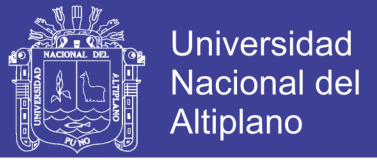

# **UNIVERSIDAD NACIONAL DEL ALTIPLANO**

# **FACULTAD DE INGENIERÍA DE MINAS**

# **ESCUELA PROFESIONAL DE INGENIERÍA DE MINAS**

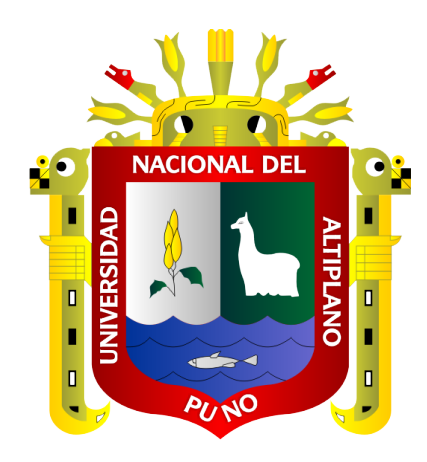

# **EVALUACIÓN GEOMECÁNICA Y ANÁLISIS DE LA**

## **ESTABILIDAD DEL TALUD EN LA CANTERA EL**

## **ARBOLITO – JULIACA**

## **TESIS**

## **PRESENTADA POR:**

# **GRIMALDO PAREDES CHOQUE**

# **PARA OPTAR EL TITULO PROFESIONAL DE:**

# **INGENIERO DE MINAS**

**PUNO - PERÚ**

**2019**

Repositorio Institucional UNA-PUNO

No olvide citar esta tesis

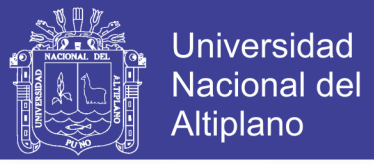

# **UNIVERSIDAD NACIONAL DEL ALTIPLANO FACULTAD DE INGENIERÍA DE MINAS**

## **ESCUELA PROFESIONAL DE INGENIERÍA DE MINAS**

**EVALUACIÓN GEOMECANICA Y ANÁLISIS DE LA ESTABILIDAD DEL TALUD EN LA CANTERA EL ARBOLITO – JULIACA**

### **TESIS PRESENTADA POR:**

### **GRIMALDO PAREDES CHOQUE**

**PARA OPTAR EL TITULO PROFESIONAL DE:**

### **INGENIERO DE MINAS**

**APROBADA POR EL JURADO REVISOR CONFORMADO POR:**

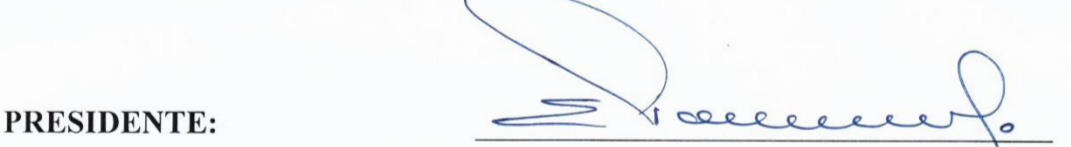

M.Sc. EUGENIO ARAUCANO DOMINGUEZ

PRIMER MIEMBRO:

Mg. FELIPE MAMANI OVIEDO

SEGUNDO MIEMBRO:

**DIRECTOR / ASESOR:** \_\_\_\_\_\_\_\_\_\_\_\_\_\_\_\_\_\_\_\_\_\_\_\_\_\_\_\_\_\_\_\_\_\_\_\_

Ing. ESTEBAN AQUINO ALANOCA

Dr. OSCAR ELOY LLANQUE MAQUERA

**Área : Geotecnia**

**Tema : Estabilidad de taludes**

**Fecha de sustentación 13 de setiembre del 2019**

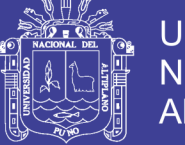

## **Universidad** Nacional del Altiplano

### **DEDICATORIA**

<span id="page-2-0"></span>*A Dios, por darme la oportunidad de seguir adelante, por mostrarme tantas señales cada día que hacen que decida pensando, por hacerme una mejor persona cada día, por enseñarme que lo difícil de conseguir es lo más apreciado y recordado, por darme la dicha de ser Ingeniero de Minas.*

*Con todo el cariño, agradecimiento eterno y admiración, a mis queridos padres Rufino y María, por haberme inculcado los valores y las virtudes, por su constan apoyo en los momentos malos y buenos, y por sus sabios consejos para seguir afrontando a cada reto de la vida.*

*A mis hermanos Elmer, Medardo y Rildo quienes con sus palabras de aliento no me dejaban decaer para que siguiera adelante y siempre sea perseverante y cumpla con mis ideales y mis objetivos.*

*A mis compañeros y amigos presentes y pasados, quienes sin esperar nada a cambio compartieron su conocimiento, alegrías y tristezas y a todas aquellas personas que durante este tiempo estuvieron a mi lado apoyándome y lograron que este sueño se haga realidad.*

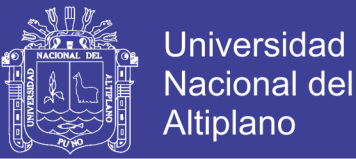

#### **AGRADECIMIENTO**

<span id="page-3-0"></span>*A Jehová Dios por darme salud y guiar mi camino para llegar a este momento tan especial en mi vida. Por los triunfos y los momentos difíciles que me han enseñado a valorarlo cada día más.*

*A la Universidad Nacional del Altiplano Puno, Escuela profesional de Ingeniería de Minas, por ser mi alma mater y mentora en mí proceso de desarrollo personal y profesional.*

*A los docentes de la Escuela Profesional de Ingeniería de Minas. Por haberme compartido y transmitido sus conocimientos, consejos y experiencias para desenvolverme en la vida profesional.*

*A mis padres, hermanos y a toda mi familia, por estar a mi lado y por compartir esos momentos gratos y experiencias inolvidables en esta etapa de mi vida.*

*Finalmente quiero agradecer a todas las personas que me dieron su apoyo incondicional amigos(as), compañeros.*

**DEDICATORIA** 

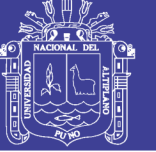

### **INDICE GENERAL**

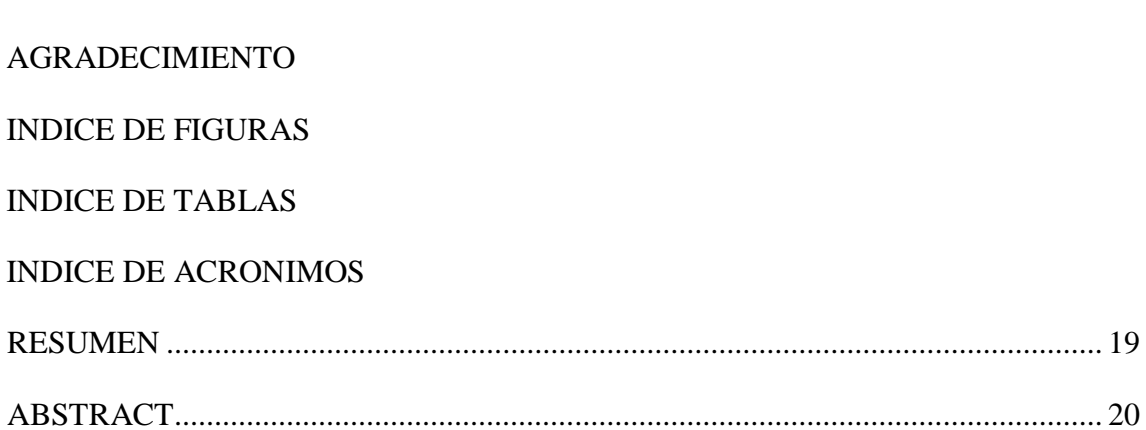

### **CAPITULO I**

#### **INTRODUCCION**

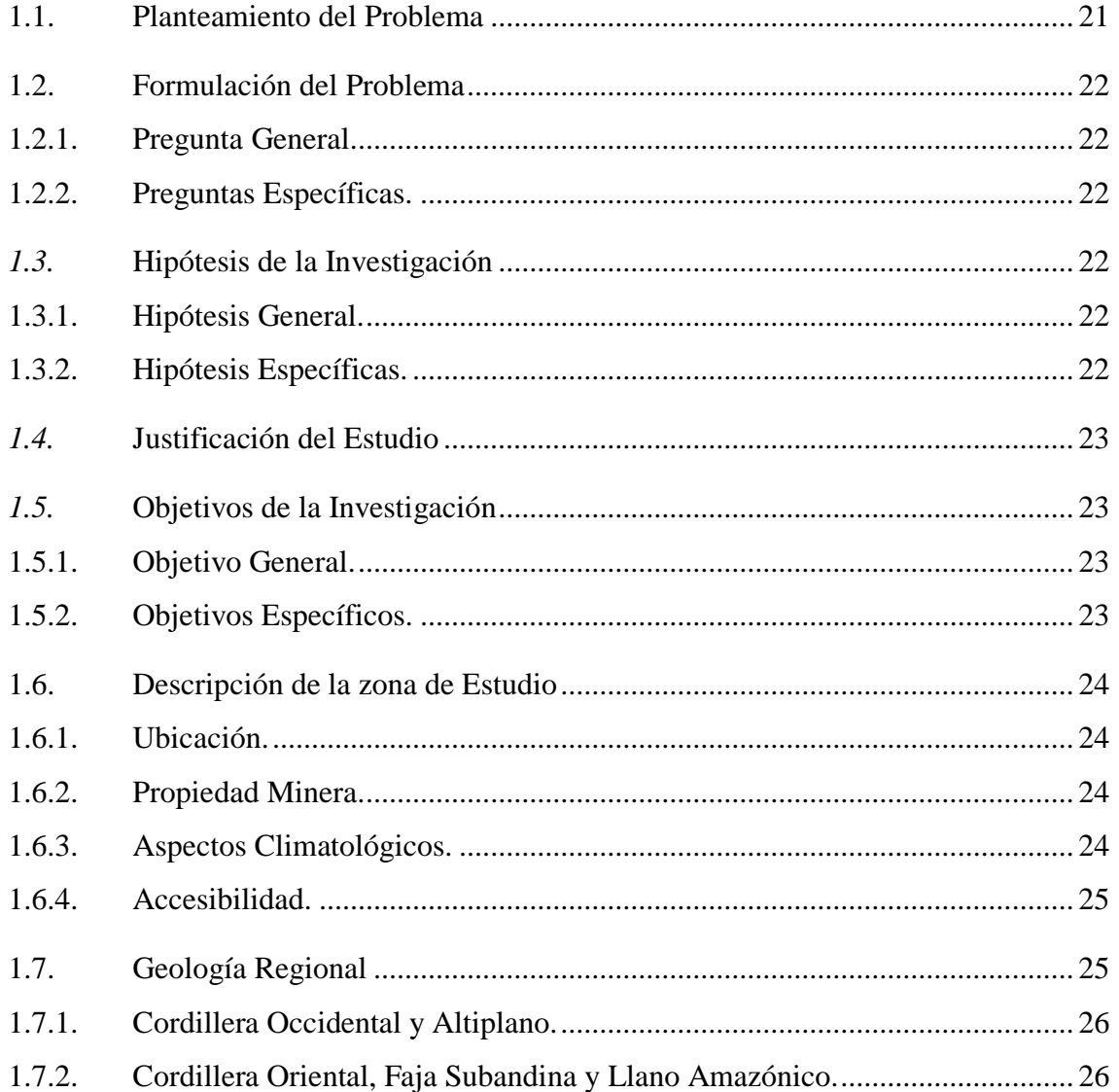

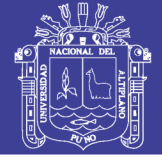

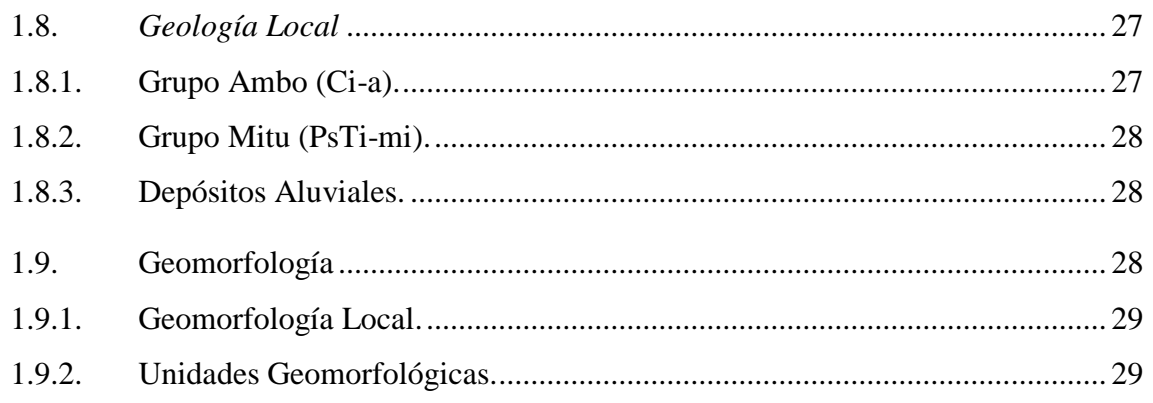

### **[CAPITULO II](#page-30-0)**

## **[REVISION DE LITERATURA](#page-30-1)**

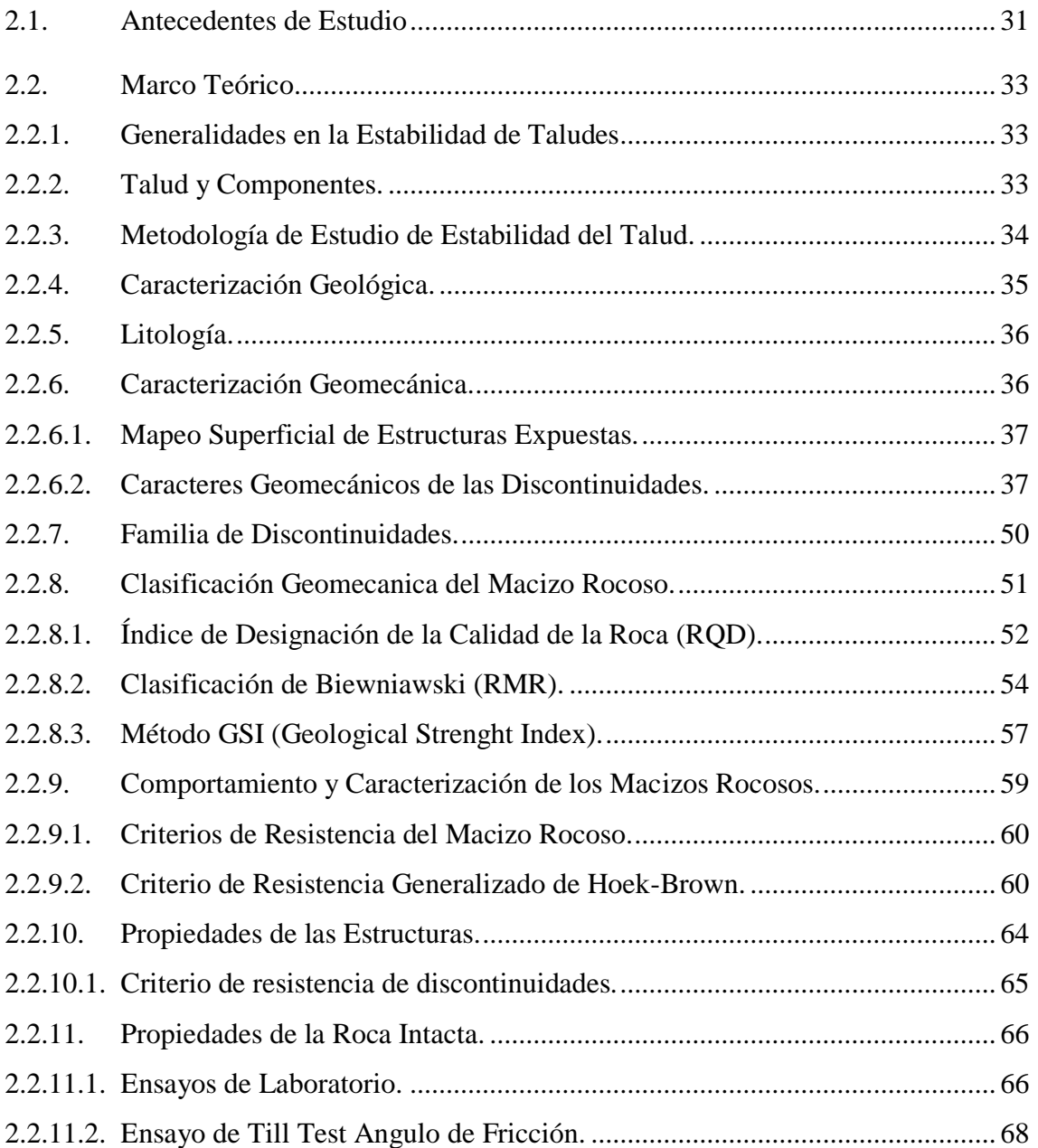

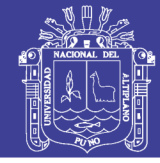

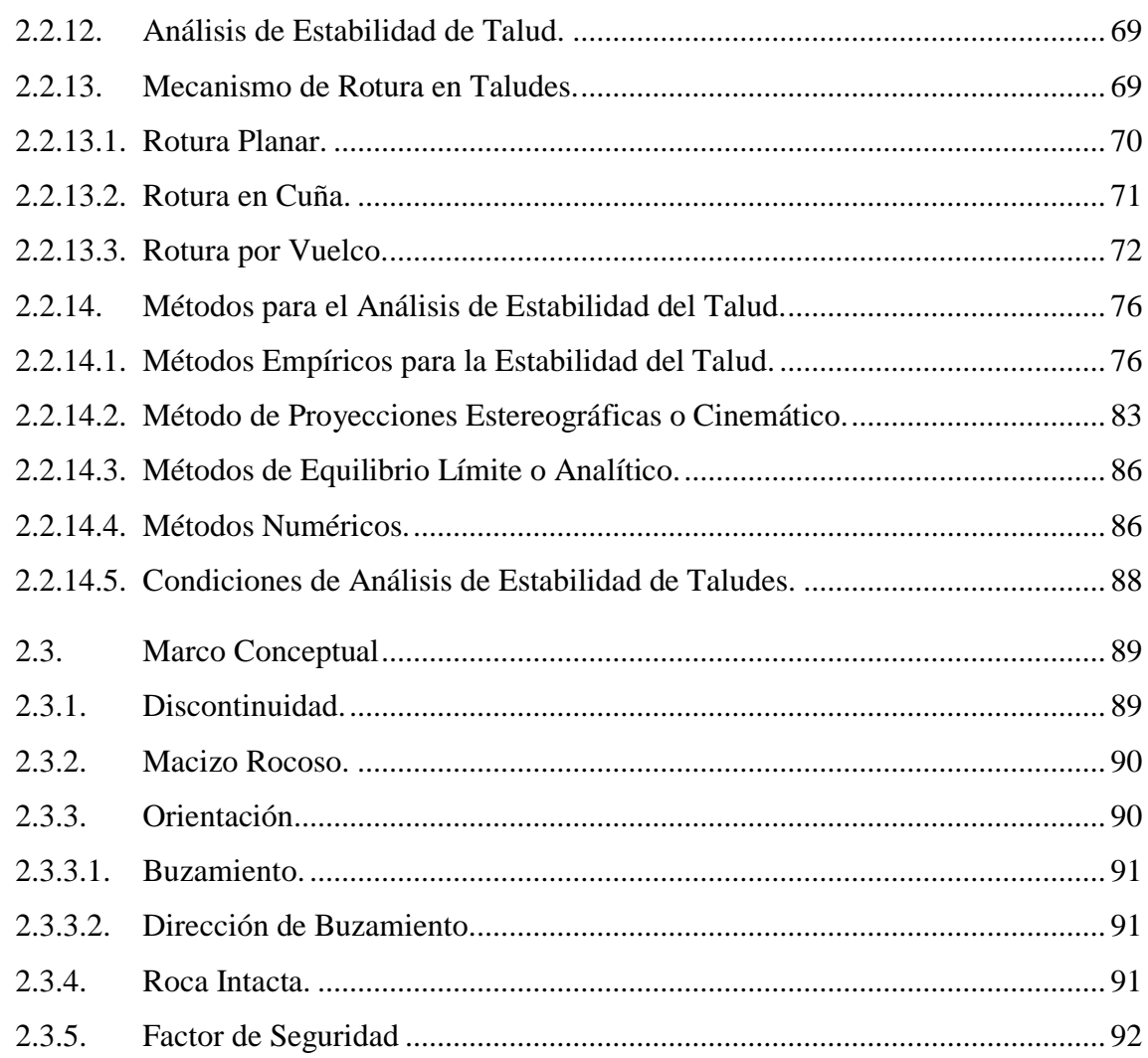

### **CAPITULO III**

### **MATERIALES Y METODOS**

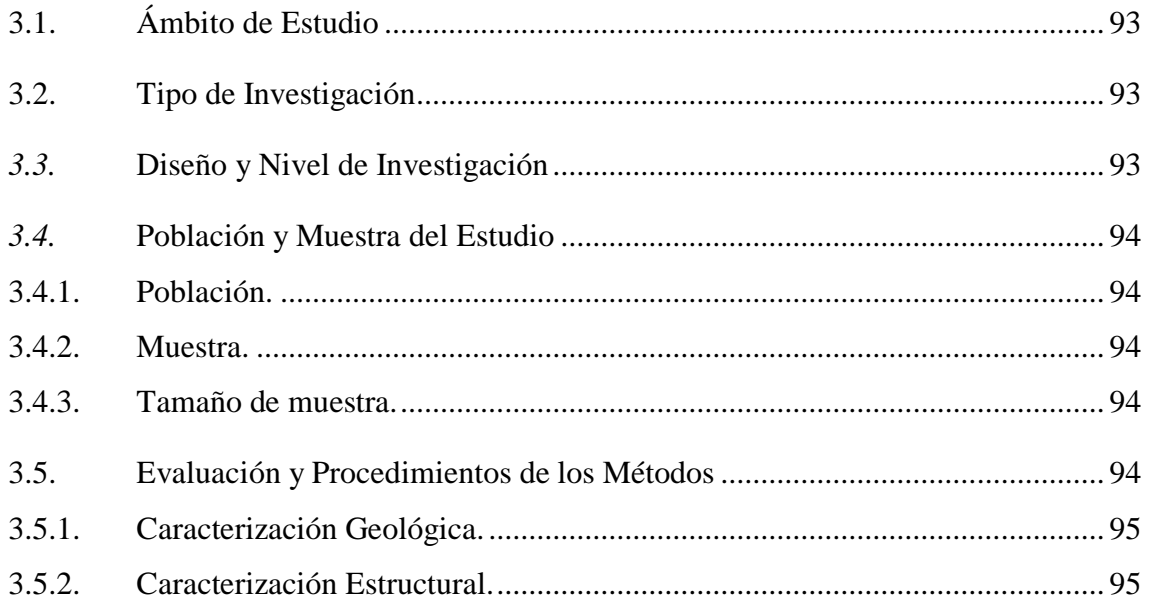

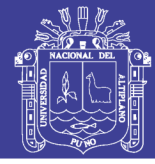

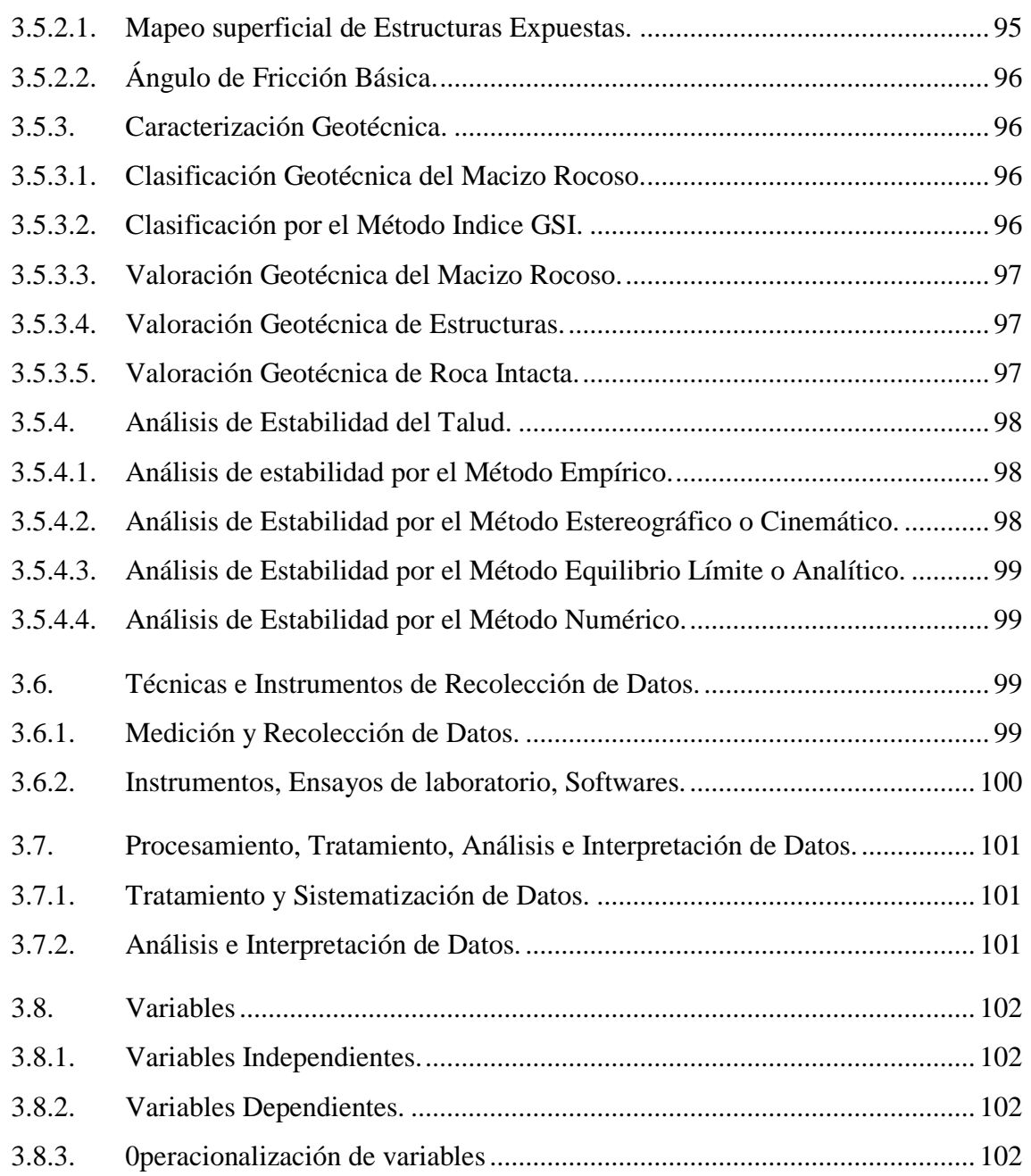

# **[CAPÍTULO IV](#page-102-0)**

## **[RESULTADOS Y DISCUSIÓN](#page-102-1)**

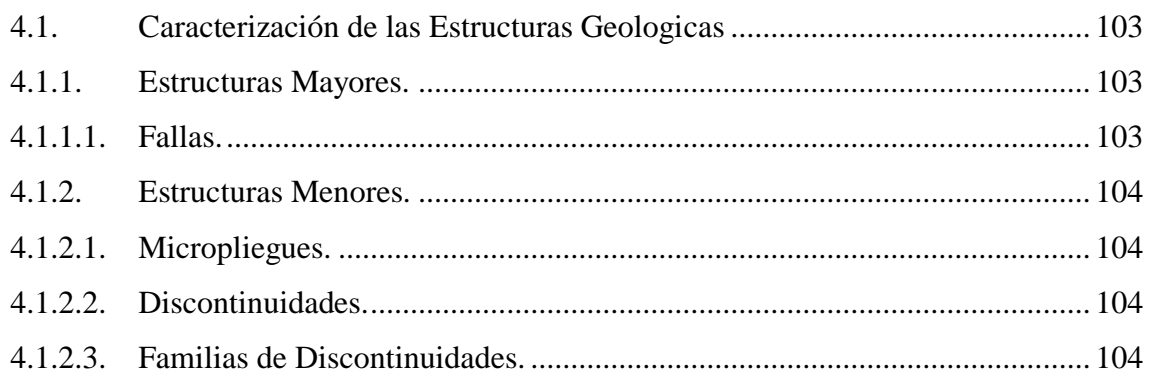

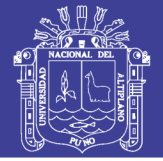

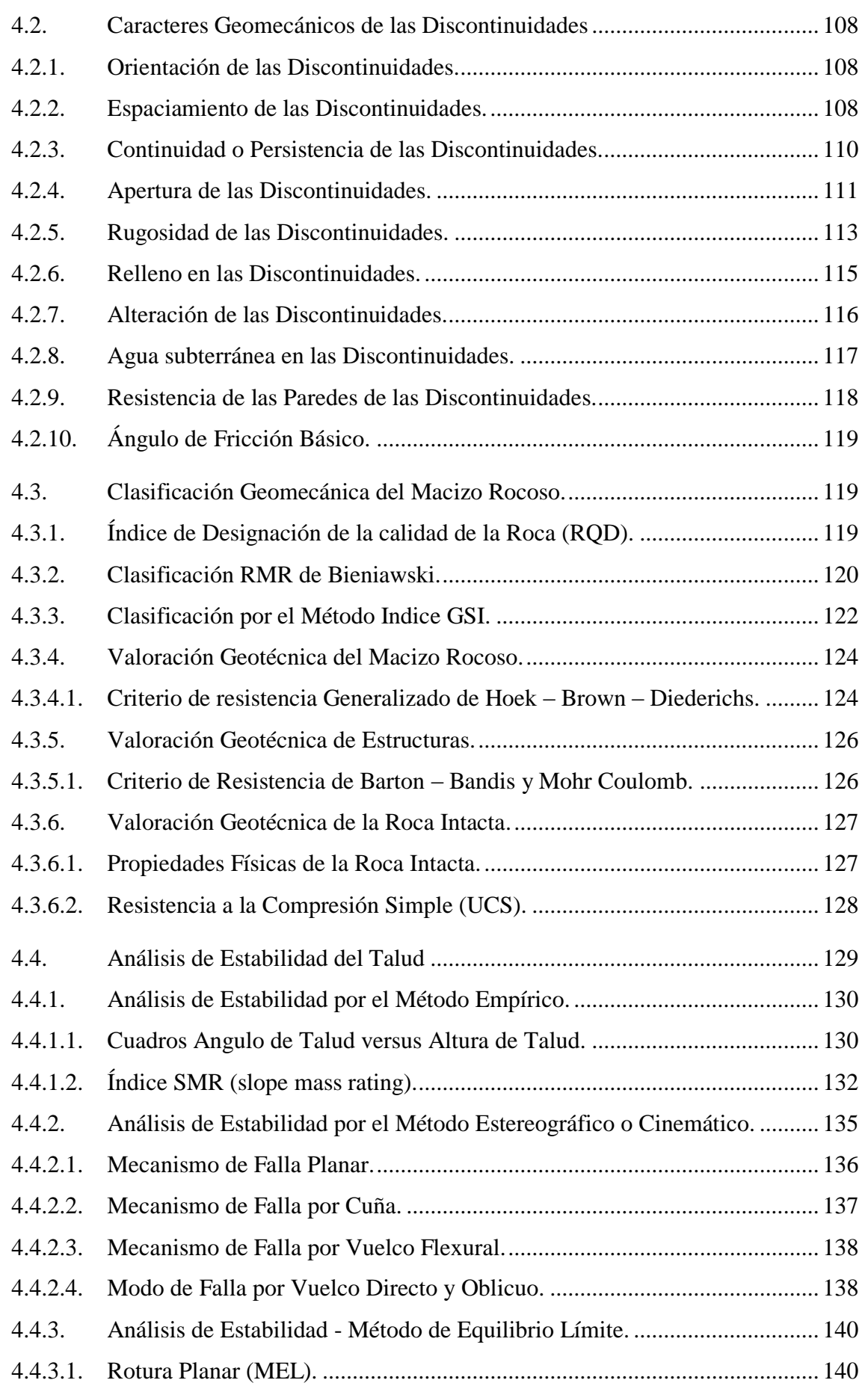

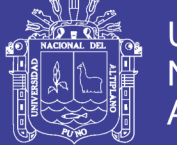

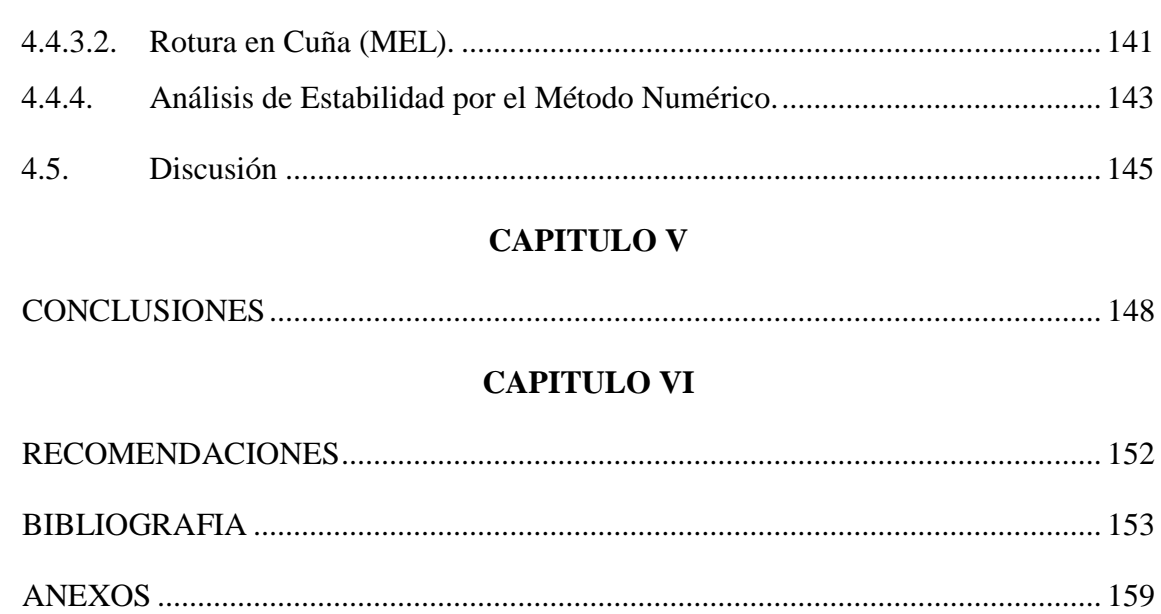

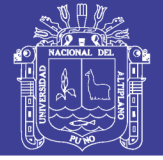

### **INDICE DE FIGURAS**

<span id="page-10-0"></span>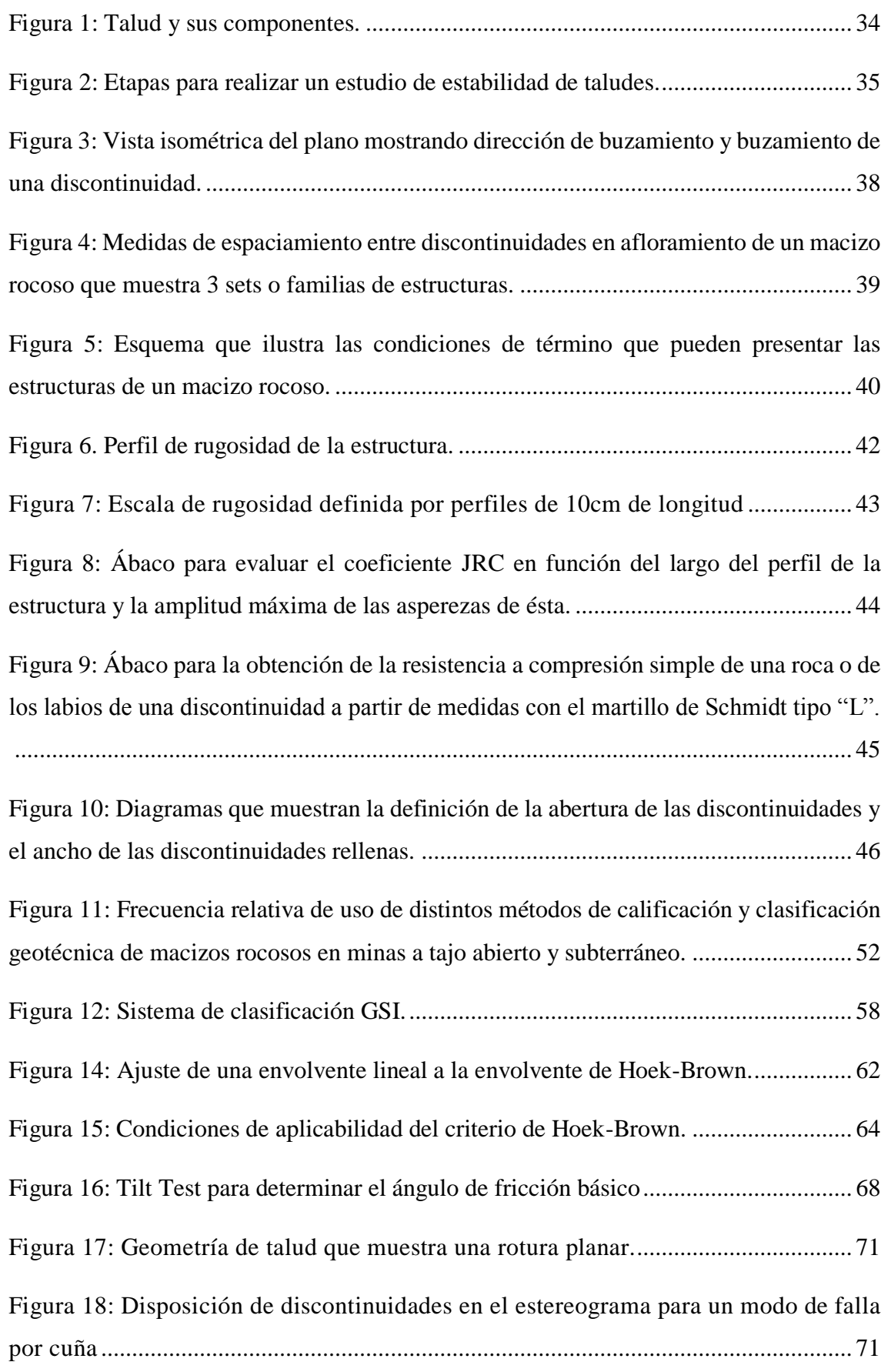

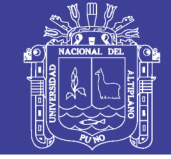

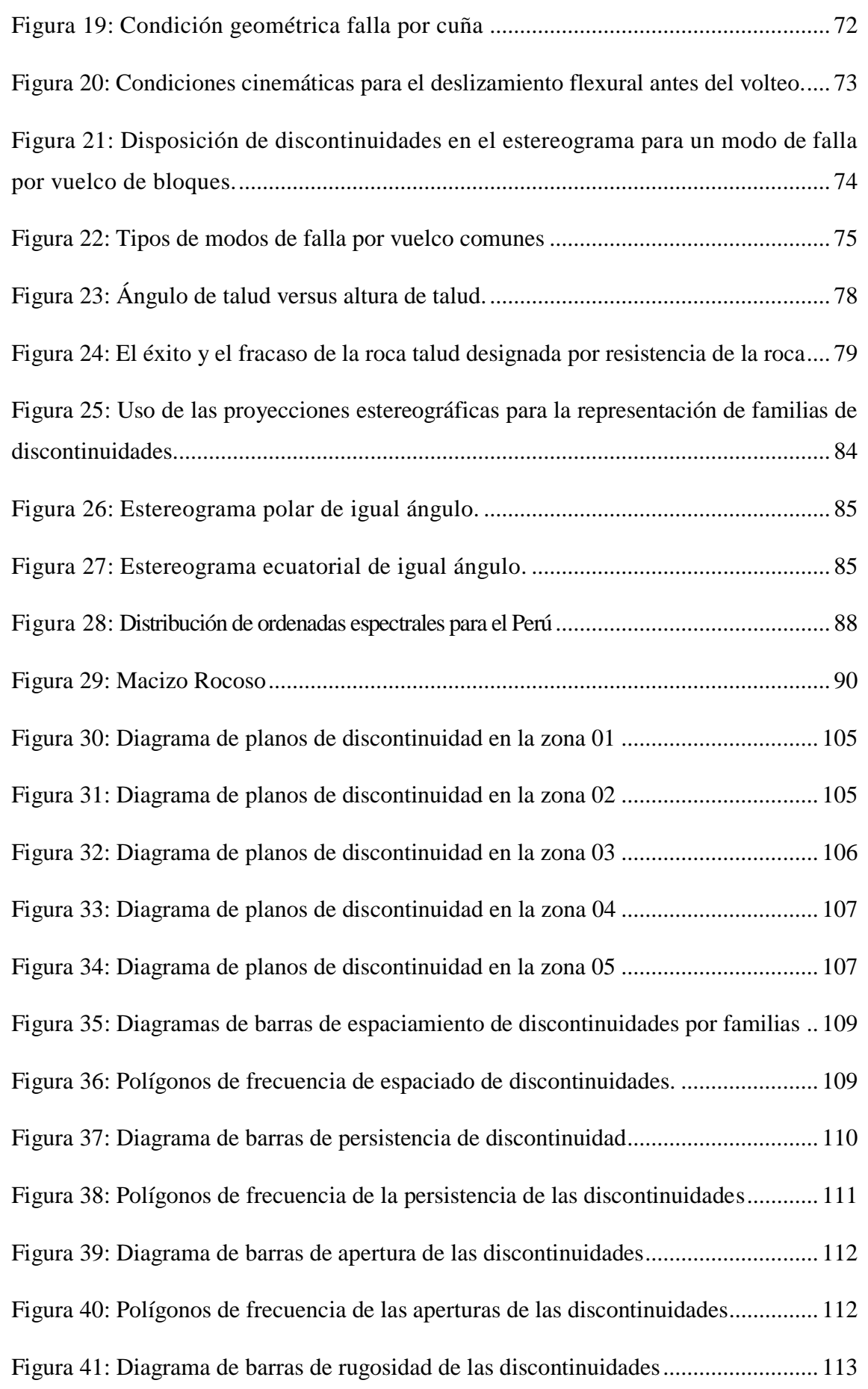

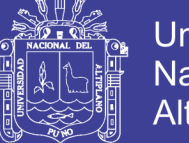

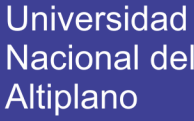

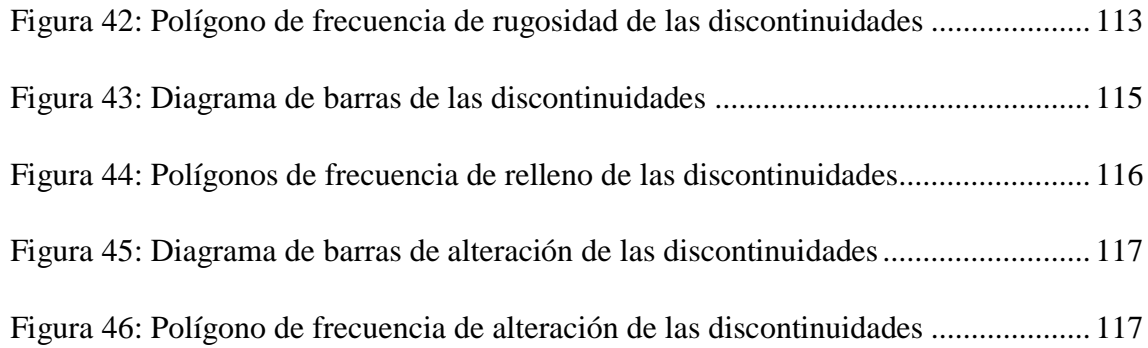

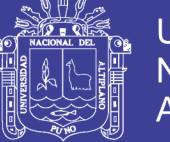

### **INDICE DE TABLAS**

<span id="page-13-0"></span>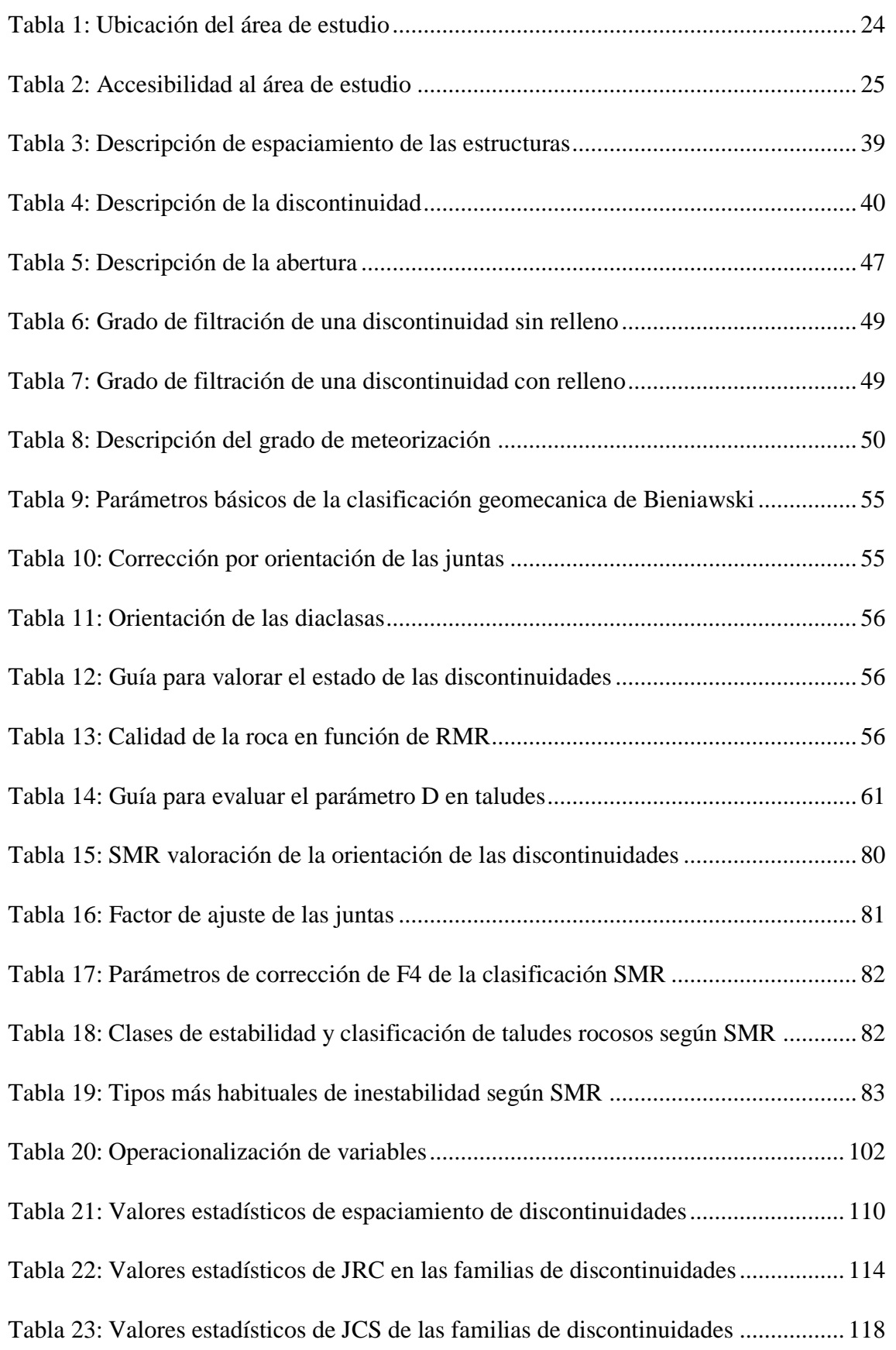

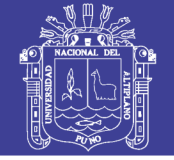

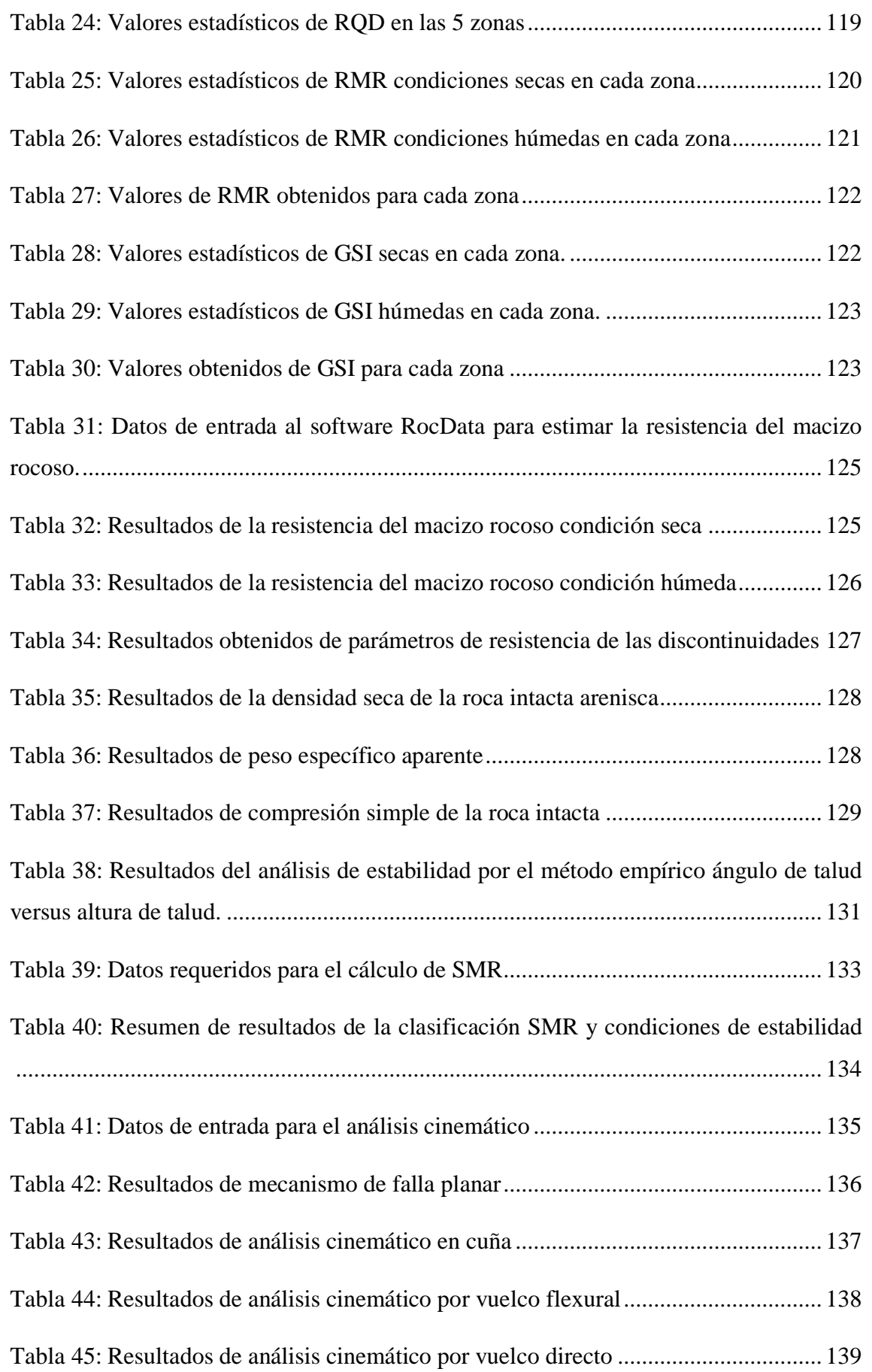

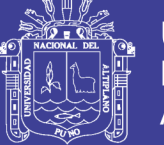

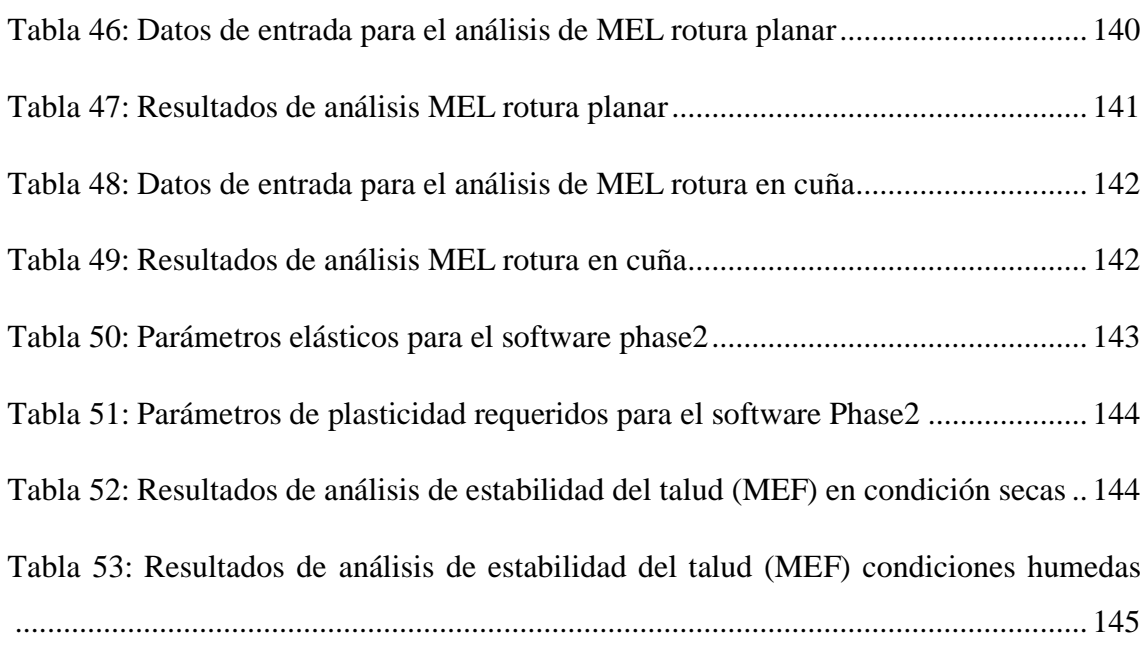

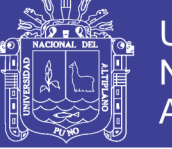

## Universidad Nacional del Altiplano

### **INDICE DE ACRONIMOS**

<span id="page-16-0"></span>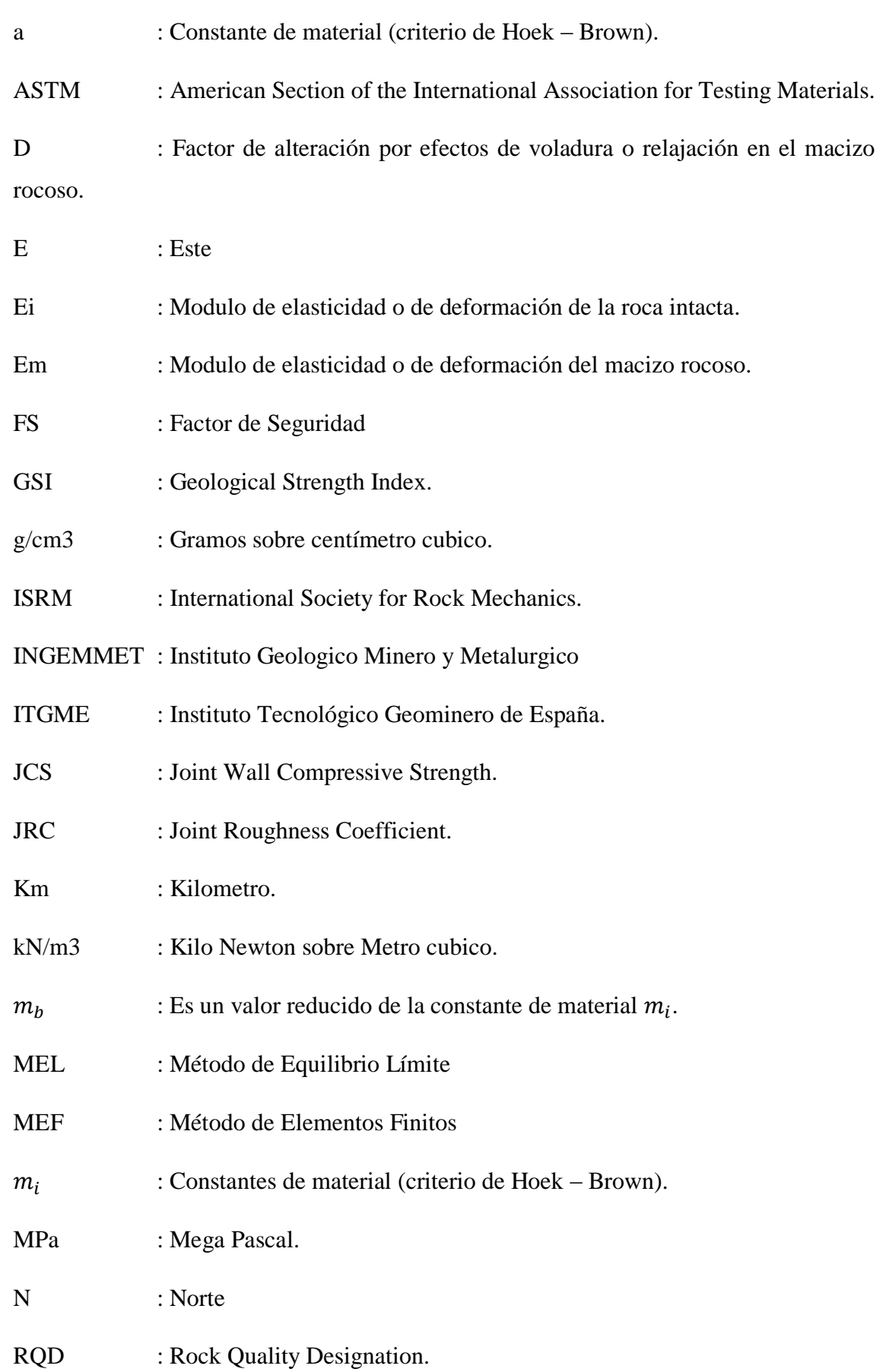

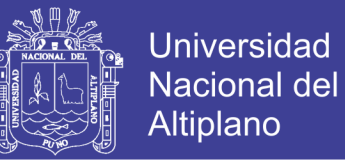

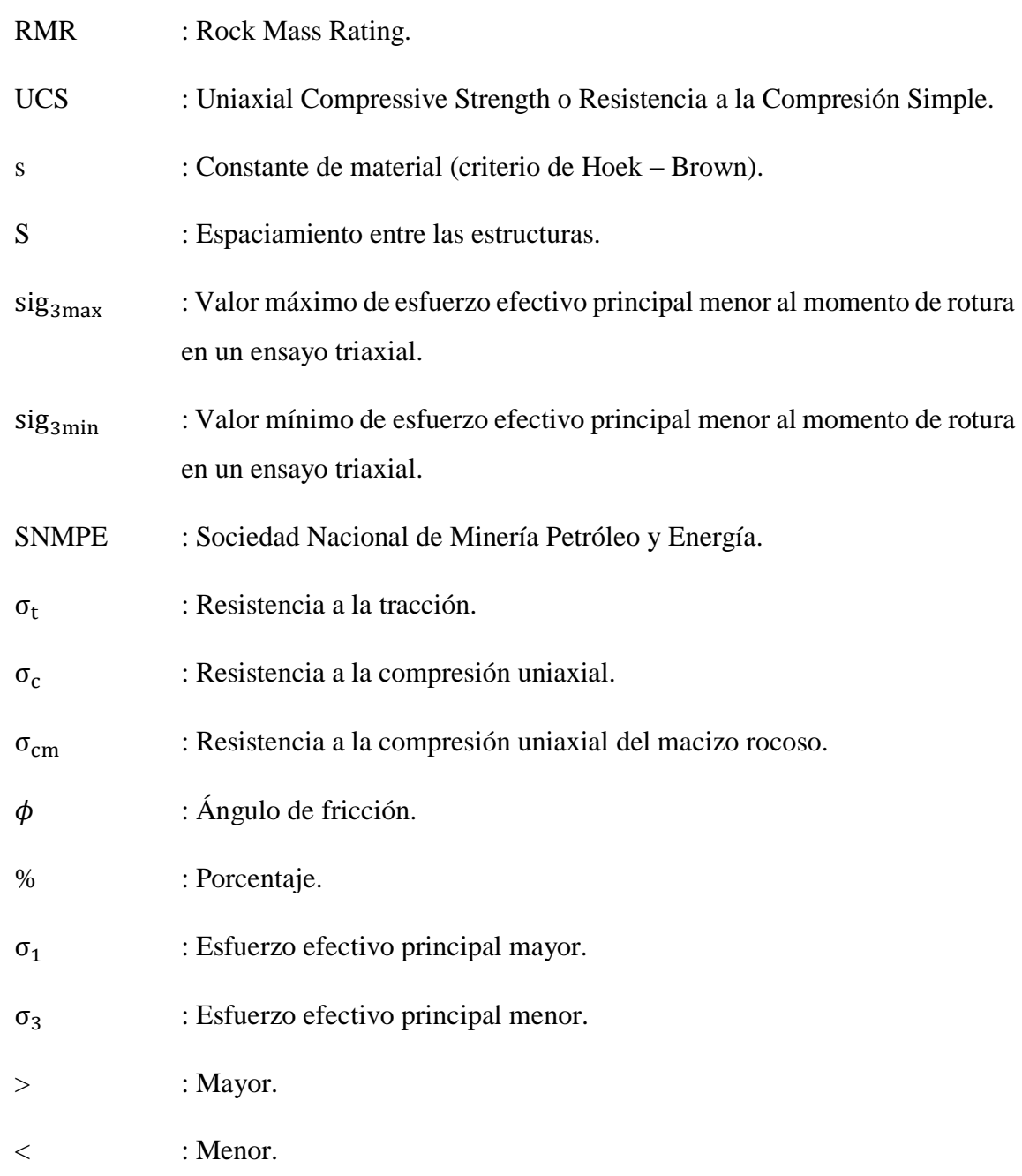

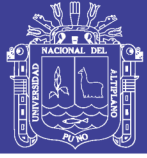

#### **RESUMEN**

<span id="page-18-0"></span>El presente estudio se ha realizado en la cantera el Arbolito en el talud que está ubicado en el distrito de Juliaca, San Román, Puno - Perú, durante el año 2019, y surge de la necesidad de resolver problemas relacionados a la estabilidad de talud en roca, cuyo problema está formulado por la siguiente pregunta ¿Cómo es la evaluación geomecánica y la estabilidad del talud en la cantera el Arbolito Juliaca?; trazándose como objetivo realizar una evaluación geomecánica y analizar la estabilidad del talud en roca en la cantera el Arbolito, para cumplir con los objetivos establecidos se realizó: revisión y recopilación de informes preliminares, caracterización geológica (reconocimiento de la litología); caracterización geomecánica y geotécnica del macizo rocoso, y por último se analizó la estabilidad del talud mediante métodos: empíricos, cinemático, equilibrio limite y numéricos. Analizándose 385 puntos de muestreo que están presentados en tablas de resumen y gráficos estadísticos. La clasificación de RMR varía entre 58.46 y 74.78, el GSI varía entre 53.46 y 69.78 determinándose como una roca de regular a buena calidad, se determinó los parámetros geotécnicos con el criterio de resistencia generalizado de Hoek– Brown para macizos rocosos, para las estructuras de discontinuidades se utilizó el criterio de resistencia de Barton – Bandis. El análisis de estabilidad se realizó en 5 zonas con diferentes métodos, se identificó por el método cinemático fallas planares en zona 2 y 5 y fallas en cuña en la zona 5 mediante el método de equilibrio limite en la zona 2 falla planar con FS = 1.11 y en la zona 5 con FS = 1.04 en condiciones estáticas y FS < 1 en condiciones pseduoestaticas. Finalmente mediante el método numérico se identificó en la zona 5 inestables con FS<1. Se recomienda variar la geometría del talud bajando el ángulo del talud en arenisca a 60° y en las lutitas a 55°.

Palabras clave: Caracterización geomecánica, factor de seguridad, macizo rocoso, roca intacta, talud en roca.

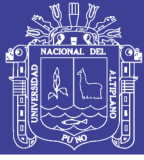

#### **ABSTRACT**

<span id="page-19-0"></span>The present study was carried out in the Arbolito quarry in the slope that is located in the district of Juliaca, San Román, Puno - Peru, during the year 2019, and arises from the need to solve problems related to the stability of the slope in rock, whose problem is formulated by the following question: How is the geomechanical evaluation and slope stability in the quarry the Arbolito Juliaca ?; with the objective of carrying out a geomechanical evaluation and analyzing the stability of the rock slope in the Arbolito quarry, In order to meet the established objectives, it was carried out: review and compilation of preliminary reports, geological characterization (recognition of lithology); Geomechanical and geotechnical characterization of the rock mass, and finally the stability of the slope was analyzed by means of empirical, kinematic, limit and numerical equilibrium. Analyzing 385 sampling points that are presented in summary tables and statistical graphs. The RMR classification varies between 58.46 and 74.78, the GSI varies between 53.46 and 69.78 being determined as a rock from regular to good quality, the geotechnical parameters were determined with the Hoek-Brown generalized resistance criterion for rock massifs, for rock structures discontinuities the Barton - Bandis resistance criterion was used. The stability analysis was performed in 5 zones with different methods, planar failures in zone 2 and 5 and wedge failures in zone 5 were identified by the kinematic method using the limit equilibrium method in zone 2 planar failure with  $FS = 1.11$  and in zone 5 with  $FS = 1.04$  in static conditions and  $FS < 1$  in pseduo-static conditions. Finally, using the numerical method, the unstable zone 5 was identified with FS <1. It is recommended to vary the slope geometry by lowering the slope angle in sandstone to 60 $^{\circ}$  and in shales to 55 $^{\circ}$ .

**Keywords:** Geomechanical characterization, safety factor, rocky massif, intact rock, rock slope.

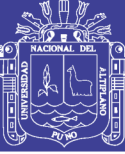

## **CAPITULO I**

### **INTRODUCCION**

#### <span id="page-20-2"></span><span id="page-20-1"></span><span id="page-20-0"></span>**1.1. Planteamiento del Problema**

Las actividades mineras a cielo abierto como la explotación en las canteras sin control ni planificación, producen alteraciones a las rocas, al agua y a otros recursos debido a que se debe excavar, extraer y transportar materiales, cambiando las condiciones naturales del macizo rocoso, alterando geometría del talud, aumentando el riesgo de la inestabilidad del talud.

Los trabajos que se realizan en la cantera el arbolito tienen por objeto la extracción del material para construcción (lastre), que se utilizan en diferentes construcciones civiles en la ciudad de Juliaca y pueblos aledaños, lo cual ha generado un gran frente de talud de roca, esto ha generado un cambio de las condiciones naturales y de estabilidad en la que se encontraba antes de su explotación, modificando los estados tensionales y perturbación del macizo rocoso producto de la explotación que realiza sin ningún control técnico.

En el frente del talud de la cantera el arbolito se observa caída de rocas desde la parte superior al pie del talud, estos problemas están relacionados con un control estructural definido por el macizo rocoso presente en el talud. La presencia de grieta de tracción en la parte superior del talud nos hace creer que en algún momento podría inestabilizarse a gran escala y producir accidentes personales y materiales.

La inestabilidad del talud en la cantera el arbolito, podría generar contaminación al medio ambiente; polución de este material en los lugares aledaños, perdidas económica; daño a los materiales, costo de remoción de los materiales caídos y los costos

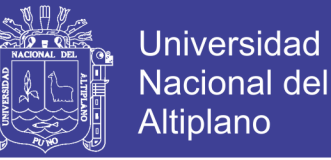

de estabilización final del talud y la pérdida de vidas humanas que laboran día a día en dicha cantera.

La evaluación geo mecánica del macizo rocoso y el análisis de estabilidad del talud mediante diferentes métodos en la cantera el Arbolito, permitió a identificar zonas inestables en el talud con más certeza y seguridad, para poder proponer medidas de corrección y estabilización que podrían ser implementados en la zona de estudio.

#### <span id="page-21-0"></span>**1.2. Formulación del Problema**

#### <span id="page-21-1"></span>**1.2.1. Pregunta General.**

¿Cómo es la evaluación geomecánica y la estabilidad del talud en la cantera el Arbolito Juliaca?

#### <span id="page-21-2"></span>**1.2.2. Preguntas Específicas.**

- a) ¿Cómo es la evaluación geomecánica del macizo rocoso en el talud de la cantera el Arbolito - Juliaca?
- b) ¿Será estable el talud del frente de explotación en la cantera el Arbolito Juliaca?

#### <span id="page-21-3"></span>**1.3. Hipótesis de la Investigación**

#### <span id="page-21-4"></span>**1.3.1. Hipótesis General.**

La evaluación geomecánica comprende las propiedades estructurales, mecánicas e índices del macizo rocoso, y estas determinan la estabilidad del talud en roca en la cantera el Arbolito – Juliaca.

### <span id="page-21-5"></span>**1.3.2. Hipótesis Específicas.**

- a) La evaluación geomecánica comprende las propiedades estructurales, mecánicas e índices del macizo rocoso en el talud en la cantera el Arbolito – Juliaca.
- b) La estabilidad del talud varía según la geometría y las características geomecánicas del macizo rocoso del Talud en roca en la cantera el Arbolito – Juliaca.

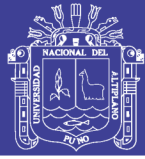

#### <span id="page-22-0"></span>**1.4. Justificación del Estudio**

En el ámbito de la ingeniería civil y minería es un problema trivial encontrar la inestabilidad de taludes, ya sean estos de suelos o macizos rocosos. En muchas canteras en nuestro país y región se explotan sin ningún estudio previo del comportamiento del macizo rocoso, tal es el caso de la cantera "El Arbolito".

Esta investigación se realizó porque no se encuentra ningún estudio realizado que nos pudiera dar información para análisis de estabilidad del talud en la cantera el Arbolito. Motivo por el cual, se realizó la caracterización geomecánica del macizo rocoso para conocer sus propiedades mecanicas y físicas de la roca y la calidad del macizo rocoso, con los resultados obtenidos se procedió en los análisis de estabilidad del talud mediante los diferentes métodos, desde el punto de vista de la mecánica de rocas, este proyecto será de gran aporte científico, que servirá de base para los próximos trabajos que se realicen con similares características, esta información podrá ser utilizada por las personas que están explotando en la cantera y la municipalidad provincial de San Román Juliaca.

### <span id="page-22-1"></span>**1.5. Objetivos de la Investigación**

### <span id="page-22-2"></span>**1.5.1. Objetivo General.**

Realizar una evaluación geomecánica y analizar la estabilidad del talud en roca en la cantera el Arbolito - Juliaca.

### <span id="page-22-3"></span>**1.5.2. Objetivos Específicos.**

- a) Realizar una evaluación geomecanica del macizo rocoso en la cantera el Arbolito.
- b) Analizar la estabilidad del talud en roca mediante diferentes métodos en la cantera el Arbolito Juliaca.

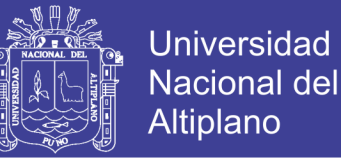

#### <span id="page-23-0"></span>**1.6. Descripción de la zona de Estudio**

#### <span id="page-23-1"></span>**1.6.1. Ubicación.**

El área de estudio está situada aproximadamente a 2.5 Km de la plaza de Armas de la ciudad de Juliaca en dirección Sur-Este.

<span id="page-23-4"></span>**Tabla 1:** *Ubicación del área de estudio*

| <b>Item</b>                 | Norte     | Este       |  |
|-----------------------------|-----------|------------|--|
|                             | 377996.50 | 8285308.62 |  |
| $\mathcal{D}_{\mathcal{L}}$ | 377996.50 | 8285112.91 |  |
| 3                           | 378376.64 | 8285280.68 |  |
|                             | 378318.30 | 8285449.00 |  |

Políticamente, se ubica dentro del departamento de Puno, provincia de San Román, distrito de Juliaca. El área está delimitada por las coordenadas UTM presentadas en la [Tabla](#page-23-4) 1, las coordenadas del área de estudio de la cantera.

#### <span id="page-23-2"></span>**1.6.2. Propiedad Minera.**

La cantera el Arbolito está dentro de la concesión minera KALLPAYYOC WARMI que cuenta con un área de 100 Has, y código: 080010308, está dentro de la minería no metálica de titular referencial Ana Maria Teresa Perez Barriga.

#### <span id="page-23-3"></span>**1.6.3. Aspectos Climatológicos.**

La zona de estudio está comprendida entre 3.800 y 4.200 m.s.n.m., la dispersión de las temperaturas es grande, debido a los efectos de exposición, de topografía y de distancia al lago.

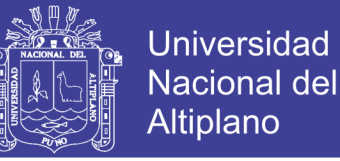

## *Temperatura*

Las temperaturas máximas se presentan en el mes de febrero que oscilan entre 13°C y 18°C e incluso llega hasta los 21°C, y las temperaturas mínimas se presentan en el mes de julio que bajan hasta los 10°C bajo cero.

#### *Precipitación*

La zona de estudio es afectada por las precipitaciones, la época de lluvias comienza desde diciembre hasta marzo. La época seca, centrada en junio, comprendida de mayo hasta agosto. Dos períodos de transición separan estas dos épocas, uno en abril y el otro de septiembre a noviembre. Según las cuencas, del 65 al 78 % de la precipitación anual se acumula durante los cuatro meses de la época de lluvias, mientras que solamente del 3 al 8 % intervienen durante la época seca. Los dos períodos intermedios corresponden a una participación de 18 a 29 %.

#### <span id="page-24-0"></span>**1.6.4. Accesibilidad.**

Las vías de comunicación para acceder a la zona de investigación desde la ciudad de Puno se detallan en la [Tabla 2.](#page-24-2)

| <b>Tramo</b>                 | <b>Distancia</b><br>(Km) | <b>Tiempo</b> | Condición de<br>la vía |
|------------------------------|--------------------------|---------------|------------------------|
| Puno - Juliaca               | 44km                     | 0h:45'        | Asfaltado              |
| Juliaca – Area<br>de estudio | 2.5km                    | 0h:30'        | asfalto                |
| Total                        | 48km                     | 1h:15'        |                        |

<span id="page-24-2"></span>**Tabla 2:** *Accesibilidad al área de estudio*

#### <span id="page-24-1"></span>**1.7. Geología Regional**

La región Puno está caracterizada geológicamente por rocas sedimentarias, volcánicas y metamórficas, las secuencias estratigráficas cubren edades desde el Cámbrico hasta el Cuaternario. Se describe la estratigrafía de la región considerando los

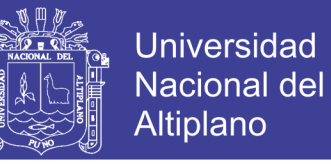

siguientes dominios morfoestructurales debido a que controlan los afloramientos de las unidades:

- Cordillera Occidental y Altiplano
- Cordillera Oriental, Faja Subandina y Llano Amazónico

#### <span id="page-25-0"></span>**1.7.1. Cordillera Occidental y Altiplano.**

#### *Paleozoico*

#### *Grupo Ambo (Misissipiano)*

En el área el Grupo Ambo ha sido reconocido en el cuadrángulo de Puno y tiene su mejor desarrollo en el cuadrángulo de Juliaca. Consiste en areniscas, lutitas carbonosas, niveles conglomerádicos, limolitas rojas, lentes delgadas de carbón y a veces tufos volcánicos. Aflora al norte del poblado de Palca. Alcanza una potencia aproximada de 2700 m.

#### <span id="page-25-1"></span>**1.7.2. Cordillera Oriental, Faja Subandina y Llano Amazónico.**

#### *Paleozoico*

El Paleozoico es ampliamente conocido en toda la Cordillera Oriental del Perú por su litología aparentemente similar. En el sureste del Perú sus afloramientos cubren la totalidad de los cuadrángulos de Sandia y San Ignacio, constituye una de las rocas más antiguas del área de edad Ordoviciano (Paleozoico inferior) cartografiados como Grupo San José.

#### *Grupo Ambo (Missisipiana).*

El Grupo Ambo ha sido reconocido en el cuadrángulo de Puno y tiene su mejor desarrollo en el cuadrángulo de Juliaca. En el cuadrángulo de Ocuviri, se tiene una secuencia intercalada de areniscas y limolitas lajosas y es asignada en base a su litología

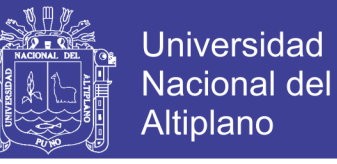

al Grupo Ambo. Se halla expuesta una potencia de aproximadamente 1000 m. Dentro del cuadrángulo de Juliaca la potencia varía entre 120 y 200 m.

#### *Grupo Mitú (Permico).*

En el cuadrángulo de Juliaca, se evidencia una sucesión de capas rojas que le sobreyace forman secuencias litológicas no unificables. El nombre de Grupo Mitu ha sido restringido a la secuencia sedimentaria, habiéndose retenido su nombre por razones históricas, mientras que el nombre de Grupo Iscay se adoptó para la secuencia volcánicovolcanoclástica. El contacto con el Grupo Ambo es una discordancia de bajo ángulo, estando suprayacido con el Grupo Iscay y en partes discordantemente por la Formación Angostura de edad Cretácea. Su potencia varía de 300 a cerca de 450 metros.

#### <span id="page-26-0"></span>**1.8. Geología Local**

El área de estudio está localizado geológicamente por litologías pertenecientes al paleozoico; Grupo Ambo del sistema Carbonifero y el Grupo Mitu perteneciente al Permiano superior. En el lugar predominan rocas sedimentarias, las areniscas que tienen unos granos de medio a grueso, a continuación se describen las formaciones que predominan.

#### <span id="page-26-1"></span>**1.8.1. Grupo Ambo (Ci-a).**

Este nombre fue aplicado originalmente por Newell et al. (1953), para agrupar una secuencia de capas continentales de edad Misisipiana. La formación de este grupo se aprecia en el lugar al noroeste de la cantera, en donde se tiene se tiene una arenisca cuarcífera gruesa. Localmente las areniscas son guijarrosas, las capas son de 0.50 m a 1.20m de grosor. La sucesión sedimentaria indica deposición continental, las unidades basales son particularmente inmaduras implicando transporte local.

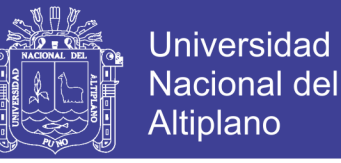

#### <span id="page-27-0"></span>**1.8.2. Grupo Mitu (PsTi-mi).**

El nombre Mitu fue originalmente aplicado por Mc Laughlin (1924) para una secuencia de capas rojas permianas, en el Perú central. Una fase volcánica fue reconocida y es así que Newell et al (1953) aplicaron el nombre de Grupo Mitu en forma genérica para definir la sucesión de capas rojas permianas y los volcánicos suprayacentes como un solo grupo, este grupo predomina en toda la superficie expuesta del talud de color rosado y litológicamente está compuesta por Tobas Cristalolíticas de color rojizo con cristales de plagioclasas y biotitas. Estructuralmente las discontinuidades que predominan en el talud son los que controlan la estabilidad del talud en la cantera el Arbolito.

#### <span id="page-27-1"></span>**1.8.3. Depósitos Aluviales.**

Son depósitos recientes que se encuentra en toda la parte baja de la zona de estudio de origen aluvial, constituidos por materiales de rocas subredondeados a redondeados de diversos tamaños constituidos en una matriz de limos y arcillas. Cubiertos por la vegetación típica del altiplano.

#### <span id="page-27-2"></span>**1.9. Geomorfología**

Dentro del marco fisiográfico descrito se han identificado varias unidades geomorfológicas en cuyo modelado externo han participado agentes como la lluvia, el viento y las corrientes fluviales, las geoformas también están asociadas a la litología y estructuras como plegamientos y fallas.

El relieve regional del Sur del Perú presenta una superficie accidentada debido a la presencia de la cordillera de los Andes. Este sistema montañoso desenvuelve diversas geoformas morfo-estructúrales de características peculiares en diversas localidades. Según la clasificación de características geomorfológicas del territorio peruano, el área de estudio se encuentra ubicada dentro de las unidades morfo-estructúrales denominadas

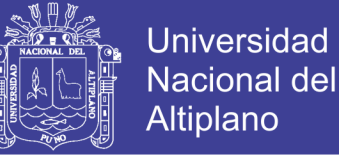

Altiplano – cordillera occidental (Palacios et al, 1993), comprendida entre las cordilleras Occidental y Oriental de los Andes del Sur del Perú.

El aspecto geomorfológico en la estabilidad de taludes es tomado en cuenta cuando se tratan de taludes que son naturales y no existe intervención antrópica. Por lo tanto, no se toma muy en cuenta en el presente estudio.

#### <span id="page-28-0"></span>**1.9.1. Geomorfología Local.**

La geomorfología local de la zona Sur de Juliaca está comprendida de unidades montañosas (colinas Altas, colinas Medias, Pie de monte) presenta una pequeña planicie. Como también presenta unidades fluviales (valles en U, lechos de río, terrazas aluviales y bofedales) y unidades antrópicas como carreteras y viviendas.

#### <span id="page-28-1"></span>**1.9.2. Unidades Geomorfológicas.**

#### *Unidades Montañosas*

- Colinas altas (c-a). Son elevaciones de forma redondeada, producto de la erosión. Esta unidad se presenta con una cota superior a las demás unidades geomorfológicas presentes en la zona de estudio.
- Colinas medias (c-m). Esta unidad presenta elevaciones con altitud media, en el área de estudio esta unidad fue la más resaltante.
- Pie de monte (p-m). Esta unidad representa las partes más bajas en las que se presenta acumulaciones de material no consolidado.

#### *Unidades fluviales*

 Valles ''U" (v-u). Un valle es una depresión de la superficie terrestre, entre dos vertientes, de forma alargada e inclinada hacia un lago, mar o cuenca endorreica,

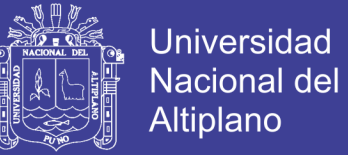

- por donde habitualmente discurren las aguas de un río. Esta unidad es producto de erosión, meteorización en el tiempo por los agentes geológicos.
- Lecho de rio (l-r). Esta unidad se encontró con mayor frecuencia en la zona de estudio debido a las precipitaciones pluviales.
- Terraza aluvial (t-a). Son acumulaciones de sedimentos depositados a lo largo del cauce de los ríos con forma de superficie plana, estrecha y alargada, en la ciudad de Juliaca las terrazas son aprovechadas por los pobladores para la agricultura.

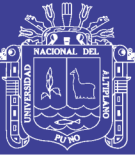

## **CAPITULO II**

### **REVISION DE LITERATURA**

#### <span id="page-30-2"></span><span id="page-30-1"></span><span id="page-30-0"></span>**2.1. Antecedentes de Estudio**

(Raghuvanshi, 2017) en su artículo revisión técnica de análisis de estabilidad en taludes de roca presentada en la Revista de la Universidad King Saud - Ciencia menciona: "Los métodos de equilibrio límite son los métodos más populares y la integración con el método probabilístico ha fortalecido aún más sus capacidades en la simulación de las condiciones reales de talud. Para la geometría compleja y las condiciones geológicas, los métodos numéricos son más adecuados. Estos métodos tienen la capacidad de simular las condiciones reales de talud. Sin embargo, los métodos numéricos consumen mucho tiempo y requieren instalaciones computacionales elevadas y habilidades especiales en su aplicación. Para la evaluación rápida de la estabilidad de la pendiente en áreas grandes, las técnicas empíricas tales como aproximaciones basadas en la clasificación de la masa de roca son más convenientes y generalmente proporcionan resultados satisfactorios."

(Rodriguez, J. Morales, C. Paredes, 2003), en el trabajo denominado Evaluación de la estabilidad de taludes en la mina Lourdes presentado en la Facultad de Ingeniería de Minas de la Universidad Nacional Jorge Basadre Grohmann en sus conclusiones menciona. - Conclusión N° 03: "Se levantó información estructural mediante línea de detalle; determinándose como el sistema de discontinuidades más desfavorable, en la cantera Lourdes, Configurando el riesgo potencial de una inestabilidad por falla de corte plana. El análisis de estabilidad se desarrolló utilizando el método de equilibrio límite".

(Rodriguez, 2014), En su artículo de título Problemas estructurales y la estabilidad de los macizos rocosos presentado a la revista del Colegio de Ingenieros del Perú – CD Puno en sus conclusiones menciona. - Conclusión N° 01: "La evaluación de problemas

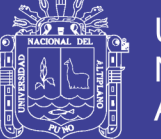

estructurales en macizos rocosos, mediante proyección estereográfica, es un medio conveniente en la identificación de direcciones dominantes de discontinuidades". - Conclusión N° 03: "La representación estereográfica permite verificar las relaciones angulares entre las direcciones dominantes de las discontinuidades y el talud propuesto".

(Valeriano, 2015), en su tesis denominado: caracterización geotécnica y modos de falla estructural en el talud en roca del cerro espinal Juliaca". En sus conclusiones menciona: Conclusión N° 01: "Las características geotécnicas presentes en el talud del Cerro Espinal están condicionadas a las características geológicas, estructurales y de macizo rocoso y se presenta solo una litología en todo el corte de talud constituida de Fonolitas de color rojizo medianamente meteorizadas". – Conclusión  $N^{\circ}$  02: "Los modos de falla estructural controlados por la dirección de las discontinuidades, altura del talud, pendiente del talud, orientación del talud y el ángulo de fricción básico de discontinuidades, fueron identificados a través de porcentajes de probabilidad de falla, tomando en consideración los porcentajes diremos que el modo de falla con mayor número de estructuras favorables es el de vuelco en sus diferentes variedades".

(Morales, 2000), en su tesis denominado Análisis y Diseño de Taludes Mediante Métodos Computacionales presentado en la Facultad de Ingeniería Geologica, Minera y Metalúrgica de la Universidad Nacional de Ingeniería, concluye: Los problemas de la inestabilidad de taludes se aplican tanto a problemas ligados a Ingeniería Civil como a minería, tomando en cuenta que: Los principales factores que gobiernan la estabilidad de taludes son: Geología estructural; esfuerzos tensionales de la roca, las aguas subterráneas, resistencia a la roca intacta, el ángulo del talud, condiciones climáticas, eventos sísmicos, discontinuidades y demás materiales

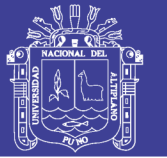

(Garcia Nuñez, 2005), En su tesis denominada: Análisis de estabilidad de taludes en macizos rocosos aplicando el método de elementos distintos presentada en la Escuela Profesional de Ingeniería Civil de la Universidad Nacional del Altiplano en sus conclusiones menciona. – Conclusion 01: La caracterización global de los macizos rocosos en los afloramientos es muy importante, para la descripción adecuada de todas las estructuras y/o discontinuidades presentes en un talud; para evaluar las fallas potenciales en los macizos rocosos mediante los análisis cinemáticos combinada con las proyecciones estereográficas y métodos analíticos (equilibrio limite) pues es una aproximación más sencilla para la evaluación de la estabilidad de taludes en macizos rocosos en excavaciones de vías. - Conclusión N° 05: "los factores de mayor influencia en la inestabilidad del talud sureste de la mina Cuajone son la geometría del talud (altura y ángulo de inclinación), las estructuras geológicas, el nivel freático y el factor sísmico".

#### <span id="page-32-0"></span>**2.2. Marco Teórico**

#### <span id="page-32-1"></span>**2.2.1. Generalidades en la Estabilidad de Taludes**

Casi todas las fallas en taludes en roca se producen a lo largo de fallas preexistentes, predeterminados, como discontinuidades o planos de debilidad, tales como una falla o una zona de cizalla, por ejemplo. En los problemas de estabilidad de taludes en roca, la falla real o superficie de deslizamiento depende de la orientación espacial, la frecuencia y distribución de las discontinuidades, y la resistencia al corte a lo largo de las discontinuidades. Tras el corte, la formación rocosa geológica se desbloquea, lo que resulta en el deslizamiento (Jumikis, 1983).

### <span id="page-32-2"></span>**2.2.2. Talud y Componentes.**

Los taludes en roca son muy diferentes según el tipo: taludes mineros en tajos abiertos, taludes en el entorno de presas, taludes para carreteras, taludes para ferrocarriles,

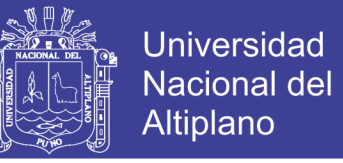

canales, conducciones o en cualquier construcción que requiera de una superficie plana

en una zona de pendiente. La [Figura](#page-33-1) 1 muestra sus componentes principales.

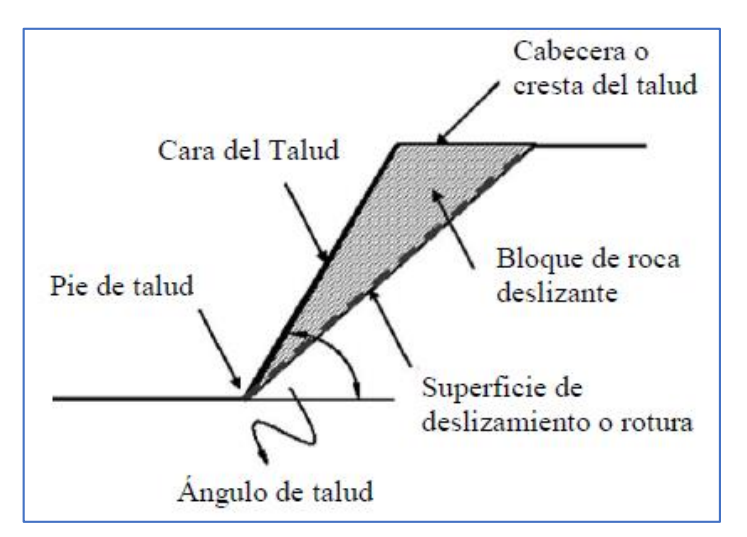

<span id="page-33-1"></span>*Figura 1: Talud y sus componentes. Fuente: (González de Vallejo et al., 2002)*

#### <span id="page-33-0"></span>**2.2.3. Metodología de Estudio de Estabilidad del Talud.**

Suarez (1998) Para encontrar las causas y modos de falla y poder cuantificar los parámetros que determinan la estabilidad de un talud, diagnosticar y diseñar las obras de estabilización, se recomienda realizar un estudio que incluye las siguientes etapas:

- Reconocimiento e identificación del sitio.
- Análisis de la información existente.
- Estudio de las características superficiales del sitio que permitan la caracterización topográfica y geotécnica.
- Investigación de campo que incluye sondeos, toma de muestras, y ensayos in situ para cuantificar los parámetros del suelo.
- Investigación de laboratorio.
- Análisis de la información obtenida, modelación matemática y diseño.

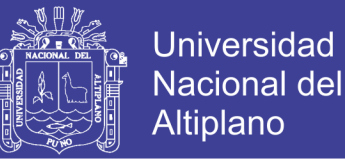

Uno de los aspectos del estudio de estabilidad de un talud que se debe resolver ya al principio, en cuanto se dispone de los datos de la investigación geológico geotécnica, es el modo de falla más probable que puede producirse en él; si no se identifica correctamente este aspecto es fácil que el resto del estudio discurra por un camino erróneo. La determinación del modo de falla, que puede ser en algunos casos muy complejo, requiere a veces de una gran experiencia (Ramírez & Monge, 2008).

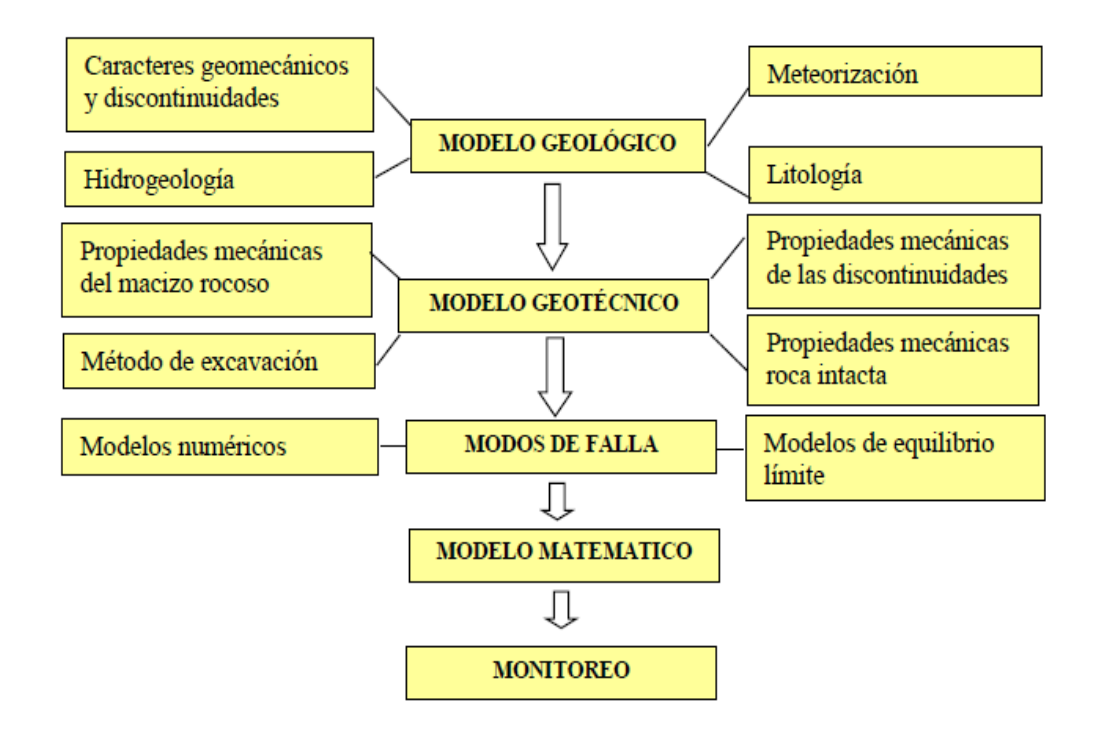

<span id="page-34-1"></span>*Figura 2: Etapas para realizar un estudio de estabilidad de taludes. Fuente (Ramírez & Monge, 2008)*

#### <span id="page-34-0"></span>**2.2.4. Caracterización Geológica.**

El propósito es el de relacionar la geología física regional y los eventos que conducen a la formación de los cuerpos mineralizados efectuando su descripción de los depósitos atendiendo a su génesis, distribución y la naturaleza de los suelos de recubrimiento y tipos de rocas en la zona, incluyendo los efectos de alteración y erosión. La preparación de modelo es fundamental para el proceso de diseño de los taludes y

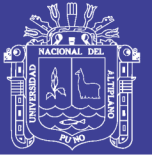

requiere un entendimiento básico de los conceptos esenciales de la geología física (Read, J. & Stacey, 2009).

La Geología generalmente, define las características o propiedades del suelo o roca. La formación geológica determina la presencia de materiales duros o de baja resistencia y las discontinuidades pueden facilitar la ocurrencia de movimientos a lo largo de ciertos planos de debilidad. Los elementos geológicos principales a estudiar son los siguientes: Formación geológica, estructura y discontinuidades, meteorización. Con los mapas geológicos se pueden obtener los parámetros geotécnicos básicos y con los topográficos se pueden conocer las pendientes, accidentes, presencia de cambios de pendiente, sistemas de drenaje y geomorfología (Suarez, 1998).

#### <span id="page-35-0"></span>**2.2.5. Litología.**

Descripción breve de la geología regional que explica los tipos de roca que aparecen en el área de interés. Descripción breve de cada tipo de roca, con énfasis en sus características típicas como material pétreo (dureza, degradabilidad, etc.). Estimación del posible error en la posición de los contactos litológicos (Flores & Karzulovic, 2003).

La buena descripción de los suelos y rocas presentes es uno de los factores más importantes para una buena investigación y ésta debe hacerlo un profesional muy calificado y con gran experiencia. Desafortunadamente, existen diferentes esquemas de descripción que varían no solamente en los términos utilizados sino también en la definición de cada uno de ellos (Suarez, 1998).

### <span id="page-35-1"></span>**2.2.6. Caracterización Geomecánica.**

Las propiedades geomecánicas del macizo rocoso son un grupo de parámetros físico que pueden ser medidos en laboratorios de mecánica de rocas o por ensayos de campo, con el fin de obtener una descripción o clasificación del macizo rocoso con

36
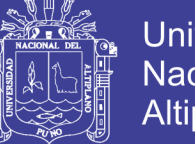

Universidad Altiplano

respecto a su comportamiento (tipo de roca, grado de fracturamiento, densidad, etc.), y determinar las propiedades geomecánicas (módulo de deformación, propiedades de resistencia) (Cubbit, J. & Wales, 2015). Las unidades geomecánicas son transitorias en el tiempo, las propiedades del macizo rocoso pueden sufrir grandes modificaciones por la intervención del hombre; el volumen de macizo rocoso que será o fue perturbado por cualquier obra es el volumen de investigación para cualquier proyecto (Suarez, 2016).

#### **2.2.6.1. Mapeo Superficial de Estructuras Expuestas.**

Los métodos de mapeo estructural que examinarán sistemáticamente todas las características geológicas importantes son el mapeo "lineal" y "ventana". El mapeo lineal consiste en estirar una cinta métrica a lo largo de la cara del talud y mapear todas que intersectan con la línea; las longitudes de línea son normalmente entre 50 y 100 m. Si se estudian los extremos de la línea, entonces la ubicación de todas las discontinuidades se puede determinar. El mapeo de ventana comprende realizar un mapeo de todas las discontinuidades dentro de un segmento representativo o "ventana" de un tamaño fijo, espaciados a intervalos regulares a lo largo de la cara del talud. Las áreas que intervienen se examinan por similitud de estructura. Las dimensiones de una ventana normalmente pueden ser de aproximadamente 10 m (Wyllie & Mah, 2007).

#### **2.2.6.2. Caracteres Geomecánicos de las Discontinuidades.**

#### *Orientación de las discontinuidades.*

La orientación de un plano de discontinuidad en el espacio queda definida por su dirección de buzamiento que es la dirección de la línea de máxima pendiente del plano de discontinuidad respecto del norte, y por su buzamiento que es la inclinación hacia debajo de dicha línea respecto al plano horizontal. Para realizar esta medición es necesario el uso de una brújula (Suarez, 2008).

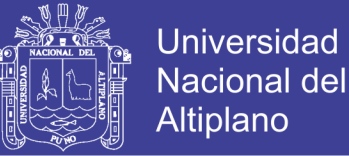

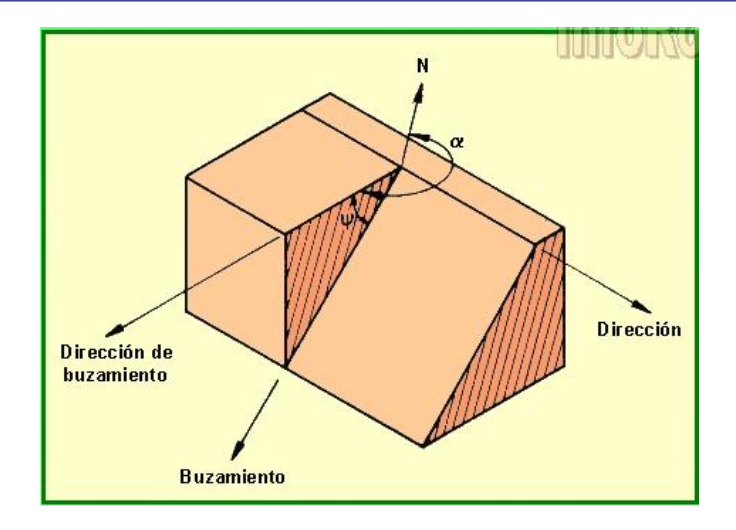

<span id="page-37-0"></span>*Figura 3: Vista isométrica del plano mostrando dirección de buzamiento y buzamiento de una discontinuidad. Fuente: (González de Vallejo et al., 2002)*

La orientación de las discontinuidades es el primer factor geológico que influye en la estabilidad de taludes, la terminología recomendada para los datos de orientación de discontinuidades es el buzamiento y dirección de buzamiento ver [Figura 3](#page-37-0) (Wyllie & Mah, 2007).

#### *Espaciado de las discontinuidades.*

Se denomina espaciado de un sistema o familia de discontinuidades, o sea, un conjunto de discontinuidades subparalelas, a la distancia media entre ellas. El espaciado de las discontinuidades es el factor que más influye en el tamaño de los bloques que componen el macizo rocoso. Este aspecto cobra la máxima importancia cuando existen otros factores que contribuyen a aumentar la deformabilidad del macizo rocoso (…). El espaciado se mide colocando una cinta métrica perpendicular a las discontinuidades en el afloramiento (Ramírez & Monge, 2008).

Es la distancia perpendicular entre discontinuidades adyacentes (ver en la [Figura](#page-38-0)  [4\)](#page-38-0). Éste determina el tamaño de los bloques de roca intacta. Cuanto menos espaciado

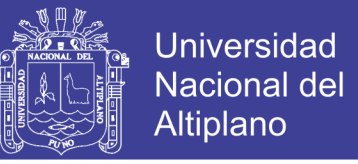

tengan, los bloques serán más pequeños y cuanto más espaciado tengan, los bloques serán

más grandes (SNMPE, 2004).

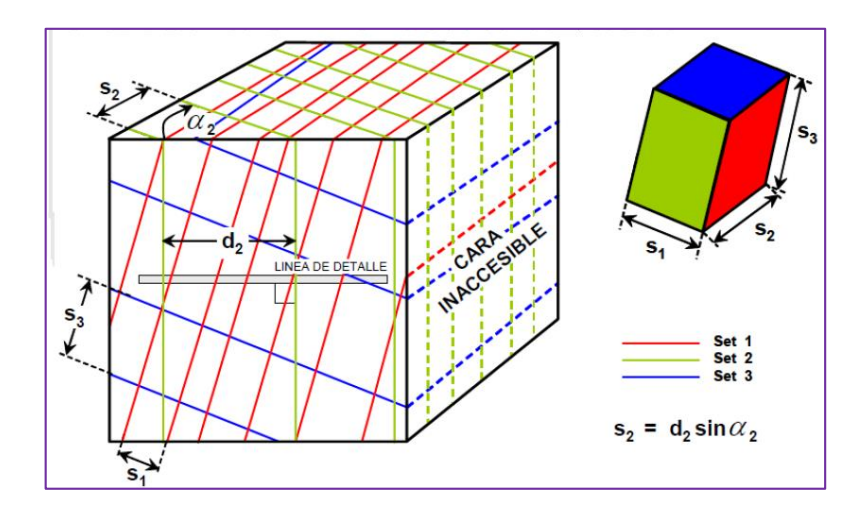

<span id="page-38-0"></span>*Figura 4: Medidas de espaciamiento entre discontinuidades en afloramiento de un macizo rocoso que muestra 3 sets o familias de estructuras.*

*Fuente: (Brown, 1981)*

para describir el espaciamiento se sugiere usar las definiciones de la ISRM que se

reseñan en la [Tabla](#page-38-1) **3** (Flores G., G., & Karzulovic L., 2003).

| Descripción             | <b>Espaciamiento</b> (mm) |  |  |
|-------------------------|---------------------------|--|--|
| Extremadamente Junto    | < 20                      |  |  |
| Muy Junto               | $20a$ 60                  |  |  |
| Junto                   | 60 a 200                  |  |  |
| Moderado                | 200 a 600                 |  |  |
| Separado                | 600 a 2000                |  |  |
| Muy Separado            | 2000 a 6000               |  |  |
| Extremadamente Separado | 6000                      |  |  |

<span id="page-38-1"></span>**Tabla 3:** *Descripción de espaciamiento de las estructuras*

*Fuente: International sociey for rock mechanics commission on standardization of laboratory and field test, 1978.*

#### *Persistencia de las discontinuidades.*

La persistencia de un plano de discontinuidad es su extensión superficial, medida

por la longitud de la dirección del plano y según su buzamiento. Es un parámetro de gran

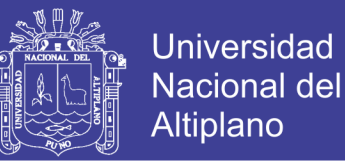

importancia pero de difícil cuantificación a partir de observación de afloramientos, en los que normalmente se ven las trazas de los planos de discontinuidad según un buzamiento aparente (…) las discontinuidades pueden o no terminar contra otra discontinuidad, debiendo indicarse en la descripción (González de Vallejo et al., 2002).

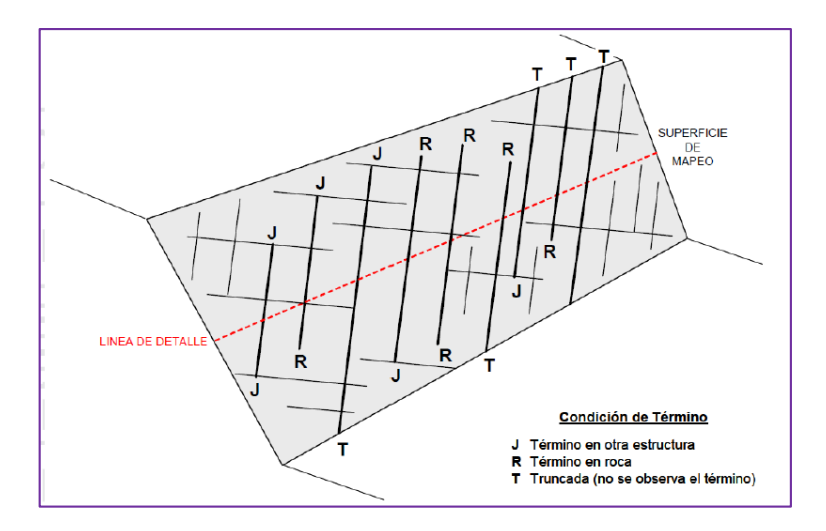

<span id="page-39-1"></span>*Figura 5: Esquema que ilustra las condiciones de término que pueden presentar las estructuras de un macizo rocoso.*

*Fuente: (Brown, 1981)*

La persistencia o extensión de las estructuras de cada familia de discontinuidades corresponde al largo de la traza de la estructura, el cual medirse en la dirección del rumbo o en la dirección de buzamiento de la estructura. En problemas de estabilidad de taludes resulta preferible definir la persistencia en la dirección del buzamiento (Flores G. & Karzulovic L., 2003).

| Continuidad | Longitud  |
|-------------|-----------|
| Muy pequeña | ${<}1$    |
| Pequeña     | $1 - 3$   |
| Media       | $3-10$    |
| Grande      | $10 - 20$ |
| Muy grande  | >20       |

<span id="page-39-0"></span>**Tabla 4:** *Descripción de la discontinuidad*

*Fuente: (Ramírez & Monge, 2008)*

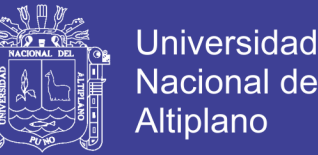

Para describir la persistencia de las estructuras se sugiere usar las definiciones de la ISRM que se muestran en la [Tabla 4.](#page-39-0) Por otra parte, se recomienda complementar la persistencia con información relativa al tipo de término que presentan las estructuras de un set dado, conforme al esquema que se muestra en la [Figura 5.](#page-39-1)

#### *Rugosidad de las discontinuidades.*

La rugosidad de los labios de una discontinuidad tiene una gran influencia sobre su resistencia al corte. Esta influencia es tanto menor cuanto mayor sea su apertura y el espesor de relleno. La rugosidad de una discontinuidad se puede caracterizar mediante dos factores: ondulación y aspereza. Las ondulaciones son rugosidades a gran escala que provocan una fuerte expansión o dilatancia de la discontinuidad al experimentar ésta un desplazamiento cortante, si ambos lados están en contacto. Las asperezas son rugosidades a pequeña escala que pueden desaparecer en parte durante el desplazamiento cortante de la discontinuidad, si éste produce la rotura de los pequeños picos de roca que constituyen la rugosidad. Si la resistencia de la roca de los labios de la discontinuidad es elevada o la tensión normal aplicada es pequeña, esta rotura no tiene lugar. El valor de la resistencia al corte debido a las asperezas se puede obtener en el laboratorio ensayando una muestra de la discontinuidad o, a mayor escala, mediante un ensayo de corte directo "in situ"(Ramírez & Monge, 2008).

Para definir la rugosidad de las estructuras se recomienda el empleo de los perfiles que se muestran en [Figura 6](#page-41-0) y considerar 2 escalas:

- **escala intermedia (varios metros),** en que la ondulación (waviness) de las estructuras permite clasificarlas en 3 clases: escalonadas (stepped), ondulosas (undulating), y planas (planar).

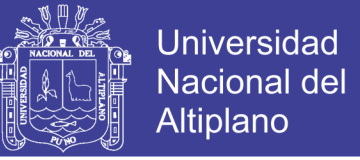

- **escala menor (varios centímetros),** en que las disparidades (uneveness) de la estructura

permiten clasificarlas en 3 clases: rugosas (rouge), lisas (smooth), y pulidas (slikensided).

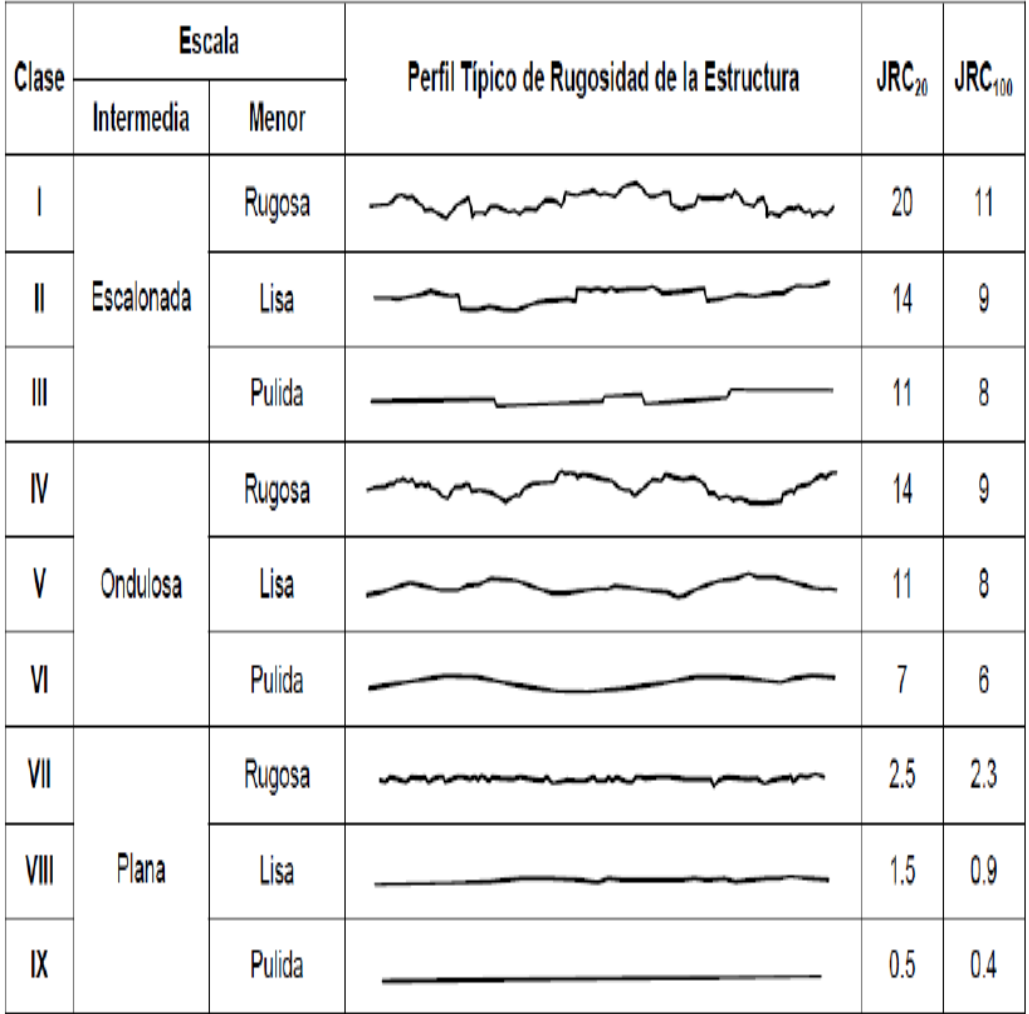

### <span id="page-41-0"></span>*Figura 6. Perfil de rugosidad de la estructura.*

La longitud de cada perfil puede estar en el rango de 1 a 10m. Las escalas verticales y horizontales son iguales. JRC<sub>20</sub>, JRC<sub>100</sub> corresponden al valor estimado del coeficiente de rugosidad de la estructura (Barton & Choubey, 1977) cuando el perfil se asimila a un largo de 20 y de 100m respectivamente.

Existe otra clasificación para discontinuidades que se pueden observar en menos de un metro de longitud. Consta de 10 perfiles, de 10 cm de longitud cada uno, y se obtiene con ella el coeficiente de rugosidad denominado JRC como se muestra en la [Figura 7,](#page-42-0) este coeficiente de rugosidad fue propuesto por Barton y Choubey (1977), que lo utilizan en su fórmula para determinar la resistencia al corte de las discontinuidades.

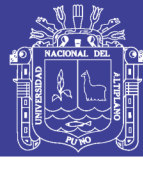

**Universidad Nacional del** Altiplano

|                 | $JRC = 0 - 2$   |
|-----------------|-----------------|
|                 | $JRC = 2 - 4$   |
|                 | $JRC = 4 - 6$   |
| $\sim$          | $JRC = 6 - 8$   |
|                 | $JRC = 8 - 10$  |
|                 | $JRC = 10 - 12$ |
|                 | $JRC = 12 - 14$ |
|                 | $JRC = 14 - 16$ |
|                 | $JRC = 16 - 18$ |
|                 | $JRC = 18 - 20$ |
| 0<br>5 cm<br>10 |                 |

<span id="page-42-0"></span>*Figura 7: Escala de rugosidad definida por perfiles de 10cm de longitud Fuente: (Barton & Choubey, 1977)*

Finalmente también se puede estimar el JRC mediante el denominado peine de Barton y un ábaco especialmente diseñado para este cálculo, tal como se presenta en la [Figura 8.](#page-43-0) Para ello se estima la amplitud máxima de la aspereza en milímetros, que se llevara al ábaco junto con la longitud del perfil de medida en metros.

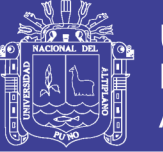

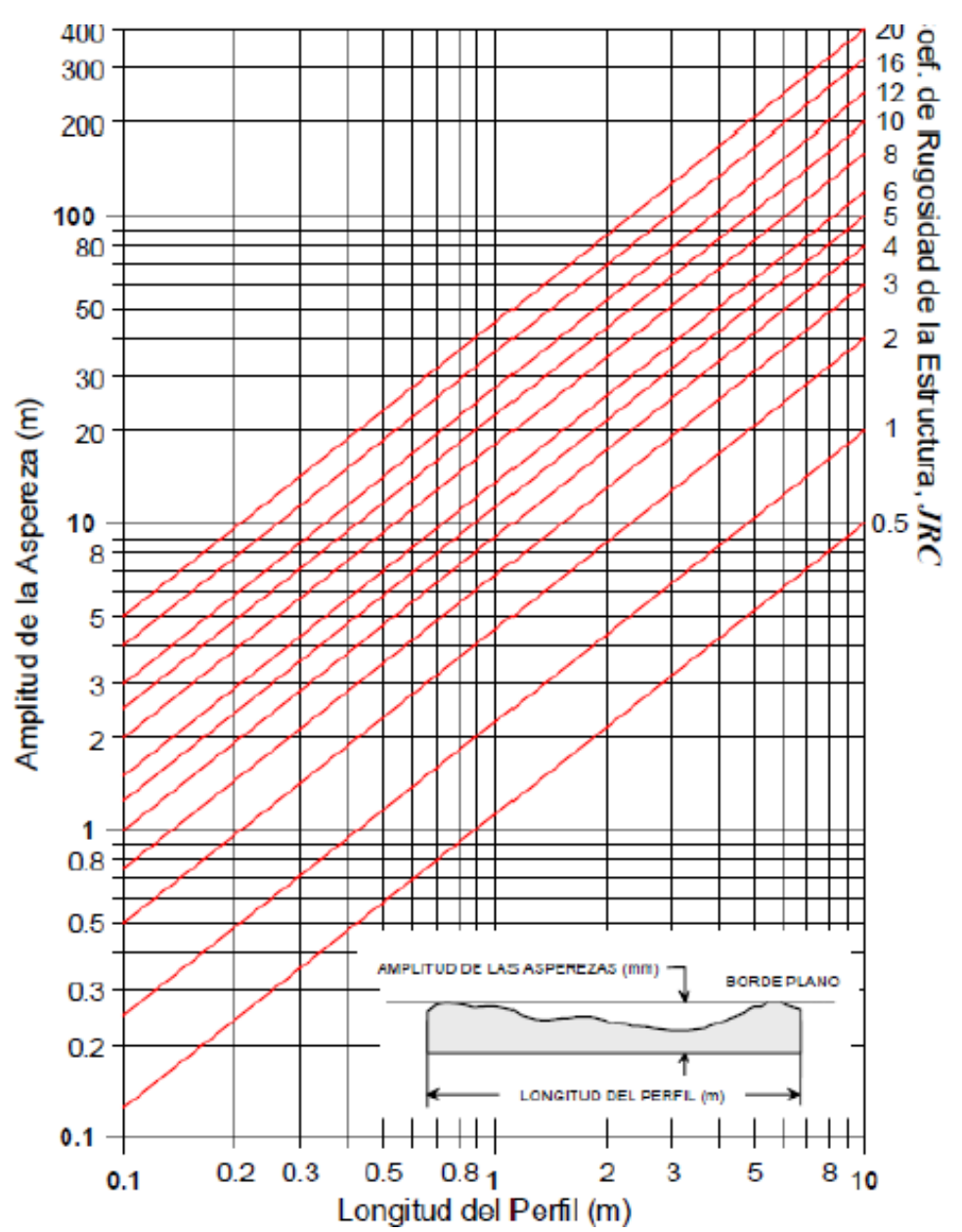

<span id="page-43-0"></span>*Figura 8: Ábaco para evaluar el coeficiente JRC en función del largo del perfil de la estructura y la amplitud máxima de las asperezas de ésta. Fuente: (Barton & Choubey, 1977)*

### *Resistencia de los labios de la discontinuidad.*

La resistencia de una pared de una discontinuidad influye en su resistencia al corte y en su deformabilidad. Depende del tipo de matriz rocosa, del grado de alteración, y de la existencia o no del relleno. En discontinuidades sanas y limpias, la resistencia seria la misma de la matriz rocosa, pero generalmente es menor debido a la meteorización de las

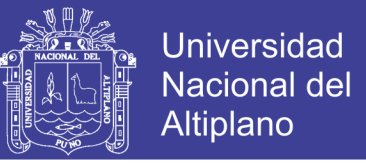

paredes (….) La resistencia puede estimarse en campo con el martillo Schmidt,

aplicándolo directamente sobre la discontinuidad (González de Vallejo et al., 2002).

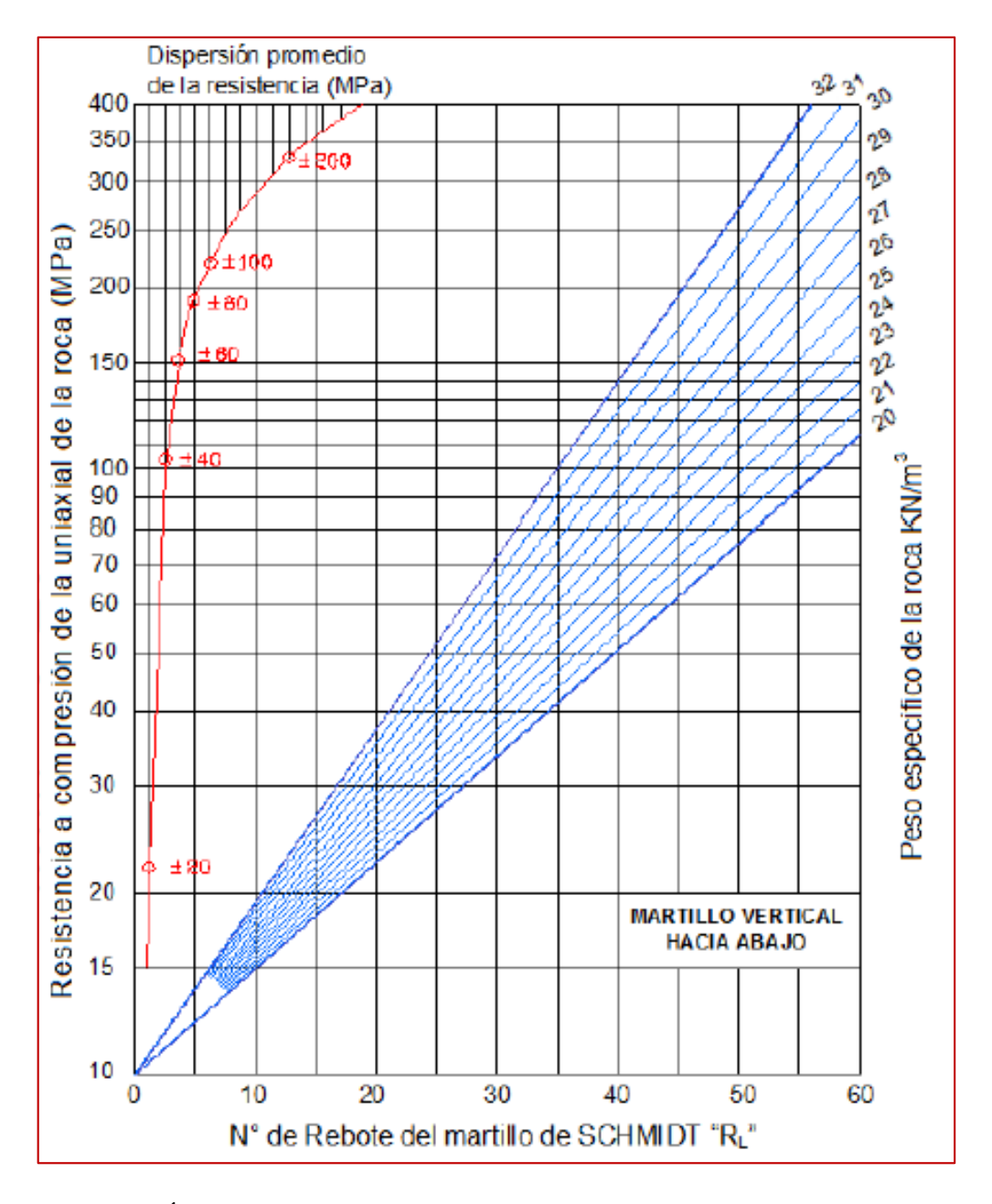

<span id="page-44-0"></span>*Figura 9: Ábaco para la obtención de la resistencia a compresión simple de una roca o de los labios de una discontinuidad a partir de medidas con el martillo de Schmidt tipo "L".*

*Fuente: (Evert Hoek, 2005)*

La resistencia a compresión de las rocas se puede estimar a partir de la dureza superficial de las mismas, la cual se puede obtener mediante el martillo de Schmidt (ver [Figura 9\)](#page-44-0), éste consiste en un dispositivo que registra el rebote de un cilindro metálico

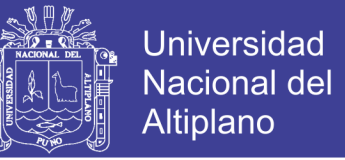

que, impulsado por un muelle, choca contra un vástago también metálico apoyado en la roca. El martillo tipo L permite medir valores de la resistencia a compresión simple de la roca comprendidos entre 20 MPa y 300 MPa. Barton y Choubey (1977), han propuesto la siguiente fórmula para calcular la resistencia de la roca partiendo del índice de rebote del martillo de Schmidt (Ramírez & Monge, 2008).

 $log(IRC) = 0.00088\gamma R + 1.01$ 

Donde:

γ: peso específico de la roca(KN/m3)

R: índice de rebote

JCS: resistencia a compresión simple de la capa superficial de la roca (Mpa)

#### *Abertura de las discontinuidades*

Se define abertura como la distancia perpendicular que separa las paredes adyacentes de roca de una discontinuidad (ver [Figura 10\)](#page-45-0), cuando este espacio intermedio tiene agua o aire.

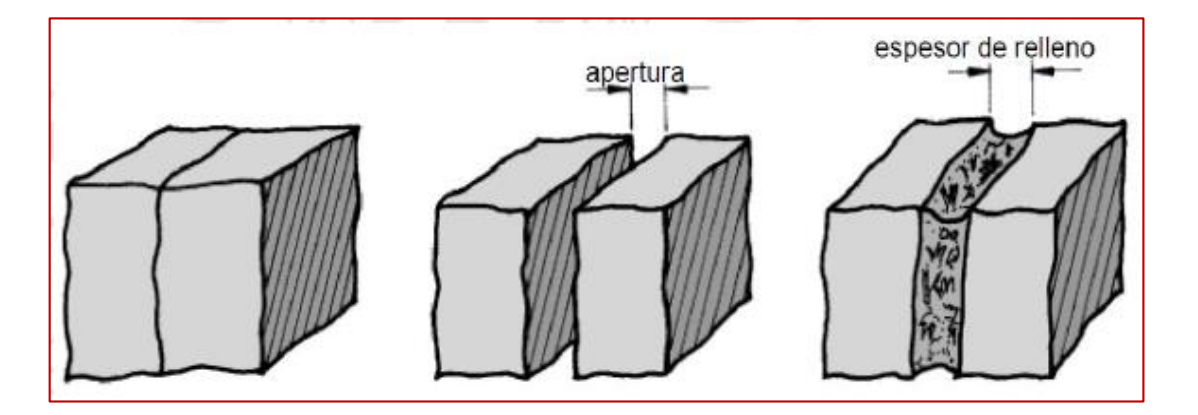

<span id="page-45-0"></span>*Figura 10: Diagramas que muestran la definición de la abertura de las discontinuidades y el ancho de las discontinuidades rellenas.*

### *Fuente: (Ramírez & Monge, 2008)*

En esto se distingue la abertura del espesor de relleno. Se deben anotar las aberturas de todas las discontinuidades intersectadas por la línea de toma de datos, cuando

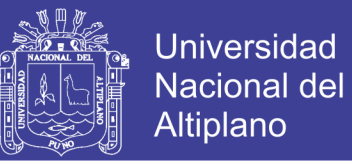

se utiliza esta técnica de observación. Las variaciones de abertura que suelen tener las grandes discontinuidades se suelen medir a lo largo de la traza de las mismas (Ramírez & Monge, 2008).

<span id="page-46-0"></span>**Tabla 5:** *Descripción de la abertura*

| Abertura     | Descripción |  |  |
|--------------|-------------|--|--|
|              | Cerrada     |  |  |
| $< 0.1$ mm   | Muy Angosta |  |  |
| $0.1 - 1$ mm | Angosta     |  |  |
| $1 - 5$ mm   | Abierta     |  |  |
| $>5$ mm      | Muy Abierta |  |  |

*Fuente: (González de Vallejo et al., 2002)*

Brown (1981) discute la forma de medir estos parámetros según las recomendaciones de la ISRM. Para describir la apertura se recomienda la terminología de [Tabla](#page-46-0) *5* (Hudson & Harrison, 2000).

Este parámetro puede ser muy variable en diferentes zonas de un mismo macizo rocoso: mientras que en superficie la abertura puede ser alta, ésta se reduce con la profundidad pudiendo llegar a cerrarse. Su medida puede realizarse directamente con una regla graduada en milímetros. Las medidas han de realizarse para cada familia de discontinuidades, adoptando los valores medios más representativos de cada una de ellas (González de Vallejo et al., 2002).

### *Relleno en las discontinuidades.*

La presencia de relleno gobierna el comportamiento de la discontinuidad, por lo que deben ser reconocidos y descritos todos los aspectos referentes a sus propiedades y estado. Debe tenerse en cuenta que, si se trata de materiales blandos o alterados, estos pueden sufrir variaciones importantes en sus propiedades resistentes a corto plazo si cambia su contenido en humedad o si tiene lugar algún movimiento a lo largo de las

juntas. Las características principales del relleno que deben describirse en el afloramiento son: su naturaleza, espesor o anchura, resistencia al corte y permeabilidad (González de Vallejo et al., 2002).

Las estructuras pueden presentar una enorme variedad de tipos de relleno, los que pueden tener distintas propiedades mecánicas e hidráulicas. Una descripción del tipo de relleno debe considerar al menos lo siguiente: Mineralogía, granulometría, competencia (resistencia y deformabilidad), humedad y permeabilidad, alteración de la roca caja, etc. (Flores & Karzulovic, 2003).

### *Agua en las discontinuidades.*

El agua es un factor de erosión importante que puede desempeñar un papel en cuanto a discontinuidades de la roca y macizo rocoso en su comportamiento masivo. El aumento de las precipitaciones (frecuencia e intensidad) subraya nuevos problemas relativos a estabilidad de masas de roca. El estudio exacto de la alteración de la roca de agua se basa en dos aspectos, por un lado el estudio de las propiedades intrínsecas del agua y por otra parte, el estudio de la respuesta de la discontinuidad a la alteración (Dochez et al., 2013).

Huang et al. (2016) "El agua puede ser definida por muchos parámetros; temperatura, pH, salinidad, dureza (concentración BI-carbonatada) y muchas otras, generalmente, la conductividad hidráulica se relaciona fuertemente con la estructura de la roca y la presión de agua"

En la [Tabla 6](#page-48-0) y [Tabla 7](#page-48-1) se presentan unas escalas descriptivas, propuestas por la ISMR (Brown, 1981), que permite evaluar el grado de filtración en una discontinuidad.

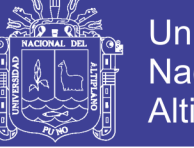

<span id="page-48-0"></span>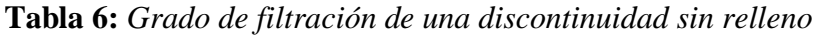

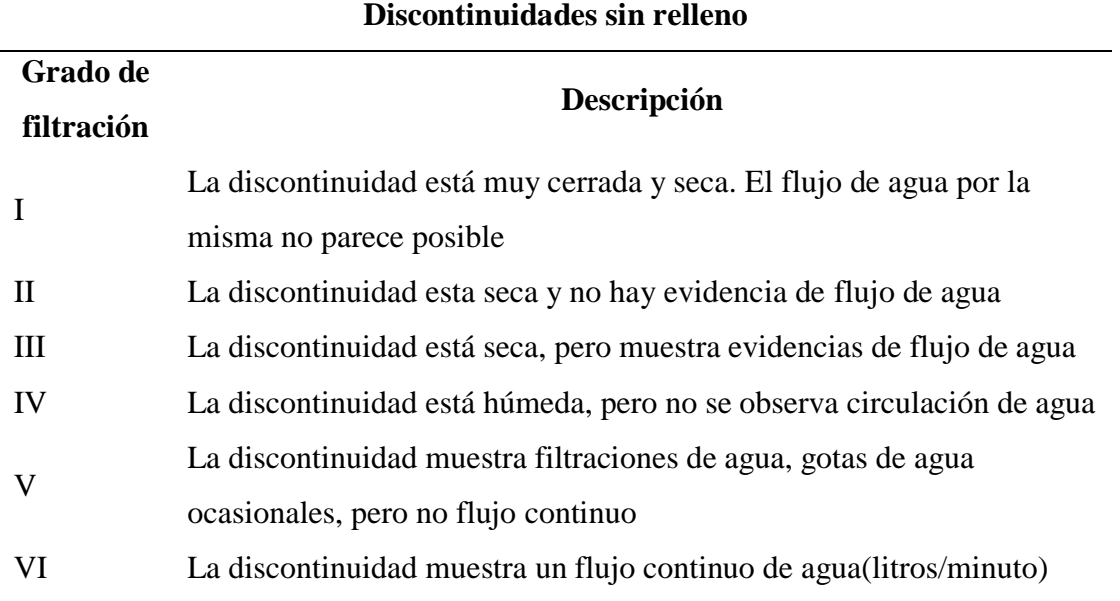

*Fuente:(Ramírez & Monge, 2008)*

<span id="page-48-1"></span>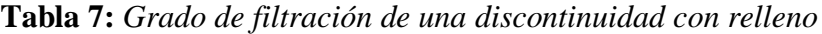

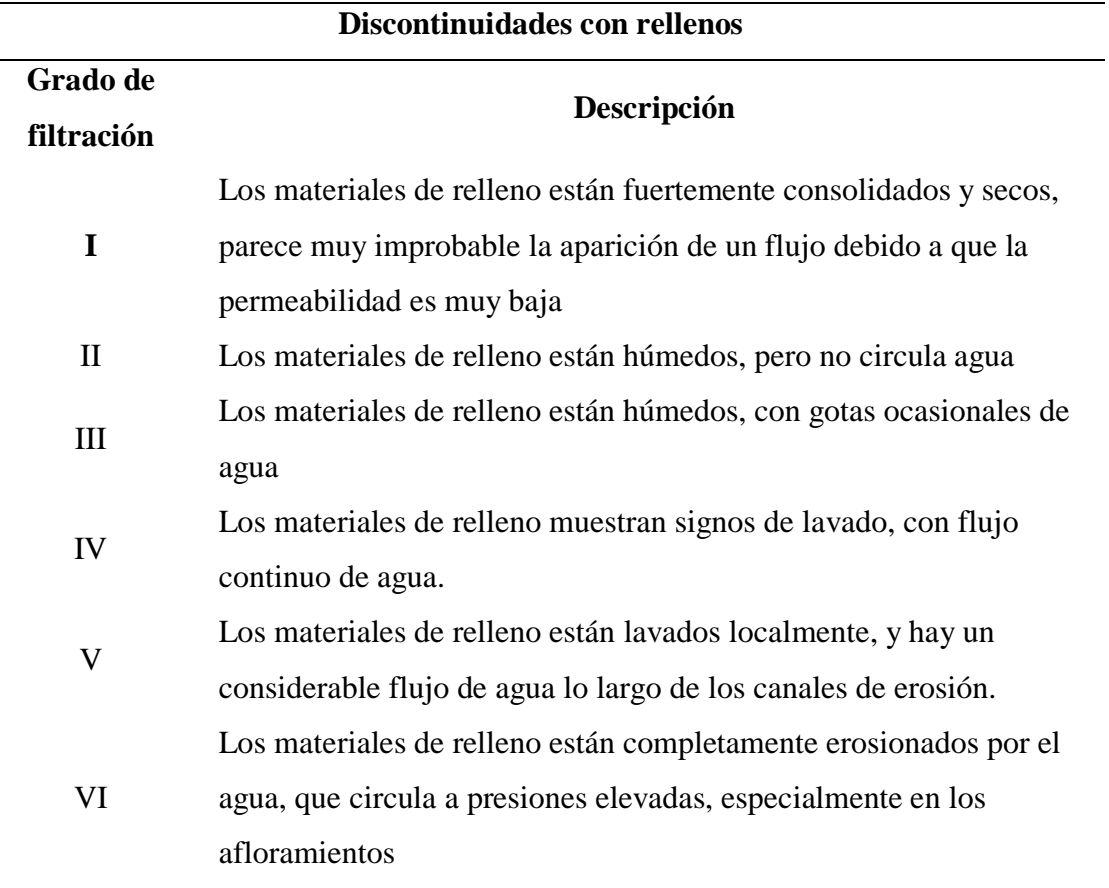

*Fuente: (Ramírez & Monge, 2008)*

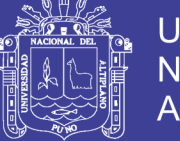

## *Meteorización de las discontinuidades.*

El grado de meteorización de una roca es una observación importante en cuanto se condiciona de forma definitiva sus propiedades mecánicas. La identificación del estado o grado de meteorización de la matriz rocosa se puede realizar de forma sistemática a partir de las descripciones de la [Tabla 8](#page-49-0) (Gonzales de Vallejo, 2002).

| <b>Termino</b> | Descripción                                                      |  |  |
|----------------|------------------------------------------------------------------|--|--|
| No meteorizada | No se observan signos de meteorización                           |  |  |
| Ligeramente    | Las discontinuidades se encuentran manchadas o descoloridas y    |  |  |
| meteorizada    | pueden contener un pequeño relleno producto de la alteración del |  |  |
|                | material.                                                        |  |  |
| Moderadamente  | Leve decoloración extendida a lo largo de la discontinuidad. Las |  |  |
| meteorizada    | discontinuidades pueden contener relleno del material alterado.  |  |  |
|                | Parcialmente se pueden observar capas de granos.                 |  |  |
|                | Decoloración extendida a lo largo de la roca, y el material de   |  |  |
| Altamente      | roca es parcialmente friable, La textura original de la roca se  |  |  |
| meteorizada    | mantiene y es preservada, pero va ocurriendo separación de       |  |  |
|                | granos.                                                          |  |  |
|                | La roca se ha alterado al estado de un suelo, alguno o todos los |  |  |
| Descompuesta   | minerales están descompuestos. El material se encuentra en una   |  |  |
|                | condición friable.                                               |  |  |

<span id="page-49-0"></span>**Tabla 8:** *Descripción del* g*rado de meteorización*

*Fuente: (Gonzales de Vallejo, 2002).*

### **2.2.7. Familia de Discontinuidades.**

La definición del número de familias o sistemas de estructuras está relacionada directamente con la definición de la orientación de cada familia; lo cual se hace analizando la información estructural mediante proyecciones estereográficas, para representar cada estructura (plano) por un punto (polo) y luego; mediante técnicas estadísticas, analizar las agrupaciones de los polos y definir así las familias o sistemas

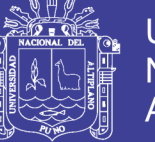

principales (claramente predominantes) y las familias o sistemas secundarios (o menos frecuentes) (Flores & Karzulovic, 2003).

Una familia de discontinuidades está constituida por aquellas que tienen orientaciones similares y el mismo origen. Por ello las familias se pueden determinar, representando los polos de las discontinuidades observadas en el macizo rocoso en una red polar equilateral mediante la plantilla de Schmidt, que se contornearan utilizando una plantilla de conteo equilateral para obtener la distribución de polos que representara todas las discontinuidades medidas en el macizo rocoso y donde se tratara de identificar y estimar las orientaciones medias de las familias de discontinuidades (Ramírez & Monge, 2008).

### **2.2.8. Clasificación Geomecanica del Macizo Rocoso.**

Las clasificaciones geomecanicas se utilizan mucho actualmente (ver en la [Figura](#page-51-0)  [11\)](#page-51-0), la principal ventaja se permite mediante las correlaciones establecidas. Los sistemas de clasificación de los macizos rocosos tienen por objeto evaluar sus características para determinar de forma cuantitativa su calidad. El término "macizo rocoso" se refiere al conjunto de uno o varios tipos de rocas atravesados por plano de discontinuidad en el que se inserta la obra de ingeniería o mina (Ramírez & Monge, 2008).

Las clasificaciones geotécnicas tienen por objeto caracterizar ingenierilmente un determinado macizo rocoso en función de una serie de parámetros a los que se les designa un cierto valor. Clasificar geomecánicamente un macizo rocoso consiste en otorgarle una puntuación según una metodología o criterio establecido. Una vez puntuado el macizo, se clasifica en una categoría de entre varias existentes en función del rango de puntos (Jorda, 2015).

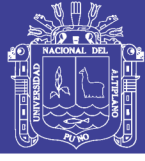

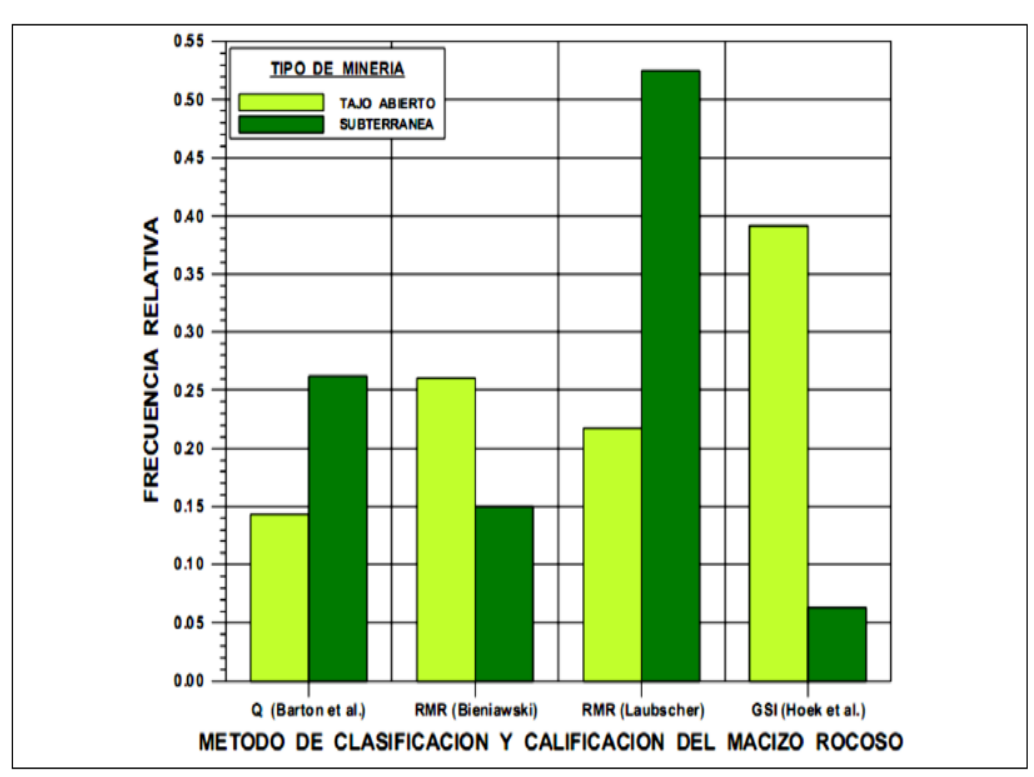

<span id="page-51-0"></span>*Figura 11: Frecuencia relativa de uso de distintos métodos de calificación y clasificación geotécnica de macizos rocosos en minas a tajo abierto y subterráneo. Fuente:* (Flores & Karzulovic, 2003)

La clasificación de los macizos rocosos con fines geotécnicos, cuya finalidad es la obtención de los parámetros geomecánicos para su empleo en diseño y proyectos de la ingeniería, se describen las principales características del macizo rocoso, de acuerdo con la clasificación RMR de Bieniawski (1989) y con el sistema Q de Barton (1974) (González de Vallejo, et al., 2002).

#### **2.2.8.1. Índice de Designación de la Calidad de la Roca (RQD).**

Fue desarrollado por Deere para promover un estimado cuantitativo de calidad de la masa rocosa, a partir de los testigos de perforación diamantina. El *RQD* es definido como el porcentaje de piezas de testigo intactos mayores a 100 mm en la longitud total del testigo, el testigo deberá tener por lo menos un tamaño (54.7 mm de diámetro) y

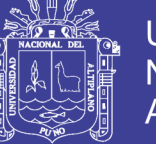

deberá ser perforado con un cilindro de doble tubo de perforación (Marinos & Hoek, 2000).

El índice RQD (Rock Quality Designation) se define como el porcentaje de recuperación de testigos de más de 10 cm de longitud en su eje, sin tener en cuenta las roturas frescas del proceso de perforación respecto de la longitud total del sondeo.

El RQD hay que tomarlo con las debidas precauciones, ya que su valor depende no sólo de la fracturación del macizo rocoso sino también de otros factores, como la técnica del sondeo, su dirección, diámetro, etc. (Ramírez & Monge, 2008).

$$
RQD = \frac{\Sigma \text{ trozos de longitud} \ge 10 \text{cm}}{\text{longitud total de la performance}} * 100\%
$$

(Palmstrom, 1982) Sugirió que, cuando los testigos no estén disponibles pero las trazas de las discontinuidades son visibles en afloramientos superficiales o en socavones exploratorios, el *RQD* puede ser estimado a partir del número de discontinuidades por unidad de volumen.

Se hace el cálculo del *RQD* en función del número de fisuras por metro cubico *(Jv)* determinadas al realizar el levantamiento litológico - estructural en el área o zona predeterminada. Esto se usa para voladura y queda establecida de acuerdo a la relación entre *RQD* y

$$
RQD = 115 - 3.3J_v
$$

 $J_{\nu}$ : Conteo de discontinuidades volumétrico Número de discontinuidades interceptando un volumen de 1 m3

Para determinar el RQD en el campo existen procedimientos de cálculo, según: (Priest & Hudson, 1976).A partir de mapeos geotécnicas: comprende el cálculo del RQD en función del número de fisuras por metro lineal, determinadas al realizar el

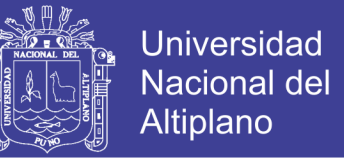

levantamiento litológico - estructural (mapeo por línea de detalles) en el área o zona predeterminada de la operación minera.

$$
RQD = 100-0.1\lambda^{-0.1\lambda}(0.1\lambda + 1)
$$

λ : Número medio de discontinuidades por metro lineal.

#### **2.2.8.2. Clasificación de Biewniawski (RMR).**

Fue desarrollada en 1973, actualizada en 1979 y 1989, el sistema consiste de una metodología de clasificación de [macizos rocosos](https://geologiaweb.com/ingenieria-geologica/macizo-rocoso/) que permite relacionar índices de calidad con parámetros geotécnicos del macizo rocoso, criterios de excavación y sostenimiento. Esta metodología es una de las más usadas en el ámbito de la mecánica de rocas (Mohammadi & Hossaini, 2017).

La clasificación **RMR** tiene en cuenta los siguientes parámetros geomecánicos:

- a) La resistencia uniaxial de la matriz rocosa.
- b) El grado de fracturación en parámetros del RQD.
- c) El espaciado de las discontinuidades (planos de debilidad).
- d) Las condiciones de las discontinuidades.
- e) Parámetros o condiciones hidrogeológicas.
- f) La orientación de las discontinuidades con respecto a la estructura de excavación.

Todos a excepción de la resistencia de la roca intacta son determinados en las investigaciones geológicas y son ingresados en una hoja de mapeo y se presentan de acuerdo a las siguientes tablas; en la [Tabla 9](#page-54-0) se presenta los parámetros básicos que se consideran, en [Tabla 10](#page-54-1) corrección por la orientación, en la [Tabla 11](#page-55-0) la orientación de las diaclasas, en la [Tabla 12](#page-55-1) se presenta la condición de las discontinuidades y finalmente en la Tabla se presenta una tabla para determinar la calidad del macizo rocoso.

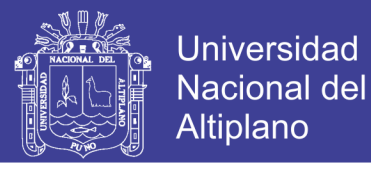

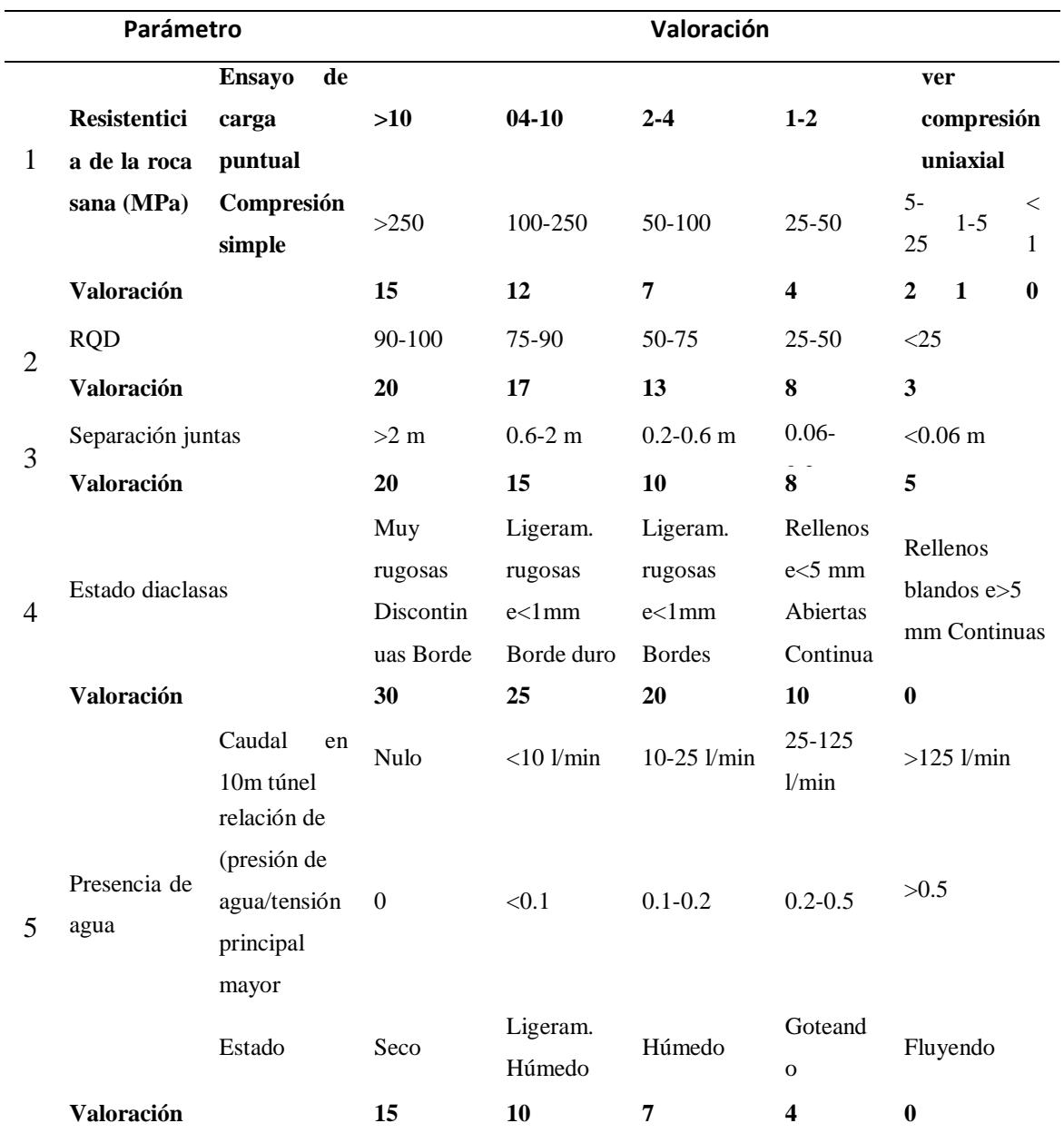

## <span id="page-54-0"></span>**Tabla 9:** *Parámetros básicos de la clasificación geomecanica de Bieniawski*

*Fuente: (Bieniawski, 1979)*

#### <span id="page-54-1"></span>**Tabla 10:** *Corrección por orientación de las juntas*

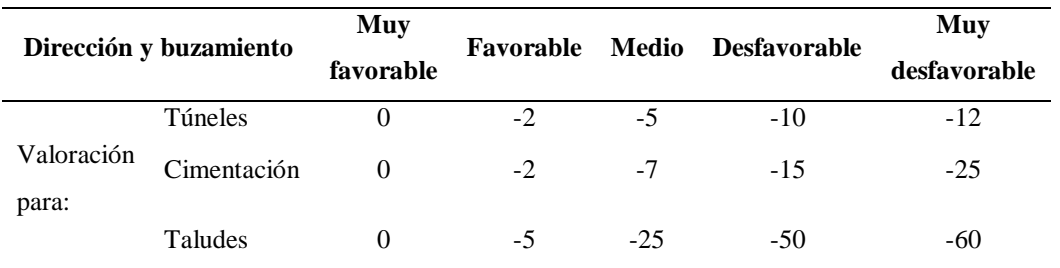

*Fuente:(Bieniawski, 1979)*

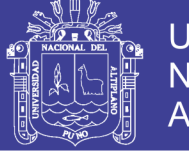

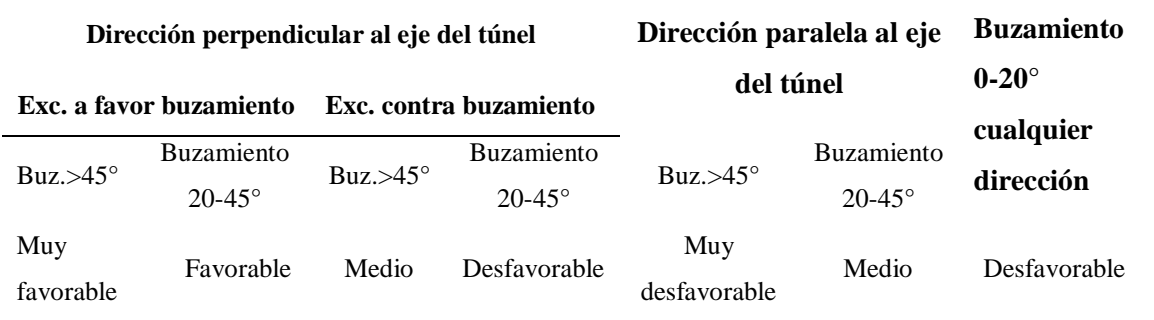

## <span id="page-55-0"></span>**Tabla 11:** *Orientación de las diaclasas*

*Fuente: (Bieniaswski, 1989)*

| <b>PARÁMETRO</b> |                     | <b>VALORACIÓN</b>       |                                              |                |              |  |
|------------------|---------------------|-------------------------|----------------------------------------------|----------------|--------------|--|
| Persistencia     | $<1$ m              | $1-3$ m                 | $3-10$ m                                     | $10-20$ m      | $>20$ m      |  |
|                  | 6                   | 4                       | 2                                            |                | 0            |  |
| Apertura         | Nada                | $< 0.1$ mm              | $0.1 - 1.0$ mm                               | $1-5$ mm       | $>5$ mm      |  |
|                  | 6                   | 5                       | 4                                            |                | 0            |  |
| Rugosidad        | Muy<br>rugosa       | Rugosa                  | Ligeramente<br>Ondulada<br>rugosa            |                | Suave        |  |
|                  | 6                   | 5                       | 3<br>1                                       |                | $\Omega$     |  |
|                  |                     |                         | Relleno duro                                 | Relleno blando |              |  |
| Relleno          | Ninguno<br>$<$ 5 mm |                         | $>5$ mm                                      | $<$ 5 mm       | $>5$ mm      |  |
|                  | 6                   | 4                       | 2                                            |                | $\theta$     |  |
| Alteración       | Inalterado          | Ligeramente<br>alterado | Moderadamente<br>Muy<br>alterado<br>alterado |                | Descompuesto |  |
|                  | 6                   | 5                       | 3                                            |                |              |  |

<span id="page-55-1"></span>**Tabla 12:** *Guía para valorar el estado de las discontinuidades*

*Fuente: (Bieniawski, 1979)*

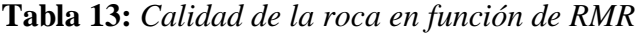

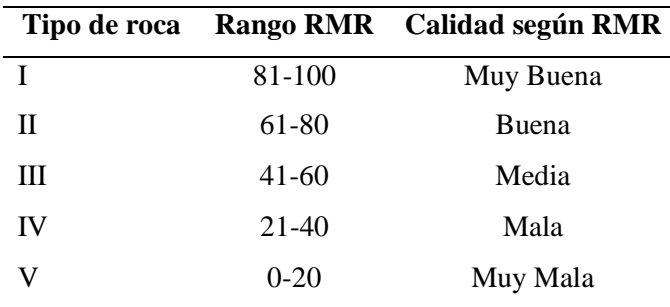

*Fuente: (Bienias*w*ski, 1989)*

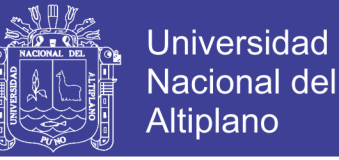

### **2.2.8.3. Método GSI (Geological Strenght Index).**

El índice de resistencia geológica, *GSI*, fue desarrollado por Hoek (1994) para subsanar los problemas detectados con el uso del índice *RMR* para evaluar la resistencia de macizos rocosos según el criterio generalizado de Hoek-Brown. Este índice de calidad geotécnica se determina en base a dos parámetros que definen la resistencia y la deformabilidad de los macizos rocosos:

RMS: es la "estructura del macizo rocoso", definida en términos de su blocosidad y grado de trabazón.

JC: es la condición de las estructuras presentes en el macizo rocoso.

Marinos & Hoek, (2000) La clasificación GSI, como un sistema de caracterización basado más en observaciones geológicas y menos en "números"(…). Se fundamenta en una cuidadosa observación del macizo rocoso, esencialmente cualitativa, donde se tienen en cuenta características como litología, estructura y condición de las superficies de discontinuidad, tanto en afloramientos como en cortes de excavación y testigos de sondeos. Así, considera dos aspectos fundamentales que son el grado y tipo de fragmentación y las condiciones de las superficies de discontinuidad, ver [Figura 12;](#page-57-0) Sistema de clasificación GSI.

El GSI puede variar de 0 a 100, lo que permite definir 5 clases de macizos rocosos:

- Macizos de calidad MUY MALA (Clase V,  $0 \leq$  GSI  $\leq$  20).
- Macizos de calidad MALA (Clase IV,  $20 < GSI \le 40$ ).
- Macizos de calidad REGULAR (Clase III,  $40 <$  GSI  $\leq 60$ ).
- Macizos de calidad BUENA (Clase II,  $60 <$  GSI  $\leq 80$ ).
- Macizos de calidad MUY BUENA (Clase I,  $80 <$  GSI  $\leq 100$ )

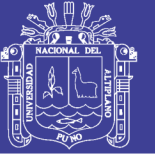

| CARACTERISTICAS DEL MACIZO ROCOSO<br>SEGUN GSI MODIFICADO<br>Se basa en la cantidad de fracturas por<br>metro lineal, medidos insitu con un flexametro.<br>la mala valadura afecta esta condicion.<br>La resistencia se determina golpenado o<br>indentando la roca con una picota, se<br>toma en cuenta la rugosidad , alteracion de<br>paredes y relleno de las discontinuidades.<br>RMR (89 SECO)<br><b>SUPERFICIA</b><br>La descripción cualitativa del macizo rocoso<br>del grado<br>función<br>de fracturamiento<br>en<br>(condición<br>estructural)<br>resistencia<br>$\mathbf{y}$<br>(condición de discontinuidades y masa rocosa)<br>ssocian con un intervalo de<br>valores<br>Se<br>se han relacionado al indice<br>RMR.<br>que<br><b>NOIDICION</b><br>secas sin<br>ningun<br>tipo<br>en<br>condiciones<br>de correcciones.<br><b>ESTRUCTURA</b> | FRESCA <sup>®</sup><br>MUY BUENA (EXTREMADAMNETE RESISTENTE, FRES<br>SUPERFICIE DE LAS DISCONTINUIDADES MUY RUGOSAS<br>E INALTERADAS, CERRADAS. (Re > 250 MPo)<br>(SE ASTILLA CON GOLPES DE PICOTA)<br>MUY <sub>1</sub><br>95 | BUENA (MUY RESISTENTE, LEVEMENTE ALTERADA)<br>DISCONTINUIDADES RUGOSAS, LEV. ALTERADA, MANCIAS<br>CE ROMPE CON VARIOS GOLPES DE PICOTA, SO MPO)<br>CE ROMPE CON VARIOS GOLPES DE PICOTA,<br>30 | REGULAR (RESISTENETE Y LEVENTE ALTERADA)<br>DISCONTINUIDADES LISAS, MODERADAMENTE ALTERADA,<br>LIGERAMENTE ABIERTAS, (Rc 50 A 100 MPo)<br>(SE ROMPE CON UNO O DOS GOLPES DE PICOTA)<br>780 | POBRE (MODERADAMENTE RESIT, MODERADAM, ALTER.)<br>SUPERFICIE PULIDA O CON ESTRIACIONES, MUY ALTERADA,<br>CON FRAGMENTOS DE ROCA.<br>(SE INDENTA SUPERFICIALMENTE)<br>RELLENO COMPACTO O<br>(Re 25 A 50 MPo) – 1 | SUPERFICIE PULIDA Y ESTRIADA, MUY ABÍERTA CON<br>RELLENO DE ARCILLAS BLANDAS. (Re < 25 MPo)<br>RCILLAS BLANDAS. (Re < 25 MPo)<br>O INDENTA PROFUNDAMENTE)<br><b>ALTERADA</b><br>(BLANDA, MUY<br><b>DISGREGA</b><br>MUY POBRE<br>y. |
|----------------------------------------------------------------------------------------------------|----------------------------------------------------------------------------------------------------|----------------------------------------------------------------------------------------------------|----------------------------------------------------------------------------------------------------|----------------------------------------------------------------------------------------------------|----------------------------------------------------------------------------------------------------|
| LEVEMENTE FRACTURADA.<br>TRES A MENOS SISTEMAS<br>DE DISCONTINUIDADES MUY<br>ESPACIADAS ENTRE SI.<br>(RQD 75 -<br>90<br>(2 A 6 FRACT, POR METRO)<br>$($ ROD = 115 - 3.3 Jn.)                                                                                                    | LF/MB<br>85                                                                                                    | LF/B                                                                                                    | <b>LFIR</b>                                                                                                    | LF/P                                                                                                    | LF/MP                                                                                                    |
| MODERADAMENTE FRACTURADA.<br>MUY BIEN TRABADA, NO<br>DISTURBADA, BLOQUES<br>CUBICOS FORMADOS POR<br>TRES SISTEMAS DE DISCON-<br>TINUIDADES ORTOGONALES.<br>$(ROD 50 - 75)$<br>(6 A 12 FRACT, POR METRO)                                                                                                    | F/MB                                                                                                    | F/B                                                                                                    | 66<br>F/R                                                                                                    | 5<br>F/P                                                                                                    | F/MP                                                                                                    |
| MUY FRACTURADA.<br>MODERADAMENTE TRABADA,<br>PARCIALMENTE DISTURBADA,<br>BLOQUES ANGULOSOS<br>FORMADOS POR CUATRO O<br>MAS SISTEMAS DE DISCON-<br>TINUIDADES. (ROD 25 - 50)<br>(12 A 20 FRACT, POR METRO)                                                                                                    | MF/MB⁄<br>ĥЙ                                                                                                    | M.É/B                                                                                                    | MF/R                                                                                                    | MF <sup>/</sup> P                                                                                                    | 31<br>MF/MP                                                                                                    |
| INTENSAMENTE FRACTURADA.<br>PLEGAMIENTO Y FALLAMIENTO,<br>CON MUCHAS DISCON-<br>TINUIDADES INTERCEPTADAS<br>FORMANDO BLOQUES<br>ANGULOSOS O IRREGULARES.<br>(RQD 0<br>$-25$<br>(MAS DE 20 FRACT, POR METRO)                                                                                                    | IF/MB                                                                                                    | 65<br>IF/B<br>Δ                                                                                                    | IF $/R$                                                                                                    | IF/P                                                                                                    | 21<br>IF/MP                                                                                                    |
| TRITURADA O BRECHADA.<br>LIGERAMENTE TRABADA, MASA<br>ROCOSA EXTREMADAMENTE<br>ROTA CON UNA MEZCLA DE<br>FRAGMENTOS FACILMENTE<br>DISGREGABLES, ANGULOSOS Y<br>REDONDEADOS.<br>(SIN ROD)                                                                                                    | T/MB                                                                                                    | T/B                                                                                                    | 36<br>T/R                                                                                                    | TP.                                                                                                    | T/M.P                                                                                                    |

<span id="page-57-0"></span>*Figura 12: Sistema de clasificación GSI. Fuente: Marinos & Hoek, (2000).*

En la etapa inicial del GSI, los creadores de esta clasificación propusieron (Hoek y Brown, 1997) estimar el GSI a partir del RMR realizando algunas correcciones en estos índices. Actualmente se considera que esta forma de proceder puede resultar correcta solamente en los macizos rocosos de mejor calidad pero que puede carecer de sentido en los de calidad baja. (Marinos et al., 2005) No se recomienda utilizar la correlación que se presenta a continuación en macizos rocosos débiles y heterogéneos, con GSI<35. En los

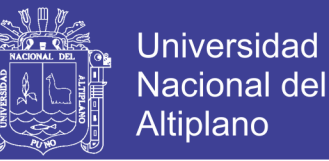

macizos rocosos de mejor calidad el GSI se puede estimar directamente a partir de GSI=RMR-5, cuando RMR es mayor a 23

En casos especiales, como macizos rocosos heterogéneos, puede ser necesario desarrollar una versión especial de la tabla de calificación del índice *GSI*. Un ejemplo de esto se muestra en la Figura 13, donde se presenta una tabla desarrollada por Marinos & Hoek (2000) para el caso de macizos heterogéneos estratificados.

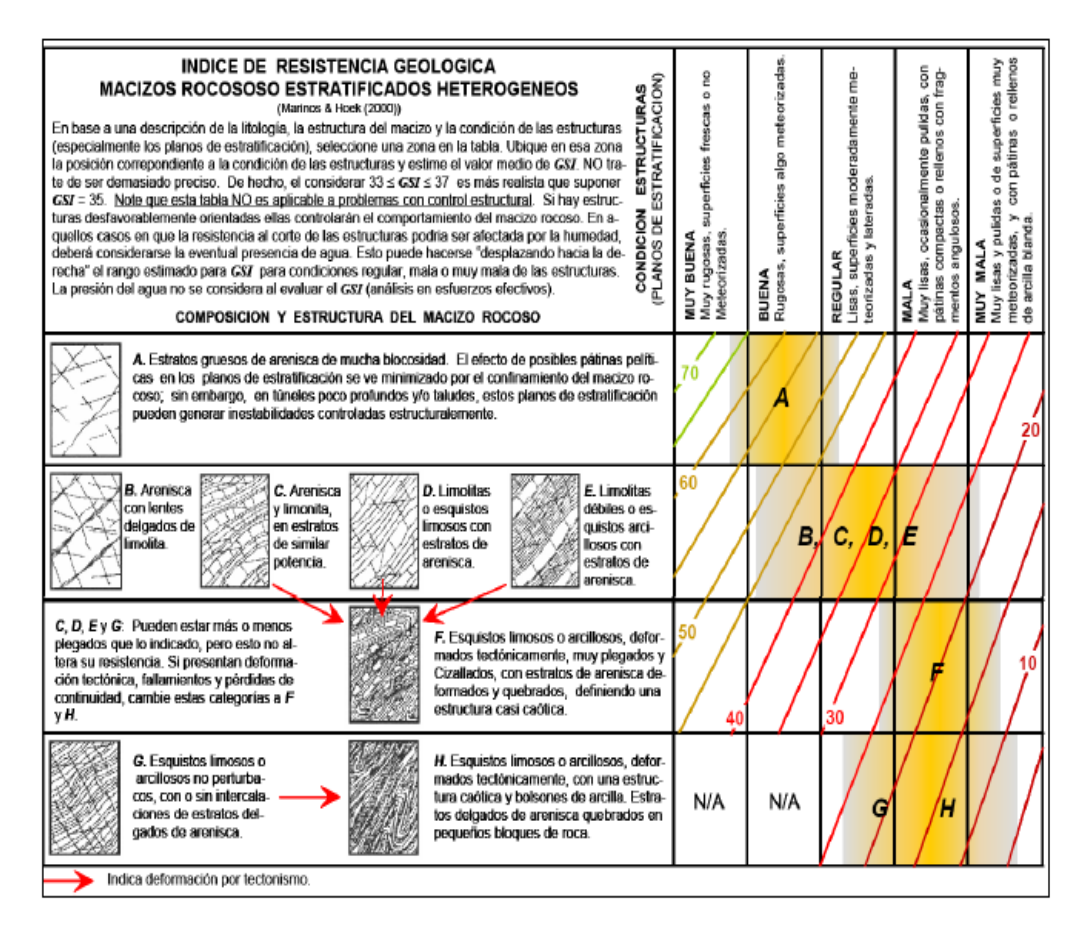

*Figura 13: Índice de resistencia geológica en macizos rocosos estratificados. Fuente: (Marinos & Hoek, 2000)*

### **2.2.9. Comportamiento y Caracterización de los Macizos Rocosos.**

Dentro de las carencias del conocimiento de los macizos rocosos, asociada a la complejidad de los mismos, existen distintos grados. En general, el comportamiento

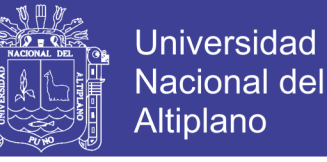

elástico de los macizos rocosos así como su criterio de rotura, se pueden estimar con un nivel de aproximación razonable.

#### **2.2.9.1. Criterios de Resistencia del Macizo Rocoso.**

Se presentan a continuación el procedimiento para la estimación de la resistencia de pico de un macizo rocoso, en el que se incluye la estimación de los criterios de Hoek-Brown y de Mohr- Coulomb, que son los que se utilizan mayoritariamente en el ámbito de la ingeniería de macizos rocosos.

#### **2.2.9.2. Criterio de Resistencia Generalizado de Hoek-Brown.**

Una vez evaluadas las propiedades de la roca intacta y definida la calidad geotécnica del macizo rocoso, es posible evaluar las propiedades geomecánicas de éste. Para esto se recomienda emplear el criterio generalizado de Hoek-Brown.

Según Hoek, Carranza y Corkum (2002) El criterio generalizado es expresado por la ecuación:

$$
\sigma_1 = \sigma_3 + \sigma \text{ci}(m\text{b}\frac{\sigma'1}{\sigma'3} + s)^a
$$

Donde *mb* es un valor reducido de la constante del material *mi* y está dado por:

$$
mb = \text{miexp}(\frac{GSI - 100}{28 - 14D})
$$

 $s \vee a$  son constantes para el macizo rocoso dados por las siguientes relaciones:

$$
s = \exp(\frac{GSI - 100}{9 - 3D})
$$

$$
a = \frac{1}{2} + \frac{1}{6}(e^{-GSI/15} - e^{-20/3})
$$

 $D$  es un factor que depende sobre todo del grado de alteración al que ha sido sometido el macizo rocoso por los efectos de voladuras o por la relajación de esfuerzos.

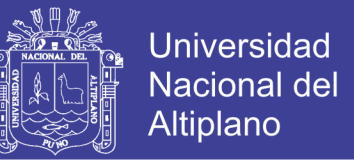

Varía desde 0 para macizos rocosos in situ inalterados hasta 1 para macizos rocoso muy alterados como se presenta en la [Tabla 14.](#page-60-0)

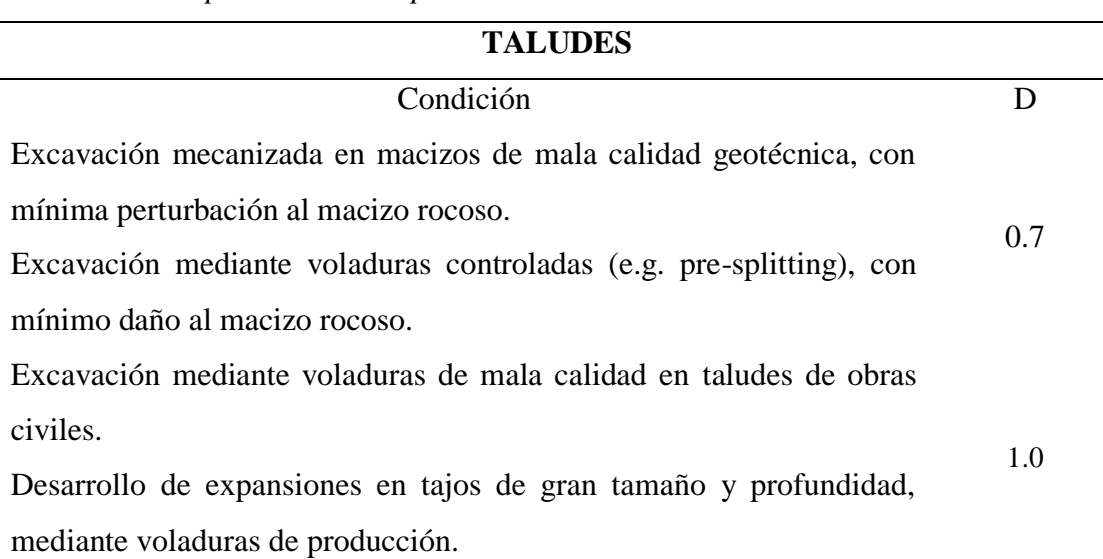

<span id="page-60-0"></span>**Tabla 14:** *Guía para evaluar el parámetro D en taludes*

*Fuente: Modificado de Hoek et al., 2002*

Ajustando una envolvente lineal a la de Hoek-Brown, como se muestra en la [Figura 14,](#page-61-0) es posible determinar valores para la cohesión, c, y el ángulo de fricción, ϕ, del macizo rocoso como:

$$
\Phi = \text{sen}^{-1} \left( \frac{6am_b(s + m_b \sigma')^{a-1}}{2(1 + a)(2 + a) + 6am_b(s + m_b \sigma')^{a-1}} \right)
$$

$$
c = \frac{\sigma_{ci}((1+2a)s + (1-a)m_b\sigma'_{3n})^{a-1}}{(1+a)(2+a)\sqrt{1 + \frac{6am_b(s + m_b\sigma'_{3n})^{a-1}}{(1+a)(2+a)}}
$$

Donde:

$$
\sigma_{3n} = \frac{\sigma'_{3max}}{\sigma_{ci}}
$$

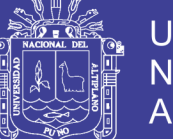

**Universidad Nacional del** Altiplano

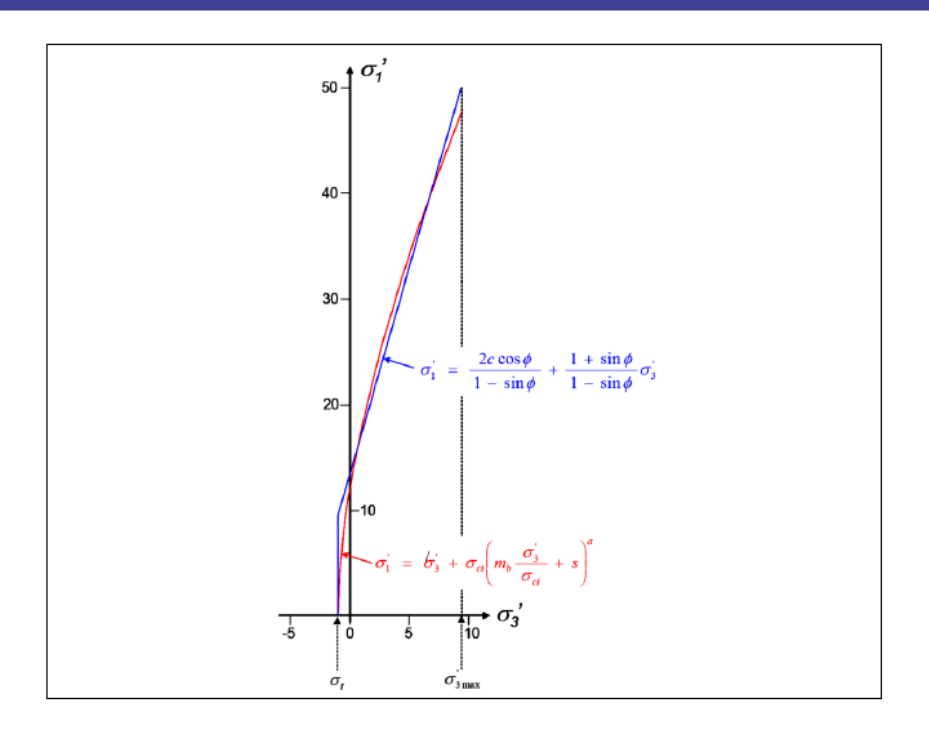

<span id="page-61-0"></span>*Figura 14: Ajuste de una envolvente lineal a la envolvente de Hoek-Brown. Fuente: (Hoek et al., 2002).*

 $\sigma_{3max}$  Corresponde al límite superior del rango de esfuerzos de confinamiento considerado. Hoeket al. (2002) discuten la selección del valor más apropiado para este límite superior. Conocidos c y  $\phi$  es posible definir la envolvente de Mohr-Coulomb para el macizo rocoso:

$$
\sigma'_{1} = \frac{2ccos\emptyset}{1 - sen\emptyset} + \frac{1 + sen\emptyset}{1 - sen\emptyset} \sigma'_{3}
$$

Esto permite definir una resistencia "global" en compresión uniaxial para el macizo rocoso (Hoek & Brown (1997)), como:

$$
\sigma_m = \frac{2ccos\phi}{1 - sen\phi} = \sigma_{ci} \frac{\left(m_b + 4s - a(m_b - 8s\left(\frac{m_b}{4} + s\right)^{a-1}\right)}{2(1 + a)(2 + a)}
$$

Para evaluar el módulo de deformabilidad del macizo rocoso, Em, (Hoek et al., 2002) sugieren utilizar la formula siguiente:

$$
E_m = \left(1 - \frac{D}{2}\right) \sqrt{\frac{\sigma_{ci}}{100}} \times 10^{\frac{GSI - 10}{40}}
$$

No olvide citar esta tesis

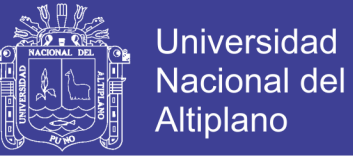

Donde;  $E_m$  se expresa en GPa, y  $\sigma_{ci}$  en MPa.

Para estimar la razón de Poisson del macizo rocoso  $E_m$ , puede utilizarse la siguiente formula empírica (Karzulovic (1999)):

$$
E_m = 0.4 - \frac{GSI^{0.7}}{100}
$$

El criterio de rotura de Hoek-Brown sólo se puede aplicar al material rocoso intacto o a los macizos rocosos fracturados que puedan ser considerados homogéneos e isótropos (Ramirez & Alejano, 2008), tal como se muestra en la Figura 15 debemos tomar en consideración el efecto escala para cada caso de estudio, por lo cual para el análisis de estabilidad del talud global de la cantera el Arbolito utilizamos este criterio de falla, con la aplicación de métodos de equilibrio límite sin control estructural y métodos numéricos.

La resistencia a la compresión uniaxial se obtiene haciendo  $\sigma$ 3'=0, dando así:

$$
\sigma_c = \sigma_{ci} s^a
$$

Y haciendo  $\sigma_1' = \sigma_3' = 0$  la resistencia a la tracción:

$$
\sigma_t = \frac{-s\sigma_{ci}}{m_b}
$$

El criterio generalizado de Hoek y Brown considera el sistema GSI para tomar en cuenta las discontinuidades del macizo rocoso. Este sistema de clasificación asume que el macizo rocoso puede ser tratado como un material isotrópico después de considerar los efectos de las discontinuidades (Mahmoud & Mansour, 2017).

#### *Módulo de deformación del macizo rocoso*

Hoek & Diederichs (2006) propusieron la expresión más completa para determinar el Módulo de deformación del macizo rocoso:

$$
E_m = E_i(0.02 + \frac{1 - D/2}{1 + e^{(\frac{60 + 15D - GSI}{11})}}
$$

No olvide citar esta tesis

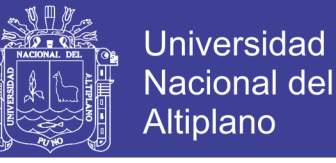

Dónde: Ei: Módulo de deformación de la roca intacta, D: Factor de disturbancia, GSI: Índice de resistencia geológica

### **2.2.10. Propiedades de las Estructuras.**

La correcta evaluación de las propiedades geomecánicas de las estructuras presentes en el macizo rocoso resulta difícil en la práctica, debido a los efectos de escala y la dificultad y costo de ejecutar ensayos in situ. Para una discusión detallada sobre las propiedades de las estructuras pueden consultarse los trabajos de Goodman (1989), Priest (1993) y Hoek (2000); sin embargo, en lo que sigue se resumen los criterios de caracterización y se presentan algunas recomendaciones prácticas. (Flores & Karzulovic, 2002)

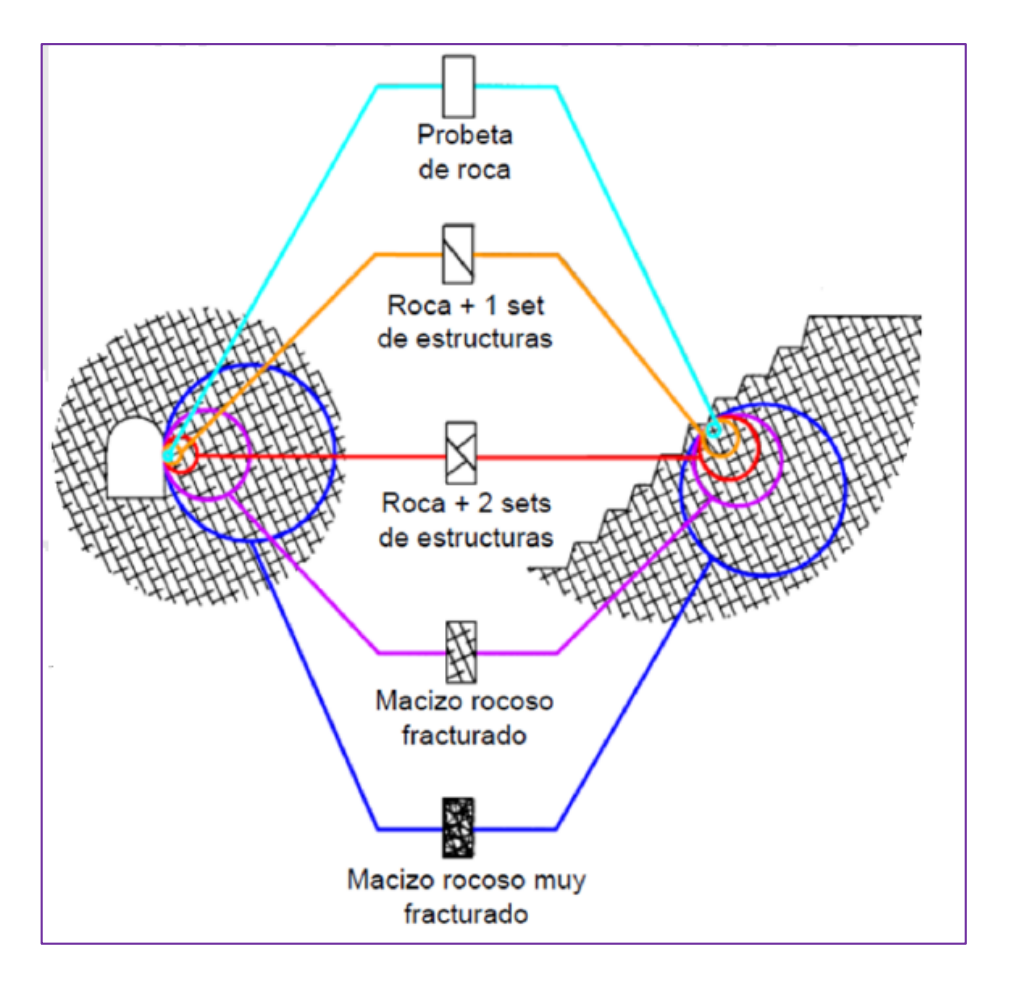

*Figura 15: Condiciones de aplicabilidad del criterio de Hoek-Brown. Fuente: (Hoek et al., 1995).*

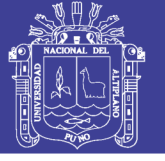

#### **2.2.10.1. Criterio de resistencia de discontinuidades.**

### *Criterio de Resistencia no linear de Barton Bandis.*

Muchos investigadores han adoptado el criterio de rotura no lineal para el análisis de estabilidad de taludes de roca, y el criterio resistencia de la discontinuidad o junta de Barton Bandis es el más usado ampliamente. Fue propuesto para abarcar un gran número de ensayos de corte en la superficie de una estructura natural (Zhao et al., 2016).

La fórmula para determinar la resistencia al corte de la discontinuidad es:

$$
\tau = \sigma_n \tan \left[ \phi_b + JRC \log_{10} (\frac{JCS}{\sigma_n}) \right]
$$

Dónde:  $\tau$  es el esfuerzo cortante en el plano estructural;  $\sigma n$  es el esfuerzo normal del plano estructural;  $\textit{IRC}$  es el coeficiente de rugosidad de la discontinuidad en el plano estructura;  $\textit{JCS}$  es la resistencia a la compresión de la discontinuidad en el plano estructural; y  $\phi b$  es el ángulo de fricción básico en la superficie de roca no alterada, el ángulo de fricción residual  $\phi r$  en superficie inalteradas puede ser sustituido por  $\phi b$ . Los valores de JRC, JCS pueden ser determinados por las ecuaciones:

$$
JRC_n = JRC_0 \left(\frac{L_n}{L_0}\right)^{-0.02JRC_n}
$$

$$
JSC_n = JSC_0 \left(\frac{L_n}{L_0}\right)^{-0.02JSC_n}
$$

Dónde:  $IRC_n \gamma IRC_0$  son los coeficientes de rugosidad para discontinuidades de  $\ln \gamma L_0$ respectivamente y de igual manera para  $\textit{ICS}$  (Barton, Lien & Lunde, 1974; Zhao et al., 2016)

Las últimas ecuaciones han sido ampliamente usadas para predecir la resistencia al corte de discontinuidades en la ingeniería estructural, sin embargo, Douglas (2002) encontró que estas ecuaciones no son adecuadas para predecir la resistencia de planos

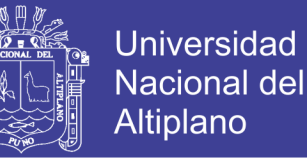

estructurales de gran escala, y sugiere que estos deben ser aplicado solamente a planos estructurales menores a 1 m de longitud.

#### **2.2.11. Propiedades de la Roca Intacta.**

Para definir las propiedades mecánicas de la roca intacta deberán obtenerse probetas de cada unidad geológica básica y someterlas a ensayos de laboratorio, para determinar a lo menos: El peso unitario, la resistencia a la compresión uniaxial, la deformabilidad. Podrán seguirse las recomendaciones de la ISRM (Brown (1981)) y/o las Normas ASTM (1999) (Flores & Karzulovic, 2003)

Las propiedades geomecánicas de la roca intacta que se encuentran entre defectos estructurales en un típico macizo rocoso son medidas en el laboratorio de muestras representativas de roca intacta. La necesidad de obtener muestras representativas es importante (Read, J. & Stacey, 2009).

#### **2.2.11.1. Ensayos de Laboratorio.**

Las muestras obtenidas por los diferentes procesos de extracción son llevadas a laboratorio para la realización de ensayos. Los principales objetivos de hacer ensayos de laboratorio son de brindar una clasificación exacta del material extraído y determinar parámetros cualitativos y cuantitativos que representen el comportamiento mecánico y en algunos casos el comportamiento químico del material rocoso (Delgado, 2015)

## *Pruebas Indice.*

Un parámetro índice es una propiedad que puede ser determinada a través de ensayos de sencilla aplicación sobre muestras de roca. Estos parámetros proporcionan un valor que no puede tener un significado mecánico pero que puede relacionarse con ciertas características mecánicas del material rocoso (Delgado, 2015).

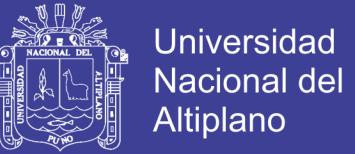

#### *a) Peso unitario y densidad.*

El peso unitario de una roca, γ, es definida como la relación entre el peso (W) y el volumen total (VT) de la muestra.

$$
\gamma = \frac{W}{V_T}
$$

La densidad de una roca, ρ, es definida como la relación entre la masa (M) y el volumen total (VT) de la roca. (Read & Stacey, 2009).

$$
\rho=\frac{M}{V_T}
$$

La medida de la masa de la muestra de material rocoso es directa a través de una balanza, sin embargo, la medida del volumen bruto de la muestra puede abordarse por dos métodos. Dependiendo del tipo de muestra que se dispone; estos son: por medidas con calibrador para cuerpos de prueba de forma geométrica regular, en el cual se considera el volumen del material; y por el principio de Arquímedes para muestras de formas irregulares con la utilización de una balanza hidrométrica (Delgado, 2015).

#### *Ensayo de Compresión Uniaxial.*

El ensayo de compresión uniaxial es sin duda el ensayo más usado e importante en cualquier investigación de mecánica de rocas este ensayo se restringe a aquellos materiales rocosos que son duros, irrompibles y que permitan su preparación, para éste ensayo se prepararan cuerpos de prueba de material rocoso de forma cilíndrica a partir de bloques de muestras o de núcleos extraídos de las perforaciones. La resistencia ultima a compresión uniaxial de un cuerpo de prueba de material rocoso es el valor del esfuerzo ultimo registrado antes de producirse la falla, cuando esté es sometido a un esfuerzo paralelo al eje axial de la muestra que no está confinada (Delgado, 2015).

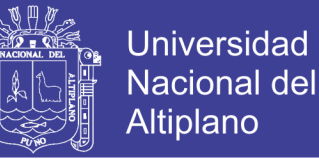

Averiguar la resistencia a compresión simple de una roca es importante ya que permite clasificar las rocas según su resistencia, es un parámetro importante en los criterios de rotura más utilizados Mohr-Coulomb y Hoek-Brown (Ramírez & Monge, 2008).

### **2.2.11.2. Ensayo de Till Test Angulo de Fricción.**

El ensayo Tilt Test (ver [Figura 16\)](#page-67-0) implica unir dos núcleos de roca a una base horizontal, asegurando que las muestras de núcleo están en contacto entre sí y no son libres de deslizarse, después se coloca una tercera pieza de núcleo sobre las dos primeras piezas y la base se hace girar alrededor de un eje horizontal hasta que empieza el deslizamiento de la pieza superior de núcleo a lo largo de los dos contactos de línea con los trozos inferiores de núcleo. La siguiente ecuación puede ser usada para estimar el ángulo de fricción básico:

$$
\emptyset_{-}b = arct(1.155\tan \alpha)
$$

Donde  $\phi$ b es el ángulo de fricción básico y  $\alpha$  es el ángulo de inclinación en el cual el deslizamiento comienza (Zhang, 2017).

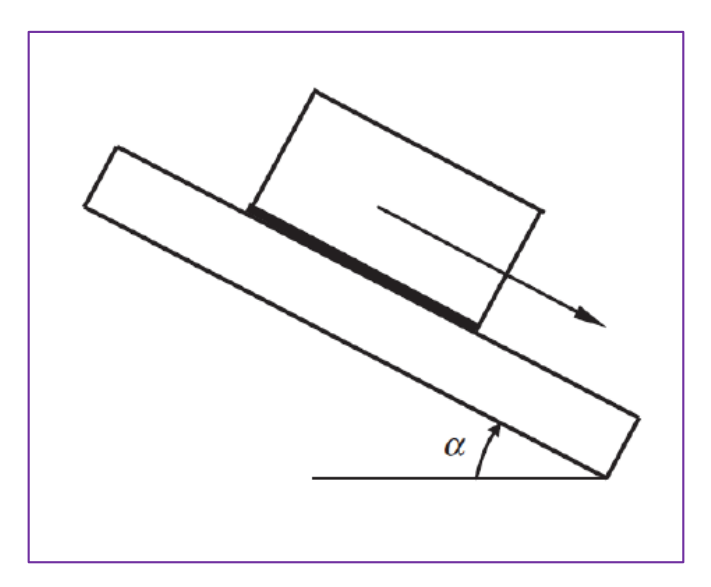

<span id="page-67-0"></span>*Figura 16: Tilt Test para determinar el ángulo de fricción básico Fuente: (Zhang, 2017).*

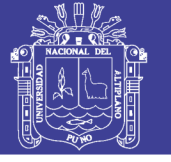

### **2.2.12. Análisis de Estabilidad de Talud.**

El diseño de taludes de roca requiere la evaluación de su estabilidad. Los métodos tradiciones son los métodos de equilibrio límite y actualmente son comúnmente usados los métodos numéricos para el análisis de estabilidad de taludes (Kanda & Stacey, 2016). La estabilidad de un talud de roca puede ser evaluada usando métodos de equilibrio límite, mientras que la deformación compleja del talud y la rotura puede ser analizada usando técnicas de métodos.

La elección de una correcta técnica de análisis depende de las condiciones del sitio y los potenciales modos de falla, con especial consideración ser determinado la variación de resistencias, debilidades y limitaciones inherentes a la metodología aplicada (Gundewar, 2014).

Para taludes permanentes, el coeficiente de seguridad a adoptar debe ser igual o superior a 1,5, e incluso 2,0, dependiendo de la seguridad exigida y de la confianza que se tenga en los datos geotécnicos que intervienen en los cálculos; para taludes temporales el factor de seguridad está en torno a 1,3, pero en ocasiones puede adoptarse valores inferiores (González de Vallejo et al., 2002).

Los análisis permiten definir la geometría de la excavación o las fuerzas externas que deben ser aplicadas para lograr el factor de seguridad requerido. En caso de taludes inestables, los análisis permiten diseñar las medidas de corrección o estabilización adecuadas para evitar nuevos movimientos (González de Vallejo et al., 2002).

## **2.2.13. Mecanismo de Rotura en Taludes.**

El análisis de estabilidad de un talud comienza con la identificación del modo de rotura y la selección de un modelo apropiado para dicho análisis (Escobar & Duque, 2016).

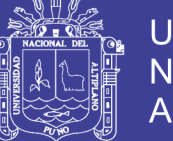

Universidad **Altiplano** 

Existen posibles modos de falla como vuelco, planar, cuña estos son aplicables a los macizos rocosos fracturados. En roca muy fracturada o descomprimida, producirá fallas circulares. Ocurrencias de cualquier modo de una fractura o combinación de los mismos está controlado por la orientación relativa de cara de la cantera / plano de junta dominante, conjuntos de junta dominantes, las características de resistencia al corte de juntas, y su continuidad / frecuencia (Brady & Brown, 2006).

La roca dura suele ser tan resistente que las fallas son por gravedad y esto es posible sólo si las discontinuidades permiten un fácil movimiento de bloques discretos. En regularmente estratos o roca foliada, cortada por juntas, hay muchas posibilidades de movimiento del bloque a lo largo de planos de debilidad y una gran variedad de modos de comportamiento se exhiben. Con una apreciación del modo de falla, es posible evaluar la probabilidad de falla, o el factor de seguridad, y el ingeniero dar una medida de corrección si el grado de riesgo es inaceptable (Goodman, 1989).

### **2.2.13.1. Rotura Planar.**

La rotura planar ocurre cuando una masa de roca que se considera como un bloque rígido se desliza a lo largo de una superficie relativamente plana e inclinada como se muestra en la [Figura 17.](#page-70-0)

puede ocurrir si se dan las siguientes condiciones (i) el rumbo del plano de falla está dentro de  $\pm 20$  grados del rumbo de la cresta del talud, (ii) el pie del plano de falla debe estar entre el pie y la cresta del talud, (iii) el buzamiento del plano de falla ( $\psi p$ ) es menor que el buzamiento de la cara del talud  $(\psi f)$  y el ángulo interno de fricción  $(\phi)$  es menor que el buzamiento de la discontinuidad  $(\psi p)$  (Chaulya & Prasad, 2016).

70

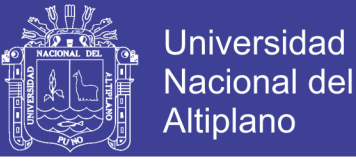

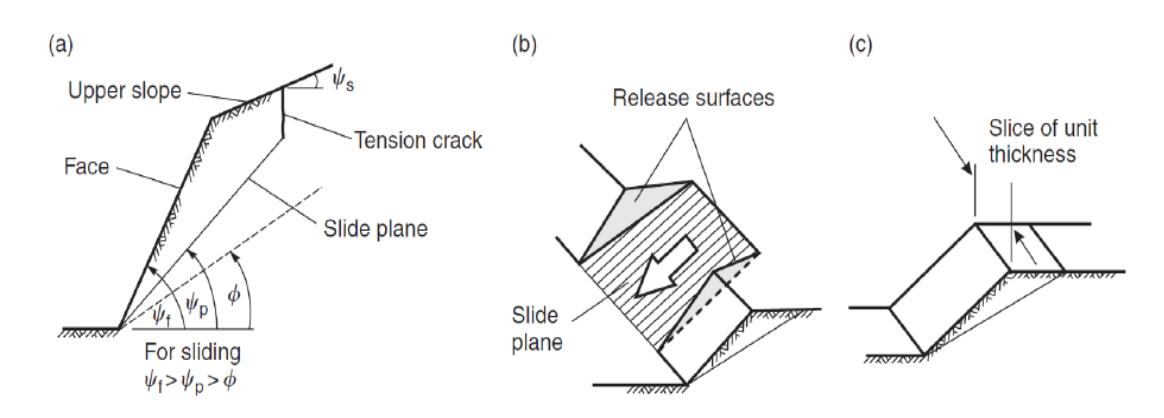

<span id="page-70-0"></span>*Figura 17: Geometría de talud que muestra una rotura planar.*

Nota: (a) Sección transversal que muestra los planos que forman una rotura planar. (b) Superficies de desprendimiento en los extremos del plano de rotura. (c) Diafragma de espesor unitario utilizado en el análisis de estabilidad.(Wyllie & Mah, 2007)

#### **2.2.13.2.Rotura en Cuña.**

Relativamente, la rotura por cuña es la que ocurre más frecuentemente en los taludes de carreteras por el paisaje ondulado de las montañas, el mecanismo de rotura consiste en dos o más familias de discontinuidades con las juntas bien desarrolladas. Como se muestra en la [Figura 18](#page-70-1) las roturas por cuña ocurren cuando el ángulo entre dos discontinuidades es más pequeño que el ángulo de buzamiento y más largo que el ángulo de fricción (Kincal, 2014).

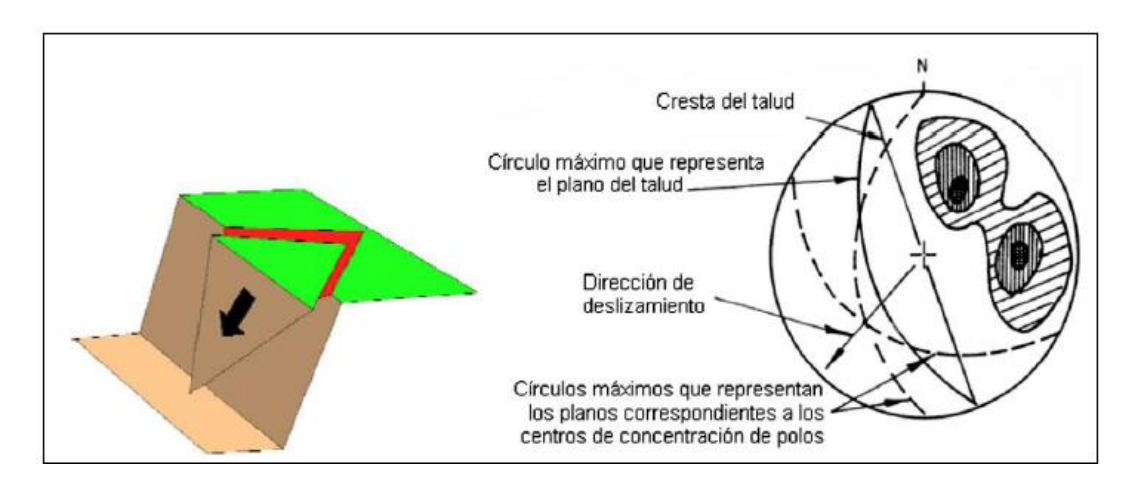

<span id="page-70-1"></span>*Figura 18: Disposición de discontinuidades en el estereograma para un modo de falla por cuña*

*Fuente: Modificado por Hoek y Bray, 1981*

71

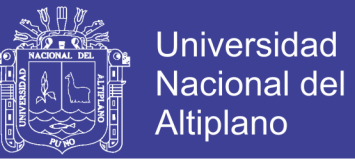

Si representamos el plano del talud y las discontinuidades en una proyección estereográfica, la disposición típica de los casos en que es posible la falla por cuñas es la que aparece en la [Figura 19](#page-71-0) en ella se aprecia la existencia de dos familias de discontinuidades de rumbos oblicuos respecto al del talud, quedando el rumbo de éste comprendido entre los de las familias de discontinuidades

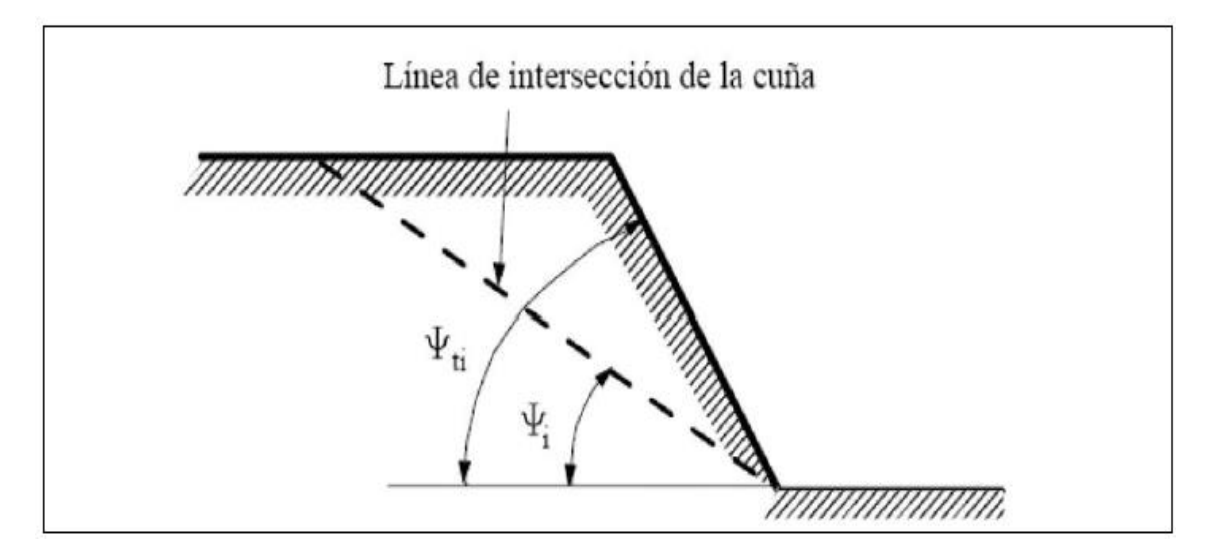

<span id="page-71-0"></span>*Figura 19: Condición geométrica falla por cuña*

*Fuente:* (Wyllie & Mah, 2007)

La condición geométrica que hace posible el deslizamiento es  $\emptyset < \Psi$  i  $< \Psi$  ti. (Keaton, 2007).

Donde:

Ø: Ángulo de fricción de la estructura.

Ψ i: Ángulo de inclinación de la línea de intersección de la cuña

Ψ ti: Ángulo de inclinación del talud.

## **2.2.13.3. Rotura por Vuelco.**

Las fallas por vuelco de taludes aparecen principalmente cuando el rumbo del plano de discontinuidad: falla, estratificación, etc., coincide aproximadamente con el del plano del talud y además tiene un fuerte buzamiento hacia el interior del macizo rocoso
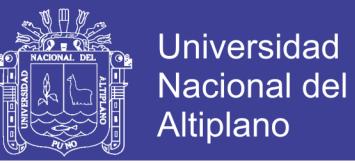

como se muestra en la [Figura 21.](#page-73-0) Cuando el macizo rocoso presenta un conjunto de paquetes que quedan en voladizo, se produce el vuelco por flexión; además, puede aparecer una familia de discontinuidades conjugada con la principal, produciéndose en este caso un vuelco de bloques o un vuelco de bloques por flexión (Ramírez & Monge, 2008).

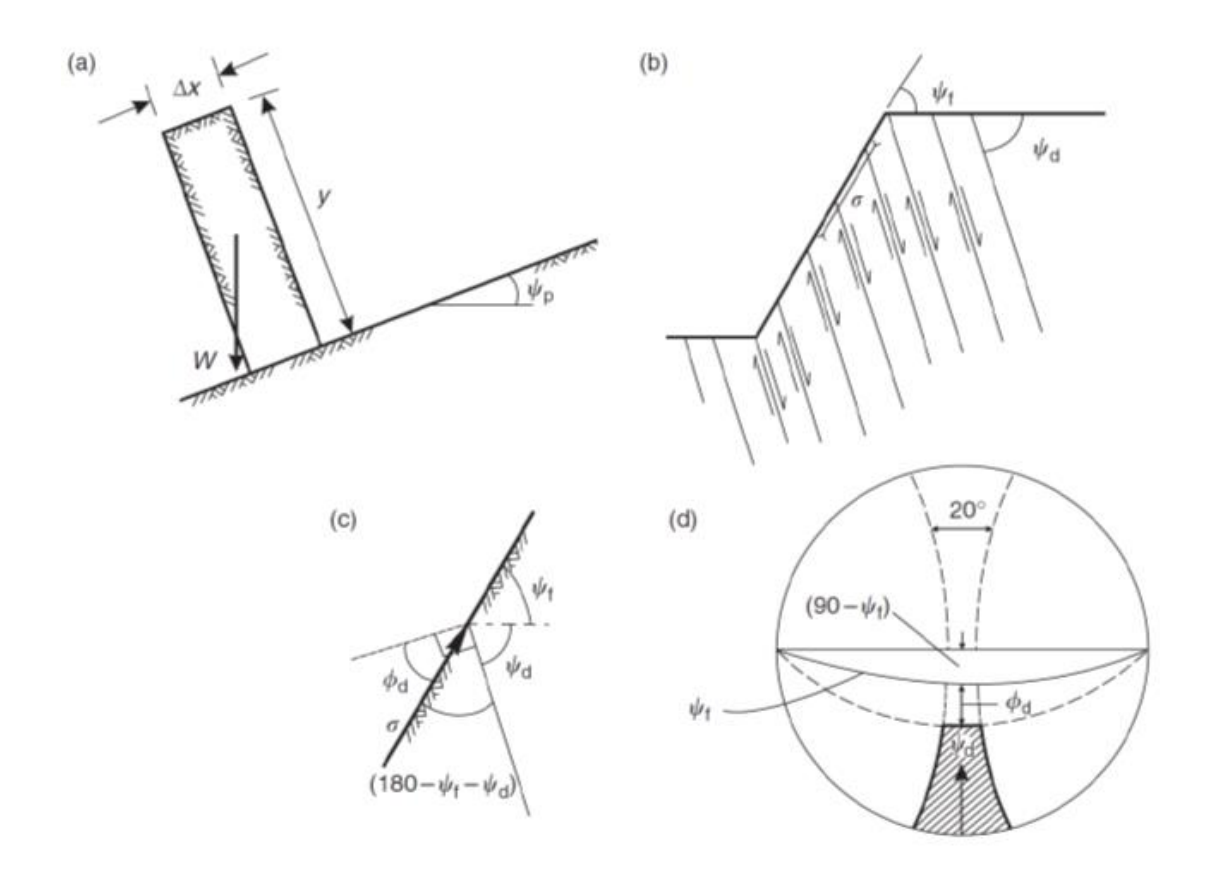

*Figura 20: Condiciones cinemáticas para el deslizamiento flexural antes del volteo.* Nota: (a) Prueba de altura / anchura del bloque para el derrumbamiento; (b) direcciones del esfuerzo y direcciones de deslizamiento en el talud de roca; (c) condición para el deslizamiento entre capas; (d) prueba cinemática definida en la proyección estereográfica del hemisferio inferior. Fuente:(Wyllie & Mah, 2007)

La rotura por volteo o volcamiento es un modo común de inestabilidad en taludes con capas de roca y bloques de roca. En este tipo de rotura, los bloques de roca rotan entorno al pie de cada bloque y todos ellos vuelcan juntos (ver en la Figura 20). A veces, este tipo de rotura es estimulado por algunos factores externos naturales o artificiales (Keaton, 2007).

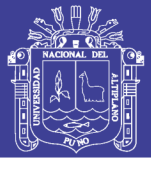

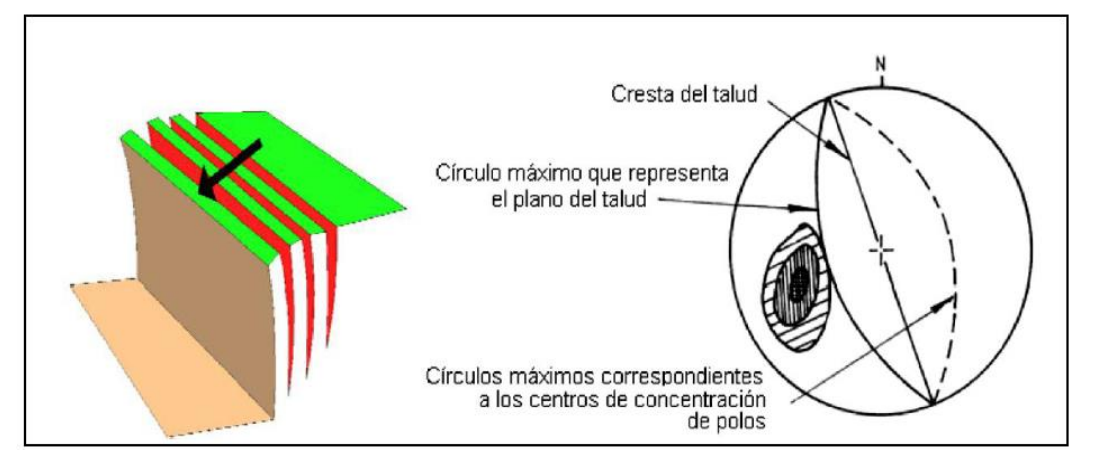

<span id="page-73-0"></span>*Figura 21: Disposición de discontinuidades en el estereograma para un modo de falla por vuelco de bloques.*

*Fuente: (Hoek et al, 1973)*

Uno de los tipos más importantes de rotura por volteo es el deslizamiento de los pies de los bloques. En esta rotura, los bloques de roca en la punta del talud son volcados por la presión de la masa deslizante desde la parte superior del talud (Keaton, 2007).

Condición de forma de bloque:

 $\psi p \prec \phi p \longrightarrow$  Estable

$$
\Delta x/y \text{-} \tan \psi p \rightarrow \text{Volcamiento}
$$

Condición de deslizamiento inter capa:

 $(180-\psi f-\psi d) \ge (90-\phi d)$  → Deslizamiento  $\psi d \geq (90-\psi f)+\phi d \longrightarrow$  Deslizamiento

Condición de alineamiento de bloque:

$$
[(\alpha f - \alpha d) < 10^{\circ}] \rightarrow \text{Volcamiento}
$$

El factor de seguridad para el volteo puede definirse dividiendo la tangente del ángulo de rozamiento que se cree que se aplica a las capas de roca (tan $\phi$ disponible), por la tangente del ángulo de fricción requerido para el equilibrio (tan $\phi_{requireed}$ ) (Wyllie & Mah, 2007).

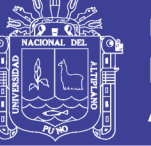

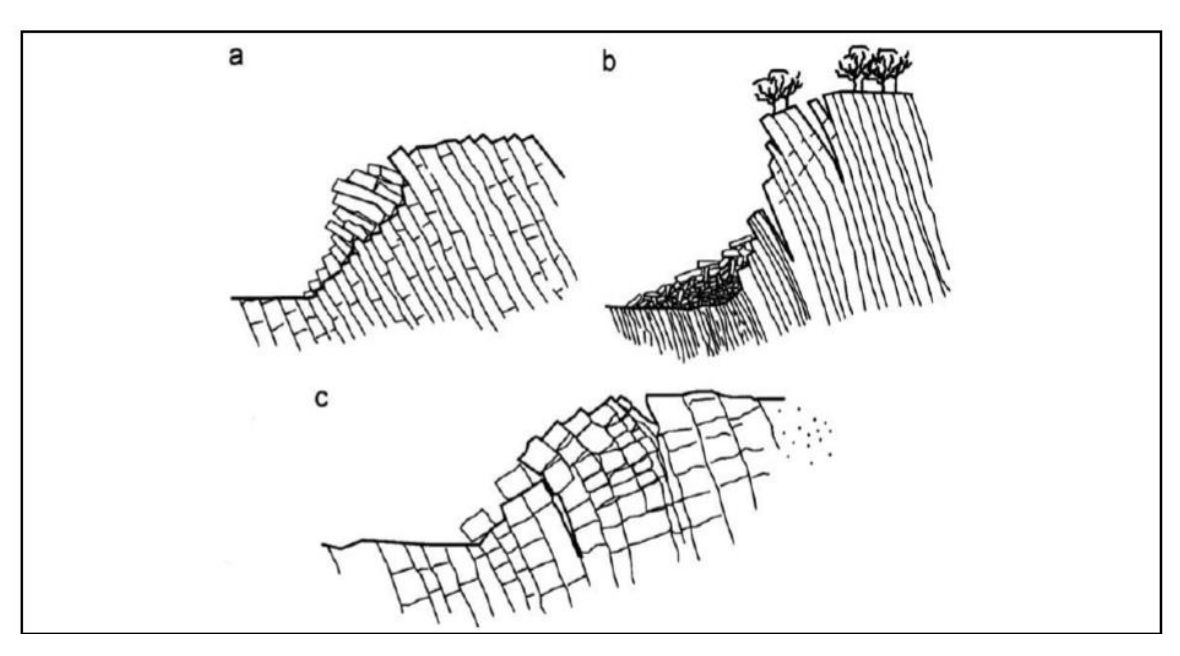

<span id="page-74-0"></span>*Figura 22: Tipos de modos de falla por vuelco comunes Fuente: (Goodman, ASCE, & Bray, 1976).* Nota: (a). Vuelco por flexión, (b). Vuelco por bloques y (c). Vuelco de bloques por flexión

Goodman y Bray tienen una descripción de número de tipos de fallas por vuelco que pueden ser encontrados en el campo los cuales se muestran en la [Figura 22.](#page-74-0)

#### **a) Vuelco Flexural**

El proceso de vuelco flexural se muestra en la [Figura 22\(](#page-74-0)a). En el cual vemos la continuidad de las columnas de roca, que son separadas por buenas discontinuidades de inclinación escarpada, romperán en flexión como se encorven hacia adelante. El movimiento exterior de cada uno no puede que la columna palanqueada produce un deslizamiento del interestrato y la porción de la superficie superior de cada plano es expuesta en una serie del anterior encaramiento y escarpes (Escobar & Duque, 2016).

#### **b) Vuelco por bloques**

El vuelco por bloques ocurre cuando columnas individuales de roca dura es dividida por espacios amplios ortogonales a la junta como se muestra en la [Figura 22\(](#page-74-0)b). Las columnas pequeñas formadas al pie del talud son llevadas hacia adelante por las

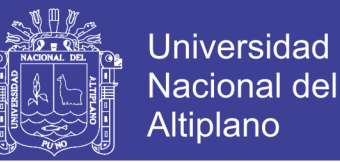

cargas de las columnas de vuelco más largas de atrás y así del pie le permite más deslizamiento por vuelco que se desarrolla en lo más alto y arriba del talud. La base de falla es mejor definida que en un vuelco flexural y generalmente consta de una escalera que levantando cruza las juntas (Escobar & Duque, 2016).

#### **c) Vuelco de bloques por flexión**

Esta es caracterizada por un vuelco flexura pseudo-continuo de largas columnas a través de movimientos acumulados a lo largo de numerosas juntas. El deslizamiento está distribuido a lo largo de varias superficies de juntas en el pie del talud, al mismo tiempo deslizan y vuelcan ocurre en una asociación cerrada que a través del resto de la masa ver en la [Figura 22\(](#page-74-0)c). El deslizamiento ocurre acumuladamente por vuelcos que aumentan con el cruce de las juntas (Escobar & Duque, 2016).

#### **2.2.14. Métodos para el Análisis de Estabilidad del Talud.**

El método de análisis a utilizar depende de varios factores los cuales incluyen; La fase del proyecto, la escala del talud en consideración y las propiedades de los materiales que conforman el talud. Los principales métodos de análisis incluyen; métodos empíricos, métodos de equilibrio límite y métodos numéricos (Read & Stacey, 2009).

Actualmente debido a la variedad de autores que han escrito sobre estabilidad de taludes en macizos rocosos se tiene discrepancias en cuanto a los métodos utilizados, uno de ellos es el de los métodos de proyección estereográfica o cinemáticos. Según Gundewar (2014), estos examinan que modos de falla pueden posiblemente ocurrir en el macizo rocoso para un posterior análisis por el método de equilibrio límite.

#### **2.2.14.1.Métodos Empíricos para la Estabilidad del Talud.**

En la fase inicial del desarrollo de un proyecto cuando los datos son limitados y el modelo geotécnico no está completamente desarrollado, los cuadros empíricos pueden

76

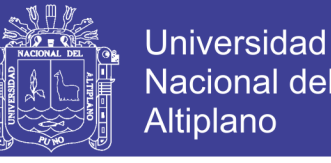

ser utilizados en casos extremados para establecer un diseño preliminar del talud, siempre que se reconozcan sus limitaciones (Read & Stacey, 2009).

Varios autores elaboraron gráficos para macizos rocosos específicos, revelando que tal relación es típica en la estabilidad de taludes rocosos. La gran dificultad de la aplicación de este método empírico reside, con todo, no generalizado a otros macizos rocosos o a otras condiciones de agua subterránea, los resultados obtenidos son gráficos de estabilidades, no permitiendo cualquier opción al proyectista que pretende estudiar la estabilidad (Dinis Da Gama, 1999).

#### *Cuadros Angulo de Talud versus Altura de Talud.*

Un gran número de autores tienen publicaciones relacionando el ángulo de talud versus la altura del talud. Una contribución de esta naturaleza fue dada por Barton dada a partir de la observación de 50 taludes excavados en la mina Atalaya, perecientes a Rio Tinto España, en el cual se especifica aquellos que se mantienen estables y cuales aquellos que revelan inestabilidad. Otros autores como Coates y Hoek también elaboran gráficos similares para macizos rocosos específicos. La semejanza de estos cuadros nos revela la relación típica de la estabilidad de taludes rocosos (Dinis Da Gama, 1999).

A continuación, conoceremos ejemplos que incluyen cuadros publicados por Hoek (1970) y Sjoberg, (1999). Hoek reporta la investigación de varios taludes e incluye un rango de ángulos de talud, que se muestran en la [Figura 23.](#page-77-0) Similar cuadro se presenta por Hoek y Bray (1981) y Wyllie y Mah (2004). En el cual se utilizó el enfoque de Hoek de simplemente comparar ángulo del talud con su altura, mostrándose taludes estables e inestables. Un estudio más reciente de (Sjoberg, 1999), que también clasifica los taludes por la característica calificación de roca-dureza. Datos de Sjöberg para los dos casos se

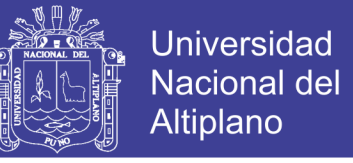

representan gráficamente en la [Figura 24,](#page-78-0) utilizando la notación que los símbolos abiertos

representan los taludes exitosos y los símbolos abiertos representan los taludes fallados.

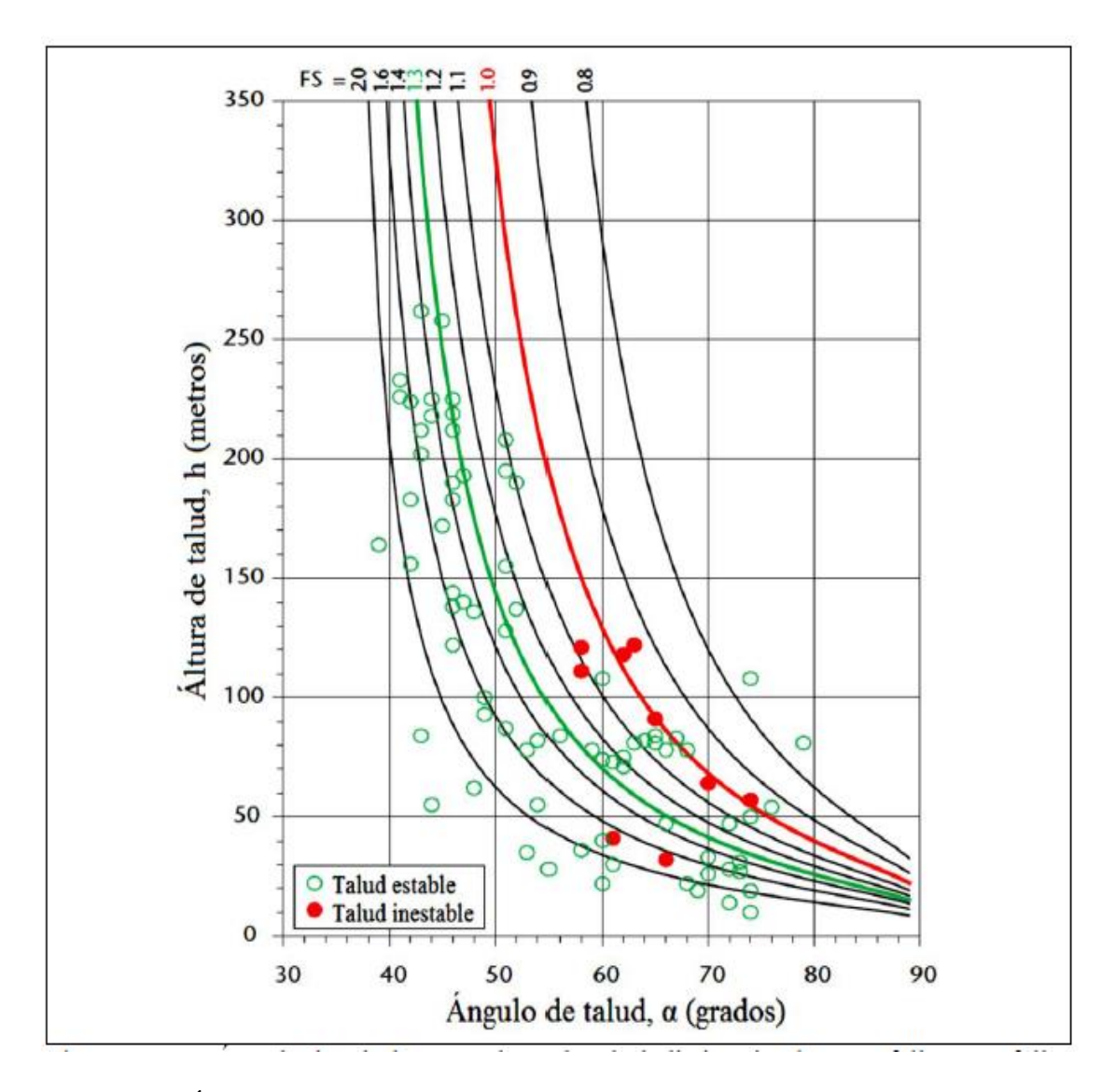

<span id="page-77-0"></span>*Figura 23: Ángulo de talud versus altura de talud. Fuente: (Read, J., & Stacey, 2009)*

Al igual que con las conclusiones de Hoek, algunos taludes parecen estables cuando un ángulo de la pendiente frente a la clasificación altura del talud sugeríría falla, mientras que otros fallaron, donde se podría haber esperado estabilidad. La actualización de la obra de Hoek y Sjöberg sugiere una gama más amplia de incertidumbre (Read, J., & Stacey, 2009).

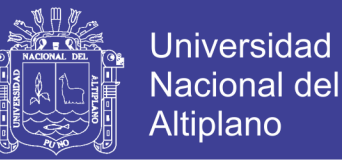

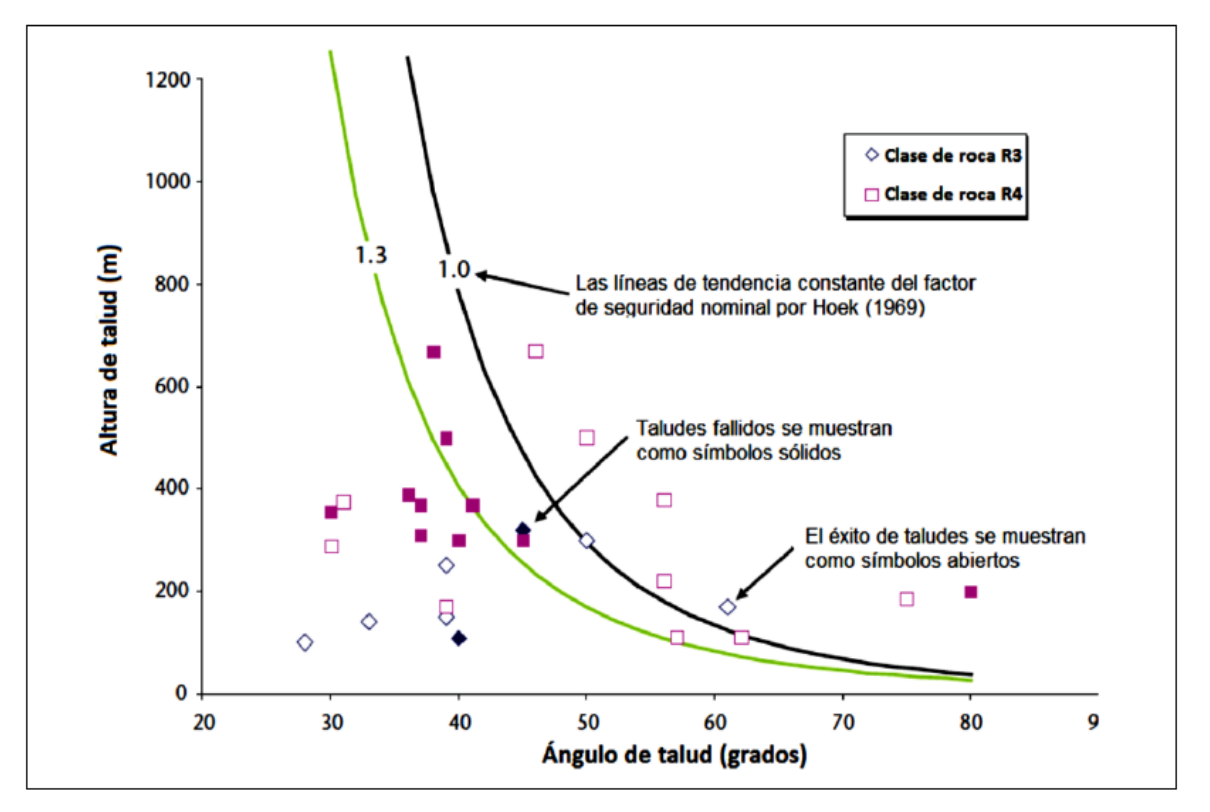

<span id="page-78-0"></span>*Figura 24: El éxito y el fracaso de la roca talud designada por resistencia de la roca Fuente:*(Sjoberg, 1999)

#### *Índice SMR (Slope Mass Rating).*

El Índice de Talud en Roca (SMR) es una clasificación geomecánica comúnmente usada para la caracterización de taludes en roca. El Índice de talud en roca (SMR) se calcula adicionando al índice de masa de roca básico (RMR) calculado por valores característicos de la masa rocosa, varios factores de corrección dependen del paralelismo de las discontinuidades del talud, ángulo de discontinuidades, el ángulo relativo entre discontinuidades y el talud y el método de excavación empleado (Ramírez & Monge, 2008).

La aplicación de las clasificaciones geomecánicas a los taludes permite evaluar empíricamente la estabilidad de una excavación. Para aplicar el RMR a la estabilidad de taludes, Bieniawski propone sustituir el factor de ajuste por orientación de las

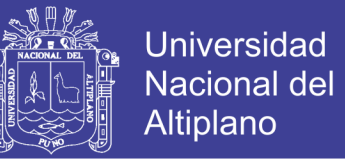

discontinuidades dado en su tabla original para tuneles por otro que varía de 0 a 60, según

se muestra en la [Tabla 15,](#page-79-0) pero no define el significado de cada tipo de orientación.

| Orientación de las | Valor del parámetro |
|--------------------|---------------------|
| discontinuidades   | de ajuste           |
| Muy favorable      |                     |
| Favorable          | $-5$                |
| Normal             | $-25$               |
| Desfavorable       | $-50$               |
| Muy desfavorable   | -60                 |

<span id="page-79-0"></span>*Tabla 15: SMR valoración de la orientación de las discontinuidades*

A partir de la clasificación RMR, Romana (1997) ha propuesto la clasificación SMR aplicada a taludes. El índice se obtiene del RMR definiéndose unos factores de ajuste por orientación de discontinuidades y por el método de excavación; el primero de ellos es producto de los subfactores F1, F2 y F3 (González de Vallejo et al., 2002)

 $SRM = RMR + (F1xF2xF3) + F4$ 

Los subfactores son dependientes de las orientaciones relativas entre las discontinuidades y el talud los cuales son:

F1 depende del paralelismo entre el rumbo de las discontinuidades  $(\alpha j)$  y del plano del talud (αs) (ver en la [Tabla 16\)](#page-80-0). Varía entre 1.00 (cuando ambos rumbos son paralelos) y 0.15 (cuando el ángulo entre ambos rumbos es mayor de 30º y la probabilidad de rotura es muy baja). Estos valores establecidos empíricamente, se ajustan aproximadamente a la expresión (Romana, 1993):

$$
F_1 = (1 - \sin(|\alpha j - \alpha s|)^2)
$$

Posteriormente, Tomás et al. (2007) propusieron la expresión alternativa:

$$
F_1 = \frac{16}{25} - \frac{3}{500} \arctan\left(\frac{1}{10}(|\alpha j - \alpha s| - 17)\right)
$$

No olvide citar esta tesis

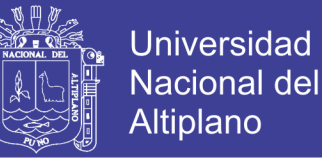

En la que el arcotangente está expresado en grados sexagesimales.

F2 depende del buzamiento de la junta (βj) en el caso de rotura planar (ver **[Tabla](#page-80-0)**  *[16](#page-80-0)*). En cierto sentido es una medida de la probabilidad de la resistencia a esfuerzo cortante de la junta. Varía entre 1,00 (para juntas con buzamiento superior a 45º) y 0,15 (para juntas con buzamiento inferior a 20º). Fue establecido empíricamente, pero puede ajustarse aproximadamente según la relación:

| <b>Tipo</b><br>de<br>falla | <b>Parámetros</b> | <b>Muy</b><br>favorable | Favorable         | normal            | desfavorable        | Muy<br>desfavorable     |
|----------------------------|-------------------|-------------------------|-------------------|-------------------|---------------------|-------------------------|
| P/T/W                      | $\gamma$          | $>30^{\circ}$           | $30 - 20^{\circ}$ | $20 - 10^{\circ}$ | $10-5$              | $<$ 5 $^{\circ}$        |
| P/T/W                      | F1                | 0.15                    | 0.40              | 0.70              | 0.85                | $\mathbf{1}$            |
| P/W                        | η                 | $<$ 20 $^{\circ}$       | $20 - 30^{\circ}$ | $30 - 35^{\circ}$ | $35 - 45^{\circ}$   | $>45^\circ$             |
| P/W                        | F2                | 0.15                    | 0.40              | 0.70              | 0.85                | 1                       |
| T                          | F2                | 1.00                    | $\mathbf{1}$      | 1                 | 1                   | 1                       |
| P/W                        | ζ                 | $>10^{\circ}$           | $10-0$ °          | $\boldsymbol{0}$  | $0 - (-10^{\circ})$ | $\langle (-10^{\circ})$ |
| T                          | ζ                 | $< 110$ °               | 110-120           | $>120^{\circ}$    |                     |                         |
| P/T/W                      | F <sub>3</sub>    | $\boldsymbol{0}$        | -6                | $-25$             | $-50$               | $-60$                   |

<span id="page-80-0"></span>**Tabla 16***: Factor de ajuste de las juntas*

*Fuente: Romana 1985*

$$
F_2 = \tan g^2(\beta_j)
$$

Donde  $\beta$  j es el buzamiento de la junta. F2 adopta el valor de 1,00 para las roturas por vuelco.

Tomás et al. (2007) propusieron la expresión alternativa en la que el arctangente está expresado en grados sexagesimales:

$$
F_2 = \frac{9}{16} - \frac{1}{195} \arctan g \left( \frac{17}{100} \beta_j - 5 \right)
$$

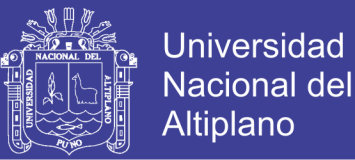

F3 refleja la relación entre los buzamientos de la junta y el talud (ver [Tabla 16\)](#page-80-0). Se han mantenido los valores originales propuestos por Bieniawski (1976) que son siempre negativos (ver [Tabla 15\)](#page-79-0).

F4 es el factor de ajuste según el método de excavación, habiéndose establecido empíricamente los siguientes valores que se presentan en la [Tabla 17.](#page-81-0)

| Método de excavación | F4    |
|----------------------|-------|
| Talud natural        | $+15$ |
| Precorte             | $+10$ |
| Voladura suave       | $+8$  |
| Voladura normal      | 0     |
| Voladura deficiente  | -8    |

<span id="page-81-0"></span>**Tabla 17:** *Parámetros de corrección de F4 de la clasificación SMR*

*Fuente: Romana 1985*

De acuerdo con los valores obtenidos para el índice SMR, Romana (1985) definió cinco tipos clases geomecánicas con sus respectivas calidades y tipos de inestabilidad asociados que se presentan en la [Tabla 18](#page-81-1) y [Tabla 19,](#page-82-0) para lo cual propuso una serie de recomendaciones para la elección de medidas correctoras.

| Clase $N^{\circ}$                | V                                                           | IV                           | Ш                                      | П                  | I                     |
|----------------------------------|-------------------------------------------------------------|------------------------------|----------------------------------------|--------------------|-----------------------|
| <b>SMR</b>                       | $0 - 20$                                                    | $21 - 40$                    | $41 - 60$                              | $61 - 80$          | $81 - 100$            |
| Descripción                      | Muy mala                                                    | Mala                         | Normal                                 | <b>Buena</b>       | Muy buena             |
| <b>Estabilidad</b>               | Tonalmente<br>inestable                                     | Inestable                    | Parcialmente<br>estable                | Estable            | Totalmente<br>estable |
| <b>Probabilidad</b><br>de rotura | 0.9                                                         | 0.6                          | 0.4                                    | 0.2                | $\theta$              |
| <b>Roturas</b>                   | Grandes<br>roturas por<br>planos<br>continuos o<br>por masa | Juntas o<br>grandes<br>cuñas | Algunas<br>juntas o<br>muchas<br>cuñas | Algunos<br>bloques | Ninguna               |
| <b>Tratamiento</b>               | Reexcavación                                                | Corrección                   | Sistemático                            | Ocasional          | Ninguno               |

<span id="page-81-1"></span>*Tabla 18: Clases de estabilidad y clasificación de taludes rocosos según SMR*

*Fuente: Romana, 1985.*

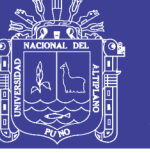

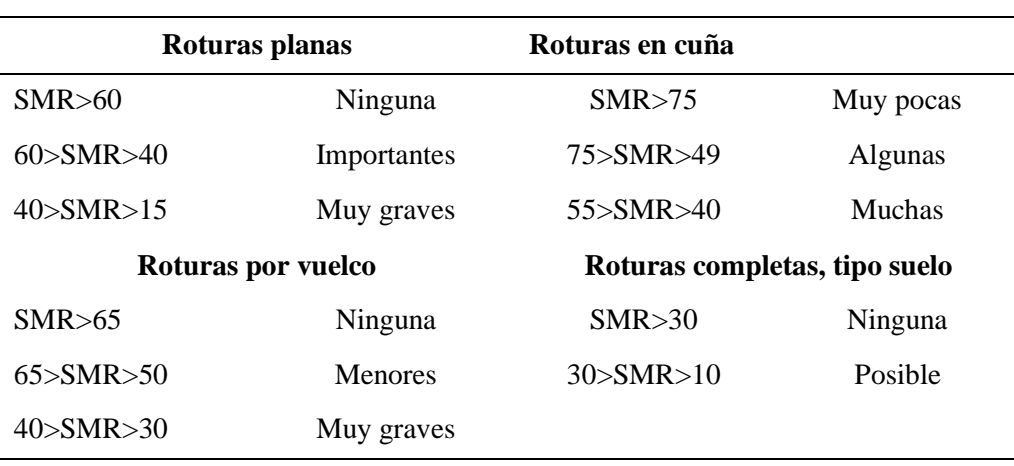

<span id="page-82-0"></span>**Tabla 19:** *Tipos más habituales de inestabilidad según SMR* 

*Fuente: Romana, 1985.*

La clasificación geomecánica SMR está ampliamente aceptada como una herramienta válida para el pre-diseño de taludes de obra civil (carreteras, ferrocarril, etc.), encontrando referencias de su aplicación a lo largo de todo el mundo (Romana et al. 2001; 2003; 2005).

La estabilidad de un talud también depende de la longitud de las juntas a lo largo del talud, muchas medidas de corrección pueden utilizadas para el soporte de un talud, un estudio detallado y buena ingeniería son necesarios para estabilizar un talud.

#### **2.2.14.2. Método de Proyecciones Estereográficas o Cinemático.**

#### *Análisis Cinemático.*

La estabilidad de un talud de roca está principalmente controlada por las discontinuidades orientadas desfavorablemente en el macizo rocoso, estas orientaciones necesitan ser evaluadas para definir si la condición estructural resulta en una inestabilidad. Este procedimiento se conoce como análisis cinemático y es un análisis puramente geométrico que no considera ninguna fuerza o esfuerzo actuante en la roca. Si el análisis cinemático indica que el talud de roca es inestable, se hace un análisis de estabilidad usando el Método de Equilibrio Límite (MEL) en donde se evalúa el Factor

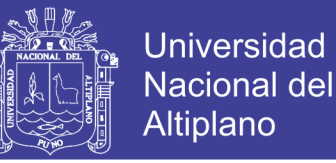

de Seguridad (FS). El análisis cinemático normalmente se realiza usando la el método de proyecciones estereográficas (Park et al., 2016).

#### *Proyección Estereográfica.*

El macizo rocoso consiste en bloques de roca intacta separadas por discontinuidades, estas discontinuidades tienden a formar sets o familias y en algunos casos las discontinuidades tienden a ser más aleatorias. Como se muestra en la [Figura 25,](#page-83-0) el uso de proyecciones estereográficas ayuda a definir los sets o familias, considerando que cualquier plano puede ser representado en el espacio mediante el uso de dos parámetros, el buzamiento y la dirección de buzamiento (Gundewar, 2014).

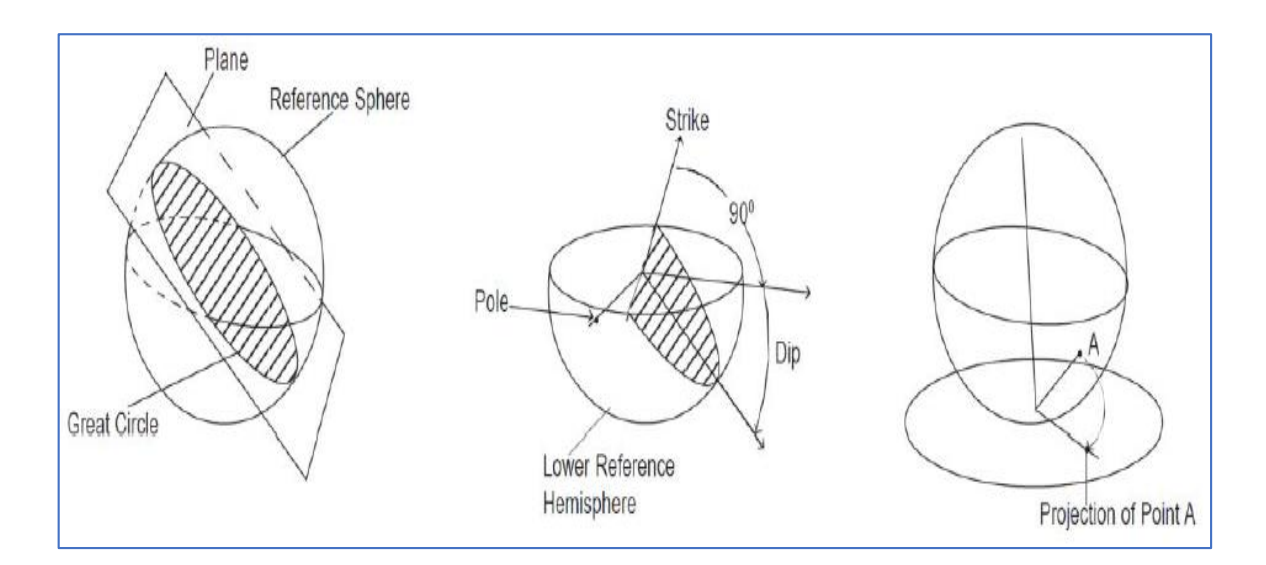

<span id="page-83-0"></span>*Figura 25: Uso de las proyecciones estereográficas para la representación de familias de discontinuidades.* 

*Fuente: (Gundewar, 2014).*

La [Figura 26](#page-84-0) y la [Figura 27](#page-84-1) muestran los estereogramas utilizados hasta la actualidad para la representación de polos y la representación de planos y que a la vez se usan en el software DIPS, son los que presentó Priest (1985).

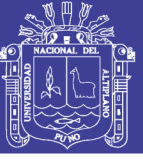

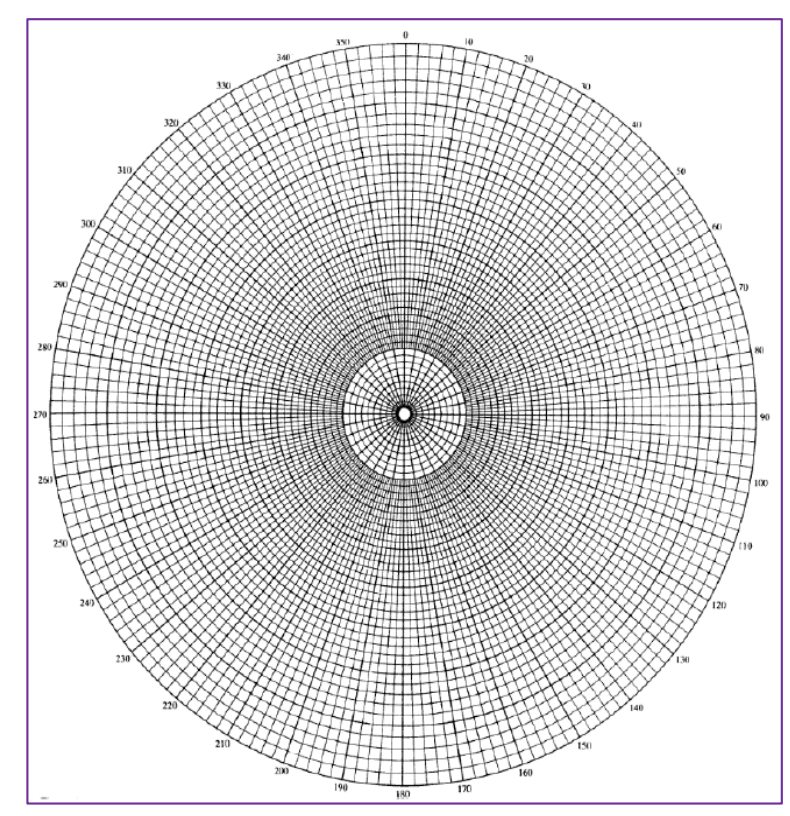

<span id="page-84-0"></span>*Figura 26: Estereograma polar de igual ángulo.*

*Fuente: (Priest, 1985)*

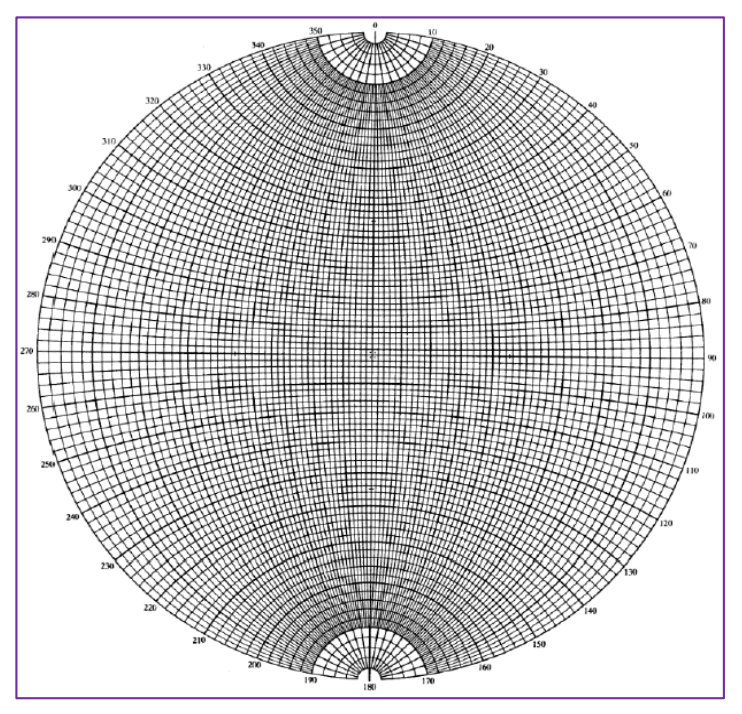

<span id="page-84-1"></span>*Figura 27: Estereograma ecuatorial de igual ángulo. Fuente: (Priest, 1985)*

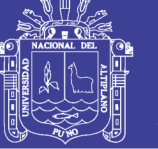

#### **2.2.14.3. Métodos de Equilibrio Límite o Analítico.**

Estos se basan exclusivamente en las leyes de la estática para determinar el estado de equilibrio de una masa de terreno potencialmente inestable. No tiene en cuenta las deformaciones del terreno. Suponen que la resistencia al corte se moviliza total y simultáneamente a lo largo de la superficie de corte (Raghuvanshi, 2017).

En la ingeniería de taludes en roca, este método es de gran significancia en la detección de fallas de bloques simples a lo largo de distintas discontinuidades. Todos los métodos están basados en la comparación de fuerzas resistentes a la inestabilidad de la masa y otros que causan inestabilidad. Las secciones son analizadas en dos dimensiones asumiendo condiciones en un plano de esfuerzos (Gundewar, 2014).

La estabilidad de un talud de roca puede ser evaluada usando métodos de equilibrio límite, sin embargo la compleja deformación y rotura del talud pueden ser analizadas a profundidad usando métodos de modelamiento numérico. El método de equilibrio límite describe un tipo de rotura que es dado, la geometría de la rotura es variada (dentro de los límites prescritos), y la más baja relación entre la resistencia disponible y las fuerzas impulsoras dado como un Factor de Seguridad. Es necesario conocer el mecanismo de falla evaluado (Vardon, Wang, & Hicks, 2017).

#### **2.2.14.4. Métodos Numéricos.**

Los métodos numéricos han sido desarrollados y aplicados por su capacidad para simular mejor los mecanismos de rotura del talud (Jiang et al., 2015). El método de elementos finitos (MEF) es uno de los métodos más populares y ha sido ampliamente aplicado en análisis de estabilidad de taludes. Las ventajas de usar el MEF para estudiar la estabilidad son tres: primero, es considerada la relación esfuerzo-deformación de la roca y por tanto pueden ser computados comportamientos mecánicos más precisos, tal

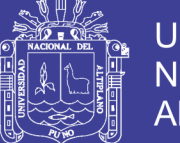

como la deformación no linear, la influencia de agua y sismos; segundo, no son adoptados suposiciones previas relacionadas a las fuerzas que provocan el deslizamiento y sus direcciones, o la forma o ubicación de la superficie de deslizamiento. La superficie de deslizamiento crítico es determinado automáticamente y el talud se derrumba naturalmente (Crosta, & Roddeman, 2003; Griffiths & Lane, 2001; Tang, Huang, Tang, Liang, & Heap, 2017); tercero, puede darse direcciones a geometrías complejas de talud, y conducido a estudios paramétricos. Sin embargo, muchos problemas en la ingeniería geotécnica involucran grandes deformaciones, movimiento de roca intacta, el comportamiento post – fractura de un deslizamiento de talud o desprendimiento, y la post fractura del suelo debido a la licuefacción o flujo de lodo. En tales circunstancias, el MEF sufre varias desventajas como resultado de un conflicto en la malla, aun si el método más actualizado de Lagrange es adoptado. El re-enmallado podría ayudar a resolver este problema, pero el procedimiento es un poco complicado (Tang et al., 2017).

#### *Método de Elementos Finitos (MEF).*

El método de elementos finitos u otro método numérico similar, donde el comportamiento del material y la geometría son caracterizados y la estabilidad inicial es evaluada, normalmente mediante la reducción de la resistencia del material hasta que las deformaciones excedan el límite evaluado. Este método no supone un mecanismo o tipo de rotura, pero, sin tratamiento especial, no puede predecir el comportamiento una vez que las deformaciones han excedido un cierto límite, debido a un enredo en la malla, y así que los análisis del MEF a menudo no incluyen características de comportamiento post-rotura (Vardon et al., 2017).

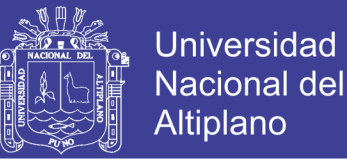

#### *Método de Elementos Discretos o Distintos (MED).*

Entre otros métodos discontinuos el método de elementos distintos tiene una ventaja de adoptar bloques rígidos y deformables a lo largo de contactos deformables. Este método siendo explícitos, resuelve directamente las ecuaciones de movimiento mediante un esquema de avance de tiempo (Kundu, Sarkar, & Singh, 2017).

#### **2.2.14.5. Condiciones de Análisis de Estabilidad de Taludes.**

Análisis de estabilidad estático; este análisis se refiere a la estabilidad de las estructuras proyectadas y la fundación sin considerar la acción sísmica. El análisis de estabilidad pseudoestático; el método consiste en calcular el factor de seguridad contra deslizamiento, cuando una fuerza horizontal es igual al producto del coeficiente sísmico por el peso de la masa potencial de falla, la cual es adicionada a las fuerzas estáticas ya existentes.

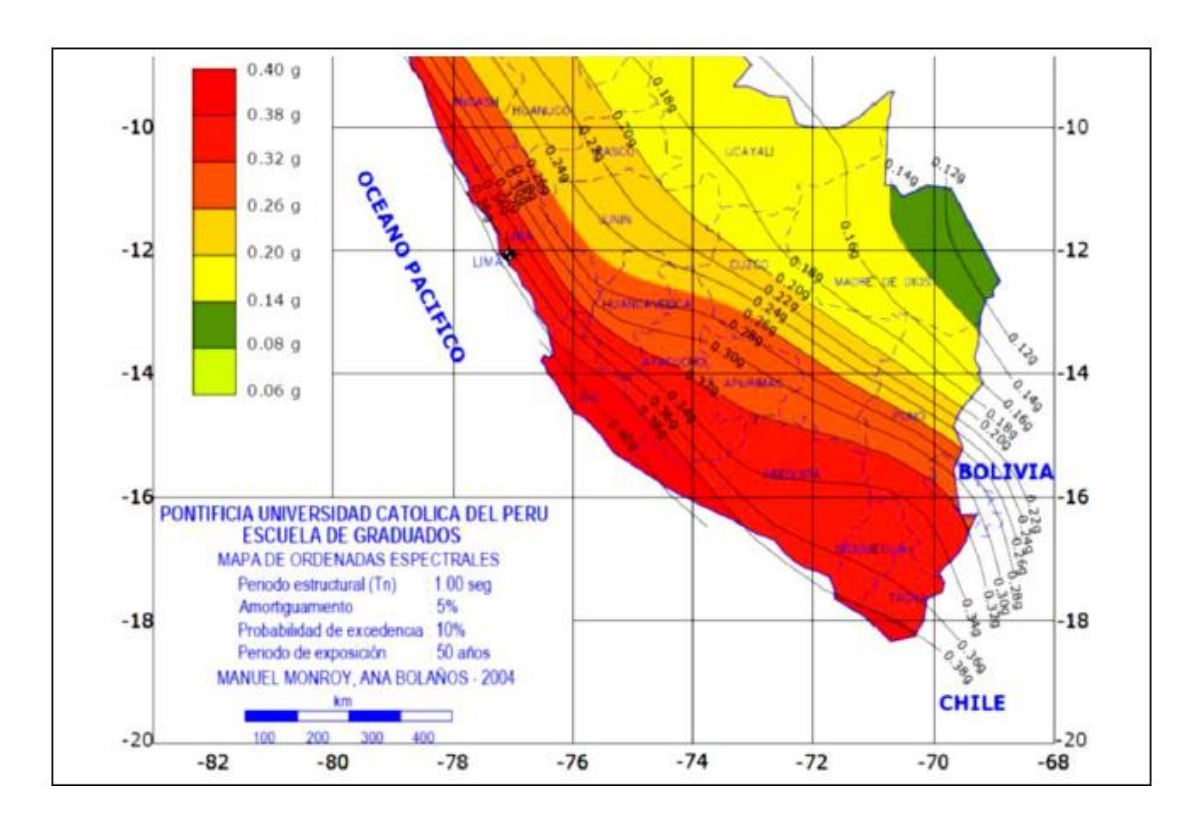

<span id="page-87-0"></span>*Figura 28: Distribución de ordenadas espectrales para el Perú*

*Fuente:* (Bolaños & Monrroy, 2004)

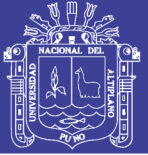

Dentro del territorio peruano se han establecido diversas zonas, las cuales presentan diferentes características de acuerdo a la mayor o menor presencia de los sismos. Esta sismicidad es principalmente producto de la subducción de la placa de Nazca debajo de la placa Continental a lo largo de la costa peruana. De acuerdo a Bolaños y Monroy (2004), En el mapa de la [Figura 28,](#page-87-0) se puede observar que para el área en estudio, los autores proponen una aceleración máxima de 0.33g.

Generalmente, el coeficiente sísmico pseudo estático corresponde a una aceleración horizontal y usualmente no se tienen en cuenta las aceleraciones verticales y el coeficiente sísmico se representa como una fuerza horizontal. Se recomienda usar valores entre 30% y 50% de la aceleración máxima esperada con las respectivas con las respectivas amplificaciones (Sepúlveda, 2011).

Marcuson (1981) Recomienda que el coeficiente sísmico a ser considerado en el análisis en la condición pseudoestática de diseño de taludes, sea obtenido como una fracción que varía entre 1/2 a 1/3 de la máxima aceleración esperada. Por lo tanto, para los análisis pseudoestático en la presente investigación, usaremos un coeficiente sísmico de 1/3 de la aceleración máxima que corresponde a  $C = 0.11$ .

#### **2.3. Marco Conceptual**

#### **2.3.1. Discontinuidad.**

Es cualquier plano de origen mecánico o sedimentario que independiza o separa los bloques de matriz rocosa en un macizo rocoso. Extensión superficial de una determinada discontinuidad en un plano imaginario que la contenga (González de Vallejo et al., 2002).

Es un término general que denota cualquier separación o rotura mecánica en un macizo rocoso teniendo cero o baja resistencia a la tracción. Las discontinuidades pueden ser

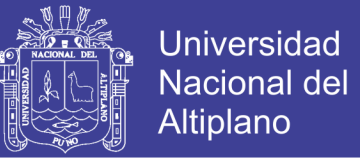

de origen geológico como juntas, planos de estratificación, planos de esquistosidad, zonas de debilidad y fallas; o pueden ser antropogénicos como fracturas inducidas por la voladura, esfuerzo inducido o inducidas por la presión del agua (Zhang, 2017).

#### **2.3.2. Macizo Rocoso.**

En la ingeniería de rocas, un macizo rocoso contiene muchas discontinuidades, fallas, estratos inclinados y zonas de falla, etc (ver en la [Figura 29\)](#page-89-0). y las discontinuidades pueden afectar significativamente el comportamiento del macizo rocoso (Evert Hoek, Carranza, & Corkum, 2002).

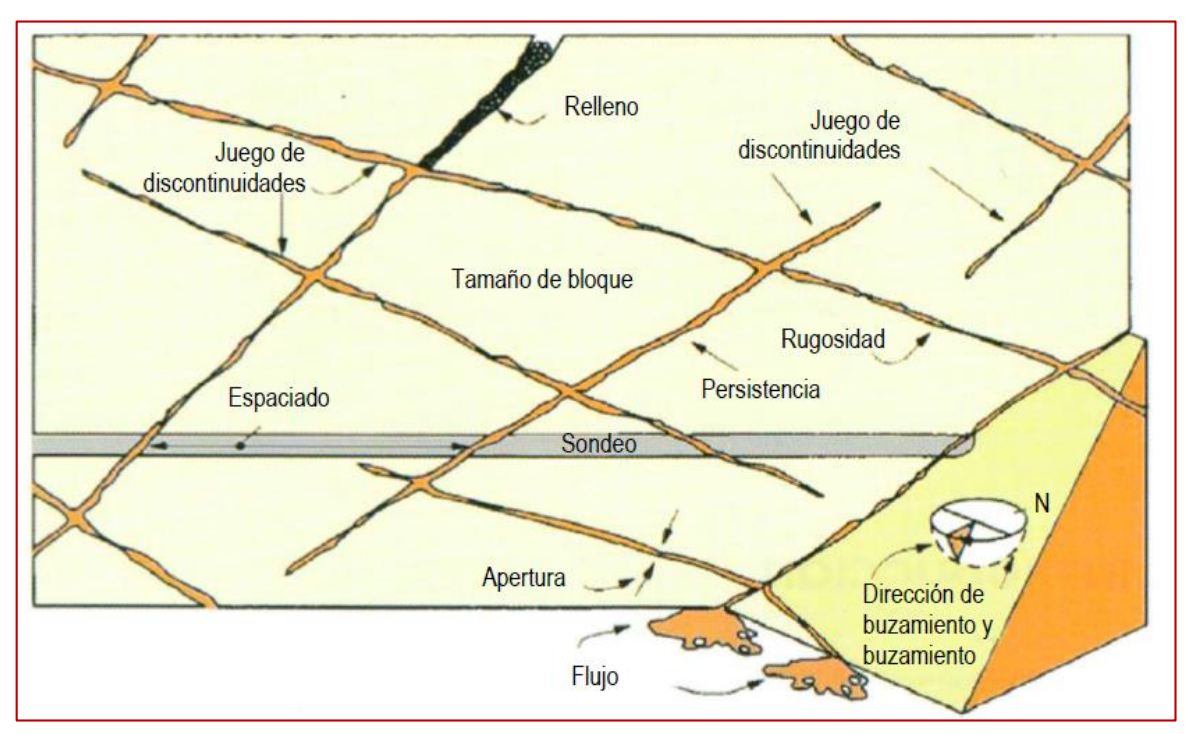

<span id="page-89-0"></span>*Figura 29: Macizo Rocoso Fuente: (Jorda, 2015)*

#### **2.3.3. Orientación.**

Es la posición de la discontinuidad en el espacio y comúnmente es descrito por la dirección de buzamiento y el buzamiento de la línea de máxima pendiente en el plano de la discontinuidad (Escobar & Duque, 2016)

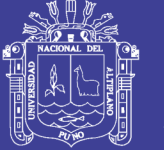

#### **2.3.3.1. Buzamiento.**

Ángulo que forma respecto de la horizontal un plano geológico, medido éste en una dirección estrictamente perpendicular a la dirección de capa del mismo plano. Es el ángulo de inclinación máximo que presenta ese plano. Si la dirección en la que se mide el plano no es perpendicular al rumbo de la capa, obtendremos un ángulo de buzamiento menor, al cual denominaremos buzamiento aparente. Sus valores van de 0 (plano horizontal) a 90º (plano vertical) (Escobar & Duque, 2016).

#### **2.3.3.2. Dirección de Buzamiento.**

La dirección de buzamiento es el ángulo entre el norte magnético y una línea obtenida mediante la intersección de un estrato inclinado, o falla, con un plano horizontal. La dirección, o rumbo, se suele expresar como un valor de un ángulo en relación con el norte. Por (N 10º E) significa que la línea de dirección se dirige al este desde el norte. (Escobar & Duque, 2016).

#### **2.3.4. Roca Intacta.**

Representa los bloques no fracturados, ubicados entre las discontinuidades en un macizo rocoso típico, estos bloques pueden variar desde pocos milímetros en macizos rocosos de mala calidad, hasta varios metros en macizos rocosos de buena calidad. Las propiedades de la roca intacta están gobernadas por las propiedades físicas de los materiales de los cuales están compuestos y la manera en que estos están unidos (Zhang, 2017).

Por roca "intacta" se entiende los trozos de roca que se ubican entre las estructuras presentes en el macizo rocoso, y usualmente se considera que las propiedades de la roca "intacta" pueden determinarse mediante ensayos de laboratorio sobre probetas con un diámetro del orden de 50 mm y una altura de unos 100 mm (…), por otra parte, por macizo

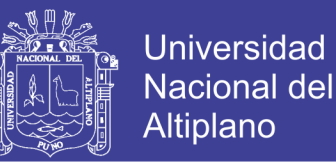

rocoso se entiende el conjunto roca "intacta" y estructuras, en un volumen de tamaño tal que representa adecuadamente la situación que se está considerando (…). Las propiedades del macizo rocoso no pueden medirse directamente, sino que deben estimarse en función de las propiedades de la roca "intacta" y las características del arreglo de bloques que componen el macizo rocoso, usualmente representadas en función de algún índice de calidad geotécnica (Flores & Karzulovic, 2003).

#### **2.3.5. Factor de Seguridad**

El factor de seguridad es definido FS es definida como la más baja relación entre las fuerzas de resistencia al movimiento que dispone el macizo rocoso a las fuerzas actuantes que provocan el movimiento. En general, si el factor de seguridad de una pendiente está dentro del intervalo entre 0 y 1,0, la pendiente es activamente inestable. El valor sobre 1,0 indica que la pendiente se considera estable (Raghuvanshi, 2017; Vardon et al., 2017).

El factor de seguridad mínimo de un talud según la normativa peruana deberá ser de 1.5 para solicitaciones estáticas y de 1.25 cuando se consideran las solicitaciones sísmicas (RNE, 2012).

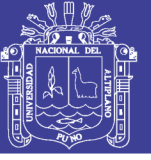

### **CAPITULO III**

### **MATERIALES Y METODOS**

#### **3.1. Ámbito de Estudio**

El área de estudio está situada aproximadamente a 2.5 Km de la plaza de Armas de la ciudad de Juliaca en dirección Sur-Oeste. Políticamente, se ubica dentro del departamento de Puno, provincia de San Román, distrito de Juliaca.

#### **3.2. Tipo de Investigación**

El tipo de investigación es aplicada también conocida como activa o dinámica.

Está ligada a la investigación pura, ya que depende de sus descubrimientos y aporte teóricos; busca confrontar la teoría con la realidad (Tamayo, 2003).

#### **3.3. Diseño y Nivel de Investigación**

La presente investigación se considera dentro del diseño metodológico no experimental y el nivel de investigación es descriptiva, porque se describe las características del macizo rocoso en función de los factores geológicos, geotécnicos y geomecánicos, con la valoración de RMR y GSI, y analítico, porque se analiza la estabilidad del talud que están en razón a las variables desarrolladas en la investigación.

La investigación descriptiva "comprende la descripción, registro, análisis e interpretación de la naturaleza actual, y la composición o procesos de los fenómenos" (Tamayo, 2003).

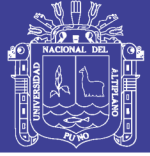

#### **3.4. Población y Muestra del Estudio**

#### **3.4.1. Población.**

La presente investigación se realizó en el Cerro de la cantera el arbolito ubicada en el distrito de Juliaca, provincia de San Román, Departamento de Puno. Teniendo como población a toda la cantera.

#### **3.4.2. Muestra.**

El muestreo es de tipo no probabilístico (no aleatorio), debido a que no se puede realizar en cada pequeño espacio del área de estudio, si no las muestras se toman de acuerdo con los afloramientos existentes de rocas, considerando estaciones de monitoreo geomecánico según sea posible el acceso. El muestreo se realizará por muestreo universal.

#### **3.4.3. Tamaño de muestra.**

El tamaño de la muestra fue de 385 discontinuidades en el mapeo scan-line (lineal), adoptados de acuerdo con el tamaño de la población. Para el mapeo geomecánico para el talud de la cantera el Arbolito, se tomaron en cuenta las siguientes características:

- Macizo rocoso.
- Roca intacta.
- Discontinuidades.
- Litología.

#### **3.5. Evaluación y Procedimientos de los Métodos**

La presente investigación se llevó a cabo la evaluación geomecánica del macizo rocoso y el análisis de estabilidad del talud en la cantera el Arbolito. Así, para que fuese posible cumplir con los objetivos anteriormente descritos, se desarrolló los siguientes pasos: Revisión, recopilación y elaboración de informaciones preliminares.

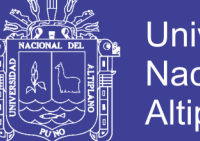

**Universidad** Nacional Altiplano

La primera fase del estudio consistió en una revisión detallada de bibliografías, informes y planos realizados por la INGEMMET, estudios con similares característica como las tesis e informes realizados por otros investigadores los cuales escriben en relación a la ingeniería de rocas y su aplicación en la estabilidad de taludes, con estas informaciones se procedió a la toma de datos en campo como son: la caracterización geológica, la caracterización estructural, evaluación del macizo rocoso, y la determinación del factor de seguridad del talud.

#### **3.5.1. Caracterización Geológica.**

La caracterización geológica se realizó para la identificación de las formaciones geológicas cercanas al área de estudio, mediante la descripción litológica e identificación de estructuras, y posteriormente presentados en un plano geológico.

#### **3.5.2. Caracterización Estructural.**

Las características estructurales en la cantera el arbolito se definió mediante los siguientes trabajos:

#### **3.5.2.1. Mapeo superficial de Estructuras Expuestas.**

El mapeo superficial de estructuras expuestas se realizó de forma lineal en tres zonas diferentes que están localizados en la base del talud, en donde se realizó una descripción cuantitativa y cualitativa de las estructuras presentes a detalle, según la Sociedad Internacional de Mecánica de Rocas (ISRM) los parámetros a considerar son; buzamiento, dirección de buzamiento, JCS (Joint Wall Compressive Strength), RQD (Rock Quality Designation), espaciamiento, persistencia, apertura, rugosidad, JRC (Joint Roughness Coefficient), relleno, meteorización y agua en las discontinuidades. Estos datos fueron tomados en fichas geotécnicas para la toma de datos en campo, las cuales se presentan en el Anexo 03.

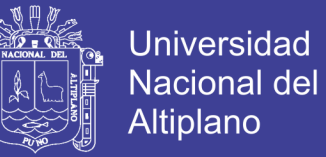

Obteniéndose 385 datos en campo del mapeo estructural, y luego estos datos fueron agrupados por familias de discontinuidades principales con el software Dips v.6.0 de la compañía Rocscience, y posteriormente se procesó estadísticamente en donde se obtuvo los valores y las distribuciones estadísticas con el software Minitab y con excel.

#### **3.5.2.2. Ángulo de Fricción Básica.**

Para determinar el ángulo de fricción básico se recurrió al ensayo de laboratorio, en donde se obtuvo testigos de roca extraídas con perforación diamantina para deslizar las juntas y medir el ángulo de deslizamiento.

#### **3.5.3. Caracterización Geotécnica.**

La caracterización geotécnica se realizó para definir las propiedades mecánicas del macizo rocoso, las discontinuidades y la roca intacta presentes en el talud de la cantera el arbolito, se determinó los valores de las clasificaciones geomecánicas del macizo rocoso en las tres zonas, estos datos obtenidos son requeridos en el análisis de estabilidad de talud.

#### **3.5.3.1. Clasificación Geotécnica del Macizo Rocoso.**

#### *Clasificación RMR (Bieniawski, 1989).*

El RMR se obtuvo de los valores obtenidos en campo del mapeo por línea detalle, en donde se consideró 5 parámetros (UCS, RQD, espaciamiento de las estructuras, condición de las estructuras y la condición de aguas).

#### **3.5.3.2. Clasificación por el Método Indice GSI.**

El GSI se obtuvo en relación al RMR, para lo cual se consideró la recomendación de Hoek (2005), donde se menciona que el GSI es igual al RMR – 5, éste fue tomado en

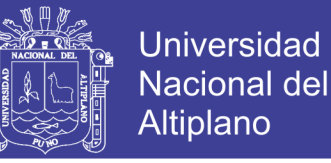

consideración en la presente investigación debido a que es bastante práctico y muy utilizado en el estudio de taludes.

#### **3.5.3.3. Valoración Geotécnica del Macizo Rocoso.**

#### *Criterio de Resistencia Generalizado de Hoek – Brown – Diederichs (2006).*

La valoración geotécnica del macizo rocoso se realizó para determinar las propiedadesfísicas que están involucradas con el macizo rocoso en conjunto, con la ayuda del software RocData v.5.0 de la compañía Rocscience,

#### **3.5.3.4. Valoración Geotécnica de Estructuras.**

#### *Criterio de Resistencia de Barton – Bandis y Mohr - Coulomb.*

Mayormente la estabilidad de taludes en roca están controladas por las estructuras, por ende es necesario realizar una valoración de resistencia de las discontinuidades que puede ser valorada por dos criterios; el de Barton – Bandis y Mohr – Coulomb. Los parámetros obtenidos son necesarios para la realización de los análisis de estabilidad de taludes por el método de equilibrio límite o analítico.

#### **3.5.3.5. Valoración Geotécnica de Roca Intacta.**

Para la valoración geotécnica de la roca intacta que constituye el macizo rocoso de la cantera el arbolito, se realizó con el cumplimiento de normas y estándares de calidad para la preparación y ejecución de ensayos en el laboratorio tales como las dadas por el ISRM y las normas ASTM. Las pruebas fueron certificadas por el Laboratorio de Mecánica de Rocas y Suelos de la Facultad de Ingeniería de Minas de la Universidad Nacional del Altiplano.

*Densidad y peso específico.-*Estos fueron realizados tomando en consideración la norma ASTM C 97-02 y la norma ISRM.

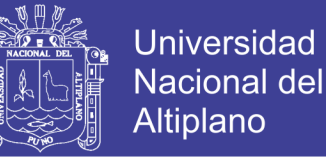

*Resistencia.-* La resistencia de la roca intacta se determinó mediante el ensayo de laboratorio como la resistencia a compresión simple.

#### **3.5.4. Análisis de estabilidad del talud.**

#### **3.5.4.1. Análisis de estabilidad por el Método Empírico.**

Para nuestro estudio se realizó por el método de cuadros de talud versus altura del talud y el método índice SMR (Slope Mass Rating).

*Cuadros ángulo de talud versus Altura de Talud:* este método es de uso común en la actualidad, para lo cual se tomó como referencia los cuadros publicados por Hoek (1970) y Sjöberg (1999). Hoek llevo a cabo la investigación de varios taludes e incluye un rango de ángulos de talud, que se muestran en la [Figura 23.](#page-77-0) Similar cuadro se presenta por Hoek y Bray (1981) y Wyllie y Mah (2004). En el cual se utilizó el enfoque de Hoek de simplemente comparar ángulo del talud con su altura, mostrándose taludes estables e inestables.

*Índice SMR (Slope Mass Rating):* este método tiene bastante uso en el análisis de estabilidad de talud en roca, por ende se tomó como referencia las siguientes versiones; (Romana, 1993) y (Tómas et al, 2007).

#### **3.5.4.2. Análisis de Estabilidad por el Método Estereográfico o Cinemático.**

La utilización de este método es muy común en el análisis de estabilidad del talud, este análisis se llevó con el software Dips v.6.0, para lo cual se realizaron 385 mediciones de buzamiento y dirección de buzamiento del talud, estas mediciones están presentados en fichas geomecánicas del mapeo geomecanico en el Anexo 4, otro dato requerido es el ángulo de fricción, que fue obtenido por el ensayo de Tilt Test, este método de análisis permitió identificar los mecanismos de falla en el talud de la cantera en arbolito.

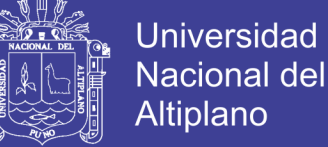

# Altiplano

### **3.5.4.3. Análisis de Estabilidad por el Método Equilibrio Límite o Analítico.**

Una vez determinado los mecanismos de falla en el talud con el software Dips, se identificó el tipo de falla planar, por ende se analizó el talud con el software RocPlane de la compañía Rocscience.

### **3.5.4.4. Análisis de Estabilidad por el Método Numérico.**

Los métodos numéricos dan mayor certeza de la condición del talud y dentro de los métodos numéricos hay variedad de métodos, en el presente estudio se utilizó el análisis de estabilidad por el método de Elementos Finitos con el software Phase2 de la compañía Rocscience, el FS se calculó en las cortes de secciones más críticas del talud.

### **3.6. Técnicas e Instrumentos de Recolección de Datos.**

### **3.6.1. Medición y Recolección de Datos.**

Se realizó la medición de datos de campo de acuerdo con los tipos de escala de los datos:

#### *Escala Nominal:*

- Calidad de la roca (muy buena, buena, regular, mala, muy mala)
- Condición de agua (seco, ligeramente húmedo, húmedo, goteando, fluyendo)
- Meteorización (inalterado, ligeramente alterado, moderadamente alterado, muy alterado, descompuesto)
- Relleno (ninguno, duro  $\leq 5$ mm, duro  $>5$ mm, suave  $\leq 5$ mm, suave  $>5$ mm)
- Rugosidad (muy rugosa, rugosa, ligeramente rugosa, lisa, espejo de falla)

#### *Escala de Intervalo:*

- RQD
- Apertura de las juntas
- Persistencia o continuidad

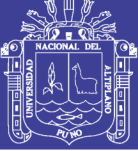

- Dirección de buzamiento y buzamiento
- Contenido de humedad
- Peso específico
- Resistencia a la compresión uniaxial de la roca intacta
- Resistencia al corte directo de las discontinuidades
- Factor de seguridad

#### **3.6.2. Instrumentos, Ensayos de laboratorio, Softwares.**

#### *Instrumentos:*

- Flexómetro
- Cinta métrica de 50 metros
- Fichas geomecánicas
- Brújula geológica
- Martillo Schmidt
- Martillo geológico
- Estación total
- GPS
- Laptop
- Tablero

#### *Ensayos de Laboratorio:*

Se realizaron ensayos que permitieron obtener las propiedades mecánicas de la roca intacta presentes en el talud de la cantera el Arbolito, que son lo más representativos de las situaciones reales en el campo.

Los ensayos de laboratorio realizados en el talud son las siguientes:

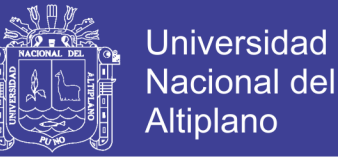

- Determinación de la densidad.
- Ensayo de resistencia a la compresión uniaxial (UCS).
- Ensayo Tilt test

#### *Software geomecánico:*

- Dips 6.0
- RocPlane 2.0
- Swedge 4.0
- RocData 4.0
- Phase 8.0
- **3.7. Procesamiento, Tratamiento, Sistematización, Análisis e Interpretación de Datos.**

#### **3.7.1. Tratamiento y Sistematización de Datos.**

Después de realizar el mapeo geomecánico, los datos se procesaron en hojas de cálculo Excel para poder realizar la evaluación del macizo rocoso según la clasificación RMR, GSI, el cálculo de estos parámetros se realizó para cada una de las discontinuidades obtenidas a través del mapeo lineal (scan line), estas hojas se encuentran en el Anexo 7 – Clasificaciones Geomecánicas.

#### **3.7.2. Análisis e Interpretación de Datos.**

El análisis de las discontinuidades para la determinación de las familias de discontinuidades se realizó mediante el análisis estereográfico en el software Dips 6.0, el cual determina las familias de acuerdo con isoyetas de concentración de polos.

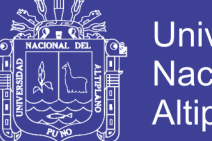

### **Universidad Nacional del** Altiplano

#### **3.8. Variables**

#### **3.8.1. Variables Independientes.**

Evaluación geomecánica del macizo rocoso en el talud de la cantera el Arbolito

#### **3.8.2. Variables Dependientes.**

Análisis de la estabilidad del talud

#### **3.8.3. 0peracionalización de variables**

| <b>Variable</b><br>(s)                                                                          |                |                                         | Dimensión              | Indicador(es)                                                 | Categoría            | $Índice(s)$               | <b>Instrument</b>          |           |                    |
|-------------------------------------------------------------------------------------------------|----------------|-----------------------------------------|------------------------|---------------------------------------------------------------|----------------------|---------------------------|----------------------------|-----------|--------------------|
|                                                                                                 |                |                                         | (e <sub>s</sub> )      |                                                               | (s)                  |                           | o(s)                       |           |                    |
|                                                                                                 |                | Propiedades<br>estructurales            |                        | Dirección de<br>buzamiento                                    | Angulo               | Grados(°)                 | Brújula                    |           |                    |
|                                                                                                 |                |                                         |                        | buzamiento                                                    | Angulo               | Grados <sup>o</sup>       | Brújula                    |           |                    |
|                                                                                                 |                |                                         | Propiedades            |                                                               |                      |                           | Peine de                   |           |                    |
|                                                                                                 |                | de las                                  | Condición de           | Adimensional                                                  | Alfanumérico         | Barton,                   |                            |           |                    |
|                                                                                                 | discontinuidad |                                         | juntas                 |                                                               |                      | visual                    |                            |           |                    |
|                                                                                                 |                |                                         | es                     |                                                               |                      |                           | criterio                   |           |                    |
| Evaluación geomecánica del macizo rocoso en el talud de la cantera el<br>Variable independiente |                | Propiedades<br>índices y<br>propiedades |                        |                                                               | Contenido de         | Adimensional              | Porcentaje                 | Horno de  |                    |
|                                                                                                 |                |                                         |                        | Humedad                                                       |                      | (%)                       | laboratorio                |           |                    |
|                                                                                                 |                |                                         |                        |                                                               |                      | Peso especifico           | Peso                       | Newton/m3 | Balanza<br>Vernier |
|                                                                                                 |                |                                         | Resistencia a la       |                                                               | Mega                 | Prensa de                 |                            |           |                    |
|                                                                                                 |                |                                         |                        | compresión                                                    | Resistencia          | pascales                  | compresión                 |           |                    |
|                                                                                                 |                |                                         |                        | mecánicas                                                     | Uniaxial             |                           | (Mpa)                      | Uniaxial  |                    |
|                                                                                                 |                | Arbolito                                |                        | Resistencia al<br>corte directo de<br>las<br>discontinuidades | Fuerza<br>(cortante) | Mega<br>pascales<br>(Mpa) | Equipo de<br>corte directo |           |                    |
| Variable dependiente<br>estabilidad del talud<br>Análisis de la                                 |                |                                         | Modo de rotura         | Adimensional                                                  | Porcentaje           | Software                  |                            |           |                    |
|                                                                                                 |                |                                         | Estabilidad            | estructural                                                   |                      | (% )                      | Rocscience                 |           |                    |
|                                                                                                 |                | del talud                               | Factor de<br>Seguridad | Adimensional                                                  | Numérico             | Software<br>Rocscience    |                            |           |                    |

**Tabla 20:** *Operacionalización de variables*

No olvide citar esta tesis

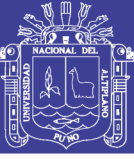

# **CAPÍTULO IV**

### **RESULTADOS Y DISCUSIÓN**

#### **4.1. Caracterización de las Estructuras Geologicas**

La caracterización de las estructuras geológicas se realizó en el área del estudio identificándose estructuras mayores y menores [\(Mapeo Superficial de Estructuras](#page-36-0)  [Expuestas](#page-36-0)), para lo cual se procedió con una descripción cuantitativa de las estructuras que controlan los mecanismos de falla y la estabilidad del talud, en donde se utilizó la técnica del mapeo lineal (scan line), se optó por este método para tener una mayor representatividad de datos de campo.

#### **4.1.1. Estructuras Mayores.**

La zona de estudio al ser una parte del altiplano (el altiplano es una planicie sin rasgo fisiográficos, con algunas colinas bajas que se encuentra al NE de Juliaca), en donde predominan diferentes litologías como rocas sedimentarias y rocas ígneas, estas presentan diferentes composiciones litológicas y que han sido afectados por más de una fase tectónica. En la zona de estudio se observó una falla que fue descrito en la geología.

#### **4.1.1.1. Fallas.**

En el área de estudio se identificó una falla normal en la parte izquierda del talud con una dirección de 70°NE como se muestra en el Anexo 01-B (plano geológico), esta falla no condiciona la estabilidad del talud al encontrarse a un extremo del talud, pero si afecta a una parte del talud, por lo cual no se explota esa zona critica presentándose peligro eminente de caída de rocas en cualquier momento, cualquier fuerza externa como el sismo provocaría un deslizamiento en masas.

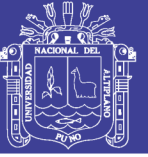

#### **4.1.2. Estructuras Menores.**

#### **4.1.2.1. Micropliegues.**

Este tipo de estructuras se presenta en menor escala en las lutitas del Grupo Cabanillas como se observa en el Anexo 3 – Foto 03.

#### **4.1.2.2. Discontinuidades.**

Las discontinuidades fueron tomadas en campo mediante el método lineal y presentada en fichas geomecanicas, para lo cual se tomó las siguientes características: buzamiento, dirección de buzamiento, JCS, RQD, espaciamiento, persistencia, abertura, rugosidad, JRC, relleno, alteración y presencia de agua en las discontinuidades, que se encuentran en el Anexo 4 – Mapeo Geomecánico. Se tomaron 385 datos por el método scan-line, en el talud se zonifico en 5 zonas de acuerdo a la similitud de las características y familias de discontinuidades que se observaban en el talud. Los datos obtenidos fueron procesados en el software Dips v.6.0 de la compañía Rocscience como se muestra en el Anexo 5 - A; Diagrama de polos. En todo el talud se presenta un total de 5 familias de discontinuidades, pero varían en cada zona.

#### **4.1.2.3. Familias de Discontinuidades.**

En la zona 01 se obtuvo 71 datos y los cuales fueron procesados con el software Dips, de acuerdo a la concentración de polos se tiene 3 familias de discontinuidades como se ve en la [Figura 30.](#page-104-0)

En la [Figura 30](#page-104-0) se tienen las familias de discontinuidades con sus respectivas orientaciones (Dip/Dip Directión); la familia 01 está representado en color azul (78/198), la familia 02 está representada de color rojo (49/326) y la familia 03 está representada de color verde (67/138).

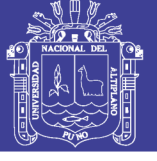

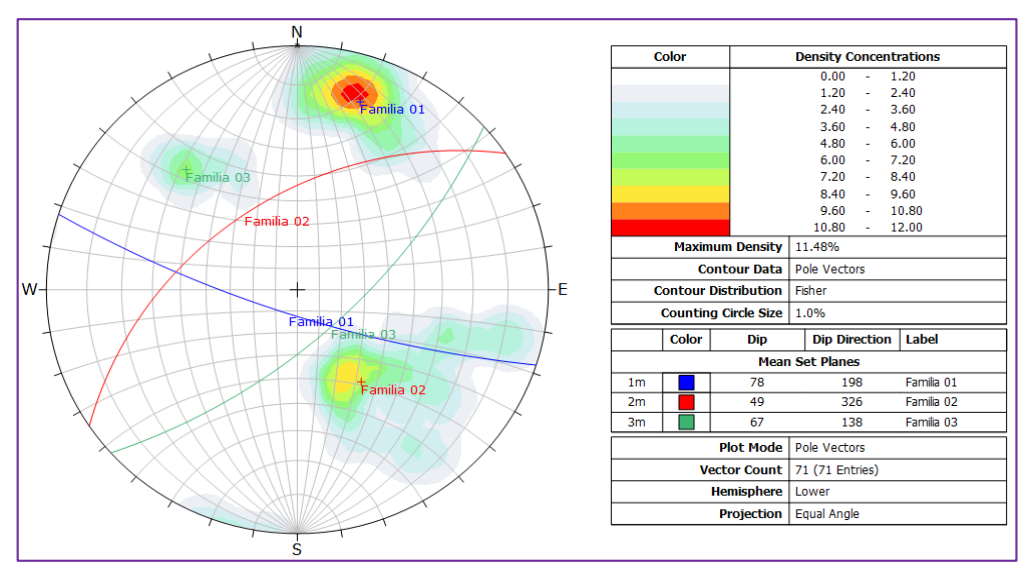

<span id="page-104-0"></span>*Figura 30: Diagrama de planos de discontinuidad en la zona 01*

En la zona 02 se obtuvo 77 datos y los cuales fueron procesados con el software Dips, de acuerdo a la concentración de polos se tienen 3 familias de discontinuidades, estas familias se representan con sus respectivos diagramas de planos como se muestra en la [Figura 31.](#page-104-1)

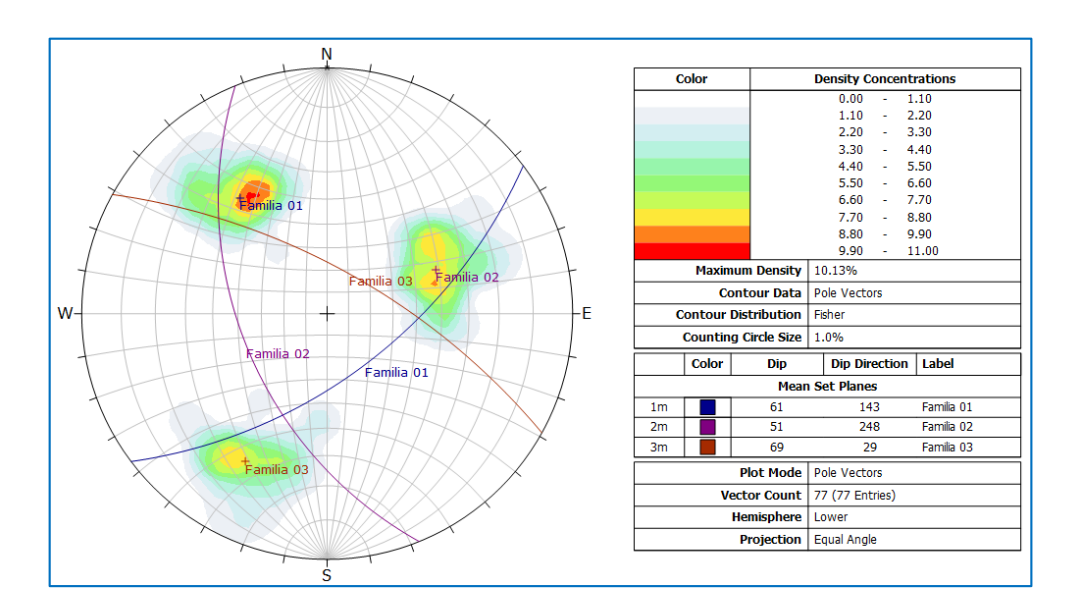

<span id="page-104-1"></span>*Figura 31: Diagrama de planos de discontinuidad en la zona 02*

De la [Figura 31](#page-104-1) se tienen las familias de discontinuidades con sus respectivas orientaciones (Dip/Dip Directión); la familia 01 está representado en color azul oscuro

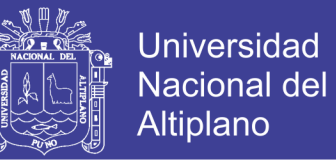

(61/143), la familia 02 está representada de color violeta (51/248) y la familia 03 está representada de color marrón (69/029).

En la zona 03 se obtuvo 88 datos y los cuales fueron procesados con el software Dips, de acuerdo a la concentración de polos se tienen 3 familias de discontinuidades, estas familias se representan con sus respectivos diagramas de plano como se muestra en la [Figura 32.](#page-105-0)

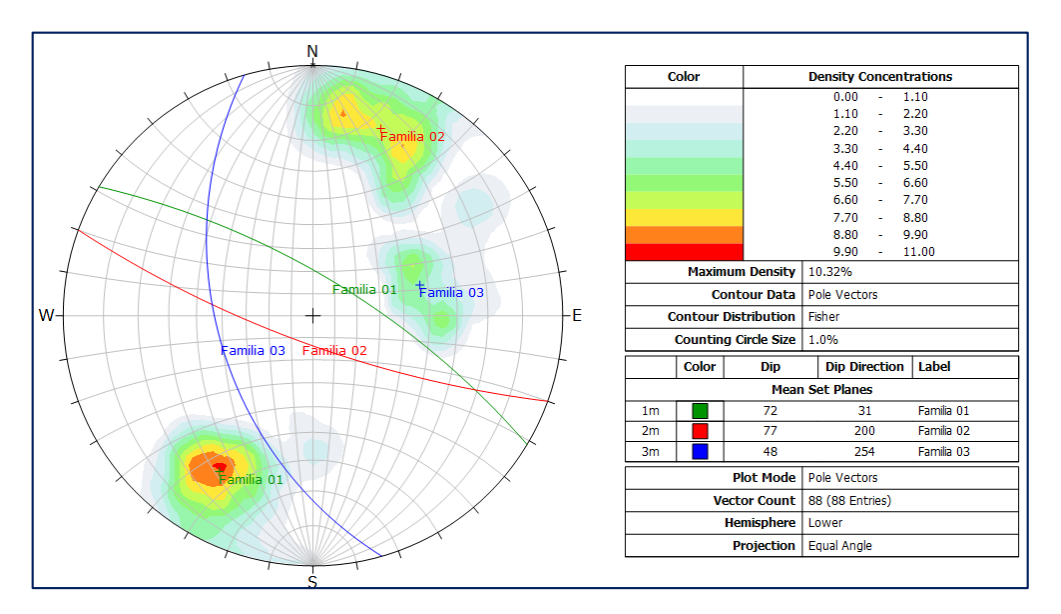

<span id="page-105-0"></span>*Figura 32: Diagrama de planos de discontinuidad en la zona 03*

De la [Figura 32](#page-105-0) se tienen las familias de discontinuidades con sus respectivas orientaciones (Dip/Dip Directión); la familia 01 está representado en color verde (72/31), la familia 02 está representada de color rojo (77/200) y la familia 03 está representada de color azul (48/254).

En la zona 04 se obtuvo 67 datos y los cuales fueron procesados con el software Dips, de acuerdo a la concentración de polos se tienen 2 familias de discontinuidades, estas familias se representan con sus respectivos diagramas de plano como se muestra en la [Figura 33.](#page-106-0)

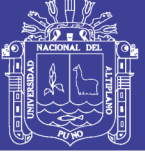

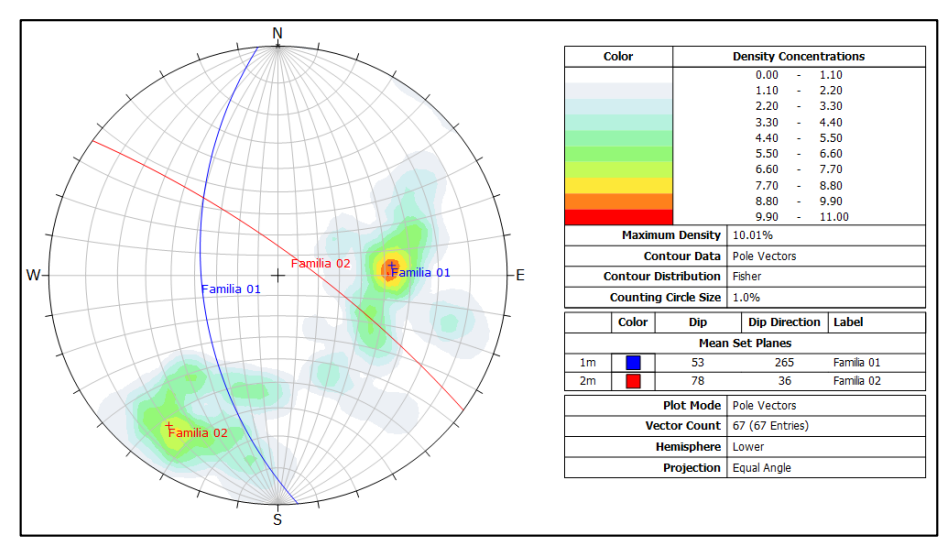

<span id="page-106-0"></span>*Figura 33: Diagrama de planos de discontinuidad en la zona 04*

De la [Figura 33](#page-106-0) se tienen las familias de discontinuidades con sus respectivas orientaciones (Dip/Dip Directión); la familia 01 está representado en color azul (53/265), la familia 02 está representada de color rojo (78/36).

En la zona 05 se obtuvo 74 datos y los cuales fueron procesados con el software Dips, de acuerdo a la concentración de polos se tienen 4 familias de discontinuidades, estas familias se representan con sus respectivos diagramas de plano como se muestra en la [Figura 34.](#page-106-1)

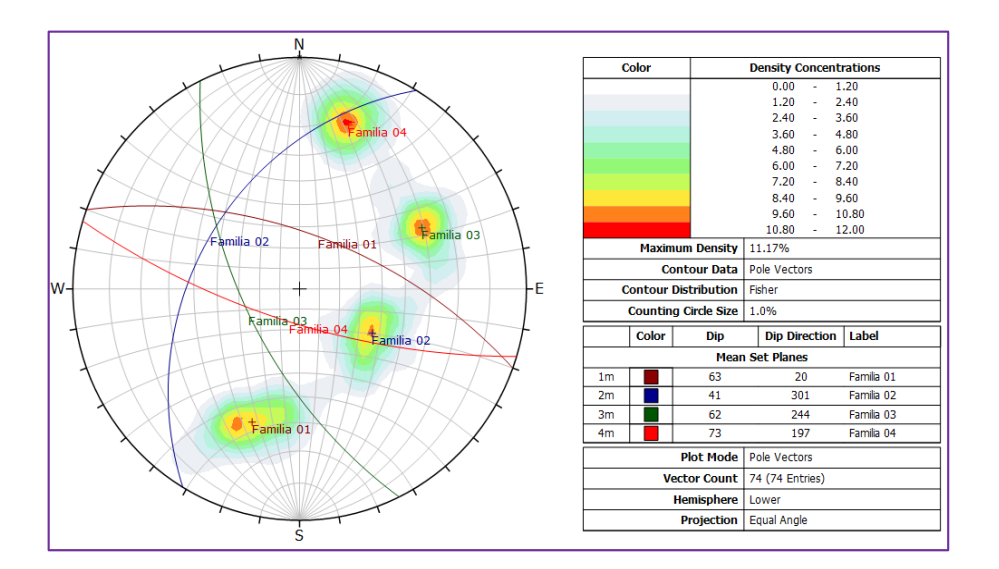

<span id="page-106-1"></span>*Figura 34: Diagrama de planos de discontinuidad en la zona 05*

107

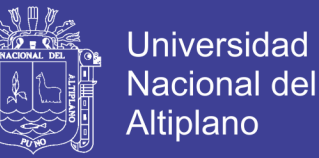

De la [Figura 34](#page-106-1) se tienen las familias de discontinuidades con sus respectivas orientaciones (Bz/Direccion de Bz); la familia 01 está representado en color marrón (63/20), la familia 02 está representada de color azul (62/244), la familia 03 está representada de color verde oscuro (41/301), la familia 05 está representada de color azul (73/197).

#### **4.2. Caracteres Geomecánicos de las Discontinuidades**

Para la descripción de los caracteres geomecánicos de las discontinuidades en el talud de la cantera el Arbolito se realizó el mapeo lineal, estos trabajos se realizaron en 5 zonas en la parte baja del talud de la cantera, los datos tomados en campo se presentan en el Anexo 4 – Mapeo Geomecánico, a continuación se presenta los datos tomados en campo en gráficos valores estadísticos.

#### **4.2.1. Orientación de las Discontinuidades.**

El buzamiento (Dip) y la dirección de buzamiento (Dip direction) fueron tomados con una brújula Brunton, en total 385 datos en todo el talud, para tener mayor representatividad del talud se zonifico en 5 zonas (dominios geomecanicos) ya que las discontinuidades y sus orientaciones variaban en el talud, luego se procesó los datos con software Dips y se determinó las familias con sus respectivos planos que fueron descritos ampliamente en familias de discontinuidades (ver [Figura 30Figura 31](#page-104-0)[Figura 32Figura](#page-105-0)  [33Figura 34\)](#page-106-0). El software Dips nos muestra a detalle la agrupación estadística de los datos tomados en el campo en cada zona y se puede describir que la mayor concentración de polos se presenta con un color rojo, anaranjado, amarillo, verde y celeste.

#### **4.2.2. Espaciamiento de las Discontinuidades.**

El espaciado determina el tamaño de los bloques (verifique el concepto en la pág[.38\)](#page-37-0). Para medir el espaciamiento de las discontinuidades se utilizó un flexómetro y
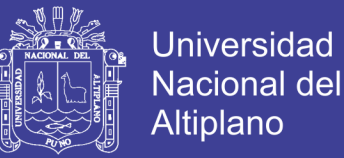

se realizó la medida de manera perpendicular a las discontinuidades en el afloramiento. Para verificar el espaciado de discontinuidades se presenta un diagrama de barras en la [Figura 35](#page-108-0) y polígono de frecuencia en la [Figura 36,](#page-108-1) estos son presentados por familias de discontinuidades realizados mediante el mapeo por línea de detalle presentado en el Anexo 4 Mapeo Geomecanico.

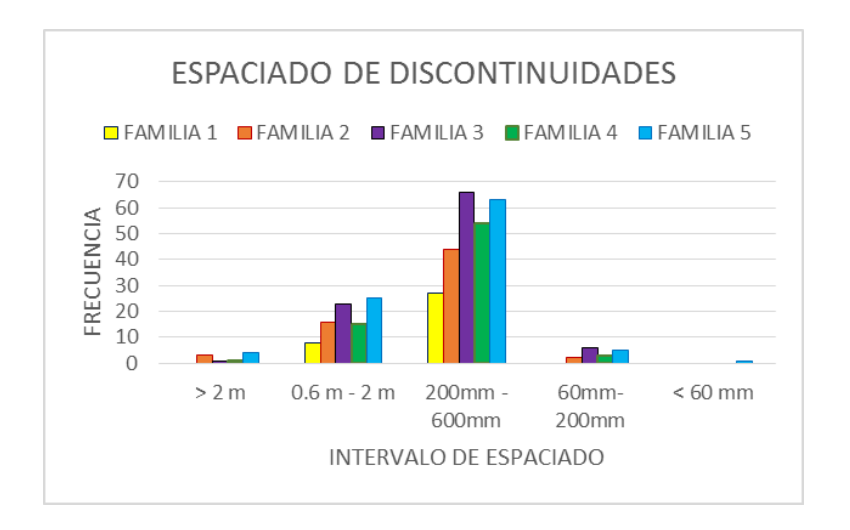

<span id="page-108-0"></span>*Figura 35: Diagramas de barras de espaciamiento de discontinuidades por familias*

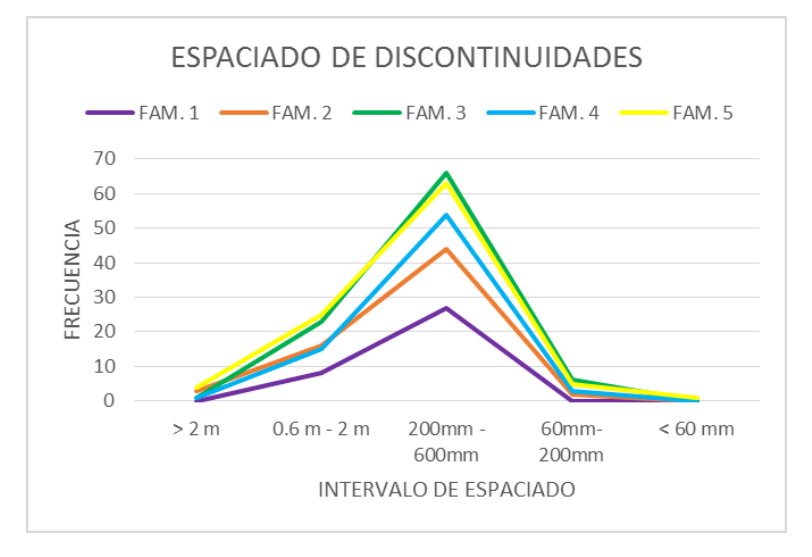

<span id="page-108-1"></span>*Figura 36: Polígonos de frecuencia de espaciado de discontinuidades.*

El espaciado de las discontinuidades presentes en el talud de la cantera el arbolito con mayor frecuencia se presenta con un espaciado moderado dentro de un intervalo de 0.2 a 0.6 m. Tomamos en consideración que estos espaciados limitan bloques de tamaño

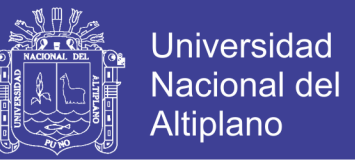

medio que podrían ocasionar problemas de desprendimiento de bloques de la cresta del talud hacia el pie del talud.

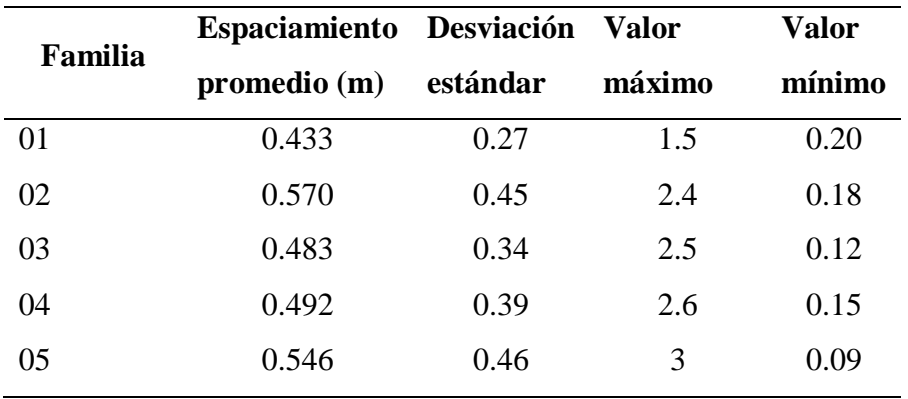

<span id="page-109-0"></span>**Tabla 21:** *Valores estadísticos de espaciamiento de discontinuidades*

En la [Tabla 21](#page-109-0) se presenta el resumen estadístico; el espaciamiento promedio de cada familia de discontinuidad, la desviación estándar y los valores máximos y mínimos.

### **4.2.3. Continuidad o Persistencia de las Discontinuidades.**

La persistencia es la extensión o tamaño de las discontinuidades, sus dimensiones se cuantificaron observando la longitud de los afloramientos presentes en el talud de la cantera el arbolito como se muestra en el Anexo 3 – Foto 02.

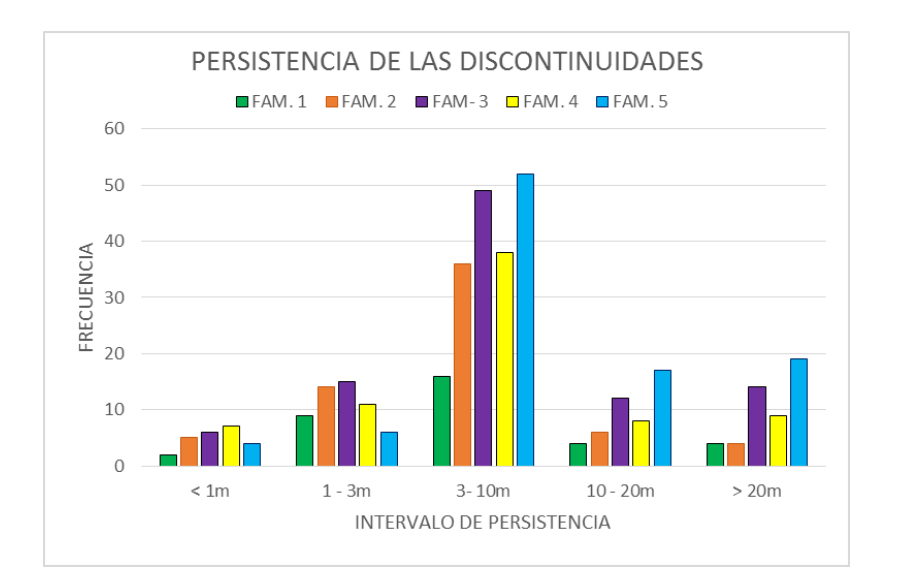

<span id="page-109-1"></span>*Figura 37: Diagrama de barras de persistencia de discontinuidad*

110

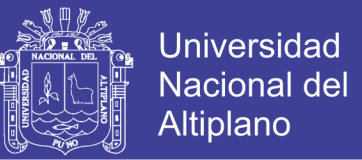

En la [Figura 37](#page-109-1) se presenta un diagrama de barras con los valores de persistencia de todas las discontinuidades por cada familia, también se presenta polígonos de frecuencia de persistencia en la [Figura 38,](#page-110-0) estos gráficos estadísticos son obtenidos del Mapeo Geomecanico del Anexo 4.

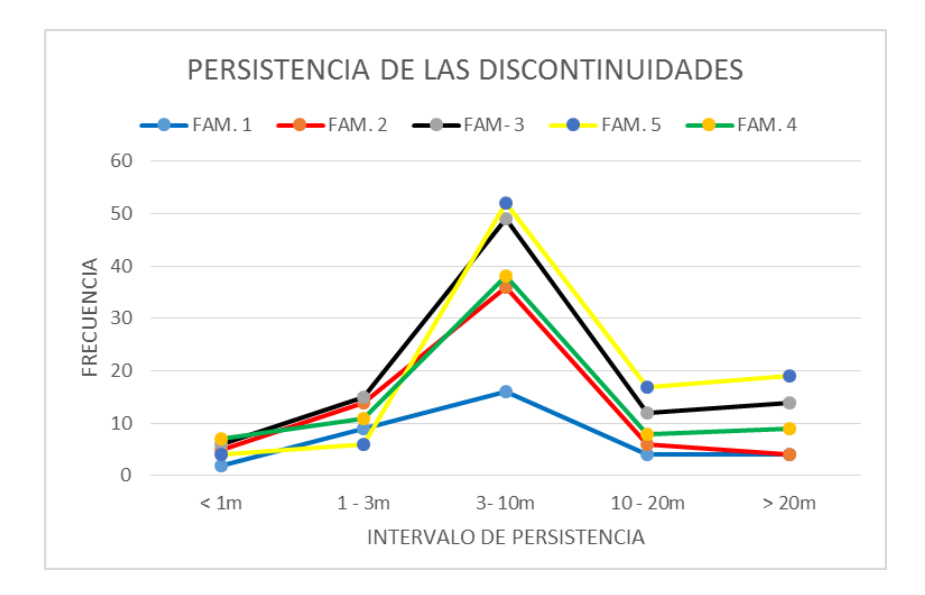

<span id="page-110-0"></span>*Figura 38: Polígonos de frecuencia de la persistencia de las discontinuidades*

La persistencia de las estructuras presentes en el talud de la cantera el Arbolito en la mayoría corresponde a una persistencia media a alta en un intervalo de 3m a 10m de longitud, siendo estas medidas de suma relevancia ya que determinan los tamaños de bloque a caer más frecuentes, seguidamente la persistencia en las familias 1, 2, 3 y 4 presentan de 1 a 3 metros de persistencia, mientras en la familia 5 la persistencia se aprecia mayores a 20 m y 10 a 20 m., estas discontinuidades son estructuras que controlan los mecanismos de falla presentes en el talud de la cantera el arbolito.

#### **4.2.4. Apertura de las Discontinuidades.**

La apertura o abertura de las discontinuidades son presentadas con mayor detalle en la pag. [46](#page-45-0) del presente estudio. Los valores de apertura obtenidos en campo fueron obtenidos con una regla graduada en milímetros que se presentan en el mapeo lineal en

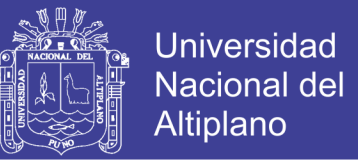

el Anexo 4 Mapeo Geomecanico, para lo cual presentamos en gráficos estadísticos, en un diagrama de barras de frecuencias cualitativas en la [Figura 39](#page-111-0) y polígonas de frecuencia de las aperturas en [Figura 40.](#page-111-1)

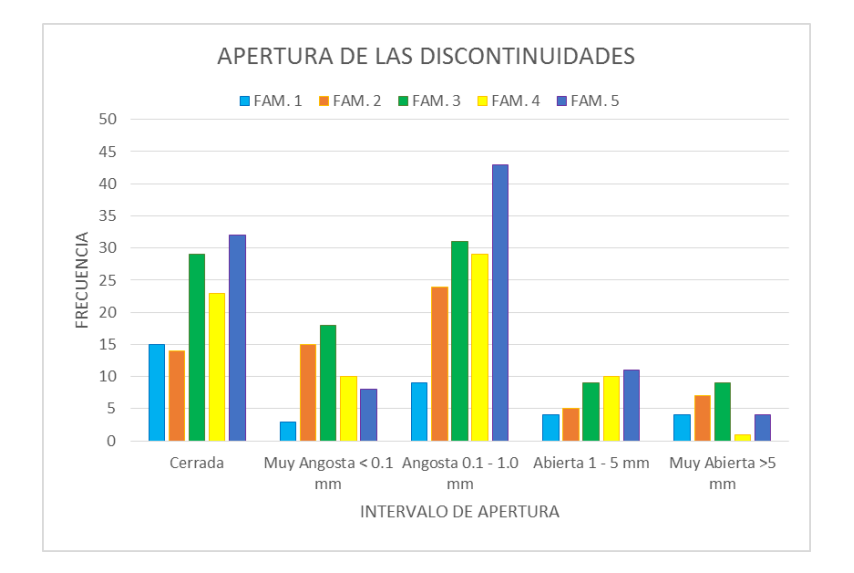

<span id="page-111-0"></span>*Figura 39: Diagrama de barras de apertura de las discontinuidades*

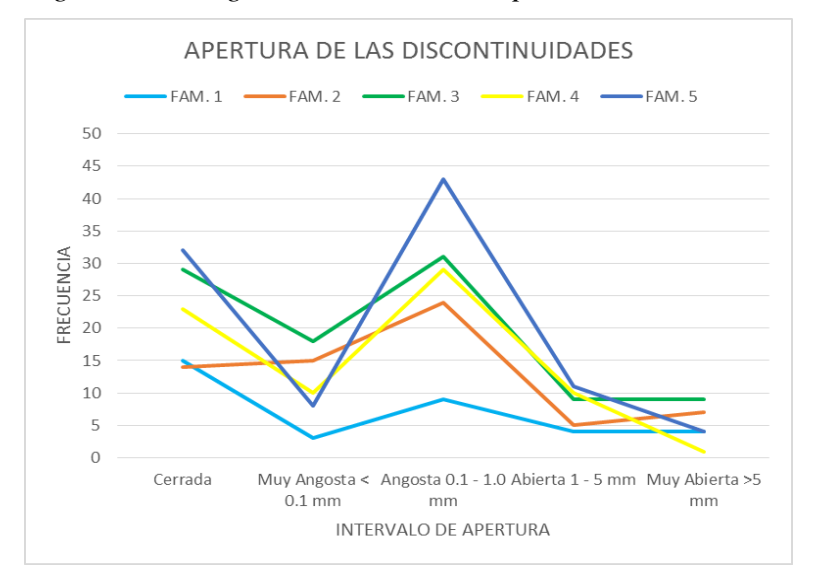

<span id="page-111-1"></span>*Figura 40: Polígonos de frecuencia de las aperturas de las discontinuidades*

De los gráficos estadísticos se concluye; la frecuencia de apertura para los diferentes intervalos dados en las estructuras presentes en el talud de la cantera el Arbolito es variable, en el talud se aprecia que las discontinuidades son Angostas de 0.1 a 1mm en las familias 2, 3, 4 y 5 y en la familia 1 es menor a comparación de discontinuidades

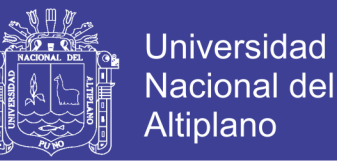

cerradas, luego también esta las discontinuidades cerradas con frecuencias altas, las aperturas de menor presencia son las muy abiertas.

# **4.2.5. Rugosidad de las Discontinuidades.**

La rugosidad de las discontinuidades tienen gran influencia en la resistencia al corte (véase en la pag. [41\)](#page-40-0). La rugosidad fue obtenida en campo, que están presentes en el Anexo 4 Mapeo Geomecanico, para lo cual presentamos en un diagrama de barras en la [Figura 41](#page-112-0) y polígono de frecuencias como se observa en [Figura 42.](#page-112-1)

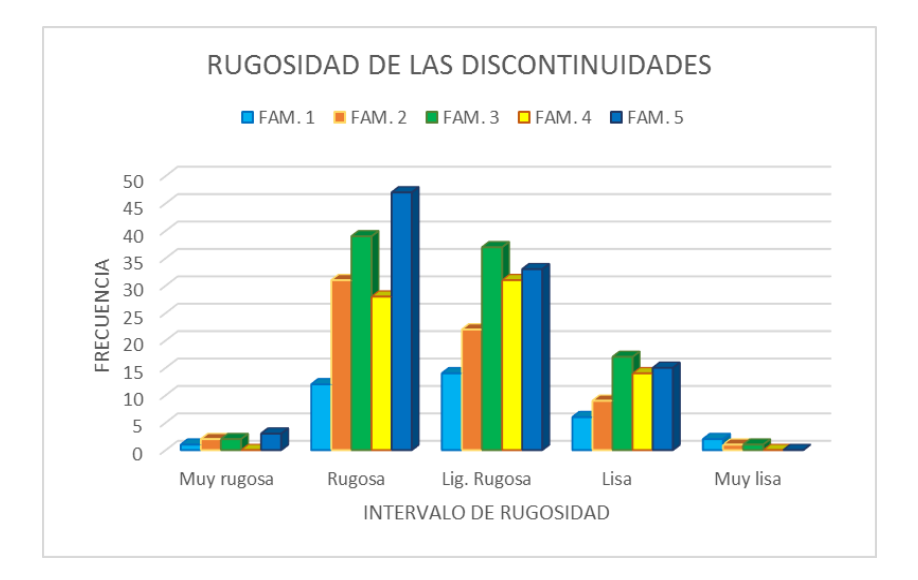

<span id="page-112-0"></span>*Figura 41: Diagrama de barras de rugosidad de las discontinuidades*

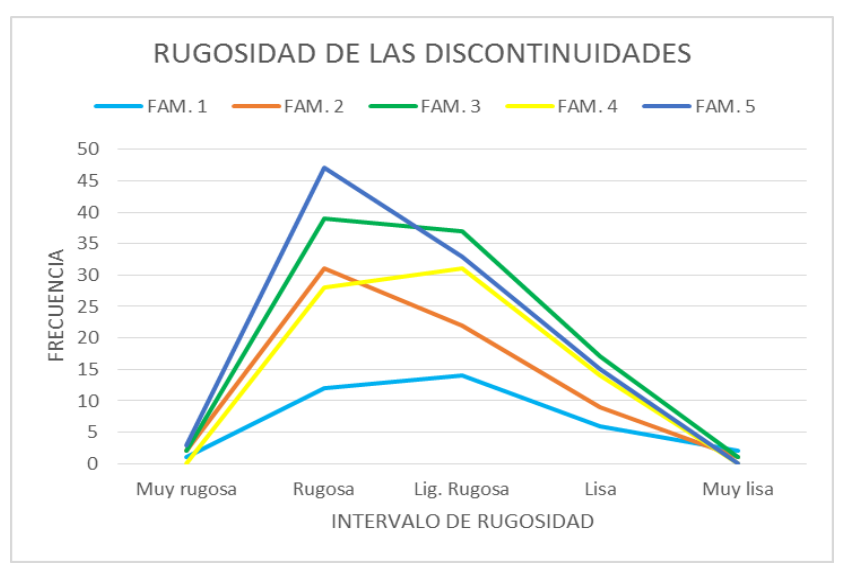

<span id="page-112-1"></span>*Figura 42: Polígono de frecuencia de rugosidad de las discontinuidades*

113

Repositorio Institucional UNA-PUNO

No olvide citar esta tesis

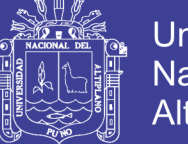

**Universidad** Nacional del Altiplano

De los gráficos estadísticos se tiene que en el talud las discontinuidades están rugosas y ligeramente rugosas, también hay discontinuidades lisas, se encontró muy lisas y muy rugosas en menor proporción en el talud. Este parámetro tiene mucha relevancia ya que controla la estabilidad estructural de los bloques presentes en el talud de la cantera el Arbolito que relaciona a los parámetros de estabilidad como son; el ángulo de fricción y la cohesión de las estructuras o discontinuidades.

#### *Coeficiente de Rugosidad de las Discontinuidades (JRC).*

Los valores de JRC fueron tomadas en campo con un peine de Barton, y presentadas en las fichas geo mecánicas que se presentan en el Anexo 4 Mapeo Geomecánico.

| <b>Zonas</b> | <b>Familias</b> | <b>JRC</b> | <b>Deviación</b> | <b>Valor</b>   | <b>Valor</b> |
|--------------|-----------------|------------|------------------|----------------|--------------|
|              |                 |            | estándar         | mínimo         | máximo       |
|              | $\mathbf{1}$    | 12.10      | 1.165            | 9              | 14           |
| Zona 1       | $\overline{2}$  | 10.65      | 1.495            | 8              | 14           |
|              | 3               | 14.31      | 0.947            | 13             | 16           |
|              | $\mathbf{1}$    | 8.24       | 0.768            | $\overline{7}$ | 10           |
| Zona 2       | $\overline{2}$  | 6.5        | 1.263            | 4              | 10           |
|              | 3               | 9.08       | 1.505            | 6              | 11           |
|              | $\mathbf{1}$    | 13.27      | 1.041            | 11             | 16           |
| Zona 3       | $\overline{2}$  | 10.84      | 1.724            | 8              | 13           |
|              | 3               | 8.44       | 1.094            | 8              | 10           |
| Zona 4       | $\mathbf{1}$    | 8.21       | 1.067            | 6              | 10           |
|              | $\overline{2}$  | 10.62      | 1.689            | 7              | 13           |
|              | $\mathbf{1}$    | 5.81       | 1.223            | $\overline{4}$ | 8            |
| Zona 5       | 2               | 8.78       | 1.396            | 6              | 11           |
|              | 3               | 7.80       | 1.687            | 5              | 10           |
|              | 4               | 10.23      | 1.235            | 8              | 13           |

<span id="page-113-0"></span>**Tabla 22:** *Valores estadísticos de JRC en las familias de discontinuidades*

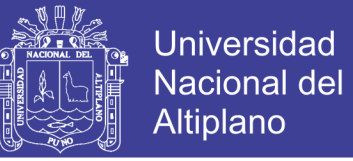

Estos valores son representados estadísticamente para cada familia en las 5 zonas en donde se realizó el mapeo ver en la [Tabla 22,](#page-113-0) los valores de JRC van desde lisa con valoración 3 hasta muy rugosa con la valoración más alta igual a 20.

# **4.2.6. Relleno en las Discontinuidades.**

Los rellenos de las discontinuidades fueron obtenidos en campo y están presentados en la ficha geo mecánica del mapeo lineal en el Anexo 4 Mapeo Geomecanico, para lo cual presentamos en gráficos estadísticos, en un diagrama de barras de frecuencias cualitativas en la [Figura 43](#page-114-0) y polígonas de frecuencia del relleno de las discontinuidades en la [Figura 44.](#page-115-0)

Los rellenos son categorizados en duros y blandos, según su dimensión estos pueden ser mayores a 5 milímetros o menores a 5 milímetros o simplemente sin relleno.

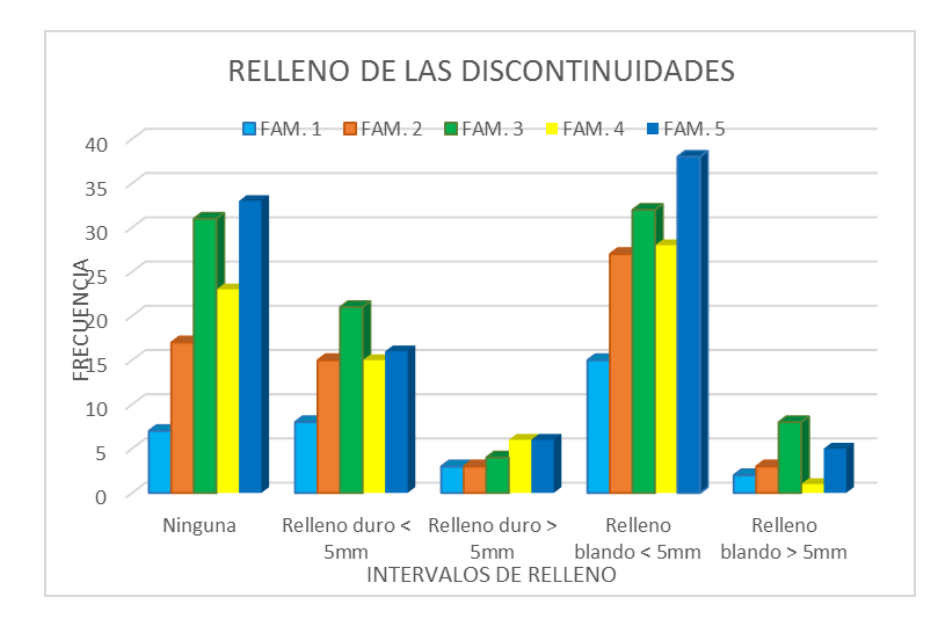

# <span id="page-114-0"></span>*Figura 43: Diagrama de barras de las discontinuidades*

De los gráficos estadísticos se concluye que las discontinuidades en el talud se encuentran con rellenos blando menor a 5mm, buena cantidad de discontinuidades se encuentran sin ningún tipo de relleno, no dejando de considerar en algunas juntas rellenos

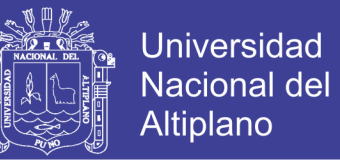

blandos mayores a 5 milímetros que generan más problemas de estabilidad en taludes,

pero estas se encuentran en algunas discontinuidades en menor proporción en el talud.

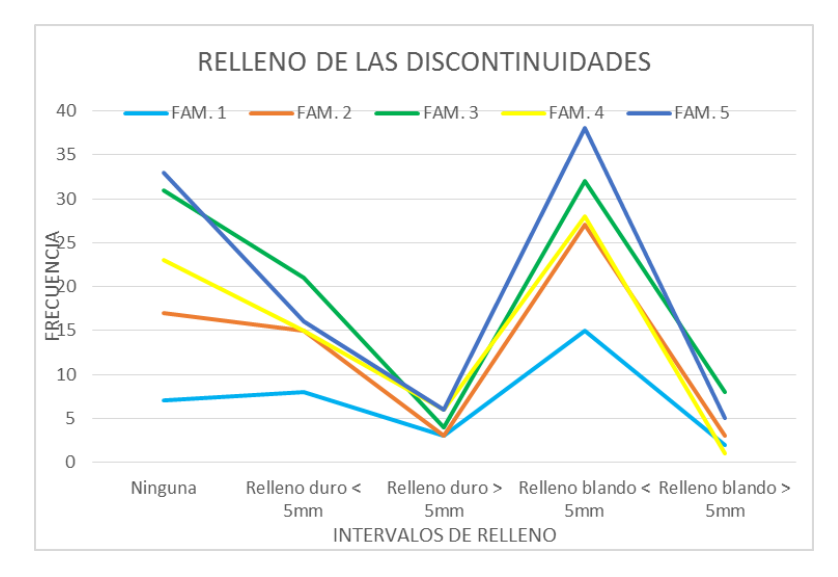

<span id="page-115-0"></span>*Figura 44: Polígonos de frecuencia de relleno de las discontinuidades*

# **4.2.7. Alteración de las Discontinuidades.**

El grado de alteración de la roca también es importante (véase con mayor detalle en la pag. [50\)](#page-49-0). La zona de estudio al ser un talud de corte producto de la extracción de materiales de roca y no haber estado sometido a cambios endógenos; como alteraciones hidrotermales o estar en contacto con rocas ígneas plutónicas no presenta alteraciones muy visibles, estos datos fueron tomados a simple vista y están presentes en el anexo 4 Mapeo Geomecanico.

En la [Figura 45](#page-116-0) y en la [Figura 46: Polígono de frecuencia de alteración de las](#page-116-1)  [discontinuidades](#page-116-1) se presenta un diagrama de barras polígonos de frecuencia con los valores de alteración de las juntas de todas las discontinuidades caracterizadas mediante el mapeo lineal, en donde las juntas están ligeramente alteradas con mayor frecuencia, y también predominan juntas moderadamente alteradas, y con menor frecuencia se presentan las no meteorizadas.

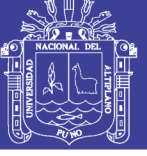

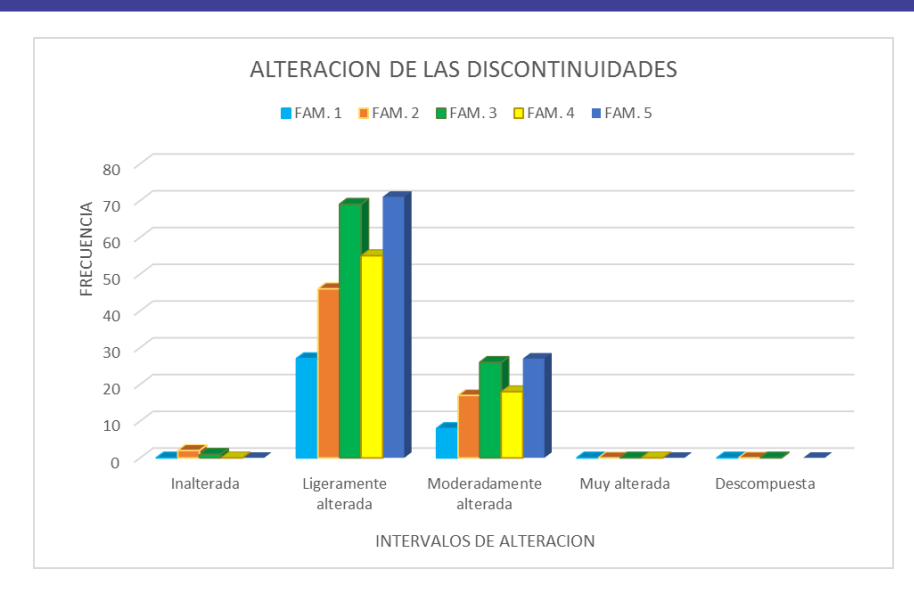

<span id="page-116-0"></span>*Figura 45: Diagrama de barras de alteración de las discontinuidades*

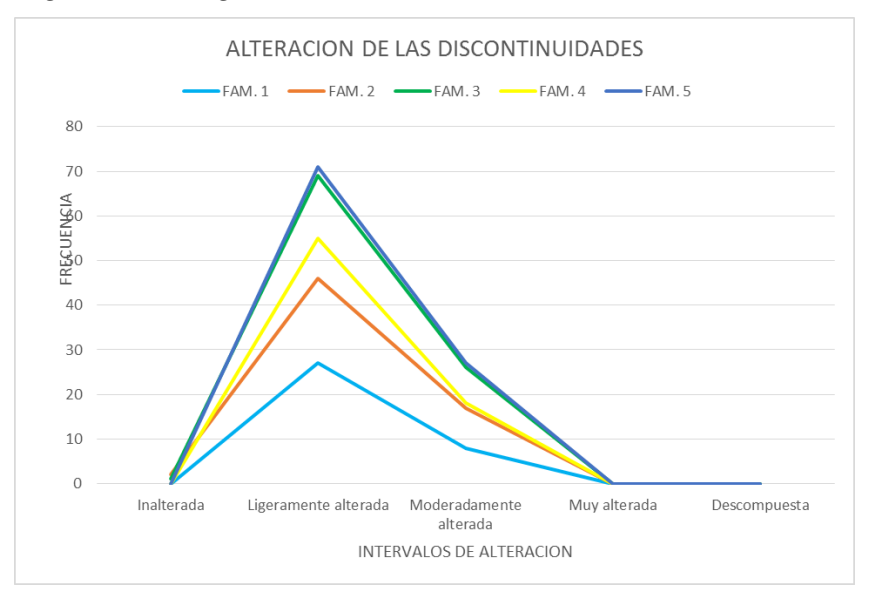

<span id="page-116-1"></span>*Figura 46: Polígono de frecuencia de alteración de las discontinuidades*

# **4.2.8. Agua subterránea en las Discontinuidades.**

El agua también es uno de los condicionantes en las discontinuidades en nuestro entorno o en nuestra región se tiene dos estaciones muy marcadas, la temporada de estiaje y una temporada de avenida, para lo cual en temporadas de avenida por las precipitaciones que se darán el agua discurrirá fácilmente, por lo cual se considerara como húmedas y en la mayor parte del año el talud está en condiciones secas, por lo cual para nuestro proyecto se consideró en ambas condiciones secas y húmedas.

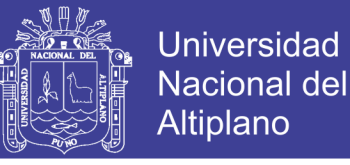

# **4.2.9. Resistencia de las Paredes de las Discontinuidades.**

La resistencia de las paredes de la discontinuidad se realizó con el martillo Schmidt en campo que se encuentran en las fichas geomecanicas del Anexo 4 Mapeo Geomecnico, posteriormente estos valores fueron corregidos según la [Figura 9](#page-44-0) tomando en consideración la orientación del martillo al ejecutar el ensayo y la densidad de la roca. Estos valores fueron procesados estadísticamente como se aprecia en la [Tabla 23.](#page-117-0)

|              | <b>Familias</b> | <b>JSC</b> | <b>Deviación</b> | <b>Valor</b> | <b>Valor</b> |
|--------------|-----------------|------------|------------------|--------------|--------------|
| <b>Zonas</b> |                 |            | estándar         | mínimo       | máximo       |
|              | $\mathbf{1}$    | 72.40      | 1.353            | 69           | 74           |
| Zona 1       | $\overline{2}$  | 70.35      | 1.355            | 68           | 74           |
|              | 3               | 70.54      | 1.713            | 68           | 74           |
|              | $\mathbf{1}$    | 68.24      | 1.480            | 65           | 72           |
| Zona 2       | $\overline{2}$  | 65.86      | 1.457            | 64           | 69           |
|              | 3               | 70.67      | 1.557            | 68           | 73           |
|              | $\mathbf{1}$    | 69.46      | 1.655            | 67           | 74           |
| Zona 3       | $\overline{2}$  | 70.08      | 1.038            | 68           | 72           |
|              | 3               | 68.37      | 1.668            | 65           | 72           |
| Zona 4       | $\mathbf{1}$    | 65.07      | 1.303            | 62           | 68           |
|              | $\overline{2}$  | 69.08      | 1.692            | 65           | 73           |
|              | $\mathbf{1}$    | 40.56      | 1.548            | 38           | 43           |
| Zona 5       | $\overline{2}$  | 42.06      | 1.765            | 38           | 45           |
|              | 3               | 41.60      | 1.776            | 38           | 44           |
|              | 4               | 40.46      | 1.391            | 38           | 43           |

<span id="page-117-0"></span>**Tabla 23:** *Valores estadísticos de JCS de las familias de discontinuidades*

El JCS (resistencia de las paredes de la discontinuidad) es un valor necesario para el análisis de estabilidad por el método de equilibrio límite con el software Rocplane v4.0 de la compañía Rocscience, es un parámetro de entrada para poder realizar el análisis, este dato se utilizara en lo posterior.

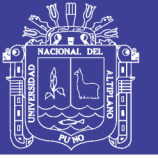

# **4.2.10. Ángulo de Fricción Básico.**

Para hallar el ángulo de fricción se realizó el ensayo de Tilt Test, que se muestran en el Anexo 10 – Resultados de Laboratorio, el ángulo de fricción básico obtenido para las areniscas del grupo Ambo es en promedio de 30º, para las lutitas de grupo Cabanillas es de 20°, estos valores se utilizaron como parámetro de entrada fundamental al realizar los análisis de estabilidad por el método estereográfico o cinemático con el software Dips v.6.0, para valorar geotécnicamente las discontinuidades por familias por el criterio de resistencia de Barton – Bandis, que es utilizado en el análisis de estabilidad de taludes por el método de equilibrio límite o analítico y método numérico.

#### **4.3. Clasificación Geomecánica del Macizo Rocoso.**

La clasificación geomecánica de un macizo rocoso consiste en otorgarle una puntuación según una metodología o criterio establecido (véase el concepto en la pag. [51\)](#page-50-0)

# **4.3.1. Índice de Designación de la calidad de la Roca (RQD).**

El RQD determina la calidad del macizo rocoso, por ende su uso es muy trivial (verifique el concepto ampliamente abordado en la pag. [52\)](#page-51-0), se tomó en campo mediante el criterio de Priest y Hudson que considera la medición del número de fisuras por metro lineal ver en el Anexo 4 – Mapeo geomecanico,

|      | ROD (%)  | Valor  | <b>Valor</b> |          | Desviación Distribución |
|------|----------|--------|--------------|----------|-------------------------|
| zona | promedio | máximo |              | estándar | estadística             |
|      | 82.08    | 94     | 73           | 6.09     | Log-normal              |
| 2    | 79.03    | 92     | 61           | 6.99     | Normal                  |
| 3    | 79.94    | 91     | 70           | 5.95     | Log-normal              |
| 4    | 73.39    | 84     | 70           | 3.25     | Normal                  |
| 5    | 69.98    | 77     | 63           | 4.26     | Log-normal              |

<span id="page-118-0"></span>**Tabla 24:** *Valores estadísticos de RQD en las 5 zonas*

Los valores de RQD para las 5 zonas, fueron procesados estadísticamente, de los cuales se obtuvo el RQD promedio, la desviación estándar y la distribución estadística ver en el Anexo 6 – A Índice de designación de la calidad de roca, el resumen se presenta en la [Tabla 24.](#page-118-0)

# **4.3.2. Clasificación RMR de Bieniawski.**

Esta clasificación se utiliza más en la actualidad desde que se creó se fue mejorando (verificar la clasificación del RMR en la pág. [54\)](#page-53-0). La clasificación del RMR es para la determinación de la calidad del macizo rocoso, la teoría se presenta en el capítulo II, para lo cual se utilizó el RMR89 que es el producto de la sumatoria de los valores de; la resistencia a la compresión Uniaxial, RQD, caracteres de las discontinuidades, condición del agua, estos resultados se presentan en el Anexo 6 – B Clasificación Geomecánica RMR Bieniawski.

El RMR promedio se obtiene para las 5 zonas en el talud de la cantera a partir de valores y gráficos estadísticos que se presentan en el Anexo  $6 - C$ , el resumen de estos valores se presenta en la [Tabla 25.](#page-119-0)

|                  | <b>RMR</b> | <b>Desviación</b> | <b>RMR</b> | <b>RMR</b> | <b>Distribución</b> |
|------------------|------------|-------------------|------------|------------|---------------------|
| Zona<br>promedio |            | estándar          | mínimo     | Máximo     | estadística         |
| Zona 1           | 74.785     | 5.272             | 62         | 86         | Lognormal           |
| Zona 2           | 63.983     | 6.735             | 49         | 82         | Normal              |
| Zona 3           | 73.295     | 4.522             | 64         | 85         | Normal              |
| Zona 4           | 66.384     | 4.010             | 58         | 78         | Lognormal           |
| Zona 5           | 58.463     | 4.146             | 49         | 68         | Lognormal           |

<span id="page-119-0"></span>**Tabla 25:** *Valores estadísticos de RMR condiciones secas en cada zona*

Los resultados obtenidos de los valores de RMR promedio en las zonas 1 y 2 son similares por encima de RMR = 70, en la zona 2 y 6 el RMR  $\langle$  70 estos se encuentran en

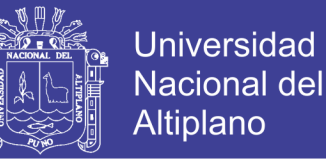

el grupo Ambo, y finalmente en la zona 5 el RMR < 60 esto es en las lutitas de grupo Cabanillas, la desviación estándar en la zona 1 y 3 son similares y en la zona 2 es un poco alto, el tipo de distribución estadística en la zona 1 y 2 tienen una distribución Lognormal, mientras en la zona 3 tienen una distribución normal, estos están presentados en gráficos estadísticos que se presentan en el Anexo 6 – C.

|                  | <b>RMR</b> | <b>Desviación</b> | <b>RMR</b> | <b>RMR</b>    | <b>Distribución</b> |
|------------------|------------|-------------------|------------|---------------|---------------------|
| Zona<br>promedio |            | estándar          | mínimo     | <b>Máximo</b> | estadística         |
| Zona 1           | 69.785     | 4.272             | 57         | 81            | Lognormal           |
| Zona 2           | 58.983     | 5.735             | 44         | 77            | Normal              |
| Zona 3           | 68.295     | 3.522             | 59         | 80            | Normal              |
| Zona 4           | 61.384     | 4.010             | 53         | 73            | Lognormal           |
| Zona 5           | 53.463     | 4.146             | 44         | 63            | Lognormal           |

<span id="page-120-0"></span>**Tabla 26:** *Valores estadísticos de RMR condiciones húmedas en cada zona*

En la [Tabla 26](#page-120-0) se presenta un resumen del RMR considerando el talud en condiciones húmedas ya que en la zona de estudio hay dos temporadas durante el año; temporada de lluvia que comprende de diciembre - abril, y la mayor parte del año es temporada seca. Por lo tanto el RMR en condicione húmedas baja notablemente a comparación de condiciones secas, el RMR < 70 en las areniscas que comprenden la zonas 1,2,3 y 4, mientras tanto en las lutitas que conforman en la zona 5 el RMR < 60.

En la [Tabla 27](#page-121-0) se presenta la calidad de la roca en condiciones secas es bueno y tiene una clasificación de tipo II en las areniscas de grupo ambo y en las lutitas es de calidad media de clase III, mientras tanto considerando en condicione húmedas el talud en las zonas 1,3 y 4 se mantiene en una roca de calidad buena de clase II y considerando en condicione húmedas en la zona 2 y 5 la roca es de calidad media de clase III.

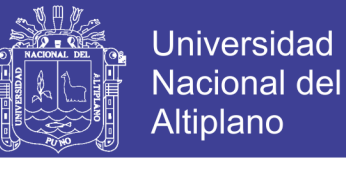

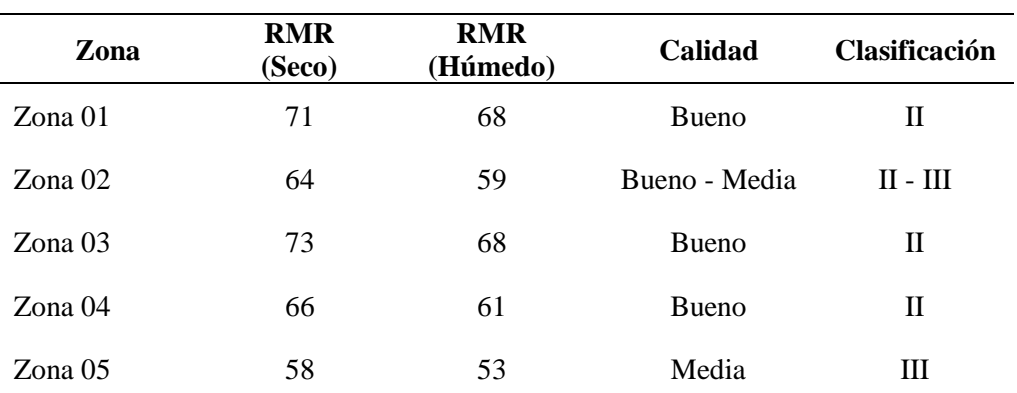

<span id="page-121-0"></span>**Tabla 27:** *Valores de RMR obtenidos para cada zona*

#### **4.3.3. Clasificación por el Método Indice GSI.**

La definición del GSI se aborda ampliamente en la pág. [57.](#page-56-0) Los valores de GSI obtenidos para las 3 zonas en el talud de la cantera el arbolito se encuentran en el Anexo 6 – B (Clasificación Geomecánica RMR y GSI), el GSI se obtuvo de la correlación del RMR en las 3 zonas del talud, para obtener el promedio de GSI se calculó por el método estadístico que se presenta en el Anexo 6 – D, el resumen de los valores estadísticos se presentan en la [Tabla 28.](#page-121-1)

| Zona   | <b>GSI</b><br>promedio | <b>Desviación</b><br>estándar | <b>GSI</b><br>mínimo | <b>GSI</b><br>Máximo | <b>Distribución</b><br>estadística |
|--------|------------------------|-------------------------------|----------------------|----------------------|------------------------------------|
| Zona 1 | 69.785                 | 5.272                         | 57,000               | 80.750               | Lognormal                          |
| Zona 2 | 58.983                 | 6.735                         | 44,000               | 77.000               | Lognormal                          |
| Zona 3 | 68.295                 | 4.522                         | 59.000               | 80.000               | Lognormal                          |
| Zona 4 | 61.384                 | 4.010                         | 53,000               | 73.000               | Lognormal                          |
| Zona 5 | 53.463                 | 4.146                         | 44.000               | 63.000               | Lognormal                          |

<span id="page-121-1"></span>**Tabla 28:** *Valores estadísticos de GSI secas en cada zona.*

Los resultados obtenidos de la estadística el GSI varían en la zona 1 y 2 se aproximan a GSI = 69, en la zona 2 y 4 tienen una aproximación GSI = 60 y finalmente en la zona 5 el GSI es inferior a las 4 zonas, esto es debido a que es otra formación

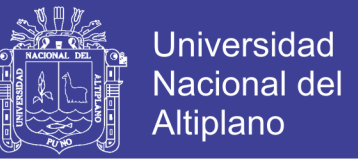

(lutitas), y con una desviación estándar similares en las zonas 3,4 y 5, mientras en la zona 1 y 2 la desviación estándar es alta, el tipo de distribución estadística es de Lognormal en las 5 zonas.

|                  | <b>GSI</b> | <b>Desviación</b> | <b>GSI</b> | <b>GSI</b>    | <b>Distribución</b> |
|------------------|------------|-------------------|------------|---------------|---------------------|
| Zona<br>promedio |            | estándar          | mínimo     | <b>Máximo</b> | estadística         |
| Zona 1           | 64.785     | 5.272             | 52.00      | 75.75         | Lognormal           |
| Zona 2           | 53.983     | 6.735             | 39.00      | 72.00         | Lognormal           |
| Zona 3           | 63.295     | 4.522             | 54.00      | 75.00         | Lognormal           |
| Zona 4           | 56.384     | 4.010             | 48.00      | 68.00         | Lognormal           |
| Zona 5           | 48.463     | 4.146             | 39.00      | 58.00         | Lognormal           |

<span id="page-122-0"></span>**Tabla 29:** *Valores estadísticos de GSI húmedas en cada zona.*

En la [Tabla 29](#page-122-0) se presenta el resumen del GSI considerando el talud en condiciones húmedas ya que en la zona de estudio hay dos temporadas durante el año; temporada de lluvia que comprende de diciembre - abril, y la mayor parte del año es temporada seca. Por lo tanto el GSI en condicione húmedas baja notablemente a comparación de condiciones secas, el GSI < 65 en las areniscas que comprenden la zonas 1,2,3 y 4, mientras tanto en las lutitas que conforman en la zona 5 el RMR < 50.

| GSI (Seco) | <b>GSI</b> (Humedo) | Calidad         | Clasificación |
|------------|---------------------|-----------------|---------------|
| 70         | 65                  | Buena           | Н             |
| 59         | 54                  | Regular         | Ш             |
| 68         | 63                  | Buena           | Н             |
| 61         | 56                  | Buena - Regular | $II-III$      |
| 53         | 48                  | Regular         | Ш             |
|            |                     |                 |               |

<span id="page-122-1"></span>**Tabla 30:** *Valores obtenidos de GSI para cada zona*

En la [Tabla 30](#page-122-1) se presenta el GSI en condiciones secas tiene un GSI promedio = 65 en la roca sedimentaria (formación del grupo Ambo), mientras tanto es bajo en las

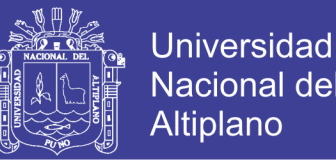

lutitas (formación grupo Cabanillas), en resumen en las arenisca de grupo Ambo que predominan en el talud es un tipo de roca de calidad buena y de clase II, mientras tanto en las lutitas del grupo Cabanillas la roca es de calidad regular de clase III. El GSI considerando en condiciones húmedas en la zona 1 y 2 presenta una roca de calidad buena de clase II, y en las zonas 2,4 y 5 se presenta una roca de calidad regular de clase II.

### **4.3.4. Valoración Geotécnica del Macizo Rocoso.**

#### **4.3.4.1. Criterio de Resistencia Generalizado de Hoek – Brown – Diederichs.**

Verifique el concepto en la pág[.60.](#page-59-0) Este criterio se utilizó para determinar la resistencia del macizo rocoso en el software RocData, para lo cual los datos de ingreso (input data) que son requeridos según Hoek & Diederichs (2006) son: resistencia a la compresión simple de la roca intacta UCS, peso unitario, mi y Ei, los valores de GSI mostrados las tablas anteriores, el factor D que es un parámetro de perturbación que producen en el macizo rocoso que según Hoek, Carranza & Corkum (2002) para taludes con una excavación mecanizada con voladura de poca intensidad se considera  $D = 0.7$ . Los datos de entrada se muestran en la [Tabla 31.](#page-124-0) El UCS se determinó a través de ensayos de Martillo Schmidt en campo y también mediante ensayos de laboratorio mostrados en el Anexo 10 donde se obtuvo un valor promedio de 71.31 MPa, siendo este resultado muy similar a los obtenidos en campo esto en la roca sedimentaria de grupo Ambo, mientras tanto el UCS en las lutitas de grupo Cabanillas es bajo aproximadamente 43 Mpa.

Para el cálculo se tomó en cuenta los resultados del ensayo de Martillo Schmidt. Los parámetros presentados en [Tabla 31,](#page-124-0) estos datos de entrada serán considerados en condiciones secas y húmedas como se muestra el GSI, estas fueron calculados con las formulaciones presentadas en el marco teórico para lo cual se recurrio al software

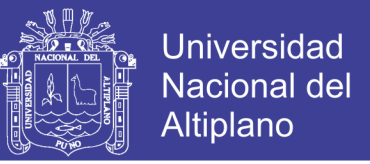

Rocdata, los resultados obtenidos del se presentan en el Anexo 7 Criterio de resistencia

del macizo rocoso.

| Zona   | <b>UCS</b><br>(Mpa) | <b>GSI</b><br>(Seco) | <b>GSI</b><br>(Húmedo) | $m_i$ | $E_i$<br>(Mpa) | D   | Peso<br>unitario<br>(MN/m3) | <b>Altura</b><br>del<br>talud |
|--------|---------------------|----------------------|------------------------|-------|----------------|-----|-----------------------------|-------------------------------|
| Zona 1 | 75                  | 70                   | 65                     | 13    | 15750          | 0.7 | 0.025                       | 30                            |
| Zona 2 | 71.3                | 59                   | 54                     | 13    | 15750          | 0.7 | 0.025                       | 35                            |
| Zona 3 | 71.3                | 68                   | 63                     | 13    | 15750          | 0.7 | 0.025                       | 40                            |
| Zona 4 | 71.3                | 61                   | 56                     | 13    | 15750          | 0.7 | 0.025                       | 50                            |
| Zona 5 | 43                  | 53                   | 48                     | 06    | 8600           | 0.7 | 0.024                       | 70                            |

<span id="page-124-0"></span>**Tabla 31:** *Datos de entrada al software RocData para estimar la resistencia del macizo rocoso.*

Para realizar el análisis de estabilidad de taludes con el método analítico y numérico se realizó cortes de talud de la topografía del área de estudio que se tiene, por ende se calcula los parámetros de resistencia de los 5 cortes realizados, estos cortes se realizó en cada zona donde se tomó los datos y que presentan geometrías diferentes.

<span id="page-124-1"></span>**Tabla 32:** *Resultados de la resistencia del macizo rocoso condición seca*

| Zona   | $m_h$ | S      | a     | $sig_{3max}$<br>(Mpa) | $\sigma_t$<br>(Mpa) | $\sigma_c$<br>(Mpa) | $\sigma_{cm}$<br>(Mpa) | $E_m$<br>(Mpa) |
|--------|-------|--------|-------|-----------------------|---------------------|---------------------|------------------------|----------------|
| Zona 1 | 2.501 | 0.0129 | 0.501 | 0.7146                | $-0.388$            | 8.480               | 16.873                 | 5317.43        |
| Zona 2 | 2.007 | 0.0072 | 0.502 | 0.8089                | $-0.257$            | 6.017               | 14.058                 | 4185.73        |
| Zona 3 | 2.007 | 0.0072 | 0.502 | 0.8089                | $-0.257$            | 6.017               | 14.058                 | 4185.73        |
| Zona 4 | 2.007 | 0.0072 | 0.502 | 1.1190                | $-0.257$            | 6.017               | 14.058                 | 3946.55        |
| Zona 5 | 0.119 | 0.0001 | 0.513 | 1.1669                | $-0.027$            | 0.428               | 2.384                  | 448.83         |

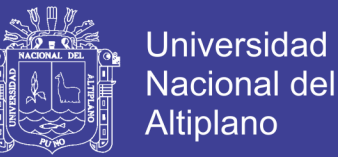

Los resultados presentados en la [Tabla 32](#page-124-1) y [Tabla 33](#page-125-0) son utilizados en los análisis de estabilidad por el método numérico según el corte al que corresponda, estos son de mucha importancia ya que son los datos de entrada para el cálculo de factores de seguridad y deformaciones en el talud, las cuales son las principales informaciones que nos da el método numérico.

| Zona   | $m_h$ | S      | a     | $sig_{3max}$<br>(Mpa) | $\sigma_t$<br>(Mpa) | $\sigma_c$<br>(Mpa) | $\sigma_{cm}$<br>(Mpa) | $E_m$<br>(Mpa) |
|--------|-------|--------|-------|-----------------------|---------------------|---------------------|------------------------|----------------|
| Zona 1 | 1.900 | 0.0063 | 0.502 | 1.1158                | $-0.235$            | 5.580               | 13.613                 | 3748.43        |
| Zona 2 | 1.038 | 0.0013 | 0.504 | 1.0820                | $-0.087$            | 2.472               | 09.672                 | 1957.16        |
| Zona 3 | 1.340 | 0.0023 | 0.503 | 1.0558                | $-0.135$            | 3.580               | 10.613                 | 2748.43        |
| Zona 4 | 1.038 | 0.0013 | 0.504 | 1.0820                | $-0.087$            | 2.472               | 09.672                 | 1957.16        |
| Zona 5 | 0.345 | 0.0005 | 0.507 | 1.2021                | $-0.007$            | 0.945               | 3.317                  | 812.12         |

<span id="page-125-0"></span>**Tabla 33:** *Resultados de la resistencia del macizo rocoso condición húmeda*

En la [Tabla 33](#page-125-0) se presenta los resultados de resistencia del macizo rocoso en condiciones húmedas ya que en el área del estudio se ve dos temporadas, para lo cual el talud se analizó en condiciones húmedas y secas.

#### **4.3.5. Valoración Geotécnica de Estructuras.**

### **4.3.5.1. Criterio de Resistencia de Barton – Bandis y Mohr Coulomb.**

En el Anexo 8, se muestran los gráficos del criterio de Barton – Bandis y los valores calculados por el ajuste del criterio de Mohr Coulomb para cada una de las familias de discontinuidades en software Roc Data V.4.0. En la **[Tabla](#page-126-0)** *34* se muestra el resumen de los valores obtenidos para cada familia de discontinuidades.

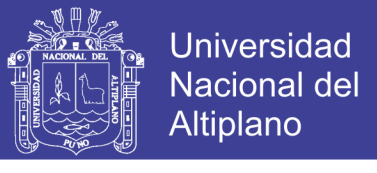

<span id="page-126-0"></span>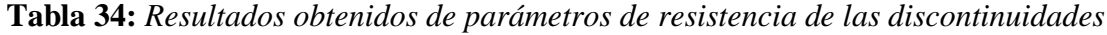

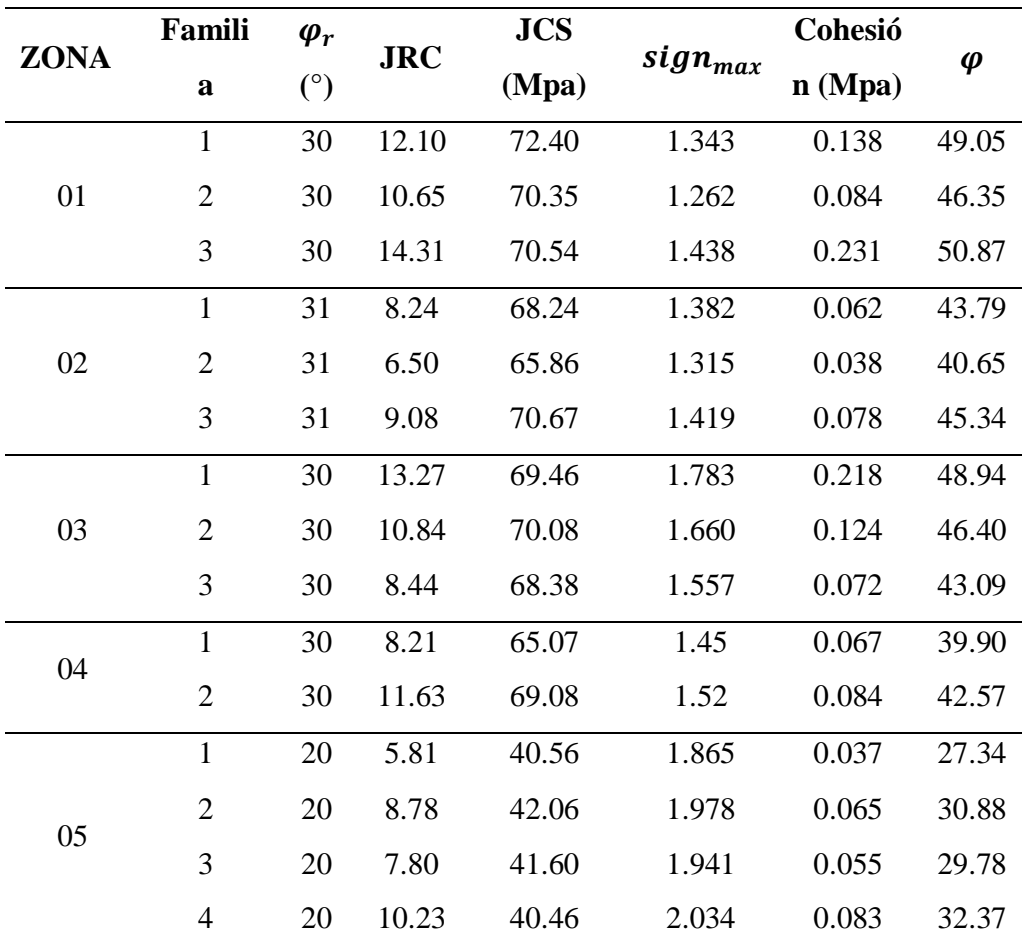

#### **4.3.6. Valoración Geotécnica de la Roca Intacta.**

#### **4.3.6.1. Propiedades Físicas de la Roca Intacta.**

La definición de roca intacta se desarrolla con mayor amplitud en el marco conceptual (véase el concepto de [Roca Intacta\)](#page-90-0). Para obtener las propiedades físicas de la roca intacta como la densidad, porosidad y el peso específico se realizó el ensayo de las propiedades físicas en el laboratorio de mecánica de rocas de Ingeniería de Minas, estos resultados están presentados en el Anexo 10 (Resultados de laboratorio)

En la [Tabla 35](#page-127-0) se presenta los resultados obtenidos para la densidad de la roca, el valor promedio de la densidad de la roca es igual a 2.51 g/cm3 en las areniscas y 2.42

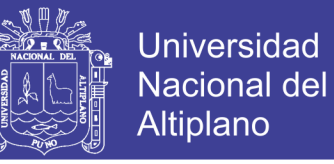

g/cm3 en las lutitas. La densidad de la roca es utilizada en análisis de equilibrio límite

con el software RocPlane y en el análisis numérico con el software phase2

| Parámetro estadístico        | Densidad seca (g/cm3) |
|------------------------------|-----------------------|
| Valor máximo, MAX            | 2.54                  |
| Valor mínimo, MIN            | 2.49                  |
| Mediana, MED                 | 2.51                  |
| Valor promedio, MEAN         | 2.52                  |
| Desviación estándar, SDEV    | 0.02                  |
| Coeficiente de variación, CV | 0.23                  |

<span id="page-127-0"></span>**Tabla 35:** *Resultados de la densidad seca de la roca intacta arenisca*

Los valores obtenidos de peso específico aparente se presentan en la [Tabla 36,](#page-127-1) obteniéndose un valor promedio de 24.66 (KN/m3), este valor se utilizó en el análisis de estabilidad de talud por el método de equilibrio limite (MEL) y metodos numéricos.

| Parámetro estadístico        | Peso específico aparente<br>(KN/cm <sub>3</sub> ) |  |  |  |
|------------------------------|---------------------------------------------------|--|--|--|
| Valor máximo, MAX            | 24.92                                             |  |  |  |
| Valor mínimo, MIN            | 24.46                                             |  |  |  |
| Mediana, MED                 | 24.66                                             |  |  |  |
| Valor promedio, MEAN         | 24.67                                             |  |  |  |
| Desviación estándar, SDEV    | 0.19                                              |  |  |  |
| Coeficiente de variación, CV | 0.23                                              |  |  |  |

<span id="page-127-1"></span>**Tabla 36:** *Resultados de peso específico aparente*

# **4.3.6.2. Resistencia a la Compresión Simple (UCS).**

El ensayo de compresión simple es el más usado y a la vez muy importante en las investigaciones de mecánica de rocas para estimar la resistencia de la roca intacta se recurrió al ensayo de laboratorio presentados en el Anexo 9 (Resultados de laboratorio), para lo cual presentamos un resumen en la [Tabla 37,](#page-128-0) en donde se obtiene un valor promedio de la resistencia a la compresión simple igual a 71.31 MPa. Este resultado fue

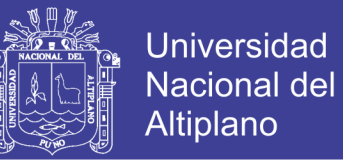

utilizado para la caracterización del macizo rocoso, valoración del macizo rocoso a través del criterio de resistencia de Hoek - Brown y el análisis de estabilidad de taludes por el método analítico y numérico.

| Parámetro estadístico        | $UCS$ (Mpa) |
|------------------------------|-------------|
| Valor máximo, MAX            | 76.49       |
| Valor mínimo, MIN            | 71.33       |
| Mediana, MED                 | 71.49       |
| Valor promedio, MEAN         | 73.10       |
| Desviación estándar, SDEV    | 23.78       |
| Coeficiente de variación, CV | -1.35       |

<span id="page-128-0"></span>**Tabla 37:** *Resultados de compresión simple de la roca intacta*

# **4.4. Análisis de Estabilidad del Talud**

En el marco teórico del capítulo II, se muestra la teoría para el análisis de estabilidad del talud, estos métodos van desde empíricos hasta métodos computacionales, cada método tiene su particularidad y se han estado mejorando cada vez para estimar un estudio adecuado.

Las clasificaciones geomecánicas y los criterios de resistencia permiten determinar la calidad del macizo rocoso que se tiene en el campo (in situ), más no su comportamiento de estabilidad, por ende es necesario realizar los análisis de estabilidad de taludes, motivo por el cual, en este estudio se va analizar por métodos empíricos, métodos cinemáticos, método de equilibrio limite, a continuación se describe el nivel de confiabilidad de cada método mencionado.

El método empírico es muy sencillo y practico de usar, pero no da una valoración confiable. El método cinemático permite a identificar los bloques a fallar como los mecanismos de falla más comunes en rocas; falla planar, cuña y vuelco, pero este método

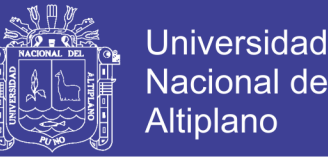

tampoco nos da un valor cuantitativo o cualitativo de estabilidad. Los Métodos de Equilibrio Límite (MEL) determinan un valor cuantitativo de confiabilidad expresado como Factor de Seguridad, pero es necesario tener claro el tipo de rotura a analizar en el talud de roca. Los Métodos Numéricos son aún más precisos, pero es necesario determinar muchos más parámetros de entrada para su cálculo como la orientación de esfuerzos, el módulo de elasticidad, entre otros.

El efecto escala juega un rol importante, porque relaciona el tamaño de bloques, controlados por el espaciamiento y persistencia de las discontinuidades con respecto a la altura del talud estudiado. Es necesario identificar en un talud si es controlado estructuralmente o no, esto nos permite a identificar el método de análisis de estabilidad que debemos de utilizar. Los métodos de equilibrio límite o analíticos son los más utilizados en los taludes en roca estructuralmente controlados. A continuación se describen los resultados obtenidos mediante los diferentes métodos de análisis de estabilidad de talud en la cantera el Arbolito.

#### **4.4.1. Análisis de Estabilidad por el Método Empírico.**

#### **4.4.1.1. Cuadros Angulo de Talud versus Altura de Talud.**

Este método empírico es un ábaco que fue desarrollado para estudios de estabilidad e inestabilidad de taludes alrededor del mundo, en la actualidad estos ábacos se siguen usando, aunque los resultados no son tan confiables (verificar en la pág. [77\)](#page-76-0), por lo tanto para tener una idea somera acerca de la estabilidad del talud es necesario realizarlo en campo, por ser rápido y fácil de usar se utilizó en el campo en las zonas de mayor inestabilidad observadas insitu. El Anexo 11-A, contiene gráficos de los análisis de estabilidad realizados con el ábaco ángulo de talud versus altura del talud de la [Figura](#page-77-0) 

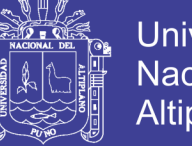

Universidad Nacional del Altiplano

[23](#page-77-0) de (Read & Stacey, 2009), se optó por éste, ya que es el más utilizado y conocido en el estudio de taludes en roca.

El talud tiene un largo de 320 metros, que tiene una topografía variada, para lo cual se realizó un levantamiento topográfico con el fin de realizar las secciones de corte a lo largo del talud, la altura máxima que se tiene en el talud es aproximadamente de 50 m., este ábaco es recomendable para alturas mayores y ángulos pronunciadas.

Para utilizar este ábaco en el talud de la cantera se identificó 2 secciones, que representaban mayor inestabilidad en las observaciones en campo, y que a la vez tenían unas alturas más elevadas que el resto del talud, para lo cual se procedió a utilizar este ábaco. Los resultados de factor de seguridad obtenidos para cada una de las secciones de corte realizados, se muestran en la [Tabla 38,](#page-130-0) en la cual se tiene las secciones estables.

| Sección de<br>análisis | Altura (H) | Angulo de<br>talud $(°)$ | <b>Factor de</b><br>Seguridad | condición |
|------------------------|------------|--------------------------|-------------------------------|-----------|
| $Z$ ona 01             | 30         | 72                       | 1.45                          | Estable   |
| $Z$ ona 02             | 35         | 72                       | 1.39                          | Estable   |
| $Z$ ona $02$           | 40         | 72                       | 1.28                          | Estable   |
| $Z$ ona $02$           | 50         | 72                       | 1.17                          | Estable   |
| Zona 02                | 65         | 68                       | 1.04                          | Inestable |

<span id="page-130-0"></span>**Tabla 38:** *Resultados del análisis de estabilidad por el método empírico ángulo de talud versus altura de talud.*

Los valores de estabilidad obtenidos por este método empírico, nos dan una idea general de la estabilidad del talud de la cantera el Arbolito, pero éste no es definitivo ya que al ser un análisis que no toma en cuenta otros parámetros como los geotécnicos podemos estar en un error al confiarnos con los resultados obtenidos.

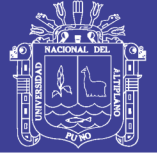

# **4.4.1.2. Índice SMR (slope mass rating).**

Clasificación SMR, es un método empírico y fácil de usar, pero tiene limitaciones (véase el Índice SMR en la pág. [79\)](#page-78-0), este método realiza el análisis de estabilidad considerando cada familia de discontinuidades por separado o por intersección de dos familias, por lo que se debe identificar primeramente el tipo de rotura probable que pueda ocurrir.

Para la realización del análisis de estabilidad por el método SMR, se ha considerado realizar los análisis para cada una de las familias de discontinuidades, con el fin de identificar como éstas se relacionan con la estabilidad del talud. Los datos introducidos para el cálculo de SMR se presentan en la [Tabla 39.](#page-132-0)

En la [Tabla 40](#page-133-0) se muestra un resumen de los valores obtenidos para cada familia de discontinuidades, y las condiciones de estabilidad, con mayor detalle se puede apreciar los cálculos realizados para el SMR en el Anexo 11-B: Análisis de estabilidad de talud por método empírico.

Después de realizar el análisis se obtiene lo siguiente: El talud de la cantera el arbolito presenta una condición estable. La estabilidad del talud con la aplicación de este método está determinado a partir de un RMR básico, en donde la familia 01 presenta una condición inestable con un mecanismo de falla planar o de deslizamientos en cuñas grandes, la familia 03 presenta un mecanismo de falla por volteo con una condición parcialmente estable con fallas de algunas juntas o muchas cuñas pequeñas, mientras las familias 02,04 y 05 hay tipo de falla por volteo y cuñas que presentan una condición estable con deslizamientos de algunos bloques, para el cálculo de SMR de las 5 familias de discontinuidades se utilizó el RMR (89) básico propuesto por Bieniawki que nos dio una valoración de 70 que fue calculado en el Anexo 7: Clasificaciones Geomecánicas.

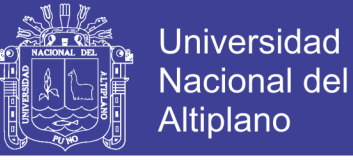

<span id="page-132-0"></span>**Tabla 39:** *Datos requeridos para el cálculo de SMR*

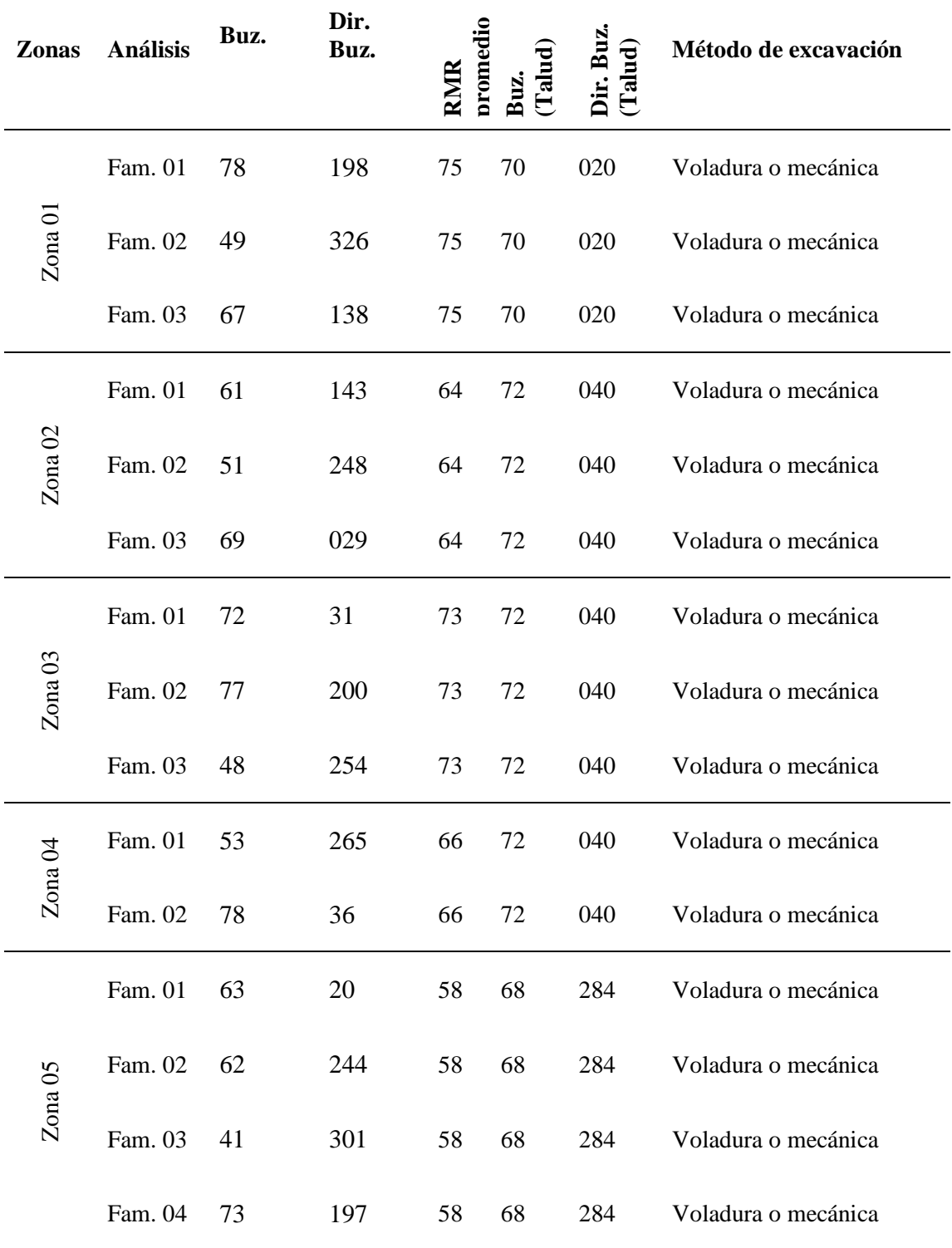

Para el cálculo de SMR se utilizó la hoja de cálculo de MS Excel propuesta por Riquelme Tomás & Abellán (2014).

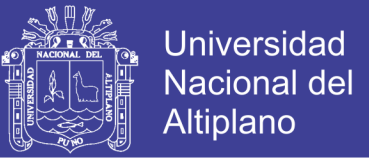

<span id="page-133-0"></span>**Tabla 40:** *Resumen de resultados de la clasificación SMR y condiciones de estabilidad*

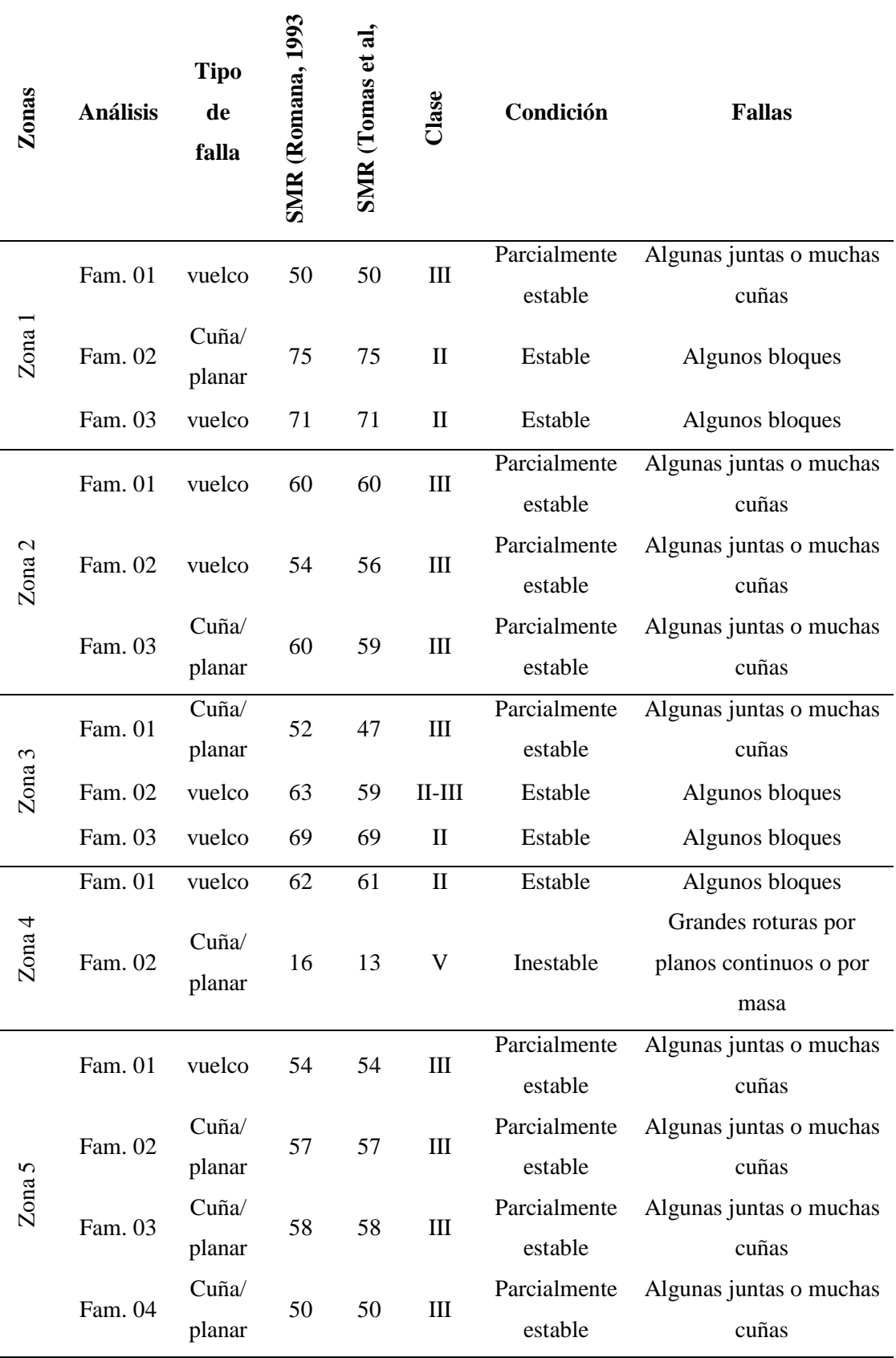

134

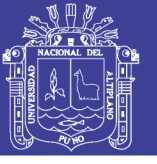

#### **4.4.2. Análisis de Estabilidad por el Método Estereográfico o Cinemático.**

El análisis de estabilidad por el método estereográfico o cinemático es de mucha importancia, por lo que ayuda en la identificación de los mecanismos de falla en un talud y los posibles deslizamientos de bloques que se forman a partir de las discontinuidades, mediante este método no se puede determinar el factor de seguridad del talud, pero si se identifica el mecanismo de falla, Para lo cual se utilizó el software Dips v.6. Se analizó en las 5 zonas en el talud ya que la orientación de las familias de discontinuidades cambia y no se puede representar a todo el talud.

La [Tabla 41](#page-134-0) resume los parámetros utilizados para el análisis de estabilidad por el método cinemático.

| Zona   | Familia        | Dip | Dip<br>dir | Altura de<br>$t$ alud $(m)$ | Bz del<br>talud $(°)$ | Dir. De Bz<br>del talud $(°)$ | Ángulo de<br>fricción $(°)$ |
|--------|----------------|-----|------------|-----------------------------|-----------------------|-------------------------------|-----------------------------|
|        | $\mathbf{1}$   | 78  | 198        | 30                          | 70                    | 020                           | 30                          |
| Zona 1 | $\overline{2}$ | 49  | 326        | 30                          | 70                    | 020                           | 30                          |
|        | 3              | 67  | 138        | 30                          | 70                    | 020                           | 30                          |
| Zona 2 | $\mathbf{1}$   | 61  | 143        | 35                          | 72                    | 040                           | 31                          |
|        | $\overline{2}$ | 51  | 248        | 35                          | 72                    | 040                           | 31                          |
|        | 3              | 69  | 029        | 35                          | 72                    | 040                           | 31                          |
|        | $\mathbf{1}$   | 72  | 031        | 40                          | 72                    | 040                           | 30                          |
| Zona 3 | $\overline{2}$ | 77  | 200        | 40                          | 72                    | 040                           | 30                          |
|        | 3              | 48  | 254        | 40                          | 72                    | 040                           | 30                          |
| Zona 4 | $\mathbf{1}$   | 53  | 265        | 50                          | 72                    | 040                           | 30                          |
|        | $\overline{2}$ | 78  | 036        | 50                          | 72                    | 040                           | 30                          |
|        | $\mathbf{1}$   | 63  | 20         | 70                          | 68                    | 284                           | 20                          |
| Zona 5 | $\overline{2}$ | 62  | 244        | 70                          | 68                    | 284                           | 20                          |
|        | 3              | 41  | 301        | 70                          | 68                    | 284                           | 20                          |
|        | $\overline{4}$ | 73  | 197        | 70                          | 68                    | 284                           | 20                          |

<span id="page-134-0"></span>**Tabla 41:** *Datos de entrada para el análisis cinemático*

135

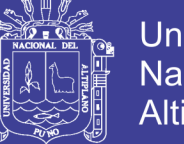

**Universidad** Nacional del Altiplano

En el análisis cinemático se generan zonas de inestabilidad sombreadas en el estereograma generalmente de una coloración rosada, los polos que se encuentren dentro de esta zona crítica de inestabilidad son las que determinan la probabilidad de rotura según los mecanismos de falla mencionados en el marco teórico, por ende los resultados que nos da el software Dips es en porcentajes.

## **4.4.2.1. Mecanismo de Falla Planar.**

Para mayor entendimiento véase el concepto en la pág. [70.](#page-69-0) Para la identificación de un posible mecanismo de falla planar en el talud de la cantera el Arbolito, se realizó en las 5 zonas en donde se realizó el mapeo, se consideró para el análisis con los limites laterales de 20°, el ángulo de fricción para el grupo Ambo en las zonas 1, 2,3 y 4 se consideró 30° y para las lutitas de grupo Cabanillas se consideró un ángulo de fricción de 20°, el resumen de los resultados obtenidos se presenta en la [Tabla 42.](#page-135-0)

| Zona   | Familia critica | porcentaje |
|--------|-----------------|------------|
| Zona 1 | Total           | $0.00\%$   |
| Zona 2 | Familia 2       | 66.67%     |
| Zona 3 | Familia 1       | 38.46%     |
| Zona 4 | Total           | 8.96%      |
| Zona 5 | Familia 2       | 55.56%     |

<span id="page-135-0"></span>**Tabla 42:** *Resultados de mecanismo de falla planar*

El análisis cinemático de mecanismo de falla planar con limites laterales de 20° se presenta en el Anexo 12-A, del cual se tiene en la zona 1 y 4 no hay ningún mecanismo de falla planar, mientras en las zonas 2, 3, y 4 hay un mecanismo de falla planar con porcentajes altos, sin embargo en este análisis cinemático no se consideran las tensiones actuantes como del macizo rocoso y de las discontinuidades, por ende para definir si estos mecanismos de fallas planares tendrán un deslizamiento es necesario determinar un Factor de Seguridad mediante métodos de equilibrio límite, en la sección de análisis de estabilidad por el método de equilibrio límite se tomarán en cuenta estas zonas críticas.

#### **4.4.2.2. Mecanismo de Falla por Cuña.**

Para mayor entendimiento véase el concepto en la pág. [71.](#page-70-0) Para el análisis de mecanismo de falla por cuña, el software Dips v.6.0 genera los planos de cada uno de los polos ploteados y posteriormente Para la identificación de un posible mecanismo de falla planar en el talud de la cantera el Arbolito, se realizó en las 5 zonas en donde se realizó el mapeo, el ángulo de fricción para el grupo Ambo en las zonas 1, 2,3 y 4 se consideró 30° y para las lutitas de grupo Cabanillas se consideró un ángulo de fricción de 20°, el resumen de los resultados obtenidos se presenta en la [Tabla 43.](#page-136-0)

| Zona   | <b>Familia</b> critica | porcentaje |
|--------|------------------------|------------|
| Zona 1 | Total                  | 12.60%     |
| Zona 2 | Total                  | 21.75%     |
| Zona 3 | Total                  | 14.16%     |
| Zona 4 | Total                  | 8.96%      |
| Zona 5 | Total                  | 75.64%     |

<span id="page-136-0"></span>**Tabla 43:** *Resultados de análisis cinemático en cuña*

El análisis cinemático por cuña se presenta en el Anexo 12-C, de los cuales se tiene en cada zona al menos dos intersecciones de discontinuidades, en las zonas 1,2 y 3 hay cuñas que se forman con porcentajes moderados mientras en la zona 4 el porcentaje es mínimo esto es debido que hay solo dos familias de discontinuidades que predominan en dicha zona en el talud, pero en la zona 5 se presenta un porcentaje alto de la intersección de al menos de dos discontinuidades que intersectan esto también es debido a que en la zona 5 hay 4 familias de discontinuidades, en este análisis no se consideran las tensiones actuantes como del macizo rocoso y de las discontinuidades, por ende para definir si estos mecanismos de fallas en cuña tendrán un deslizamiento es necesario determinar un Factor de Seguridad mediante métodos de equilibrio límite.

# **4.4.2.3. Mecanismo de falla por Vuelco Flexural.**

El análisis cinemático de rotura por vuelco flexural se realizó en cada zona, en donde se puede apreciar la medida de porcentajes de la probabilidad de rotura de este tipo en el macizo rocoso en el talud de la cantera el Arbolito y estas se presentan en la **[Tabla](#page-137-0)** *44*.

| Zona   | <b>Familia</b> critica | porcentaje    |
|--------|------------------------|---------------|
| Zona 1 | Familia 1              | 100%          |
| Zona 2 | Familia 2              | 21.27%        |
| Zona 3 | Familia 2 y 3          | 52.0% y 6.25% |
| Zona 4 | Total                  | 4.48%         |
| Zona 5 | Total                  | 0.00%         |

<span id="page-137-0"></span>**Tabla 44:** *Resultados de análisis cinemático por vuelco flexural*

El análisis cinemático para este mecanismo de falla se presenta en el Anexo 12- D, cuyo análisis se realizó en las 5 zonas del talud, teniéndose en la zona 1 un porcentaje altísimo en la familia 1 que nos indica que va ver falla por este tipo ya que la familia 1 cumple con esta condición de vuelco por flexion, en la zona 2 se tiene a la familia 2 pero con un porcentaje menor a la zona 1, en la zona 3 la familia 2 cumple con esa condición, mientras en la zona 4 hay un mínimo la probabilidad de que ocurra por este mecanismo de falla y finalmente en la zona 5 no va ver este tipo de falla.

# **4.4.2.4. Modo de Falla por Vuelco Directo y Oblicuo.**

El análisis cinemático de rotura por vuelco directo se realizó en cada zona, en donde se puede apreciar la medida de porcentajes de la probabilidad de rotura de este tipo en el macizo rocoso en el talud de la cantera el Arbolito y estas se presentan en la [Tabla](#page-140-0)  [47.](#page-140-0)

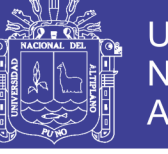

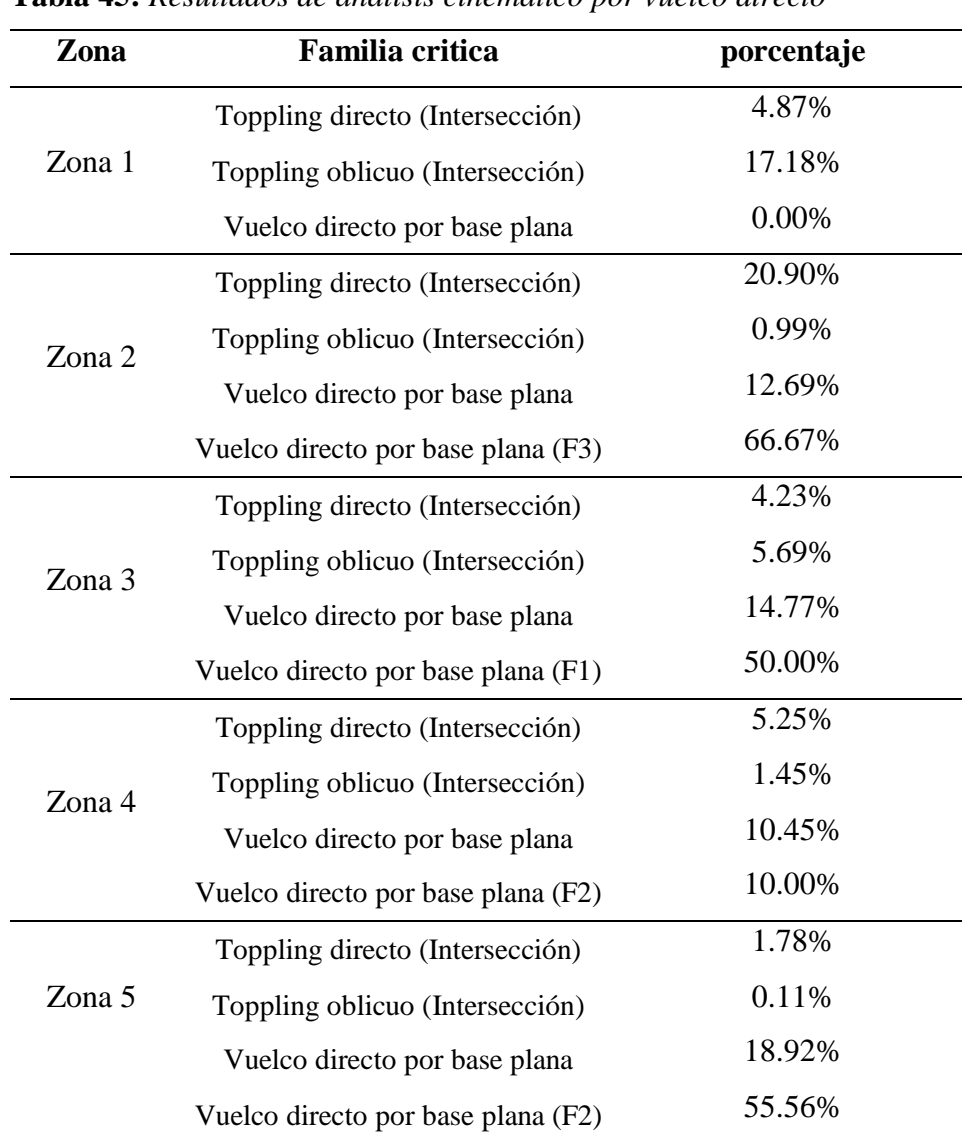

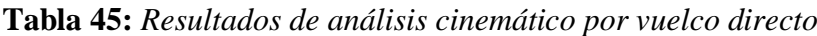

El análisis cinemático para mecanismo de falla por vuelco directo se presenta en el Anexo 12-E, en donde se puede verificar a detalle la tabla anterior. Se considera las zonas más críticas que vinculan a las familias de discontinuidades y no solamente a los polos. Por lo tanto se tiene en la zona 2 a la familia 3(F3), en la zona 3 a la familia 1(F1), en la zona 4 a la familia 2(F2) y finalmente en la zona 5 a la familia 2(F2). Según este análisis cinemático se concluye que en estas zonas el deslizamiento será de consideración por rotura por vuelco directo, sin embargo en este análisis no se consideran las tensiones actuantes tanto en el macizo rocoso como en las discontinuidades, por ende para definir

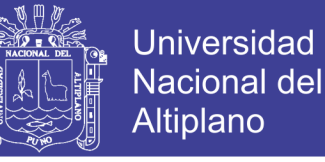

un talud en base al Factor de Seguridad será necesario definir mediante métodos de equilibrio límite o métodos numéricos.

#### **4.4.3. Análisis de Estabilidad - Método de Equilibrio Límite.**

Las definiciones del análisis de equilibrio limite (MEL) se utiliza en los macizos rocosos fracturados que generalmente están controlados por estructuras (verificar en la pág. [86\)](#page-85-0), es decir, sufren una rotura a través de una superficie de deslizamiento, ya sea planar, por cuña o por vuelco, el análisis de estabilidad por equilibrio límite es un análisis que nos ayuda a determinar el factor de seguridad del talud, considerando en condiciones estáticas y pseudoestaticas. Para lo cual considerando en condiciones estáticas se analizó en condiciones secas ya que en la zona del estudio no se el nivel freático, mientras para el análisis pseudoestatico se consideran el factor sísmico, por lo cual se consideró el 33% de la aceleración máxima horizontal, se considera 1/3 de la máxima aceleración horizontal por ende el coeficiente es de 0.11.

#### **4.4.3.1. Rotura Planar (MEL).**

Para analizar por el método de equilibrio límite (MEL) el tipo de falla planar se determinó mediante el análisis cinemático, y para lo cual se utilizó el software RocPlane.

| zona     | Angulo de | $\widehat{\mathcal{C}}$<br>talud | E<br>ළි<br><b>ltura</b> | $\mathbf{G}$ | upper<br>0<br>Angul | $\odot$<br>face) | <b>JRC</b> | <b>JCS</b> | Familia | <b>Angulo</b><br>del plano | Φ<br>(°) |
|----------|-----------|----------------------------------|-------------------------|--------------|---------------------|------------------|------------|------------|---------|----------------------------|----------|
| Zona 2   | -72       |                                  | 35                      |              | 10                  |                  | 9.50       | 65.86      | F2      | 51                         | 30       |
| Zona $3$ | 72        |                                  | 40                      |              | 8                   |                  | 13.27      | 69.46      | F1      | 68                         | 30       |
| Zona 5   | 68        |                                  | 70                      |              | 12                  |                  | 10.78      | 42.06      | F2      | 62                         | 20       |

<span id="page-139-0"></span>**Tabla 46:** *Datos de entrada para el análisis de MEL rotura planar*

Se analizó en las zonas 2, 3 y 5 a las familias de discontinuidad que cumplen las condiciones según mencionado en el marco teórico en el talud de la cantera, para lo cual los datos de entrada para analizar en condiciones estáticas y pseudoestaticas se presentan en la [Tabla 46.](#page-139-0)

Una vez introducido estos datos al software Rocplane, calculando se obtuvo el FS en las 3 zonas, en donde se determinó que en la zona 2 en la familia 2 el FS > 1.5 por lo tanto es estable en condiciones estáticas y pseudoestaticas, en las zonas 3 y 5 el talud se mantiene en equilibrio pero con un FS < 1.2 esto quiere decir que esta zonas se mantienen al margen cualquier fuerza externa incitaría en su deslizamiento y precisamente considerando el factor sísmico el talud en la zona 3 y 5 son inestables, este resumen se muestra en la [Tabla 47.](#page-140-0)

|        |                       | FS   | FS                          |  |
|--------|-----------------------|------|-----------------------------|--|
| Zona   | familia               |      | (Estatico) (Pseudoestatico) |  |
| Zona 2 | $\mathcal{D}_{\cdot}$ | 1.82 | 1.49                        |  |
| Zona 3 | 1                     | 1.11 | 0.83                        |  |
| Zona 5 |                       | 1.04 | 0.82                        |  |

<span id="page-140-0"></span>**Tabla 47:** *Resultados de análisis MEL rotura planar*

# **4.4.3.2. Rotura en Cuña (MEL).**

Para este análisis por método de equilibrio limite por rotura en cuña se determinó mediante el análisis cinemático, presentándose este tipo de rotura en la zona 2 y 5, la zona más crítica es en la zona 5 en donde hay hasta las 4 familias de discontinuidades que intersectan al menos 2 discontinuidades que conforman una cuña con probabilidad de deslizamiento, para poder llevar acabo su respectivo análisis se ingresó los parámetros de entrada que se muestran en la [Tabla 48.](#page-141-0)

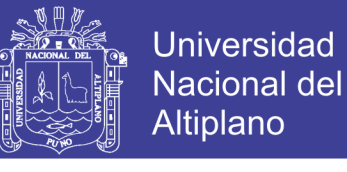

| zona   | Angulo del<br>talud $\binom{\circ}{\circ}$ | Direccion del<br>talud (m) | Altura del<br>talud (m) | $\begin{array}{c} \textbf{Angulo (upper} \\ \textbf{face)} \, (^\circ) \end{array}$ | Familia        | $\odot$<br>Buz. | Dir.<br>Buz.<br>(°) | Peso<br>Unitari<br>$\bf{0}$<br>(t/m3) | $\mathbf C$<br>(t/m2) | φ<br>(°) |
|--------|--------------------------------------------|----------------------------|-------------------------|-------------------------------------------------------------------------------------|----------------|-----------------|---------------------|---------------------------------------|-----------------------|----------|
| Zona 2 | 72                                         | 40                         | 40                      | 9.50                                                                                | F1             | 61              | 143                 | 2.62                                  | 6.32                  | 30       |
|        |                                            |                            |                         |                                                                                     | F <sub>3</sub> | 69              | 029                 |                                       | 7.95                  | 30       |
|        |                                            | 248                        | 70                      | 10                                                                                  | F1             | 63              | 020                 |                                       | 3.77                  | 20       |
|        | 68                                         |                            |                         |                                                                                     | F <sub>3</sub> | 62              | 244                 |                                       | 5.61                  | 20       |
| Zona 5 |                                            |                            |                         |                                                                                     | F <sub>4</sub> | 73              | 197                 | 2.42                                  | 8.46                  | 20       |
|        |                                            |                            |                         |                                                                                     | F2             | 41              | 301                 |                                       | 6.63                  | 20       |
|        |                                            |                            |                         |                                                                                     | F <sub>3</sub> | 62              | 244                 |                                       | 5.61                  | 20       |
|        |                                            |                            |                         |                                                                                     | F2             | 41              | 301                 |                                       | 6.63                  | 20       |
|        |                                            |                            |                         |                                                                                     |                |                 |                     |                                       |                       |          |

<span id="page-141-0"></span>**Tabla 48:** *Datos de entrada para el análisis de MEL rotura en cuña*

A continuación se presenta un resumen de los resultados procesados en las 2 zonas que se presentan en la [Tabla 49.](#page-141-1) De los resultados obtenidos se tiene en la zona 2 el FS>1.5 por lo tanto en condiciones estáticas y pseudoestaticas el talud se mantiene estable, mientras tanto la zona más crítica es la zona 5 en donde el FS < 1.3 lo cual nos indica que en condiciones estáticas el talud se mantiene estable pero al margen y considerando una fuerza sísmica el talud se vuelve inestable en las dos intersecciones se mantiene con  $FS < 1$ .

<span id="page-141-1"></span>**Tabla 49:** *Resultados de análisis MEL rotura en cuña*

| Zona   | Familia   | <b>Estáticas</b> | <b>PseudoEstaticas</b> |
|--------|-----------|------------------|------------------------|
| Zona 2 | $F1 - F3$ | 1.97             | 1.72                   |
|        | $F1 - F3$ | 1.22             | 1.03                   |
| Zona 5 | $F4 - F2$ | 1.03             | 0.87                   |
|        | $F3 - F2$ | 0.98             | 0.63                   |
|        |           |                  |                        |

142

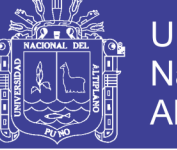

#### **4.4.4. Análisis de Estabilidad por el Método Numérico.**

Se realizó por el Método de Elementos Finitos (ver el concepto de [Método de](#page-86-0)  [Elementos Finitos](#page-86-0) ), para lo cual los parámetros del macizo rocoso mb, a, s, Em, se han obtenido del criterio de rotura de Hoek – Brown – Diederichs, la relación de Poisson se consideró según el cuadro de (Hoek et al, 1995), por lo tanto para nuestro talud le corresponde un valor de 0.22. La resistencia a la compresión simple de la roca intacta y el peso unitario de la roca fue obtenida de los resultados de laboratorio presentadas en el Anexo 9.

Para el cálculo del factor de seguridad se consideró el material de tipo plástico, y por lo cual se requirió de más datos de entrada estos valores fueron asumidos tomando como referencia el artículo de (Crowder & Bawden, 2005) en el cual se hablan de los parámetros residuales.

| corte | mb    | S      | a     | E <sub>m</sub><br>(Mpa) | Relación de<br>poisson $(v)$ | <b>UCS</b><br>(MPa) | Peso<br><b>Unitario</b><br>(KN/m3) |
|-------|-------|--------|-------|-------------------------|------------------------------|---------------------|------------------------------------|
|       | 2.501 | 0.0129 | 0.501 | 5317.43                 | 0.22                         | 75                  | 0.025                              |
| 2     | 2.007 | 0.0072 | 0.502 | 4185.73                 | 0.22                         | 71.3                | 0.025                              |
| 3     | 2.007 | 0.0072 | 0.502 | 4185.73                 | 0.22                         | 71.3                | 0.025                              |
| 4     | 2.007 | 0.0072 | 0.502 | 3946.55                 | 0.22                         | 71.3                | 0.025                              |
| 5     | 0.119 | 0.0001 | 0.513 | 448.83                  | 0.22                         | 43                  | 0.024                              |

<span id="page-142-0"></span>**Tabla 50:** *Parámetros elásticos para el software phase2*

Los datos de entrada para el análisis se muestran en la [Tabla 50.](#page-142-0) Para el análisis pseudo estático se usó el 40% de la aceleración máxima horizontal, para la zona de estudio este coeficiente es de 0.33 y el 40% es 0.11.

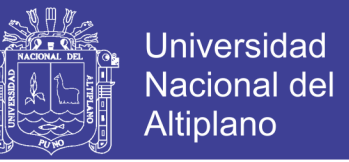

El parámetro de dilatación es igual a 0.3 para macizos rocosos con GSI entre 50 a 70, el mb residual se reduce muy poco debido a que los macizos rocosos se encuentran en un estado residual por lo cual los valores de mb, "a" y "s" se mantienen iguales, para lo cual estos datos ingresados al software phase2 se presentan en la [Tabla 51.](#page-143-0)

| Zona      | $\mathbf{e}$<br>dilatación<br>tros<br>Paráme | m <sub>b</sub> (residual | (residual)<br>$\mathbf{\overline{a}}$ | residual<br>$\boldsymbol{\omega}$ | $E_M$<br>(Mpa) | <b>UCS</b><br>(Mpa) | <b>Peso</b><br><b>Unitario</b><br>$(KN/m^3)$ |
|-----------|----------------------------------------------|--------------------------|---------------------------------------|-----------------------------------|----------------|---------------------|----------------------------------------------|
| Zona 01   | 0.3                                          | 2.501                    | 0.0129                                | 0.501                             | 5317.43        | 75                  | 0.025                                        |
| Zona $02$ | 0.3                                          | 2.007                    | 0.0072                                | 0.502                             | 4185.73        | 71.3                | 0.025                                        |
| Zona $03$ | 0.3                                          | 2.007                    | 0.0072                                | 0.502                             | 4185.73        | 71.3                | 0.025                                        |
| Zona 04   | 0.3                                          | 2.007                    | 0.0072                                | 0.502                             | 3946.55        | 71.3                | 0.025                                        |
| Zona 05   | 0.3                                          | 0.119                    | 0.0001                                | 0.513                             | 448.83         | 43                  | 0.024                                        |

<span id="page-143-0"></span>**Tabla 51:** *Parámetros de plasticidad requeridos para el software Phase2*

Los resultados de análisis de estabilidad mediante el método de elementos finitos para las secciones de corte en cada zona que se realizaron se muestran en el Anexo 13, a continuación, se muestra en la [Tabla 52](#page-143-1) un resumen del análisis realizado.

| Zona       | <b>Altura</b> | Angulo    | <b>Factor</b> de | <b>Factor</b> de  |           |
|------------|---------------|-----------|------------------|-------------------|-----------|
|            |               | del talud | Seguridad        | <b>Seguridad</b>  | Condición |
|            | del talud     |           | (Estáticos)      | (Pseudoestaticos) |           |
| Zona 01    | 30            | 70        | 1.74             | 1.54              | Estable   |
| Zona $02$  | 35            | 72        | 2.32             | 2.01              | Estable   |
| Zona $03$  | 40            | 72        | 3.23             | 2.89              | Estable   |
| $Z$ ona 04 | 50            | 72        | 2.43             | 2.14              | Estable   |
| Zona 05    | 70            | 68        | 0.92             | 0.84              | Inestable |

<span id="page-143-1"></span>**Tabla 52:** *Resultados de análisis de estabilidad del talud (MEF) en condición secas*
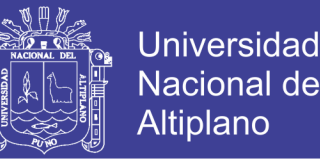

En la [Tabla 52](#page-143-0) se presenta el resumen de los resultados obtenidos mediante los métodos numéricos, este análisis se realizó en las 5 zonas en donde se determinó el FS en el talud en cada zona obteniéndose en las rocas areniscas que comprenden la zona 1, 2,3 y 4 el FS >1.5 en condiciones estáticas y pseudoestaticas, esto quiere decir que el talud se mantiene estable, mientras tanto en la zona 5 que está compuesto por las lutitas de grupo Cabanillas el talud es inestable con FS<1 en condiciones estáticas y pseudoestaticas.

| Zona       | <b>Altura</b><br>del talud | Angulo<br>del talud | <b>Factor</b> de<br><b>Seguridad</b><br>(Estáticos) | <b>Factor</b> de<br><b>Seguridad</b><br>(Pseudoestaticos) | Condición |
|------------|----------------------------|---------------------|-----------------------------------------------------|-----------------------------------------------------------|-----------|
| Zona 01    | 30                         | 70                  | 1.48                                                | 1.32                                                      | Estable   |
| $Z$ ona 02 | 35                         | 72                  | 1.78                                                | 1.62                                                      | Estable   |
| $Z$ ona 03 | 40                         | 72                  | 2.68                                                | 2.52                                                      | Estable   |
| Zona 04    | 50                         | 72                  | 2.03                                                | 1.79                                                      | Estable   |
| $Z$ ona 05 | 70                         | 68                  | 0.86                                                | 0.74                                                      | Inestable |

<span id="page-144-0"></span>**Tabla 53:** *Resultados de análisis de estabilidad del talud (MEF) condiciones humedas*

En la [Tabla 53](#page-144-0) se presenta resultado de estabilidad del talud en condiciones húmedas, en la zona de estudio se presenta dos temporadas durante un año, temporada secas y temporada de lluvia, el FS en las 4 zonas es superior a 1.5 por lo tanto el talud se mantiene estable, mientras tanto en la zona 5 es completamente inestable.

#### **4.5. Discusión**

Con el presente estudio se ha logrado cumplir con los objetivos presentados en la investigación, se ha realizado la evaluación geomecánica del macizo rocoso y el análisis de estabilidad del talud, y con el uso del software se determinó la condición del talud y el factor de seguridad.

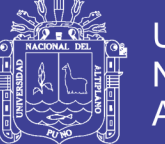

- La evaluación geomecánica incluye una variedad de datos obtenidos cuyos resultados se presentan estadísticamente en el trabajo y asumo que están relacionados con los mecanismos de falla estructural presentes en el talud de la Cantera el Arbolito Juliaca. Ya que este hace referencia a las direcciones de los planos de discontinuidades menores y mayores presentes en el talud tomados en el mapeo geomecanico. Al respecto (Read & Stacey, 2009) en la metodología propuesta para el diseño de taludes en minas a tajo abierto indica que es necesario definir un dominio geomecanico para determinar los mecanismos de falla en cada dominio. Esta metodología se aplica en la presente investigación, el talud de la cantera el Arbolito presenta una dirección de corte y no se cuenta con datos hidrogeológicos, por ende para el presente trabajo se tomaron en cuenta; la geología, las estructuras y el macizo rocoso.
- Una correcta evaluacion geomecánica permite analizar la estabilidad del talud en la Cantera el Arbolito Juliaca. Como se demuestra en la presente investigación, al tomar datos de la evaluación geomecánica como datos de entrada en el análisis cinemático para la determinación de los mecanismos de falla presentes en el talud y posteriormente para el análisis de estabilidad por el método de equilibrio limite por falla planar en el software RocPlane y falla en cuña con el software Swedge en ambos casos se determina el factor de seguridad en cada zona en condiciones estatica y pseudoestaticas teniendo la zona 5 la más crítica de la Cantera el Arbolito, continuando con la metodología propuesta por los profesores (Read & Stacey, 2009), se tiene en cuenta la evaluación geomecánica y los pre diseños realizados para los elementos del tajo abierto, se desarrolló el análisis de estabilidad del talud según corresponda, con la finalidad de tener el factor de seguridad. De igual modo según el

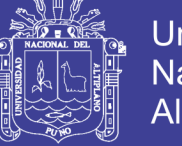

Universidad Nacional del Altiplano

diagrama presentado en el texto de (Suarez Diaz, 1998) se muestra que la investigación geotécnica es la base para un posterior análisis de estabilidad.

 Los mecanismos de falla estructural dependen de la orientación de las discontinuidades y la dirección de corte del talud en la Cantera el Arbolito Juliaca, como se aprecia la estabilidad del talud es controlado estructuralmente ya que las estructuras presentes son muy marcadas, las cuales fueron identificadas en familias de discontinuidades. Al realizar el análisis cinemático observamos que la variación de la dirección de corte en el talud, hace que varíen los porcentajes de estructuras favorables para cada modo de falla estructuralmente controlado. Por lo cual se deduce que la dirección de corte del talud determina el mecanismo de falla predominante en el talud de la Cantera el Arbolito Juliaca.

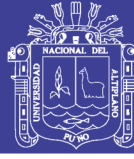

### **CAPITULO V**

### **CONCLUSIONES**

El talud de la cantera el Arbolito litológicamente está conformada por areniscas cuarzosas del Grupo Ambo y las lutitas de Grupo Cabanillas, se ha evaluado la calidad del macizo mediante el mapeo por línea de detalle, la calidad del macizo rocoso se determinó a través de las clasificaciones geomecánicas de RMR (Rock Mass Rating) y GSI (Geological Strength Index), para la clasificación geomecanica se consideraron las características geomecanicas del macizo rocoso las cuales son; resistencia a la compresión uniaxial (RCU), espaciamiento, persistencia, apertura, relleno, rugosidad, alteración, JRC, JCS y agua en las discontinuidades. Para el análisis de estabilidad del talud en roca se utilizó cuatro métodos las cuales son; empírico, estereográfico o cinemático, equilibrio límite o analítico y métodos numéricos, en métodos empíricos se utilizó ábacos y cuadros, en el análisis por método cinemático se realizó los siguientes mecanismos de rotura; planar, cuña, vuelco por flexion y vuelco directo, por método de equilibrio limite se realizó análisis identificados en métodos cinemáticos como son rotura en planar y rotura en cuña y finalmente se realizó el análisis por métodos numéricos en la cual se consideró el talud en condiciones secas y húmedas.

a) La evaluación geomecanica del macizo rocoso en la cantera el Arbolito se realizó en 5 zonas identificándose en la zona 1,2 y 3 a 3 familias de discontinuidades, en la zona 4 predominan 2 familias de discontinuidades y en la zona 5 predominan 4 familias de discontinuidades. Se determinó la clase del macizo rocoso según la clasificación de RMR en condiciones secas obteniéndose en las zonas 1,2,3 y 4 roca arenisca de calidad buena y clase II, en la zona 5 la roca es lutita de calidad media y clase III, el RMR en condiciones húmedas en las zonas 1,3 y 4 es de calidad buena de clase II y

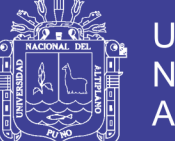

en zona 2 y 5 es de calidad media clase III, el índice geológico GSI se obtuvo de la correlación de RMR variando de regular a buena de clase III a II, para determinar los parámetros de resistencia del macizo rocoso se utilizó el criterio de resistencia generalizado de Hoek – Brown en condiciones secas se tiene en las areniscas el promedio; mb =  $2.08$ , s =  $0.008$ , a =  $0.502$ , resistencia a la tracción de  $-0.27$  y módulo de deformación que define el comportamiento elástico del macizo rocoso E = 4240.57 MPa, en las lutitas el mb = 0.119, s = 0.0001, a = 0.513, resistencia a la tracción de -0.027 y módulo de deformación que define el comportamiento elástico del macizo rocoso  $E = 448.83$  MPa, el criterio de resistencia de Hoek - Brown en condiciones húmedas se tiene; en las areniscas que conforman las zonas 1,2,3 y 4 el mb = 1.13, s = 0.028, a = 0.503 y E = 2602.795, en la zona 5 en las lutitas se tiene; mb = 0.34, s = 0.0005, a = 0.507 y E = 812.12. Se determinó los parámetros de resistencia de las estructuras para lo cual se utilizó criterio de resistencia de Barton – Bandis obteniéndose en las areniscas un valor promedio de cohesion (C) = 0.109, y el ángulo de friccion  $\phi = 45.177$  y en las lutitas un valor promedio de C = 0.060, y el ángulo de friccion  $\phi = 30.093$ , para la valoración de la roca intacta se recurrió a los ensayos de laboratorio obteniéndose en las areniscas la densidad equivalente a 2.51 g/m3, peso específico promedio 24.66 kN/m3, resistencia a la compresión simple promedio 71.3 MPa, en las lutitas se tiene la densidad equivalente a 2.42 g/m3, peso específico promedio 22.40 kN/m3, resistencia a la compresión simple promedio 62.45 MPa.

b) La estabilidad del talud en la cantera el Arbolito se analizó mediante diferentes métodos; el método empírico se utilizó el cuadro de ángulo vs altura del talud para lo cual se realizó en las 5 zonas en el talud obteniéndose FS > 1.2 en las zonas 1,2,3

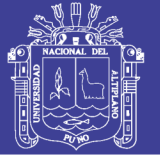

y 4 que son estables, y en la zona 5 cuyo FS = 1.04 que es inestable, con el método empírico de SMR se realizó el análisis en cada una de las familias de discontinuidad en las 5 zonas obteniéndose el talud en condiciones parcialmente estables con deslizamientos de algunas juntas en su mayoría el mecanismo de falla es en planar y por cuña. En el análisis por método cinemático se presentan en porcentajes en falla planar se identificó en la zona 1 ninguna familia, en la zona 2 la familia 02 con 66.67%, en la zona 3 la familia 01 con 38.46%, en la zona 4 algunas discontinuidades en total 8.96% y en la zona 5 en la familia 02 con 55.56%; en rotura por cuña se analizó y se identificó la intersección de al menos 2 discontinuidades que forman cuñas, en la zona 1 se presenta 12.60%, en la zona rotura por cuña con 21.75%, en la zona 3 se presenta 14.16%, en la zona 4 cuñas con 8.96% y la zona más crítica es en la zona 5 con un porcentaje de 75.64%; en el análisis por vuelco flexural se tiene en la zona 1 la más crítica y cumple esta condición la familia 1 y finalmente se analizó por vuelco directo presentándose este tipo de rotura en cada zona en la zona 2 la familia 3 con 66.7%, en la zona 3 la familia 1 con 50%. Para el análisis de equilibrio limite se consideró los mecanismos de rotura identificados en análisis cinemático para lo cual se analizó en condiciones estáticas y pseudoestaticas, en rotura planar se analizó en las zonas 2,3 y 5 obteniéndose en la zona 2 en la familia 02 FS > 1.5 en condiciones estáticas y pseudoestaticas, en la zona 3 en la familia 1 y en la zona 5 en la familia 2 en condiciones estáticas el FS > 1 y en condiciones pseduoestaticas FS < 1 que son inestables, en rotura por cuña se analizó en la zona 2 con FS > 1.5 en condiciones estáticas y pseudoestaticas, en la zona 5 se analizó hasta 3 intersecciones de familias familia 3 con familia 02 tienen un FS < 1. Finalmente se analizó el talud por método numérico considerando el talud en condiciones secas y humedas en donde se analizó en cada zona, en las zonas 1, 2, 3 y 4 que conforman las areniscas

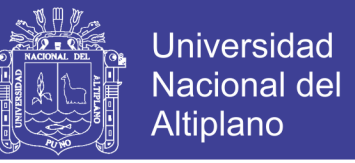

del grupo Ambo se tiene un FS > 1.5 que son estables, la zona más crítica es en la zona 5 que conforman las lutitas de grupo Cabanillas obteniéndose el FS < 1 en condiciones estáticas y pseudoestaticas que son completamente inestables.

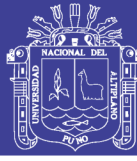

### **CAPITULO VI**

### **RECOMENDACIONES**

Se recomienda hacer un estudio de impacto al medio ambiente como la polución de los polvos y su incidencia en los pobladores ya que la cantera se encuentra en una zona urbana, si sale negativo realizar un cierre del talud tomando en consideración las medidas de corrección, remediación y estabilización, por lo tanto se propone poder limitar el acceso a personas y el pastoreo de animales a través de la construcción de un cerco perimétrico con sus respectivas señalizaciones y paneles informativos.

- a) Teniendo datos de los parámetros geomecanicos del macizo rocoso en el talud y de las discontinuidades que afloran se sugiere poder realizar análisis de sensibilidad y probabilísticos con la aplicación de los métodos presentados. Se propone poder realizar un retaludamiento provocando el deslizamiento del material inestable de la cresta del talud hacia el pie del talud. En las zonas inestables variar la geometría del talud considerando la época de lluvia, en donde el factor de agua influye, y los deslizamientos de bloques ocurren con más frecuencia se recomienda realizar zanjas coronación en la parte alta para derivar las aguas superficiales y esto no afecte la estabilidad del talud.
- b) Identificándose la zona más crítica en el talud con la utilización de diferentes métodos se plantea en la zonas 1, 2, 3 y 4 bajar el ángulo del talud de 70° a 60°, mientras tanto en la zona 5 que es la más crítica se recomienda la modificación de la geometría del talud esto puede consistir en eliminar el peso en cabeza del talud (descabezar), rebajar el ángulo de talud de 68° a 55°, con esta propuesta se mejora el FS del talud FS  $> 1.2$  en condiciones estáticas y Pseudoestaticas.

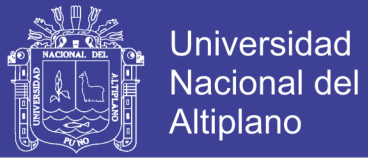

#### **BIBLIOGRAFIA**

- Barton , Lien, & Lunde. (1974). *Engineering Classification of Rock Masses for the Design of Tunnel Support*. Canada: Rock Mechanics 6 (4)189-239.
- Barton, N., & Choubey, V. (1977). The shear strength of rock joints in theory and practice. *Rock Mechanics*. https://doi.org/https://doi.org/10.1007/BF01261801
- Bieniaswski Z.T. (1989). *Engineering Rock Mass Clasifications*. (I. John, W. & Sons, Ed.). Canada.
- Bieniawski Z.T. (1979). *The geomechanics classification in rock engineering applications. Proceedings of the 4th international congress on rock mechanics, Montreux, 41–48. B.* Montreux: Proceedings of the 4th international congress on rock mechanics.
- Bolaños, A. & Monrroy, O. (2004). *Espectros de peligro sísmico uniforme.* Pontificia Universidad Catolica del Peru.
- Brady, B. H. G., & Brown, E. T. (2006). *Rock Mechanics for underground mining: Third edition*. *Rock Mechanics for underground mining: Third edition*. https://doi.org/10.1007/978-1-4020-2116-9
- Brown, E. T. (1981). *Rock characterization testing and monitoring. ISRM suggested methods.*
- Chaulya, S. K., & Prasad, G. M. (2016). Chapter 1 Slope Failure Mechanism and Monitoring Techniques. *Sensing and Monitoring Technologies for Mines and Hazardous Areas*. https://doi.org/10.1016/B978-0-12-803194-0.00001-5 M4 - **C**itavi
- Crosta, G. B., Imposimato, S., & Roddeman, D. G. (2003). Numerical modelling of large landslides stability and runout. *Natural Hazards and Earth System Sciences*. https://doi.org/10.5194/nhess-3-523-2003

Cubbit, J. & Wales, H. (2015). *Physical properties of rocks*.

Delgado Martín, J. (2015). Mecánica de Rocas. *Universidade Da Coruña*.

Dinis Da Gama, C. (1999). *Métodos computacionais de projecto de taludes em* 

Repositorio Institucional UNA-PUNO

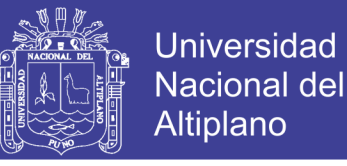

*mineracao*. Puno, Peru: Universidad Nacional del Altiplano.

- Dochez, S., Laouafa, F., Franck, C., Guedon, S., Martineau, F., Bost, M., & D'Amato, J. (2013). Influence of Water on Rock Discontinuities and Stability of Rock Mass. *Procedia Earth and Planetary Science*. https://doi.org/10.1016/j.proeps.2013.03.191
- Douglas, K. J. (2002). The shear strength of rock masses. *School of Civil and Environmental Engineering, Engineering Department*.
- Escobar Potes, C. E., & Duque Escobar, G. (2016). Análisis De Estabilidad De Taludes. *Geotecnia Para El Trópico Andino*.
- Flores G., G., & Karzulovic L., A. (2003). (2003). Guías geotécnicas para una transición desde rajo abierto a minería subterránea. *División Chuquicamata de Codelco.*
- Garcia Nuñez, J. (2005). *Añálisis de Estabilidad de Taludes en Macizos Rocosos aplicando el Método de Elementos Distintos.* Universidad Nacional del Altiplano.
- González de Vallejo, L., Ferrer, M., Ortuño, L., & Oteo, C. (2002). *Ingeniería Geológica*. *Editorial Pearson Education, Madrid*.
- Goodman, R. E. (1989). Introduction to Rock Mechanics, 2nd Edition. https://doi.org/10.1016/0148-9062(81)90521-0
- Griffiths, D. V., & Lane, P. A. (2001). Slope stability analysis by finite elements. *Géotechnique*. https://doi.org/10.1680/geot.51.7.653.51390
- Gundewar, C. S. (2014). Application of Rock Mechanics in Surface and Underground Mining. *Indian Bureau of Mines*. https://doi.org/10.1186/1471-2148-9-280
- Hoek, E. (2005). Uniaxial compressive strength versus Global strength in the Hoek-Brown criterion, 1–5.
- Hoek, E., Bray, J. W., & Boyd, J. M. (1973). The stability of a rock slope containing a wedge resting on two intersecting discontinuities. *Quarterly Journal of Engineering Geology and Hydrogeology*. https://doi.org/10.1144/GSL.QJEG.1973.006.01.01
- Hoek, E., Carranza, C., & Corkum, B. (2002). Hoek-brown failure criterion 2002 edition. *Narms-Tac*, 267–273. https://doi.org/10.1016/0148-9062(74)91782-3

154

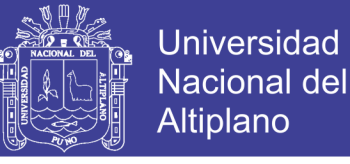

- Hoek, E., & Diederichs, M. S. (2006). Empirical estimation of rock mass modulus. *International Journal of Rock Mechanics and Mining Sciences*. https://doi.org/10.1016/j.ijrmms.2005.06.005
- Huang, Z., Jiang, Z., Zhu, S., Wu, X., Yang, L., & Guan, Y. (2016). Influence of structure and water pressure on the hydraulic conductivity of the rock mass around underground excavations. *Engineering Geology*, *202*, 74–84. https://doi.org/10.1016/j.enggeo.2016.01.003
- Jiang, M., Jiang, T., Crosta, G. B., Shi, Z., Chen, H., & Zhang, N. (2015). Modeling failure of jointed rock slope with two main joint sets using a novel DEM bond contact model. *Engineering Geology*. https://doi.org/10.1016/j.enggeo.2015.04.013
- Jorda, L. (2015). Clasificaciones geomecánicas y diseño empírico de sostenimiento. Lima: Geoconsult.
- Jumikis, A. (1983). *Rock mechanics* (Trans Tech). United States of America.
- Kanda, M. J., & Stacey, T. R. (2016). The influence of various factors on the results of stability analysis of rock slopes and on the evaluation of risk. *Journal of the Southern African Institute of Mining and Metallurgy*. https://doi.org/10.17159/2411- 9717/2016/v116n11a10
- Keaton, J. R. (2007). Rock Slope Engineering. *Environmental and Engineering Geoscience*. https://doi.org/10.2113/gseegeosci.13.4.369
- Kincal, C. (2014). Application of two new stereographic projection techniques to slope stability problems. *International Journal of Rock Mechanics and Mining Sciences*. https://doi.org/10.1016/j.ijrmms.2014.01.006
- Kundu, J., Sarkar, K., & Singh, T. N. (2017). Static and Dynamic Analysis of Rock Slope - A Case Study. In *Procedia Engineering*. https://doi.org/10.1016/j.proeng.2017.05.240
- Mahmoud, M. H., & Mansour, M. F. (2017). Limit States Design of Weak Rock Slopes: Proposal for Eurocode Partial Factors. In *Procedia Engineering*. https://doi.org/10.1016/j.proeng.2017.05.291
- Marinos, P., & Hoek, E. (2000). A geologically friendly tool for rock mass strength

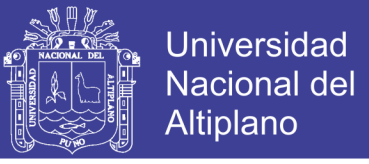

estimation. *Melbourne: Technomic Publishing Co*.

Mohammadi, M., & Hossaini, M. F. (2017a). Modification of rock mass rating system: Interbedding of strong and weak rock layers. *Journal of Rock Mechanics and Geotechnical Engineering*, *9*(6), 1165–1170. https://doi.org/10.1016/j.jrmge.2017.06.002

- Mohammadi, M., & Hossaini, M. F. (2017b). Modification of rock mass rating system: Interbedding of strong and weak rock layers. *Journal of Rock Mechanics and Geotechnical Engineering*, *9*(6), 1165–1170. https://doi.org/10.1016/j.jrmge.2017.06.002
- Morales, D. (2000). Tesis. *Análisis y Diseño de Taludes Mediante Métodos Computacionales*. Universidad Nacional de Ingenieria.
- Park, H. J., Lee, J. H., Kim, K. M., & Um, J. G. (2016). Assessment of rock slope stability using GIS-based probabilistic kinematic analysis. *Engineering Geology*, *203*, 56– 69. https://doi.org/10.1016/j.enggeo.2015.08.021
- Prassetyo, S. H., Gutierrez, M., & Barton, N. (2017). Nonlinear shear behavior of rock joints using a linearized implementation of the Barton–Bandis model. *Journal of Rock Mechanics and Geotechnical Engineering*. https://doi.org/10.1016/j.jrmge.2017.01.006
- Priest, S. D. (1985). *Hemispherical Projection Methods in Rock Mechanics* (Unwin Hyma). London.
- Raghuvanshi, T. K. (2017). Plane failure in rock slopes A review on stability analysis techniques. *Journal of King Saud University - Science*. https://doi.org/10.1016/j.jksus.2017.06.004
- Ramírez, P., & Monge, A. (2008). *Mecánica de Rocas : Fundamentos de la Ingeniería de Taludes*. Retrieved from http://oa.upm.es/14183/1/mecanica\_de\_rocas\_1.pdf
- Read, J., & Stacey, R. (2009). *Guidelines for Open Pit Slope Design* (Network). Australia: CSIRO Publishing.
- Read, J. & Stacey, P. (2009). *Guidelines for Open Pit Slope Design*. *Network* (CSIRO). Australia. https://doi.org/9780415874410

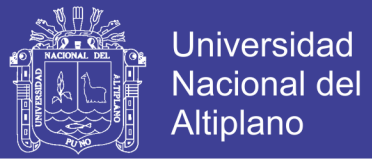

RNE. (2012). Norma CE. 020 Suelos y Taludes.

- Rodriguez, J. Morales, C. Paredes, L. (2003). Tesis. *Evaluación de la Estabilidad de Taludes en la Mina Lourdes.* Universidad Nacional Jorge Basadre Grohmann.
- Rodriguez Illachura, H. T. (2014). Tesis. Problemas Estructurales y la Estabilidad de los Macizos Rocosos. *El Ingeniero*.
- Sepúlveda, A. (2011). *Comportamiento sísmico de taludes de roca. Aplicación del Método de Newmark*. Universidad Politécnica de Madrid.
- Sjoberg, J. (1999). Analysis of Large Scale Rock Slopes. *Department of Civil and Mining Engineering, Division of Rock Mechanics*. https://doi.org/ISSN: 1402-1544; ISRN; LTU-DT--99/1--SE
- SNMPE. (2004). Manual de Geomecánica Aplicada a la Prevención de Accidentes por Caídas de Rocas en Minería Subterranea. Lima-Peru.
- Suarez-Burgoa, L. O. (2016). Analisis de estabilidad de taludes, con aplicaciones en matlab, 167.
- Suarez, D. J. (2008). Análisis Geotécnico. *Instituto de Investigacion*, *2*.
- Suarez, J. (1998). Deslizamientos y estabilidad de taludes en zonas tropicales. Bucaramanga. In *Ingenieria de Suelos*. colombia.
- Tamayo, M. T. y. (2003). *Incluye evaluación y administración de proyectos de investigación*. https://doi.org/10.1007/s13398-014-0173-7.2
- Tang, S. B., Huang, R. Q., Tang, C. A., Liang, Z. Z., & Heap, M. J. (2017). The failure processes analysis of rock slope using numerical modelling techniques. *Engineering Failure Analysis*. https://doi.org/10.1016/j.engfailanal.2017.06.029
- Valeriano, F. (2015). tesis. *caracterización geotécnica y modos de falla estructural en el talud en roca del cerro espinal Juliaca.* Universidad Nacional del Altiplano.
- Vardon, P. J., Wang, B., & Hicks, M. A. (2017). Slope failure simulations with MPM. *Journal of Hydrodynamics*. https://doi.org/10.1016/S1001-6058(16)60755-2
- Wyllie, D., & Mah, C. (2007). Structural Geology and data interpretation. In *Rock Slope Engineering Civil and Mining*. https://doi.org/10.2113/gseegeosci.13.4.369

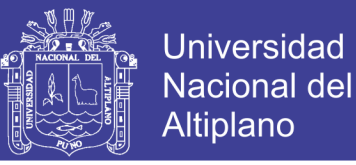

Zhang, L. (2017). *Rock Discontinuities*. *Engineering Properties of Rocks*. https://doi.org/10.1016/B978-0-12-802833-9.00004-3

Zhao, L. heng, Zuo, S., Li, L., Lin, Y. liang, & Zhang, Y. bin. (2016). System reliability analysis of plane slide rock slope using Barton-Bandis failure criterion. *International Journal of Rock Mechanics and Mining Sciences*. https://doi.org/10.1016/j.ijrmms.2016.06.003

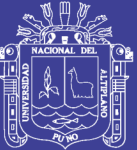

# **ANEXOS**

Repositorio Institucional UNA-PUNO

No olvide citar esta tesis

159